# **Epidemics on Networks Documentation**

*Release 1.2rc1*

**Joel Miller, Istvan Kiss, Peter Simon**

**Jul 31, 2020**

# **Contents**

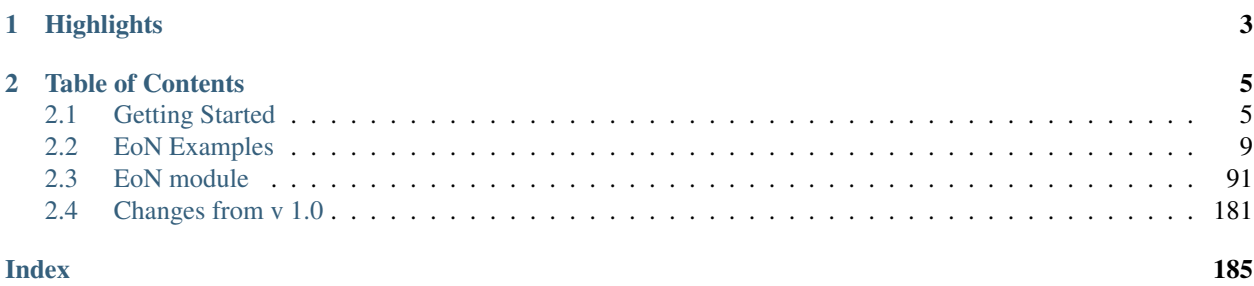

EoN (Epidemics on Networks) is a Python module that provides tools to study the spread of SIS and SIR diseases in networks.

#### Support EoN:

- The best way to support EoN is to [cite EoN's publication](https://doi.org/10.21105/joss.01731)
- The next best option [is to let me know you're using it.](https://github.com/springer-math/Mathematics-of-Epidemics-on-Networks/issues/31)
- Both of these will help my case when applying for grants & promotions and help me justify the time I spend on it.

MIT License: See license.txt for full details.

# CHAPTER 1

# **Highlights**

#### <span id="page-6-0"></span>EoN is based on the book

[Mathematics of Epidemics on Networks: from Exact to Approximate Models](http://www.springer.com/us/book/9783319508047)

EoN is built on top of [NetworkX.](https://networkx.github.io) Its [repository](https://github.com/springer-math/Mathematics-of-Epidemics-on-Networks) is on github. EoN's tools fall into two broad categories:

#### • Stochastic simulation of SIS and SIR disease

- Event-based simulation
	- \* much faster than traditional Gillespie simulation
	- \* allows weighted graphs
	- \* allows non-Markovian dynamics
- Gillespie algorithms for Markovian dynamics
	- \* Through some careful optimization the unweighted SIS/SIR versions are comparable to the eventbased simulation.
	- \* The weighted version is slower, but still reasonably fast.
	- \* There are methods for generic simple contagions and generic complex contagions.
- discrete-time (synchronous update) models
- tools for visualizing and animating simulated epidemics.

#### • Numerical solvers for ODE models

- pair approximation models
- effective degree models
- edge-based compartmental models

# CHAPTER 2

# Table of Contents

## <span id="page-8-1"></span><span id="page-8-0"></span>**2.1 Getting Started**

#### **2.1.1 Installation**

You can install EoN version 1.1 with pip

```
pip install EoN
```
If you have installed a previous version and want to reinstall with the most recent version available through pip (1.1). The easiest way is

pip install EoN --upgrade

If you are using Anaconda, go to the Anaconda command line and use *pip install EoN*

To install EoN with a later (in development) version You can clone or download the Github version at [https://github.](https://github.com/springer-math/Mathematics-of-Epidemics-on-Networks) [com/springer-math/Mathematics-of-Epidemics-on-Networks](https://github.com/springer-math/Mathematics-of-Epidemics-on-Networks)

Then just move into the main directory and run

python setup.py install

EoN requires numpy, scipy, and matplotlib. If you don't have them and you install through *pip*, these will automatically be added. Some of the visualization tools provide support for animations, but producing the animations will require installation of something like ffmpeg.

#### **2.1.2 Current Version**

The documentation provided here is for version 1.2rc1.

If you want to see changes from previous versions, please see [Changes from v1.0.](Changes.html)

### **2.1.3 Citing**

If you use EoN, or publish anything based on it, please cite the [Journal of Open Source Software publication](https://doi.org/10.21105/joss.01731)

Also, please [let me know](https://github.com/springer-math/Mathematics-of-Epidemics-on-Networks/issues/31) so that I can use it for performance reviews and grant applications and generally because it makes me happy.

### **2.1.4 QuickStart Guide**

The code here provides an example of creating a Barabasi-Albert network. Then it performs several simulations of an SIR epidemic starting with a fraction rho randomly infected initially. Finally it uses several analytic models to predict the spread of an epidemic in a random network with the given properties.

```
import networkx as nx
import matplotlib.pyplot as plt
import EoN
N=10**5G=nx.barabasi_albert_graph(N, 5) #create a barabasi-albert graph
tmax = 20iterations = 5 #run 5 simulations
tau = 0.1 #transmission rate
gamma = 1.0 #recovery rate
rho = 0.005 #random fraction initially infected
for counter in range(iterations): #run simulations
   t, S, I, R = EON.fast_SIR(G, tau, gamma, rho=rho, tmax = tmax)if counter == 0:
       plt.plot(t, I, color = 'k', alpha=0.3, label='Simulation')
   plt.plot(t, I, color = 'k', alpha=0.3)
#Now compare with ODE predictions. Read in the degree distribution of G
#and use rho to initialize the various model equations.
#There are versions of these functions that allow you to specify the
#initial conditions rather than starting from a graph.
#we expect a homogeneous model to perform poorly because the degree
#distribution is very heterogeneous
t, S, I, R = EON.SIR_homogeneous_pairwise_from_graph(G, tau, gamma, rho=rho, tmax =_
\rightarrowtmax)
plt.plot(t, I, '-.', label = 'Homogeneous pairwise', linewidth = 5)
#meanfield models will generally overestimate SIR growth because they
#treat partnerships as constantly changing.
t, S, I, R = EoN.SIR_heterogeneous_meanfield_from_graph(G, tau, gamma, rho=rho,
˓→tmax=tmax)
plt.plot(t, I, ':', label = 'Heterogeneous meanfield', linewidth = 5)
#The EBCM model does not account for degree correlations or clustering
t, S, I, R = EoN.EBCM_from_graph(G, tau, gamma, rho=rho, tmax = tmax)
plt.plot(t, I, '--', label = 'EBCM approximation', linewidth = 5)
#the preferential mixing model captures degree correlations.
t, S, I, R = EoN. EBCM_pref_mix_from_graph(G, tau, gamma, rho=rho, tmax=tmax)
plt.plot(t, I, label = 'Pref mix EBCM', linewidth=5, dashes=[4, 2, 1, 2, 1, 2])
```

```
plt.xlabel('$t$')
plt.ylabel('Number infected')
plt.legend()
plt.savefig('SIR_BA_model_vs_sim.png')
```
This produces

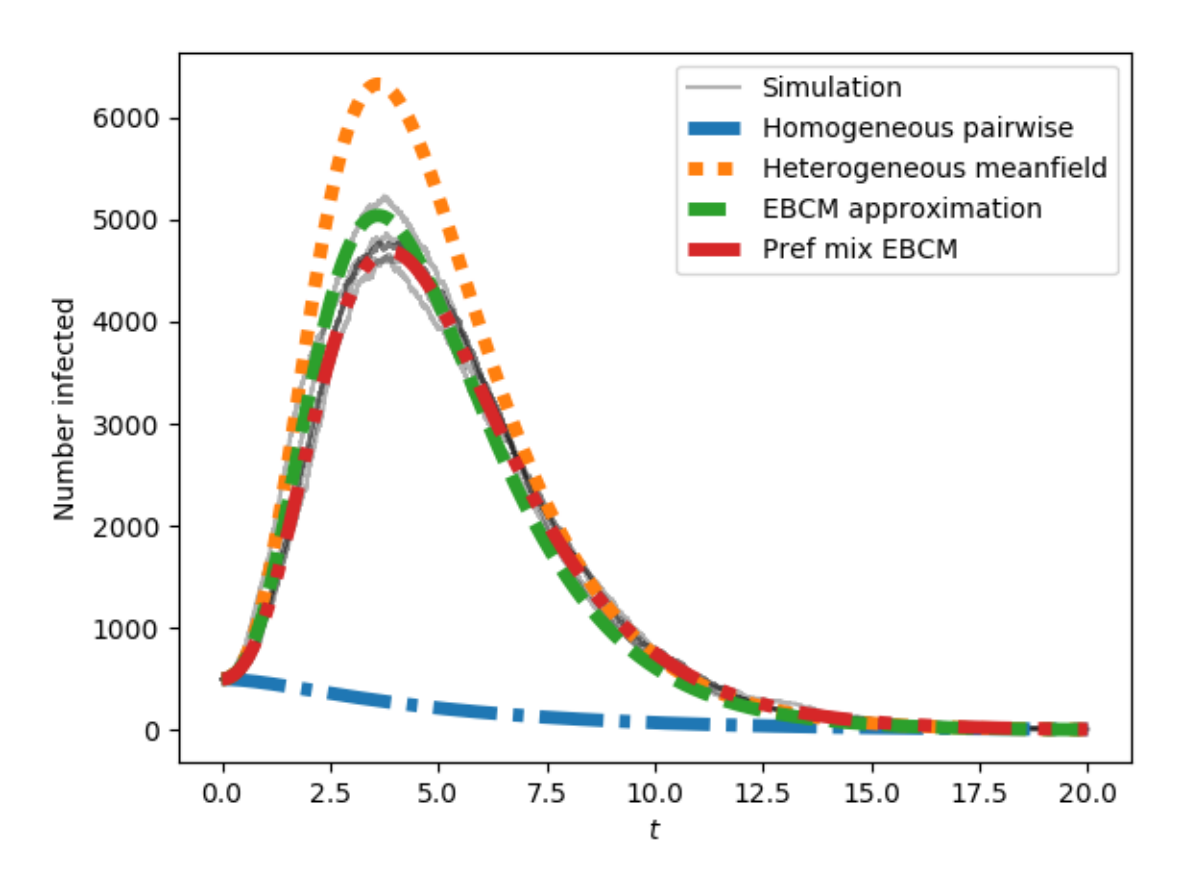

The preferential mixing version of the EBCM approach provides the best approximation to the (gray) simulated epidemics. We now move on to SIS epidemics:

```
plt.clf()
#Now run for SIS. Simulation is much slower so need smaller network
N=10**4G=nx.barabasi_albert_graph(N, 5) #create a barabasi-albert graph
for counter in range(iterations):
   t, S, I = EON.fast_SIS(G, tau, gamma, rho=rho, tmax = tmax)if counter == 0:
       plt.plot(t, I, color = 'k', alpha=0.3, label='Simulation')
   plt.plot(t, I, color = 'k', alpha=0.3)
#Now compare with ODE predictions. Read in the degree distribution of G
#and use rho to initialize the various model equations.
```

```
#There are versions of these functions that allow you to specify the
#initial conditions rather than starting from a graph.
#we expect a homogeneous model to perform poorly because the degree
#distribution is very heterogeneous
t, S, I = EoN.SIS_homogeneous_pairwise_from_graph(G, tau, gamma, rho=rho, tmax = tmax)
plt.plot(t, I, '-.', label = 'Homogeneous pairwise', linewidth = 5)
t, S, I = EoN.SIS_heterogeneous_meanfield_from_graph(G, tau, gamma, rho=rho,
˓→tmax=tmax)
plt.plot(t, I, ':', label = 'Heterogeneous meanfield', linewidth = 5)
t, S, I = EoN.SIS_compact_pairwise_from_graph(G, tau, gamma, rho=rho, tmax=tmax)
plt.plot(t, I, '--', label = 'Compact pairwise', linewidth = 5)
plt.xlabel('$t$')
plt.ylabel('Number infected')
plt.legend()
plt.savefig('SIS_BA_model_vs_sim.png')
```
This produces

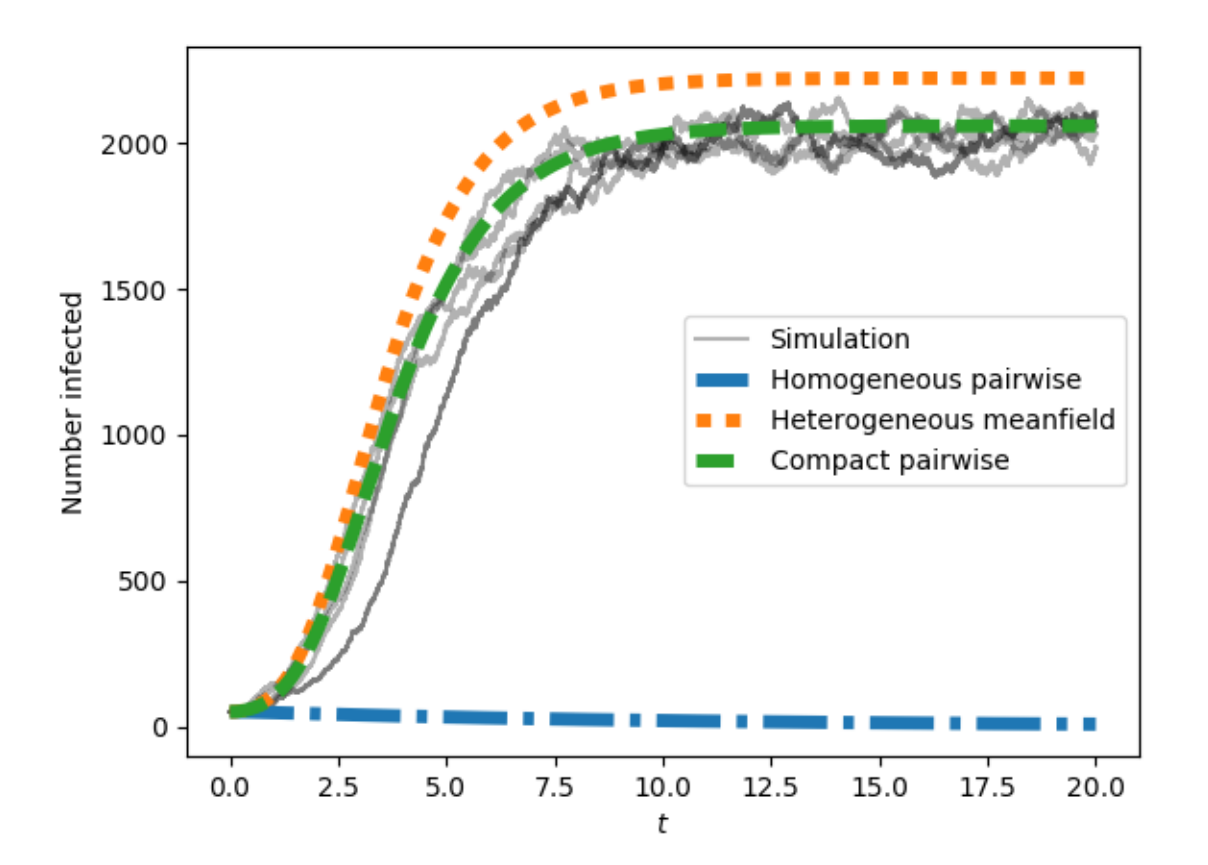

# <span id="page-12-0"></span>**2.2 EoN Examples**

We have collected a number of examples using EoN to generate figures. We start with examples from the book [Mathematics of Epidemics on Networks: from Exact to Approximate Models.](http://www.springer.com/us/book/9783319508047) Then we give a few other examples. If none of these examples helps with the particular problem you are facing, [Submit an issue](https://github.com/springer-math/Mathematics-of-Epidemics-on-Networks/issues) or go to [stackoverflow](https://stackoverflow.com/questions/tagged/eon?tab=Newest) and use the 'eon' tag.

If you have an example you think would be useful here, please [submit an issue](https://github.com/springer-math/Mathematics-of-Epidemics-on-Networks/issues) or email me.

### **2.2.1 Reproducing figures from "Mathematics of Epidemics on Networks"**

Here are examples to generate (close approximations to) many of the figures in [Mathematics of Epidemics on Net](http://www.springer.com/us/book/9783319508047)[works: from Exact to Approximate Models.](http://www.springer.com/us/book/9783319508047) Other examples are farther down.

#### **Chapter 1**

Introduction

#### **Figure 1.2**

Downloadable Source Code

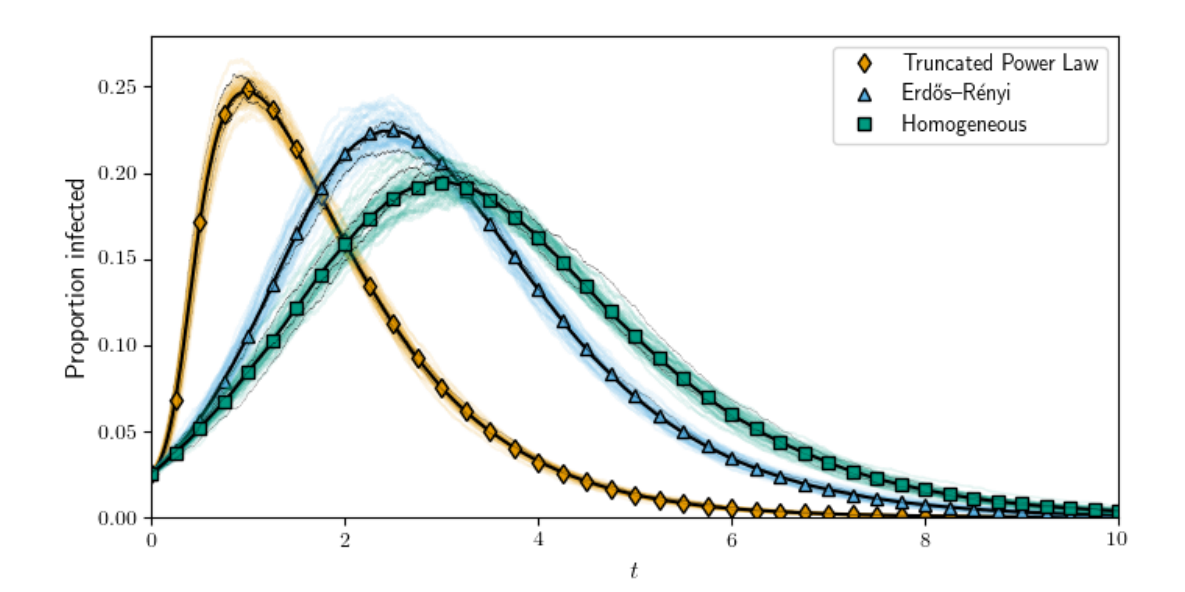

```
import EoN
import networkx as nx
from matplotlib import rc
import matplotlib.pylab as plt
import scipy
import random
```

```
colors = ['#5AB3E6','#FF2000','#009A80','#E69A00', '#CD9AB3', '#0073B3',
        '#F0E442']
#commands to make legend be in LaTeX font
#rc('font', **{'family': 'serif', 'serif': ['Computer Modern']})
rc('text', usetex=True)
rho = 0.025
target_k = 6N=10000
tau = 0.5qamma = 1.
ts = scipy.arange(0, 40, 0.05)count = 50 #number of simulations to run for each
def generate_network(Pk, N, ntries = 100):
    r'''Generates an N-node random network whose degree distribution is given by Pk'''
    counter = 0
    while counter< ntries:
       counter += 1
       ks = []for ctr in range(N):
           ks.append(Pk())
        if sum(ks) 2 = 0:
           break
   if sum(ks) 2 = 1:
        raise EoN.EoNError("cannot generate even degree sum")
   G = nx \cdotconfiguration_model(ks)
   return G
#An erdos-renyi network has a Poisson degree distribution.
def PkPoisson():
   return scipy.random.poisson(target_k)
def PsiPoisson(x):
    return scipy.exp(-target_k*(1-x))
def DPsiPoisson(x):
    return target_k*scipy.exp(-target_k*(1-x))
#a regular (homogeneous) network has a simple generating function.
def PkHomogeneous():
   return target_k
def PsiHomogeneous(x):
   return x**target_k
def DPsiHomogeneous(x):
   return target_k*x**(target_k-1)
```

```
#The following 30 - 40 lines or so are devoted to defining the degree distribution
#and the generating function of the truncated power law network.
#defining the power law degree distribution here:
assert(target_k==6) #if you've changed target_k, then you'll
               #want to update the range 1..61 and/or
                #the exponent 1.5.
PlPk = {}
exponent = 1.5kave = 0for k in range(1,61):
   PlPk[k]=k**(-exponent)
   kave += k*PlPk[k]
normfactor= sum(PlPk.values())
for k in PlPk:
   PlPk[k] /= normfactor
def PkPowLaw():
   r = random.random()for k in PlPk:
       r -= PIPk[k]if r<0:
            return k
def PsiPowLaw(x):
   #print PlPk
    rval = 0for k in PlPk:
       rval += PlPk[k]*x**kreturn rval
def DPsiPowLaw(x):
   rval = 0
   for k in PlPk:
       rval += k * P1Pk[k] * x * * (k-1)return rval
#End of power law network properties.
def process_degree_distribution(N, Pk, color, Psi, DPsi, symbol, label, count):
   report_times = scipyuiinspace(0, 30, 3000)
   sums = 0*report_timesfor cnt in range(count):
        G = generate_network(Pk, N)
        t, S, I, R = EON.fast_SIR(G, tau, gamma, rho=rho)plt.plot(t, I*1./N, '-', color = color,
                                alpha = 0.1, linewidth=1)
        subsampled_I = EoN.subsample(report_times, t, I)
        sums += subsampled_I*1./N
```

```
ave = sums/countplt.plot(report_times, ave, color = 'k')
    #Do EBCM
   N= G. order() #N is arbitrary, but included because our implementation of EBCM,
˓→assumes N is given.
   t, S, I, R = EoN.EBCM_uniform_introduction(N, Psi, DPsi, tau, gamma, rho, tmin=0,
\rightarrowtmax=10, tcount = 41)
   plt.plot(t, I/N, symbol, color = color, markeredgecolor='k', label=label)
    for cnt in range(3): #do 3 highlighted simulations
        G = generate_network(Pk, N)
        t, S, I, R = EON.fast_SIR(G, tau, gamma, rho=rho)plt.plot(t, I*1./N, '-', color = 'k', linewidth=0.1)
plt.figure(figsize=(8,4))
#Powerlaw
process_degree_distribution(N, PkPowLaw, colors[3], PsiPowLaw, DPsiPowLaw, 'd', r
˓→'Truncated Power Law', count)
#Poisson
process degree distribution(N, PkPoisson, colors[0], PsiPoisson, DPsiPoisson, '^', r
˓→'Erd\H{o}s--R\'{e}nyi', count)
#Homogeneous
process_degree_distribution(N, PkHomogeneous, colors[2], PsiHomogeneous,
˓→DPsiHomogeneous, 's', r'Homogeneous', count)
plt.xlabel(r'$t$', fontsize=12)
plt.ylabel(r'Proportion infected', fontsize=12)
plt.legend(loc = 'upper right', numpoints = 1)
plt.axis(xmax=10, xmin=0, ymin=0)
plt.savefig('fig1p2.pdf')
```
#### **Figure 1.5**

Downloadable Source Code

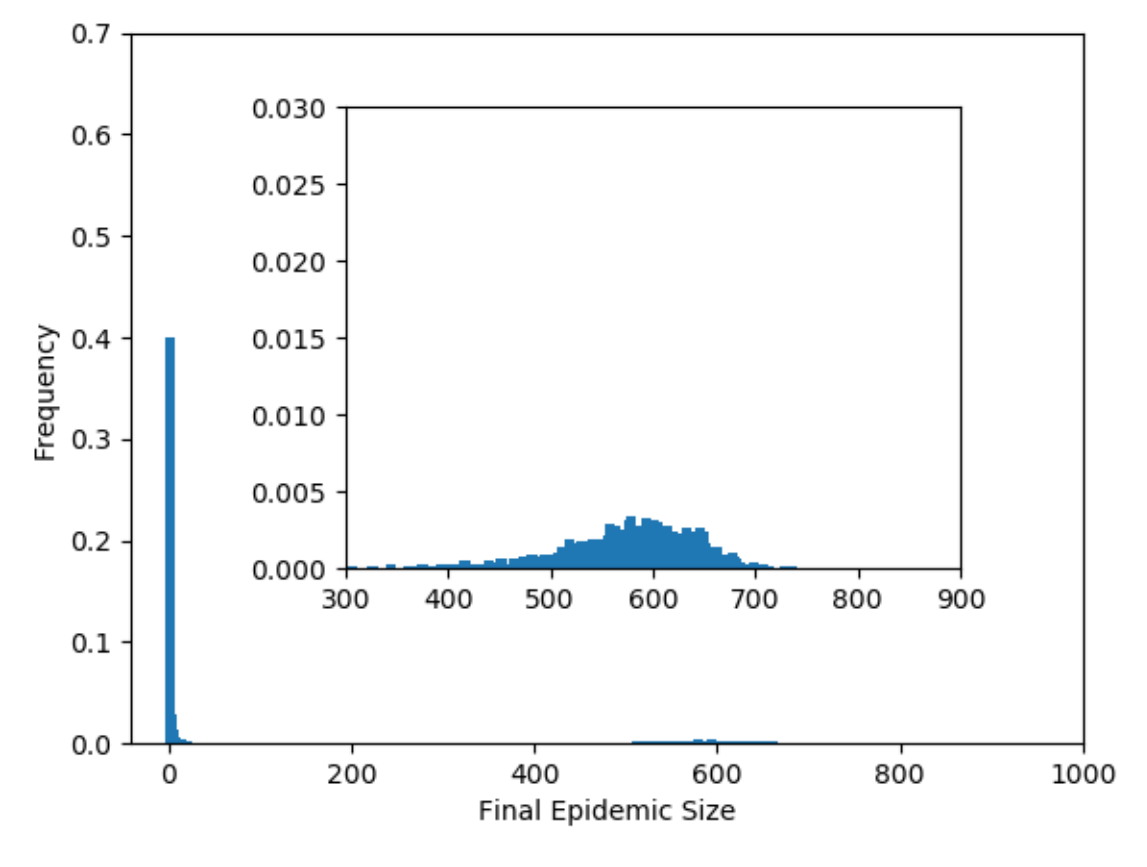

```
import EoN
import networkx as nx
import matplotlib.pyplot as plt
from collections import defaultdict
N=1000
gamma = 1
tau = 1.5/NG = nx.complete_graph(N)
iterations = 10000
binwidth = 10H = defaultdict (int)
for counter in range(iterations):
    t, S, I, R = EON.fast_SIR(G, tau, gamma)H[binwidth*(R[-1]/binwidth)] = H[binwidth*(R[-1]/binwidth)]+1./iterationsfig = plt.figure(1)main = plt \cdot axes()\mathtt{main}.\mathtt{bar}(\star\mathtt{zip}(\star\mathtt{H}.items()) , width = binwidth, linewidth=0)
main.axis(xmax=1000, ymax = 0.7)
```

```
plt.xlabel('Final Epidemic Size')
plt.ylabel('Frequency')
inset = plt.axes([0.3,0.3,0.5,0.5])
inset.bar(*zip(*H.items()), width = binwidth, linewidth=0)
inset.axis(xmin = 300, xmax = 900, ymin=0, ymax = 0.03)
plt.savefig('fig1p5.png')
```
#### **Chapter 2**

Top down models

#### **Figure 2.11 (a and b)**

Downloadable Source Code

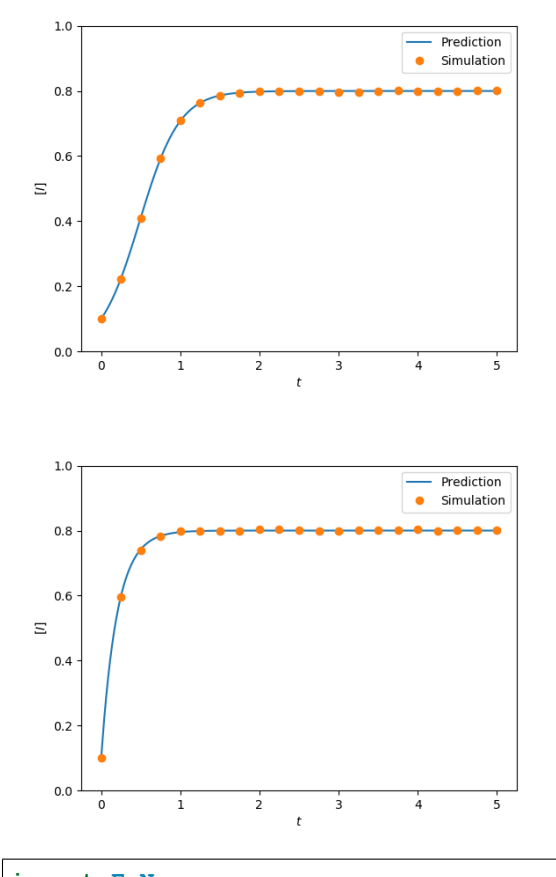

```
import EoN
import networkx as nx
import matplotlib.pyplot as plt
import scipy
import random
from scipy import integrate
```

```
\mathbf{r}Code to generate figure 2.11. This is a bit messy because we have to
define the ODE models. Since python deals with ODEs by taking 1D arrays
we have to set up all the variables into a single long vector.
Tdef star(N):
   G = nx.Graph()G.add_node(0)
    for node_id in range(1,N):
        G.add_edge(0,node_id)
    return G
def complete_graph_dX(X, t, tau, gamma, N):
    r'''This system is given in Proposition 2.3, taking Q=S, T=I
    f_{\perp}{SI}(k) = f_{\perp}{QT}= k*\tau
    f_{I}(IS)(k) = f_{I}(TQ) = \text{Vgamma}\det{YY}^0 = \gamma = \gamma Y^1 - 0\det{YY^1} = 2\gamma amma Y^2 + 0Y^0 - (\gamma + (N-1)\tau)Y^1
    \dot{Y}^2 = 3\gamma Y^3 + (N-1)\tau Y^1 - (2\gamma + 2(N-2))Y^2...
    \det\{Y\}^N = (N-1)\ \tan Y^N\{N-1\} - N\gamma\amma Y<sup>'</sup>N
    Note that X has length N+1
    \boldsymbol{I} , \boldsymbol{I} , \boldsymbol{I}#X[k] is probability of k infections.
    dX = []dX.append(gamma*X[1])
    for k in range(1, N):
        dX.append((k+1)*gamma*X[k+1]+ (N-k+1)*(k-1)*tau*X[k-1]
                      - ((N-k)*k*tau + k*gamma)*X[k])
    dX.append((N-1)*tau*X[N-1] - N*gamma*X[N])return scipy.array(dX)
def complete graph lumped(N, tau, gamma, I0, tmin, tmax, tcount):
    times = scipy.linspace(tmin, tmax, tcount)
    X0 = \text{scipy}.\text{zeros}(N+1) #length N+1 of just 0 entries
    X0[I0]=1. #start with 100 infected.
    X = integrate.odeint(complete_graph_dX, X0, times, args = (tau, gamma, N))
    #X[t] is array whose kth entry is p(k infected/ time=t).
    I = scipy.array([sum(k*Pkt[k] for k in range(len(Pkt))) for Pkt in X])
    S = N-Ireturn times, S, I
def star_graph_dX(X, t, tau, gamma, N):
    '''this system is given in Proposition 2.4, taking Q=S, T=Iso f \{SI\}(k) = f_{\{OT\}}(k) = k*tauf_{I}(IS)(k) = f_{I}(TQ)(k) = gammaX has length 2*(N-1)+2 = 2N'''
```

```
[[Central] node infected] + [central] node]#X = [Y_1^1^1, Y_1^2^2, ..., Y_1^N_K, Y_2^0, Y_2^1, ..., Y_2^N_K]#Note that in proposition Y^0 is same as Y_2^0
    #and Y^N is same as Y 1^N#Y1[k]: central node infected, & k-1 peripheral nodes infected
   Ylvec = [0]+list(X[0:N]) #for Y_1^*, use Ylvec[k]
    #pad with 0 to make easier calculations Y_1^00=0
    #the probability of -1 nodes infected is 0
    #Y2[k]: central node susceptible & k peripheral nodes infected
   Y2vec = list(X[N:])+[0] #for Y_2^k use Y2vec[k]
    #padded with 0 to make easier calculations. Y_2^N=0
    #the probability of N (of N-1) peripheral nodes infected is 0
   dY1vec = []dY2vec = []for k in range(1, N):
        #k-1 peripheral nodes infected, central infected
        dY1vec.append((N-k+1)*tau*Y1vec[k-1] + (k-1)*tau*Y2vec[k-1]+k*qamma*Y1vec[k+1]
                    - ((N-k) *tau + (k-1) *gamma+gamma) *Y1vec[k])
    #now the Y^N equation
    dY1vec.append(tau*Y1vec[N-1] + (N-1)*tau*Y2vec[N-1] - N*gamma*Y1vec[N])
    #now the Y^0 equation
   dY2vec \cdot append(qamma*(N-1)*Y1vec[1] + qamma*Y2vec[1]-0)for k in range(1, N):
        #k peripheral nodes infected, central susceptible
        dY2vec \ . append(0 + gamma*Y1vec[k+1] + gamma*(k+1)*Y2vec[k+1]
                    -(k*tau + 0 + k*qamma)*Y2vec[k])return scipy.array(dY1vec + dY2vec)
def star_graph_lumped(N, tau, gamma, I0, tmin, tmax, tcount):
   times = scipy.linspace(tmin, tmax, tcount)
        [[central] node [infected] + [central] node]\#X = [Y_1^1 \quad Y_1^2 \quad Y_2, \ldots, Y_1^1 \quad Y_2^0 \quad Y_2^0, \ Y_2^1, \ldots, Y_2^2 \quad Y_1^1]X0 = \text{scipy}.\text{zeros}(2*N) #length 2*N of just 0 entries
   X0[I0]=I0*1./N #central infected, + I0-1 periph infected prob
   X0[N+I0] = 1-I0*1./N #central suscept + I0 periph infected
   X = EONmy\_odeint(start\_graph_dX, X0, times, args = (tau, gamma, N))#X looks like [[central susceptible,k periph] [ central inf, k-1 periph]] x T
   central inf = X[:,:N]central_susc = X[:, N: ]I = scipy.array([ sum(k*central_susc[t][k] for k in range(N))
            + sum((k+1)*central_inf[t][k] for k in range(N))
            for t in range(len(X))])
    S = N-Ireturn times, S, I
```

```
I0=int (0.1*N)
iterations = 100 #number of simulations to compare
qamma = 1tmin=0
tmax=5
tcount = 1001report_times = scipy.linspace(tmin, tmax, 21) #for simulations
plt.figure(0)
tau = 0.005G = nx.complete_graph(N)
t, S, I = complete_graph_lumped(N, tau, gamma, I0, tmin, tmax, tcount)
plt.plot(t, I/N, label = 'Prediction')
#now check with simulation
obs_I = 0*report_timesprint("done with complete graph ODE. Now simulating")
for counter in range(iterations):
    IC = random.shape(range(N), I0)t, S, I = EoN.fast_SIS(G, tau, gamma, initial_infecteds = IC, tmax = tmax)
   obs_I += EoN.subsample(report_times, t, I)
plt.plot(report_times, obs_I*1./(iterations*N), 'o', label='Simulation')
plt.axis(ymin=0, ymax=1)
plt.xlabel('$t$')
plt.ylabel('$[I]$')
plt.legend()
plt.savefig('fig2p11a.png')
print("done with complete graph. Now star --- warning, this may be slow")
plt.clf()
#for star, if 100 nodes randomly start infected, 1/10 cases have
#central node infected and 99 peripheral. 9/10 have 100 peripheral.
tau = 4.G = star(N)t, S, I = star_graph_lumped(N, tau, gamma, I0, tmin, tmax, tcount)
plt.plot(t, I/N, label = 'Prediction')
print("done with star ODE, now simulating")
obs_I = 0*report_timesfor counter in range(iterations):
   IC = random.shape(range(N), I0)t, S, I = EoN.fast SIS(G, tau, gamma, initial infecteds = IC, tmax = tmax)
   obs_I += EoN.subsample(report_times, t, I)
plt.plot(report_times, obs_I*1./(iterations*N), 'o', label='Simulation')
plt.axis(ymin=0, ymax=1)
```
(continues on next page)

N=1000

```
plt.xlabel('$t$')
plt.ylabel('$[I]$')
plt.legend()
plt.savefig('fig2p11b.png')
```
#### **Chapter 3**

Bottom up models

#### **Figure 3.2 (a and b)**

Downloadable Source Code

- In addition to plots in the book's figure, this also plots the average of 1000 simulations.
- For the complete graph, the pair equations run quite slowly (there are N choose 2 edges, and we need equations for each).
- This code does not include the triangle corrections mentioned after system (3.26).

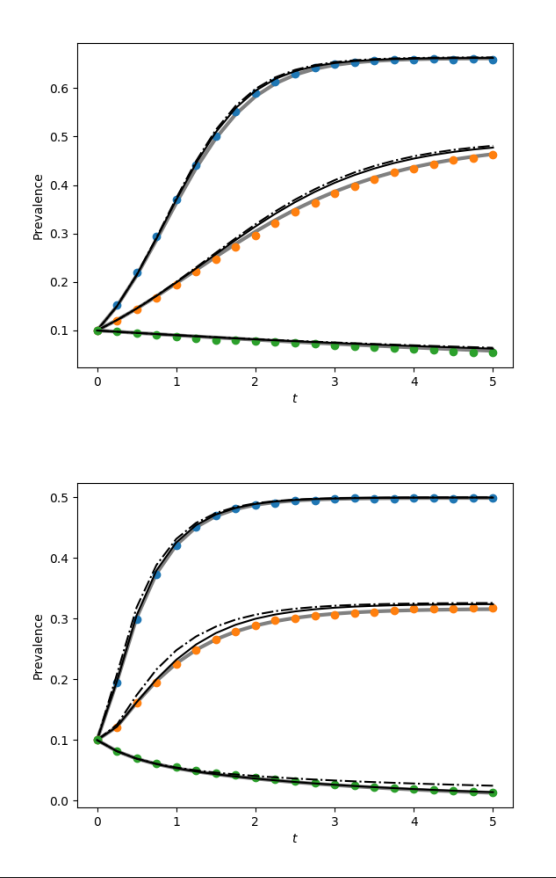

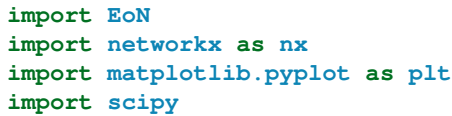

```
import random
from scipy import integrate
\bar{r} , \bar{r}Code to generate figure 3.2 from page 94. This is a bit messy because
we have to define the lumped ODE models. Since python deals with ODEs by
taking 1D arrays we have to set up all the variables into a single long vector.
This uses the same lumped model as for fig 2.11.
\mathbf{r}print("There is a difference between the output here and figure3.2a for the\n",
    "book. This code uses system 3.26, while the figure in the book\n"
    "includes the triangle correction mentioned following system 3.26.\n\n")
print ("The code for the complete graph runs quite slowly. There are very many..
˓→equations.")
def star(N):
    G = nx.Graph()G.add_node(0)
    for node_id in range(1,N):
        G.add_edge(0,node_id)
    return G
def complete_graph_dX(X, t, tau, gamma, N):
    r'''This system is given in Proposition 2.3, taking Q=S, T=I
    f_{SI}(k) = f_{OI} = k \star \tauf_{I}(IS)(k) = f_{I}(TQ) = \text{gamma}\det{YY}^0 = \gamma = \gamma Y^1 - 0\det{YY^1} = 2\gamma \frac{Y^2}{7} + 0Y^0 - (\gamma + 0)N + (N-1)\tau\dot{\forall x}^2 = 3\gamma x^3 + (N-1)\tau^2 - (2\gamma)x^2...
    \det\{Y\}^N = (N-1)\ \tan Y^N\{N-1\} - N\gamma\amma Y<sup>'</sup>N
    Note that X has length N+1
    \boldsymbol{I} , \boldsymbol{I} , \boldsymbol{I}#X[k] is probability of k infections.
    dX = []dX.append(gamma*X[1])
    for k in range(1, N):
        dX.append((k+1)*gamma*X[k+1]+ (N-k+1)*(k-1)*tau*X[k-1]
                      - ((N-k) *k*tau + k*gamma) *X[k])
    dX.append((N-1)*tau*X[N-1] - N*gamma*X[N])return scipy.array(dX)
def complete graph lumped(N, tau, gamma, I0, tmin, tmax, tcount):
    times = scipy.linspace(tmin, tmax, tcount)
    X0 = \text{scipy}.\text{zeros}(N+1) #length N+1 of just 0 entries
    X0[I0]=1. #start with 100 infected.
```

```
X = integrate.odeint (complete_graph_dX, X0, times, args = (tau, gamma, N))
    #X[t] is array whose kth entry is p(k infected| time=t).
   I = scipy.array([sum(k*Pkt[k] for k in range(len(Pkt))) for Pkt in X])
   S = N-Treturn times, S, I
def star_graph_dX(X, t, tau, gamma, N):
    '''this system is given in Proposition 2.4, taking Q=S, T=I
   so f_{-} (SI) (k) = f_{-} (QT) (k) = k *tauf_{I}(IS)(k) = f_{I}(TQ)(k) = gammaX has length 2*(N-1)+2 = 2N'''
         [[Central\ node\ infected]\ +[central\ node\ associated]\#X = [Y_1^1^1, Y_1^2, ..., Y_1^N], Y_2^0, ..., Y_2^N, ..., Y_2^NN-1]#Note that in proposition Y^0 is same as Y_2^0
    #and Y^N is same as Y 1^N#Y1[k]: central node infected, & k-1 peripheral nodes infected
    Ylvec = [0]+list(X[0:N]) #for Y_1^k, use Ylvec[k]
    #pad with 0 to make easier calculations Y_1^0=0
    #the probability of -1 nodes infected is 0
    #Y2[k]: central node susceptible & k peripheral nodes infected
    Y2vec = list(X[N:])+[0] #for Y_2^k use Y2vec[k]
    #padded with 0 to make easier calculations. Y_2^N=0
    #the probability of N (of N-1) peripheral nodes infected is 0dY1vec = [1]dY2vec = []for k in range(1, N):
        #k-1 peripheral nodes infected, central infected
        dY1vec \ .append((N-k+1)*tau*Y1vec[k-1] + (k-1)*tau*Y2vec[k-1]+k*qamma*Y1vec[k+1]- ((N-k) \startau + (k-1) \stargamma+gamma) \starY1vec[k])
    #now the Y^N equation
   dY1vec.append(tau*Y1vec[N-1] + (N-1)*tau*Y2vec[N-1] - N*gamma*Y2vec[N])#now the Y^0 equation
   dY2vec \cdot append(qamma*(N-1)*Y1vec[1] + qamma*Y2vec[1]-0)for k in range(1, N):
        #k peripheral nodes infected, central susceptible
        dY2vec \ . append(0 + gamma*Y1vec[k+1] + gamma*(k+1)*Y2vec[k+1]
                     - (k*tau + 0 + k*qamma)*Y2vec[k])
    return scipy.array(dY1vec + dY2vec)
def star_graph_lumped(N, tau, gamma, I0, tmin, tmax, tcount):
    times = scipy.linspace(tmin, tmax, tcount)
    # [[central node infected] + [central node susceptible]]
    \#X = [Y_1^1 \quad Y_1^2 \quad Y_2, \ldots, Y_1^1 \quad Y_2^0 \quad Y_2^0, \ Y_2^1, \ldots, Y_2^2 \quad Y_1^1]X0 = \text{scipy}.\text{zeros}(2*N) #length 2*N of just 0 entries
    #X0[I0]=I0*1./N #central infected, + I0-1 periph infected prob
   X0[N+I0] = 1 \# - I0 \ * 1./N #central suscept + I0 periph infected
   X = EONmy\_odeint(start\_graph_dX, X0, times, args = (tau, gamma, N))#X looks like [[central susceptible,k periph] [ central inf, k-1 periph]] x T
```

```
(continues on next page)
```

```
central_susc = X[:, N:]central_inf = X[:, :N]
   print(central_susc[-1][:])
    print(central_inf[-1][:])
    I = scipy.array([ sum(k*central_susc[t][k] for k in range(N))
            + sum((k+1)*central_inf[t][k] for k in range(N))
            for t in range(len(X))])
   S = N-Ireturn times, S, I
N=100IO = 10gamma = 1
tmin = 0tmax = 5tcount = 21report_times = scipy.linspace(0,tmax, tcount) #for simulations
iterations = 1000
taus1 = [0.03, 0.02, 0.01]
taus2 = [1, 0.5, 0.1]plt.figure(1)
G = nx.complete_graph(N)
for tau in taus1:
   print(tau)
   print('lumped')
   t, S, I = complete_graph_lumped(N, tau, gamma, I0, tmin, tmax, tcount)
   plt.plot(t, I/N, color = 'grey', linewidth = 3)
   print ('I[-1]', I[-1])initial infecteds=random.sample(range(N), I0)
   obs_I = 0*report_timesfor counter in range(iterations):
        if counter%100==0:
            print(counter)
        IC = random.shape(range(N), I0)t, S, I = EoN.fast_SIS(G, tau, gamma, initial_infecteds = initial_infecteds,
\rightarrowtmax = tmax)
        obs_I += EoN.subsample(report_times, t, I)
   plt.plot(report_times, obs_I*1./(iterations*N), 'o')
   #print(obs_I[-1]/iterations)
   print('individual based')
   t, S, I = EoN.SIS_individual_based_pure_IC(G, tau, gamma, initial_infecteds,..
˓→tmax=tmax, tcount = tcount)
   plt.plot(t, I/N, '-.', color = 'k')
```

```
print('pair based')
    t, S, I = EoN.SIS_pair_based_pure_IC(G, tau, gamma, initial_infecteds, tmax=tmax,
˓→tcount = tcount)
    plt.plot(t, I/N, color = 'k')
plt.xlabel('$t$')
plt.ylabel('Prevalence')
plt.savefig('fig3p2a.png')
plt.clf()
G = star(N)for tau in taus2:
   print(tau)
   print('lumped')
   t, S, I = star_graph_lumped(N, tau, gamma, I0, tmin, tmax, tcount)
   print(I)
    plt.plot(t, I/N, color = 'grey', linewidth = 3)
    initial_infecteds=random.sample(range(1,N), I0)#not central node 0
    obs_I = 0*report_timesfor counter in range(iterations):
        if counter%100==0:
           print(counter)
        IC = random.shape(range(N), I0)t, S, I = EoN.fast_SIS(G, tau, gamma, initial_infecteds = initial_infecteds,
\rightarrowtmax = tmax)
        obs_I += EoN.subsample(report_times, t, I)
    #print(obs_I/iterations)
    plt.plot(report_times, obs_I*1./(iterations*N), 'o')
    print('individual based')
    t, S, I = EoN.SIS_individual_based_pure_IC(G, tau, gamma, initial_infecteds,
\rightarrowtmax=tmax, tcount = tcount)
   plt.plot(t, I/N, '-.', color = 'k')
   print('pair based')
   t, S, I = EoN.SIS_pair_based_pure_IC(G, tau, gamma, initial_infecteds, tmax=tmax,
\rightarrowtcount = tcount)
    plt.plot(t, I/N, color = 'k')
plt.xlabel('$t$')
plt.ylabel('Prevalence')
plt.savefig('fig3p2b.png')
```
#### **Chapter 4**

Homogeneous meanfield

#### **Figure 4.1 (a and b)**

Downloadable Source Code

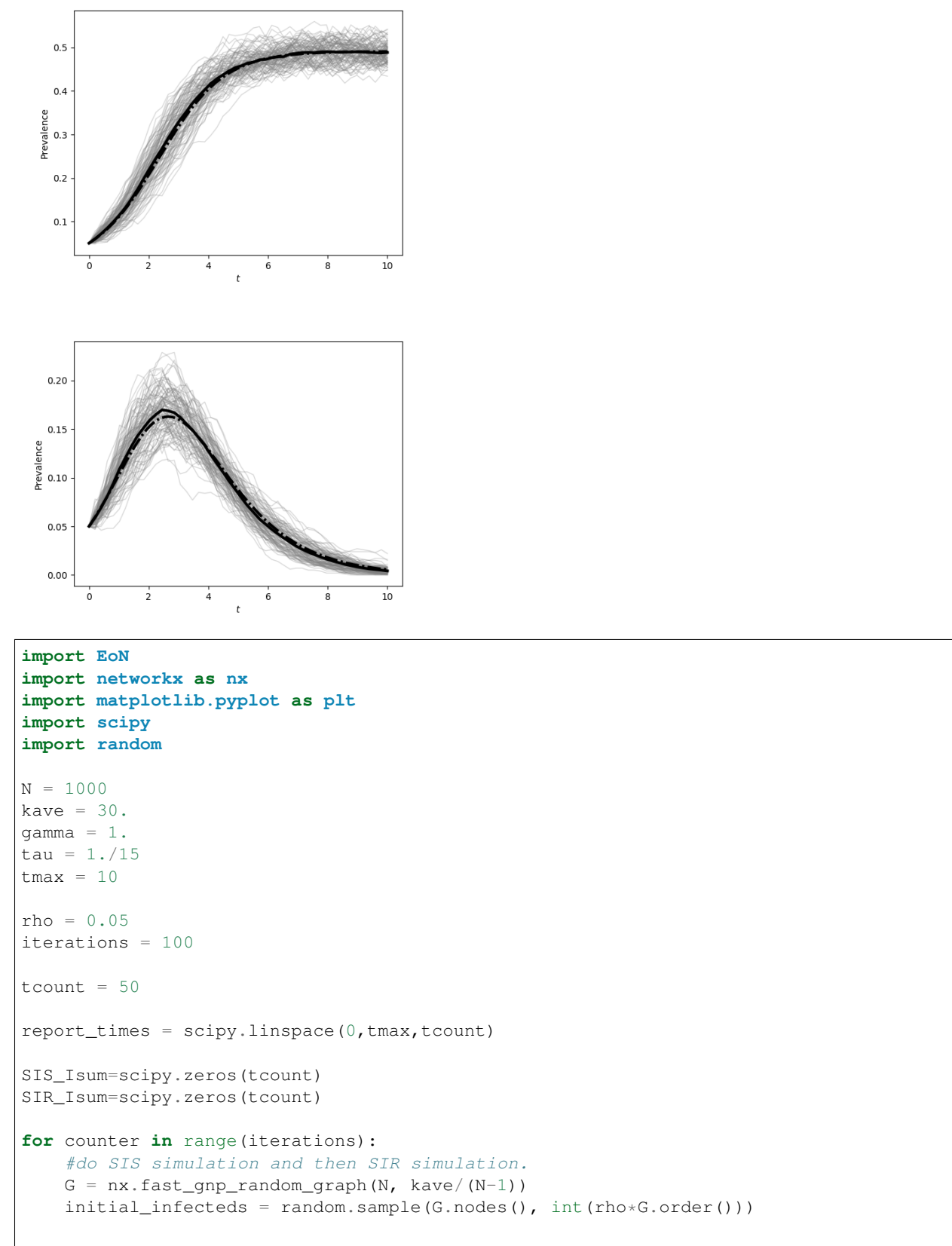

```
(continued from previous page)
```

```
t, S, I = EoN.fast_SIS(G, tau, gamma, initial_infecteds=initial_infecteds,
˓→tmax=tmax)
   I = EoN.subsample(report_times, t, I)
   SIS_Isum += I
   plt.figure(0)
   plt.plot(report_times, I*1./N, linewidth=1, alpha=0.3, color='grey')
   t, S, I, R = EoN.fast_SIR(G, tau, gamma, initial_infecteds=initial_infecteds, 
˓→tmax=tmax)
   I = EoN.subsample(report_times, t, I)
   SIR_Isum += I
   plt.figure(1)
   plt.plot(report_times, I*1./N, linewidth=1, alpha=0.3, color='grey')
SO = (1-rho)*NIO = rho*NSIO = (1-rho)*N*kave*rhoSS0 = (1-rho)*N*kave*(1-rho)t, S, I = EoN.SIS_homogeneous_pairwise(S0, I0, SI0, SS0, kave, tau,
                                        gamma, tmax=tmax)
plt.figure(0)
plt.plot(report_times,SIS_Isum/(N*iterations), color='k', linewidth=3)
plt.plot(t, I/N, '-.', color='k', linewidth=3)
plt.xlabel('$t$')
plt.ylabel('Prevalence')
plt.savefig('fig4p1a.png')
t, S, I, R = EoN.SIR_homogeneous_pairwise(S0, I0, 0, SI0, SS0, kave, tau,
                                        gamma, tmax=tmax)
plt.figure(1)
plt.plot(report_times,SIR_Isum/(N*iterations), color='k', linewidth=3)
plt.plot(t, I/N, '-.', color='k', linewidth=3)
plt.xlabel('$t$')
plt.ylabel('Prevalence')
plt.savefig('fig4p1b.png')
```
#### **Figure 4.5 (a, b, c, and d)**

Downloadable Source Code

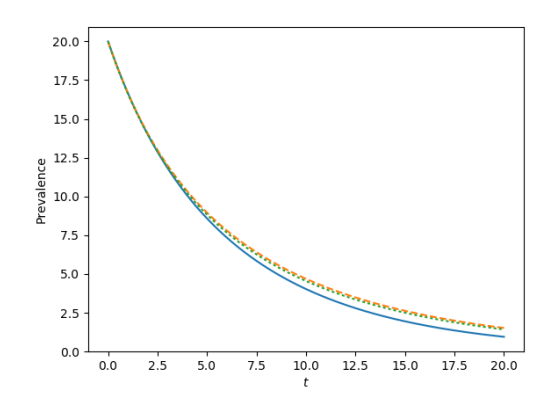

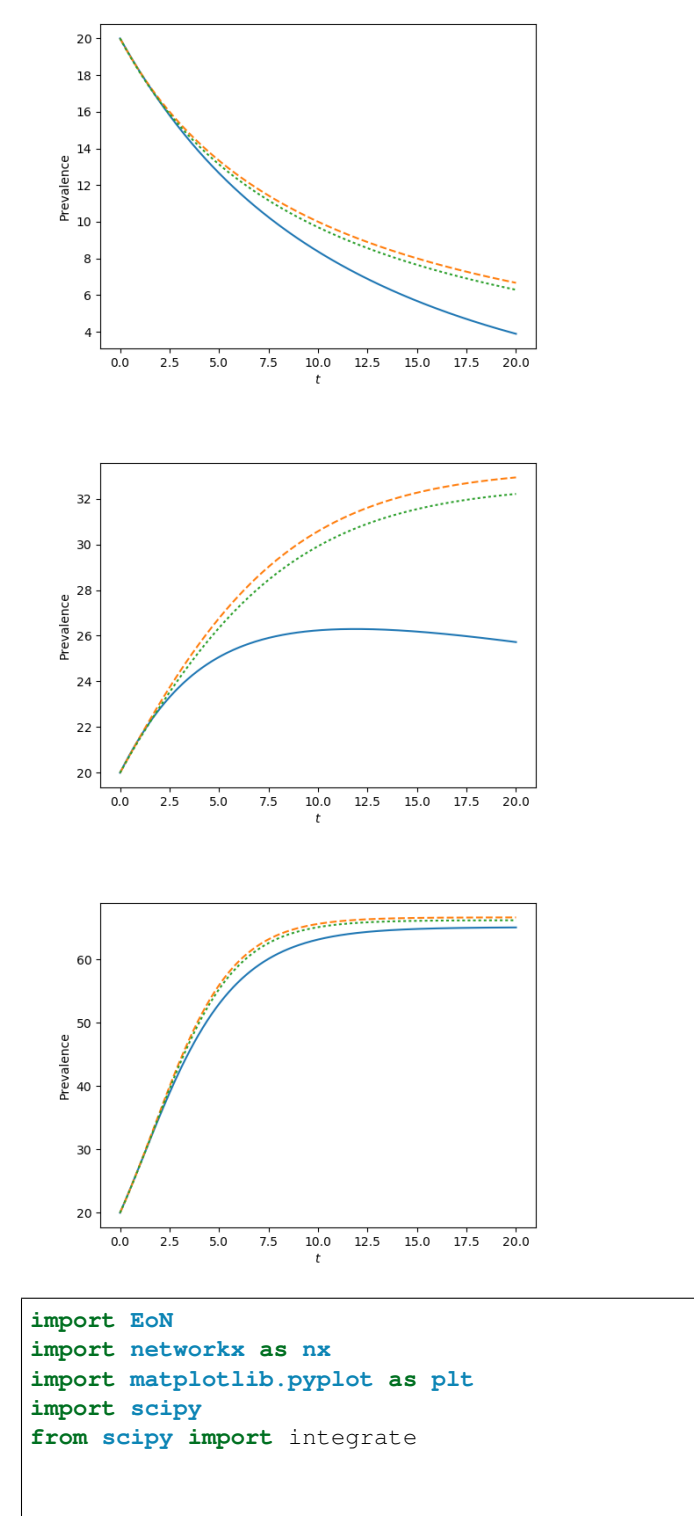

```
def complete_graph_dX(X, t, tau, gamma, N):
    r'''This system is given in Proposition 2.3, taking Q=S, T=I
    f_{SI}(k) = f_{QT}= k*\tau
    f_{I}(IS)(k) = f_{I}(TQ) = \gamma g \text{ amma}
```

```
\det{YY}^0 = \gamma = \gamma Y^1 - 0\det{Y}^1 = 2\gamma^2 + 0Y^0 - (\gamma^2 + (N-1)\tau^1)\dot{\sigma}(Y)^2 = 3\gamma X' - (N-1)\tau' - (2\gamma + 2(N-2))Y^2...
    \det{YY}^N = (N-1)\tan{Y^N(N-1)} - N\gammaNote that X has length N+1
    \boldsymbol{I} , \boldsymbol{I} , \boldsymbol{I}#X[k] is probability of k infections.
    dX = []dX.append(gamma*X[1])
    for k in range(1, N):
        dX.append((k+1)*gamma*X[k+1]+ (N-k+1)*(k-1)*tau*X[k-1]
                     - ((N-k) *k*tau + k*gamma) *X[k])
    dX.\text{append}((N-1)*tau*X[N-1] - N*gamma*X[N])return scipy.array(dX)
def complete_graph_lumped(N, I0, tmin, tmax, tcount):
    times = scipy.linspace(tmin, tmax, tcount)
    X0 = \text{scipy}.\text{zeros}(N+1) #length N+1 of just 0 entries
    X0[I0]=1. #start with 100 infected.
    X = integrate.odeint(complete_graph_dX, X0, times, args = (tau, gamma, N))
    #X[t] is array whose kth entry is p(k infected| time=t).
    I = scipy.array([sum(k*Pkt[k] for k in range(len(Pkt))) for Pkt in X])
    S = N-Ireturn times, S, I
N = 200qamma = 1k = N-1.
tau_c = gamma/krho = 0.1for tau, label in zip([0.9*tau_c, tau_c, 1.2*tau_c, 1.5*tau_c],['a', 'b', 'c', 'd']):
    plt.clf()
    t, S, I = complete_graph_lumped(N, int(N*rho), 0, 20, 1001)
    plt.plot(t, I)
   SO = (1-rho)*NIO = rho*Nt, S, I = EoN.SIS_homogeneous_meanfield(S0, I0, k, tau, gamma, tmin=0, tmax=20,
                                  tcount=1001)
    plt.plot(t, I, '--')
    S0 = (1-rho)*NIO = rho*NSIO = (1-rho)*N*k*rhoSS0 = (1-rho) *N*k * (1-rho)t, S, I = EON.SIS_homogeneous_pairwise(S0, I0, SIO, SS0, k, tau, gamma, tmin = 0,tmax=20, tcount=1001)
    plt.plot(t, I, ':')
    plt.xlabel('$t$')
    plt.ylabel('Prevalence')
```

```
plt.savefig('fig4p5{}.png'.format(label))
```
#### **Figure 4.7 (a, b, c, and d)**

Downloadable Source Code

• Note that the book has a typo. For (c),  $\tau = 1.1\times c\$ 

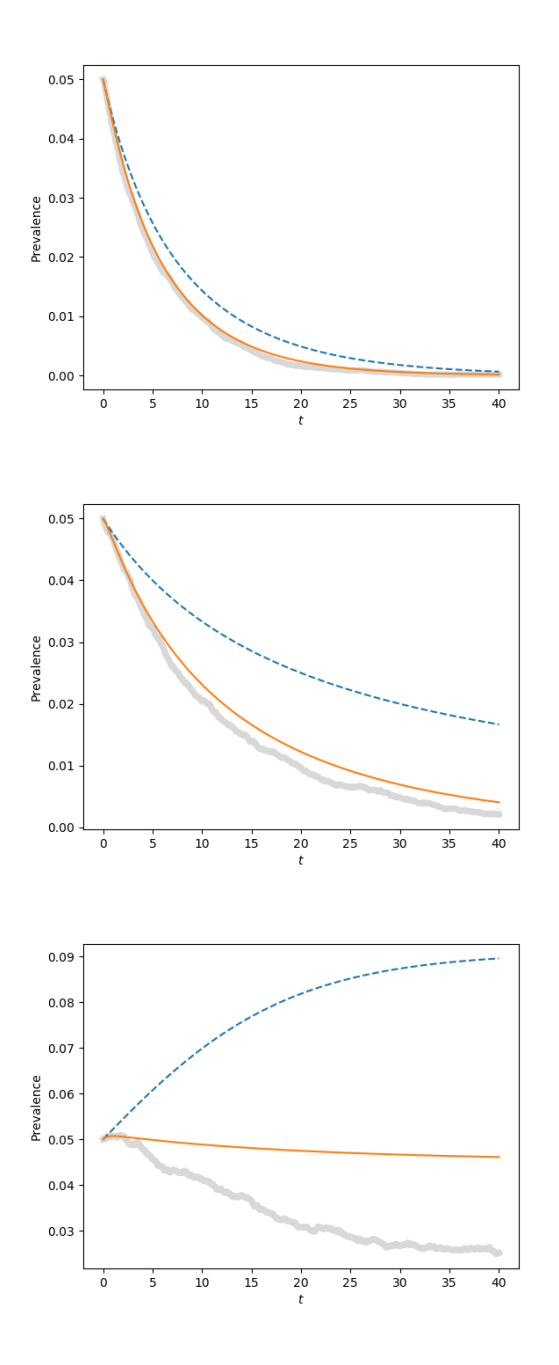

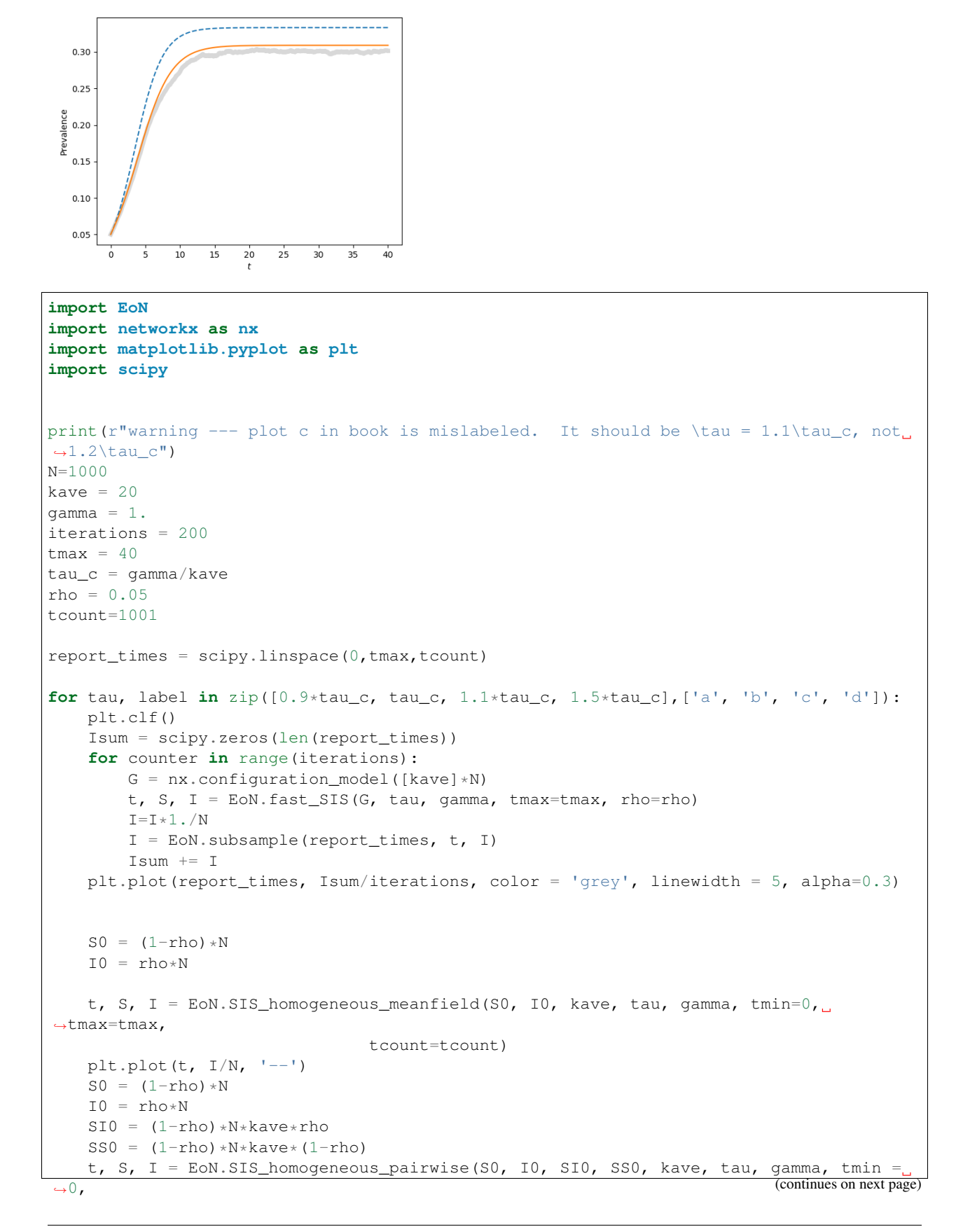

```
tmax=tmax, tcount=tcount)
plt.plot(t, I/N)
plt.xlabel('$t$')
plt.ylabel('Prevalence')
plt.savefig('fig4p7{}.png'.format(label))
```
#### **Figure 4.8**

Downloadable Source Code

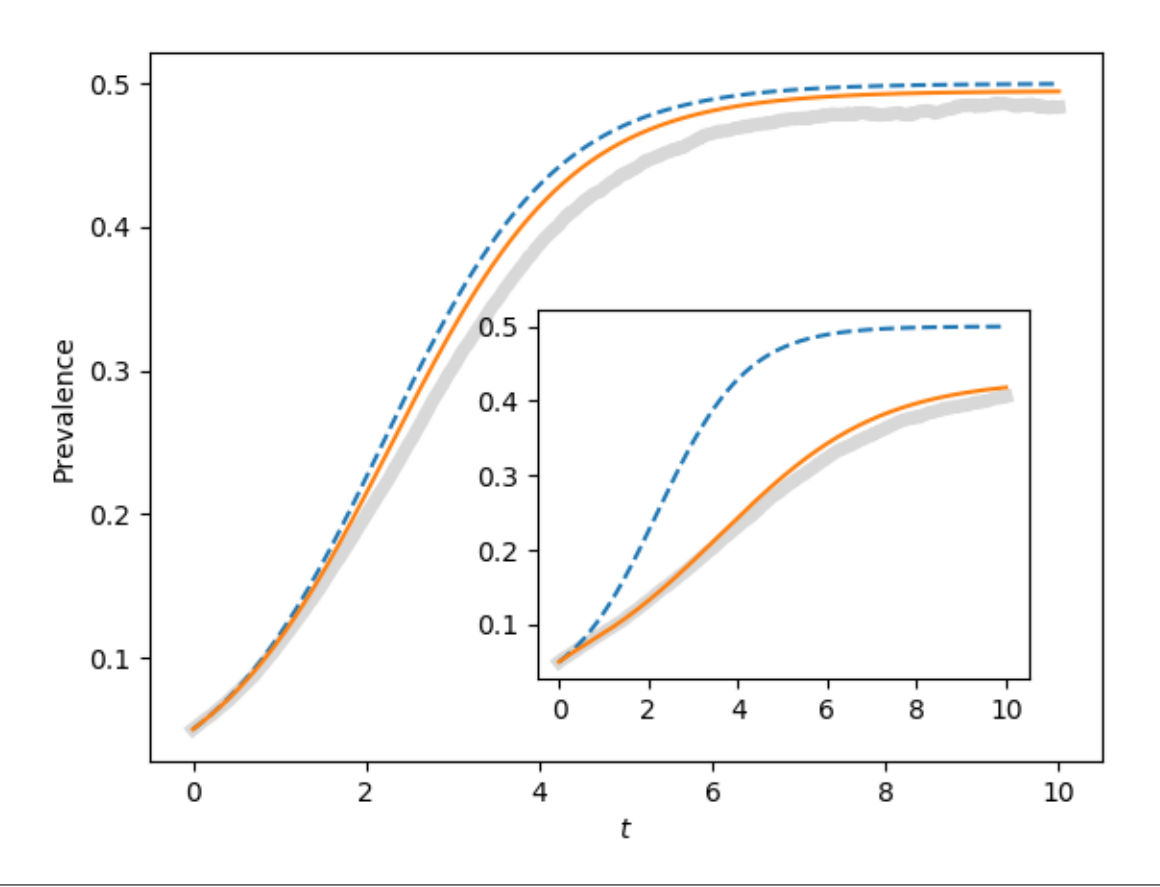

```
import EoN
import networkx as nx
import matplotlib.pyplot as plt
import scipy
N=1000
gamma = 1.
iterations = 200
rho = 0.05tmax = 10tcount = 1001
```

```
report_times = scipyuinspace(0,tmax,tcount)#plt.plot([],[])
ax1 = plt.get(1 + axes([0.1, 0.1, 0.9, 0.9]))ax2 = plt.axes([0.44, 0.2, 0.4, 0.4])for kave, ax in zip([50, 5], [ax1, ax2]):
    tau = 2 \times \text{gamma/k}ave
    Isum = scipy.zeros(tcount)
    for counter in range(iterations):
        G = nx.\text{configuration_model}(N*[kave])t, S, I = EoN.fast_SIS(G, tau, gamma, tmax=tmax, rho=rho)
        I = I \star 1./N
        I = EON.subsample(report_time, t, I)Isum += I
    ax.plot(report_times, Isum/iterations, color='grey', linewidth=5, alpha=0.3)
   SO = (1-rho)*NIO = rho*Nt, S, I = EoN.SIS_homogeneous_meanfield(S0, I0, kave, tau, gamma, tmin=0,
˓→tmax=tmax,
                                 tcount=tcount)
    ax.plot(t, I/N, '--')SO = (1-rho)*NIO = rho*NSIO = (1-rho)*N*kave*rhoSS0 = (1-\text{rho}) * N * k \text{ave} * (1-\text{rho})t, S, I = EON.SIS_homogeneous_pairwise(S0, I0, SI0, SS0, kave, tau, gamma, tmin =_
\leftrightarrow 0,
                                 tmax=tmax, tcount=tcount)
    ax.plot(t, I/N)ax1.xlabel('$t$')
ax1.ylabel('Prevalence')
plt.savefig('fig4p8.png')
```
#### **Figure 4.9**

Downloadable Source Code

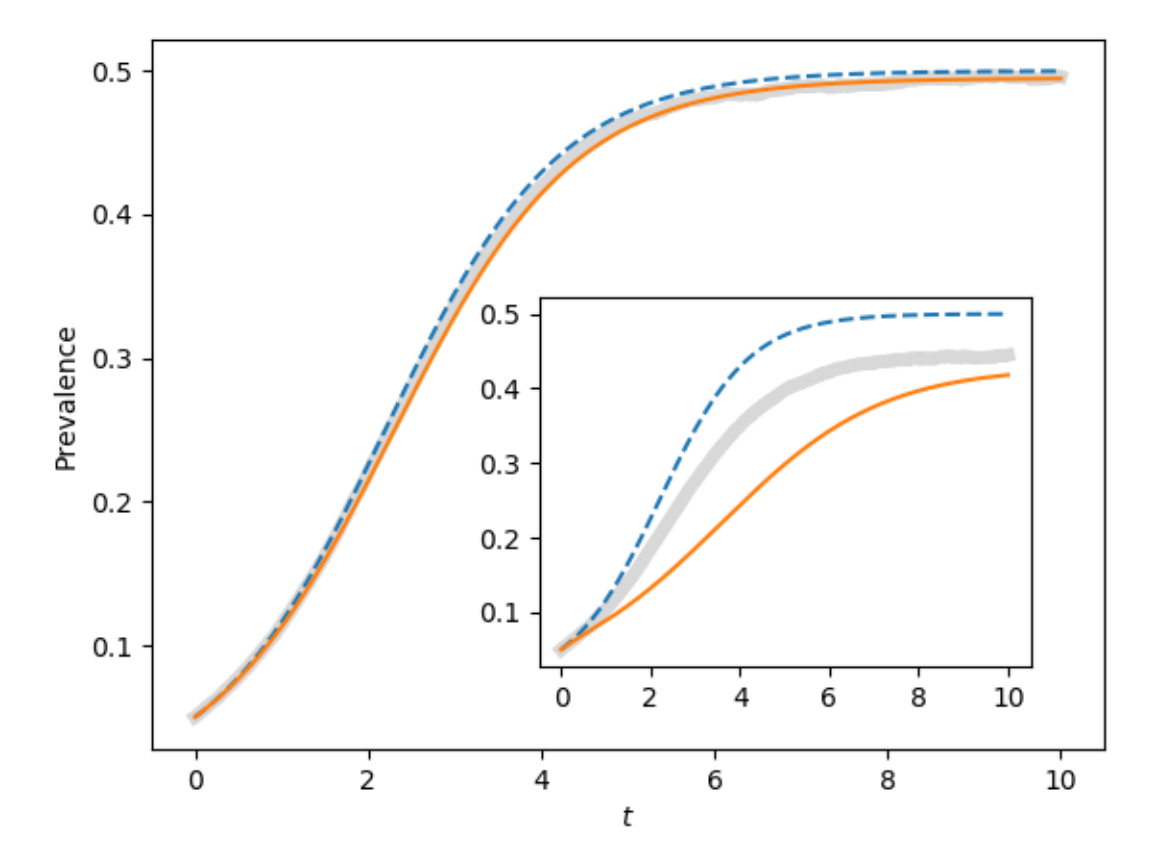

```
import EoN
import networkx as nx
import matplotlib.pyplot as plt
import scipy
N=1000
gamma = 1.
iterations = 200
rho = 0.05
tmax = 10
tcount = 1001report_times = scipyuinspace(0,tmax,tcount)ax1 = plt.gca() \#axes([0.1, 0.1, 0.9, 0.9])ax2 = plt.axes([0.44, 0.2, 0.4, 0.4])for kave, ax in zip([50, 5], [ax1, ax2]):
    tau = 2 \times \text{gamma}/\text{k}ave
    Isum = scipy.zeros(tcount)
    for counter in range(iterations):
        G = nx.fast\_gnp\_random\_graph(N, kave/(N-1.))t, S, I = EoN.fast_SIS(G, tau, gamma, tmax=tmax, rho=rho)
        I = I \times 1./N
```

```
I = EoN.subsample(report_times, t, I)
       Isum += I
    ax.plot(report_times, Isum/iterations, color='grey', linewidth=5, alpha=0.3)
    SO = (1-rho)*NIO = rho*Nt, S, I = EoN.SIS_homogeneous_meanfield(S0, I0, kave, tau, gamma, tmin=0,
˓→tmax=tmax,
                                tcount=tcount)
   ax.plot(t, I/N, '--')
   SO = (1-rho)*NIO = rho*NSIO = (1-rho)*N*kave*rhoSS0 = (1-\text{rho}) * N*kave * (1-\text{rho})t, S, I = EoN.SIS_homogeneous_pairwise(S0, I0, SI0, SS0, kave, tau, gamma, tmin =_
\rightarrow 0,
                                tmax=tmax, tcount=tcount)
    ax.plot(t, I/N)ax1.set_xlabel('$t$')
ax1.set_ylabel('Prevalence')
plt.savefig('fig4p9.png')
```
#### **Figure 4.10**

Downloadable Source Code
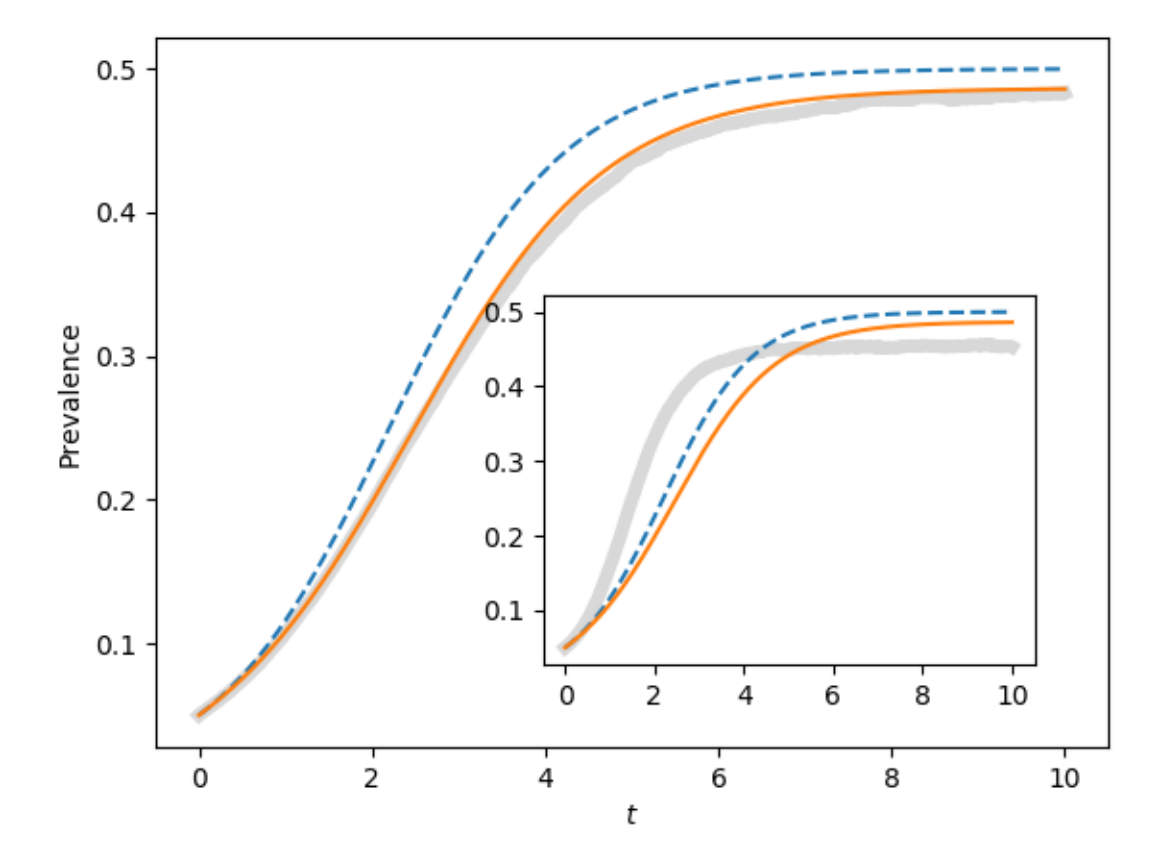

```
import EoN
import networkx as nx
import matplotlib.pyplot as plt
import scipy
N=1000
gamma = 1.
iterations = 200
rho = 0.05
tmax = 10tcount = 1001report_times = scipyuinspace(0,tmax,tcount)deg_dist1 = [18, 22]*int((N/2)+0.01)
deg_dist2 = [5, 35] *int((N/2)+0.01)
ax1 = plt.qca() #axes([0.1, 0.1, 0.9, 0.9])
ax2 = plt.axes([0.44, 0.2, 0.4, 0.4])for deg_dist, ax in zip([deg_dist1, deg_dist2], [ax1, ax2]):
    kave = sum(deg\_dist1)*1./Ntau = 2 \times \text{gamma}/\text{k}ave
    Isum = scipy.zeros(tcount)
    for counter in range(iterations):
```

```
G = nx.configuration_model(deg_dist)
        t, S, I = EoN.fast_SIS(G, tau, gamma, tmax=tmax, rho=rho)
        I = I \times 1./N
        I = EoN.subsample(report_times, t, I)
        Isum += I
    ax.plot(report_times, Isum/iterations, color='grey', linewidth=5, alpha=0.3)
    SO = (1-rho)*NIO = rho*Nt, S, I = EON.SIS_homogeneous_meanfield(S0, I0, kave, tau, gamma, tmin=0, ...˓→tmax=tmax,
                                 tcount=tcount)
   ax.plot(t, I/N, '--')
   SIO = (1-rho)*N*kave*rhoSS0 = (1-rho)*N*kave*(1-rho)t, S, I = EoN.SIS_homogeneous_pairwise(S0, I0, SI0, SS0, kave, tau, gamma, tmin =_
\leftrightarrow<sup>0</sup>,
                                 tmax=tmax, tcount=tcount)
    ax.plot(t, I/N)ax1.set_xlabel('$t$')
ax1.set_ylabel('Prevalence')
plt.savefig('fig4p10.png')
```
# **Figure 4.11**

Downloadable Source Code

• Note that the book has a typo. In fact  $\tau = 1.5\gamma/K >$ 

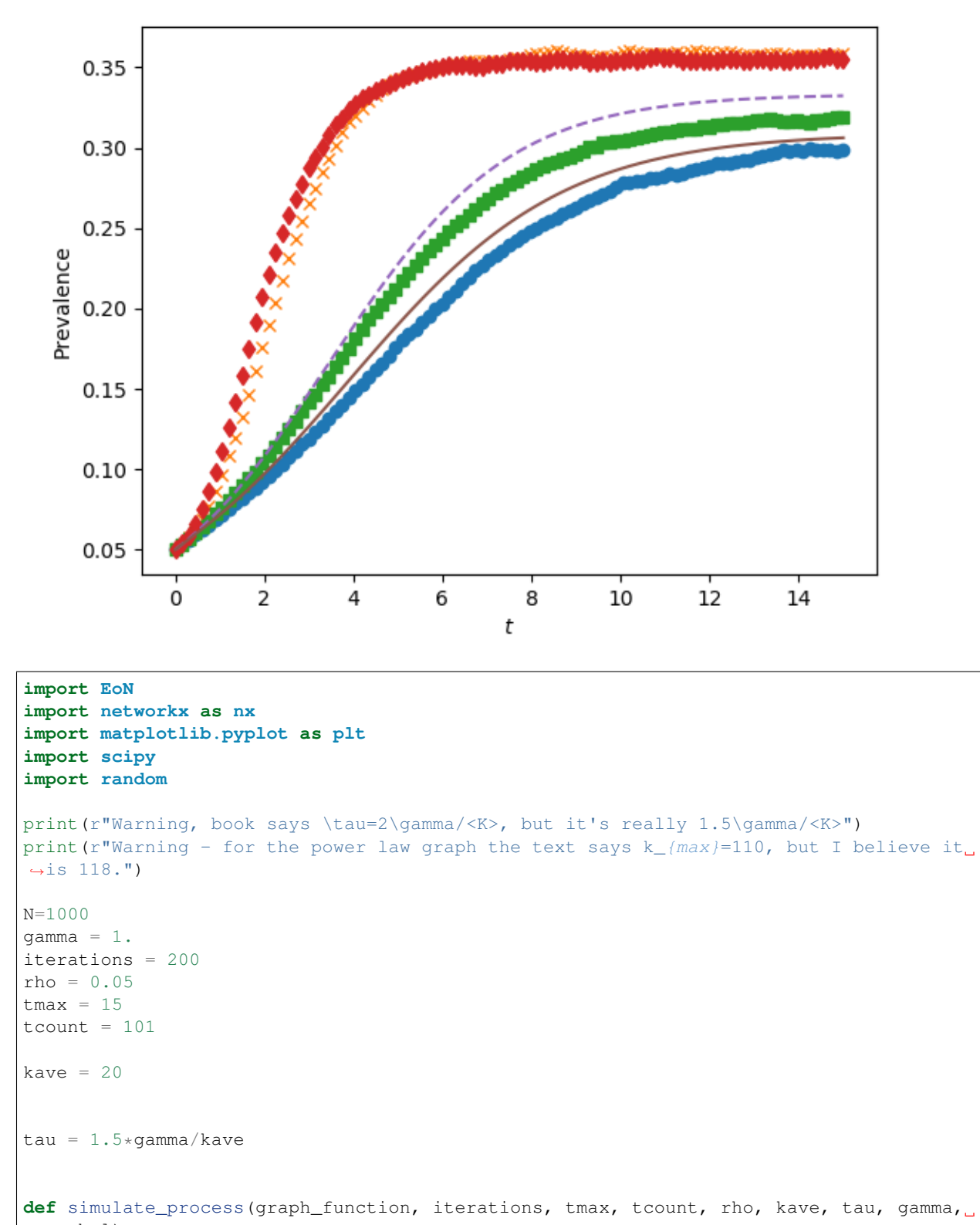

˓<sup>→</sup>symbol):

```
Isum = scipy.zeros(tcount)
    report_times = scipyuinspace(0, tmax, tcount)for counter in range(iterations):
        G = graph_function()
        t, S, I = EON.fast_SIS(G, tau, gamma, rho=rho, tmax=tmax)I = EoN.subsample(report_times, t, I)
        Isum += I
    plt.plot(report_times, Isum*1./(N*iterations), symbol)
#regular
symbol = 'o'
graph_function = lambda : nx.configuration_model(N*[kave])
simulate_process(graph_function, iterations, tmax, tcount, rho, kave, tau, gamma,
˓→symbol)
#bimodal
symbol='x'
graph_function = lambda: nx.configuration_model([5,35]*int(N/2+0.01))
simulate_process(graph_function, iterations, tmax, tcount, rho, kave, tau, gamma,
˓→symbol)
#erdos-renyi
symbol = 's'
graph_function = lambda : nx.fast_gnp_random_graph(N, kave/(N-1.))
simulate_process(graph_function, iterations, tmax, tcount, rho, kave, tau, gamma,
˓→symbol)
symbol1 = 'd'p1_kmax = 118
pl_kmin = 7
pl_alpha = 2.
Pk = \{\}for k in range(pl_kmin, pl_kmax+1):
    Pk[k] = k**(-p1_alpha)valsum = sum(Pk.values())for k in Pk.keys():
    Pk[k] /= valsum
#print sum(k*Pk[k] for k in Pk.keys())
def generate_sequence(Pk, N):
    while True:
        sequence = []
        for counter in range(N):
            r = random.random()for k in Pk.keys():
                if r< Pk[k]:
                    break
                else:
                    r-=Pk[k]
            sequence.append(k)
        if sum (sequence) 2 = 0:
            break
    return sequence
graph_function = lambda : nx.configuration_model(generate_sequence(Pk,N))
simulate_process(graph_function, iterations, tmax, tcount, rho, kave, tau, gamma,
\rightarrowsymbol)
```

```
(continues on next page)
```

```
symbol1 = '--'S0 = (1-rho) *NIO = rho*Nt, S, I = EoN.SIS_homogeneous_meanfield(S0, I0, kave, tau, gamma, tmax=tmax,
˓→tcount=tcount)
plt.plot(t, I/N, symbol)
symbol1 = ' - 'SO = (1-rho)*NIO = rho*NSIO = (1-rho)*N*kave*rhoSS0 = (1-rho)*N*kave*(1-rho)t, S, I = EoN.SIS_homogeneous_pairwise(S0, I0, SI0, SS0, kave, tau, gamma, tmax=tmax,
→tcount=tcount)
plt.plot(t, I/N, symbol)
plt.xlabel('$t$')
plt.ylavel('Prevalence')
plt.savefig('fig4p11.png')
```
# **Figure 4.12**

Downloadable Source Code

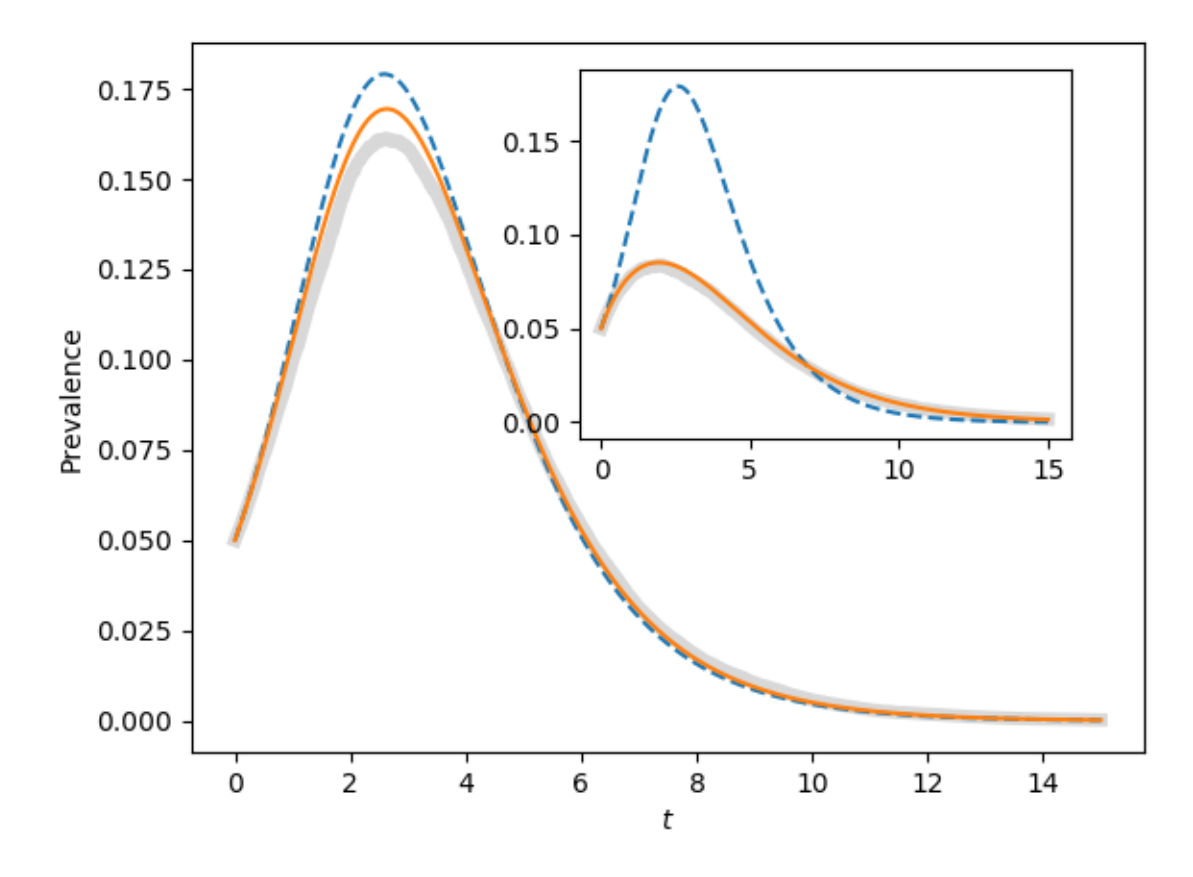

```
import EoN
import networkx as nx
import matplotlib.pyplot as plt
import scipy
```

```
r^{(i),i}
```

```
Reproduces figure 4.12
```
With N=1000, there is still significant stochasticity. Some epidemics have earlier peaks than others. When many of these are averaged together, the final outcome is that the average has a lower, broader peak than a typical epidemic.

Increasing N to 10000 will eliminate this.  $\mathbf{r}$  ,  $\mathbf{r}$  ,  $\mathbf{r}$ 

print ("Often stochastic effects cause the peak for <K>=50 to be lower than predicted.  $\leftrightarrow$ ") print("See comments in code for explanation")

```
N=1000
gamma = 1.
iterations = 200
rho = 0.05
tmax = 15
```

```
(continued from previous page)
```

```
tcount = 1001report_times = scipy.linspace(0,tmax,tcount)
ax1 = plt.qca() #axes([0.1, 0.1, 0.9, 0.9])
ax2 = plt.axes([0.44, 0.45, 0.4, 0.4])for kave, ax in zip((50, 5), (ax1, ax2)):
    tau = 2 \times \text{gamma/k}Isum = scipy.zeros(tcount)
    for counter in range(iterations):
        G = nx.\text{configuration_model}(N * [kave])t, S, I, R = EoN.fast_SIR(G, tau, gamma, tmax=tmax, rho=rho)
        I = I \times 1. /N
        I = EoN.subsample(report_times, t, I)
        Isum += I
    ax.plot(report_times, Isum/iterations, color='grey', linewidth=5, alpha=0.3)
    S0 = (1-rho)*NIO = rho*NR0=0t, S, I, R = EoN.SIR_homogeneous_meanfield(S0, I0, R0, kave, tau, gamma,
                                             tmax=tmax, tcount=tcount)
    ax.plot(t, I/N, '--')
    SIO = (1-rho)*N*kave*rhoSS0 = (1-\text{rho}) * N * k \text{ave} * (1-\text{rho})t, S, I, R = EoN.SIR_homogeneous_pairwise(S0, I0, R0, SI0, SS0, kave, tau, gamma,
                                 tmax=tmax, tcount=tcount)
    ax.plot(t, I/N)ax1.set_xlabel('$t$')
ax1.set_ylabel('Prevalence')
plt.savefig('fig4p12.png')
```
## **Figure 4.13**

Downloadable Source Code

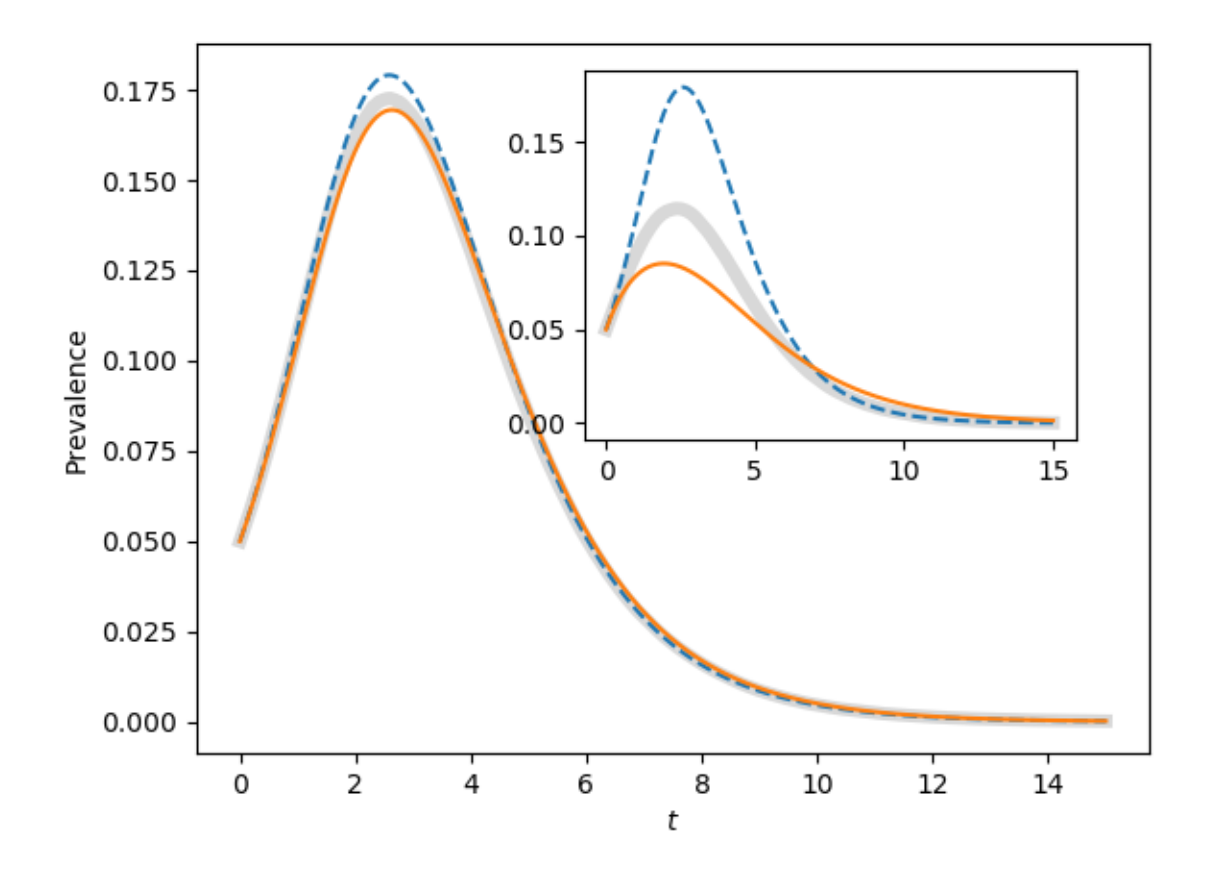

```
import EoN
import networkx as nx
import matplotlib.pyplot as plt
import scipy
```

```
r^{(i),i}
```

```
Reproduces figure 4.13
```
With N=1000, there is still significant stochasticity. Some epidemics have earlier peaks than others. When many of these are averaged together, the final outcome is that the average has a lower, broader peak than a typical epidemic. In this case it tends to make the Erdos-Renyi network for <K>=50 look like a better fit for the homogeneous\_pairwise model. Increasing N to 10000 will eliminate this.  $\mathcal{T} \subset \mathcal{T} \subset \mathcal{T}$ print ("Often stochastic effects cause the peak for <K>=50 to be lower than predicted.  $\leftrightarrow$ ")

print("See comments in code for explanation")

N=10000 gamma = 1.

```
iterations = 200
rho = 0.05tmax = 15tcount = 1001report_times = scipyuinspace(0,tmax,tcount)ax1 = plt.qca() #axes ([0.1, 0.1, 0.9, 0.9])
ax2 = plt.axes([0.44, 0.45, 0.4, 0.4])for kave, ax in zip((50, 5), (ax1, ax2)):
   tau = 2 \times \text{gamma}/\text{k}ave
    Isum = scipy.zeros(tcount)
    for counter in range(iterations):
        G = nx.fast\_gnp\_random\_graph(N,kave/(N-1.))t, S, I, R = EoN.fast_SIR(G, tau, gamma, tmax=tmax, rho=rho)
        I = I \star 1 . /N
        I = EON.subsample(report_time, t, I)Isum += I
    ax.plot(report_times, Isum/iterations, color='grey', linewidth=5, alpha=0.3)
    SO = (1-rho)*NIO = rho*NR0=0t, S, I, R = EoN.SIR_homogeneous_meanfield(S0, I0, R0, kave, tau, gamma,
                                              tmax=tmax, tcount=tcount)
    ax.plot(t, I/N, '--')
    SIO = (1-rho)*N*kave*rhoSS0 = (1-\text{rho}) * N * k \text{ave} * (1-\text{rho})t, S, I, R = EoN.SIR_homogeneous_pairwise(S0, I0, R0, SI0, SS0, kave, tau, gamma,
                                 tmax=tmax, tcount=tcount)
    ax.plot(t, I/N)ax1.set_xlabel('$t$')
ax1.set_ylabel('Prevalence')
plt.savefig('fig4p13.png')
```
### **Chapter 5**

Heterogeneous meanfield

For Chapter 5 figures, these examples use larger populations than the figures in the text.

Figures 5.3, 5.4, and 5.5 demonstrate the ease of the X\_from\_graph versions of the analytic equations

### **Figure 5.2 (a, b, c, and d)**

- Note that the book has a typo. As with fig 4.7, for (c),  $\tau = 1.1\times \$
- It's worth looking at \$1.2\tau\_c\$ as well. It's interesting.

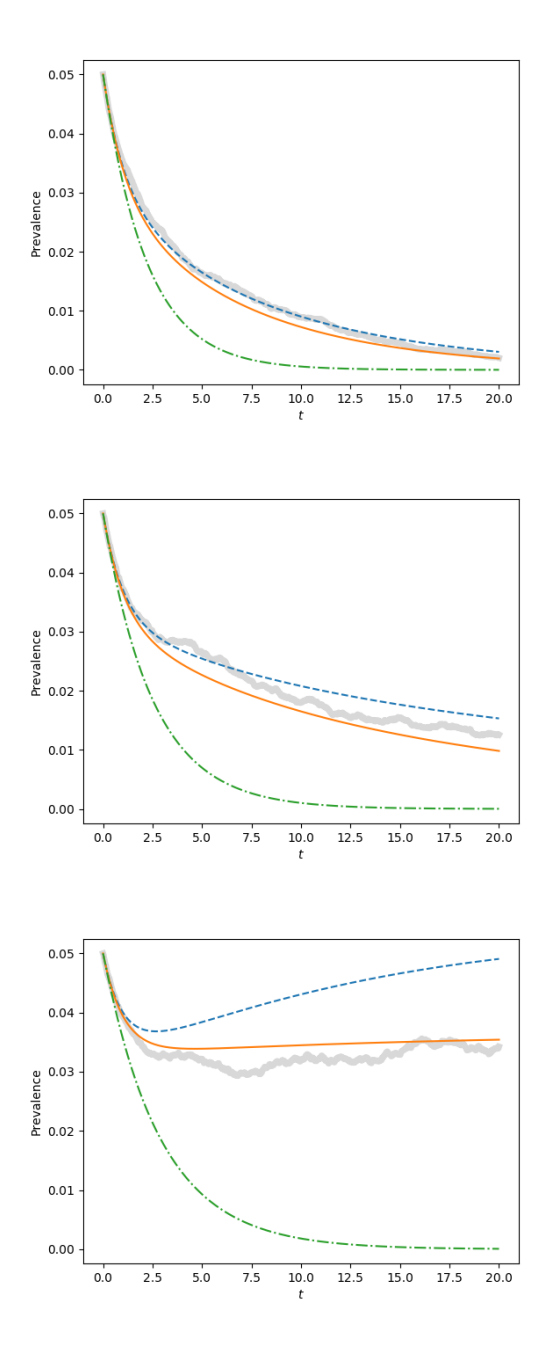

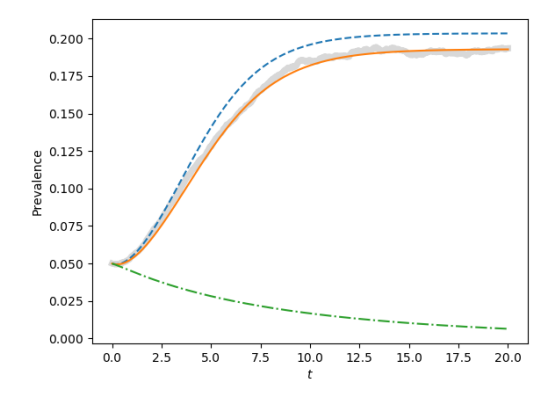

Downloadable Source Code

```
import EoN
import networkx as nx
import matplotlib.pyplot as plt
import scipy
N=100000 #100 times as large as the value given in the text
gamma = 1.
iterations = 1
rho = 0.05
tmax = 20tcount = 1001kave = 20.ksqave = (5**2 + 35**2)/2.
tau_c = gamma*kave/ksqave
ksmall = 5kbig = 35deg_dist = [ksmall, kbig] *int(N/2)report_times = scipy.linspace(0, tmax, tcount)
for tau, label in zip([0.9*tau_c, tau_c, 1.1*tau_c, 1.5*tau_c],['a', 'b', 'c', 'd']):
   print(str(tau_c)+" "+str(tau))
   plt.clf()
    Isum = scipy.zeros(tcount)
    for counter in range(iterations):
        G = nx.configuration_model(deg_dist)
        t, S, I = EoN.fast_SIS(G, tau, gamma, tmax=tmax, rho=rho)
        I = I \star 1./N
        I = EON.subsample(report_time, t, I)Isum += I
    plt.plot(report_times, Isum/iterations, color='grey', linewidth=5, alpha=0.3)
   degree_array = scipy.zeros(kbig+1)
   degree_array[kbig]=N/2
    degree_array[ksmall]=N/2
    Sk0 = degree\_array * (1-rho)
```

```
Ik0 = degree_array*rho
   t, S, I = EoN.SIS_heterogeneous_meanfield(Sk0, Ik0, tau, gamma, tmax=tmax,
                                                tcount=tcount)
   plt.plot(t, I/N, '--')SIO = ((kbig + ksmall) *N/2.)*(1-rho) *rhoSS0 = ((kbigtksmall)*N/2.)*(1-rho)*(1-rho)II0 = ((kbigt+ksmall)*N/2.)*rho*rhot, S, I = EoN.SIS_compact_pairwise(Sk0, Ik0, SI0, SS0, II0, tau, gamma,
                                tmax=tmax, tcount=tcount)
   plt.plot(t, I/N)
   #t, S, I = EoN.SIS_compact_pairwise(Sk0, I0, SI0, SS0, II0, tau, gamma, tmax=tmax,
\leftrightarrow tcount=tcount)
   #plt.plot(t, I/N)
   I0 = N*rho
   S0 = N*(1-rho)kave = (kbig+ksmall)/2.
   t, S, I = EoN.SIS_homogeneous_pairwise(S0, I0, SI0, SS0, kave, tau, gamma,
˓→tmax=tmax, tcount=tcount)
   plt.plot(t, I/N, '-.')
   plt.xlabel('$t$')
   plt.ylabel('Prevalence')
   plt.savefig('fig5p2{}.png'.format(label))
```
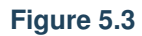

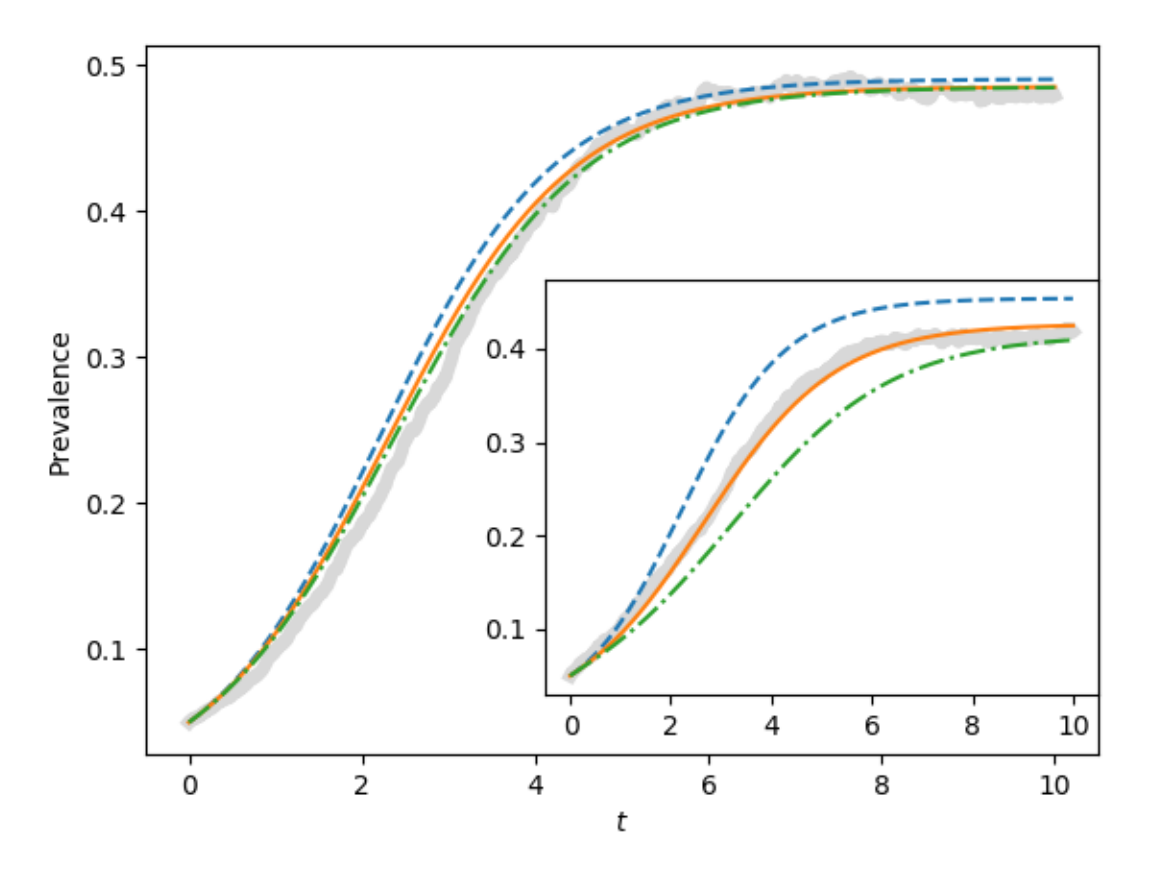

Downloadable Source Code

```
import EoN
import networkx as nx
import matplotlib.pyplot as plt
import scipy
def sim_and_plot(G, tau, gamma, rho, tmax, tcount, ax):
   t, S, I = EoN.fast_SIS(G, tau, gamma, rho=rho, tmax = tmax)
   report_times = scipy.linspace(0, tmax, tcount)
   I = EoN.subsample(report_times, t, I)
   ax.plot(report_times, I/N, color='grey', linewidth=5, alpha=0.3)
    t, S, I, = EoN.SIS_heterogeneous_meanfield_from_graph(G, tau, gamma, rho=rho,
                                                    tmax=tmax, tcount=tcount)
   ax.plot(t, I/N, '--')t, S, I = EoN.SIS_compact_pairwise_from_graph(G, tau, gamma, rho=rho,
                                                    tmax=tmax, tcount=tcount)
    ax.plot(t, I/N)t, S, I = EoN.SIS_homogeneous_pairwise_from_graph(G, tau, gamma, rho=rho,
```

```
tmax=tmax, tcount=tcount)
    ax.plot(t, I/N, '-.')tcount = 1001tmax = 10.
gamma = 1.
N=10000
rho = 0.05fig = plt.figure(1)main = plt.axes()
target kave = 50.G = nx.fast_gnp_random_graph(N, target_kave/(N-1.))
kave = sum(G.degree(node) for node in G.nodes())
ksqave =sum(G.degree(node)**2 for node in G.nodes())
tau_c = gamma*kave/ksqave
tau = 2 *tau_csim_and_plot(G, tau, gamma, rho, tmax, tcount, main)
inset = plt \, axes([0.45, 0.175, 0.45, 0.45])target_kave = 10.
G = nx.fast\_gnp\_random\_graph(N, target\_kave/(N-1.))kave = sum(G.degree(node) for node in G.nodes())
ksqave =sum(G.degree(node)**2 for node in G.nodes())
tau_c = gamma*kave/ksqave
tau = 2 *tau_csim_and_plot(G, tau, gamma, rho, tmax, tcount, inset)
main.set_xlabel('$t$')
main.set_ylabel('Prevalence')
plt.savefig('fig5p3.png')
```

```
Figure 5.4
```
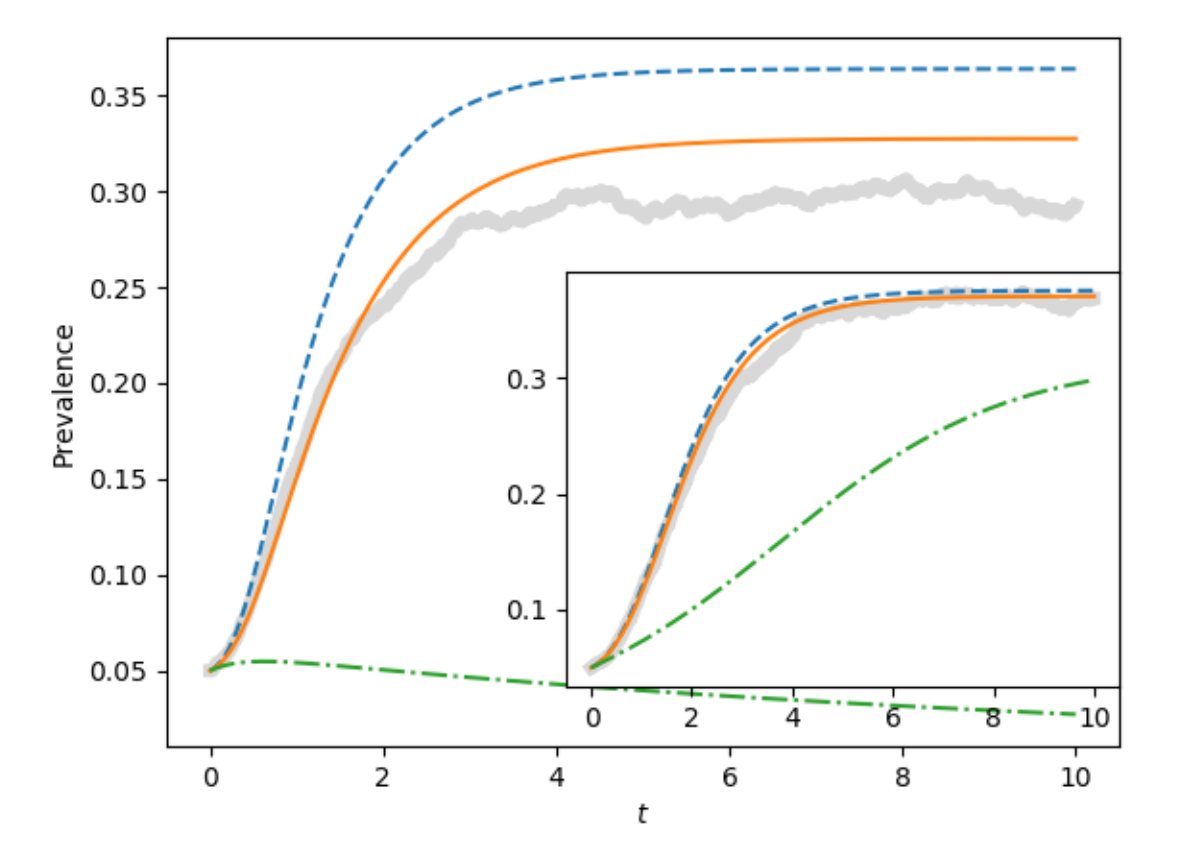

```
Downloadable Source Code
```

```
import EoN
import networkx as nx
import matplotlib.pyplot as plt
import scipy
import random
def get_deg_seq(N, Pk):
    while True: #run until degree sequence has even sum of N entries
        deg_seq = []
        for counter in range(N):
            r = random.random()for k in Pk:
                if Pk[k]>r:
                    break
                else:
                    r-= Pk[k]
            deg_seq.append(k)
        if sum(deg_seq) 82 == 0:
            break
    return deg_seq
```

```
def sim_and_plot(G, tau, gamma, rho, tmax, tcount, ax):
   t, S, I = EON.fast_SIS(G, tau, gamma, rho = rho, tmax = tmax)report_times = scipyulinspace(0, tmax, tcount)I = EON.subsample(report_time, t, I)ax.plot(report_times, I/N, color='grey', linewidth=5, alpha=0.3)
    t, S, I, = EoN.SIS_heterogeneous_meanfield_from_graph(G, tau, gamma, rho=rho,
                                                     tmax=tmax, tcount=tcount)
   ax.plot(t, I/N, '--')
   t, S, I = EoN.SIS_compact_pairwise_from_graph(G, tau, gamma, rho=rho,
                                                     tmax=tmax, tcount=tcount)
   ax.plot(t, I/N)t, S, I = EoN.SIS_homogeneous_pairwise_from_graph(G, tau, gamma, rho=rho,
                                                     tmax=tmax, tcount=tcount)
    ax.plot(t, I/N, '-,')N=10000
gamma = 1
rho = 0.05tmax = 10tcount = 1001kmin = 1kmax = 40PK = \{\}for k in range(kmin, kmax+1):
   Pk[k] = k**(-2.)norm_factor = sum(Pk.values())for k in Pk:
   Pk[k] /= norm factor
deg_seq = get_deg_seq(N, Pk)
G = nx.configuration_model(deg_seq)
kave = sum(deg\_seq) / Ntau = 1.5 \timesgamma/kave
fig = plt.figure(1)main = plt.axes()
sim_and_plot(G, tau, gamma, rho, tmax, tcount, main)
kmin = 10kmax = 150Pk = \{\}for k in range(kmin, kmax+1):
   Pk[k] = k * * (-2.)norm_factor = sum(Pk.values())for k in Pk:
   Pk[k] /= norm_factor
deg\_seq = get\_deg\_seq(N, \, \, \mathbb{P}k)
```

```
G = nx.configuration_model(deg_seq)
kave = (sum(deg_seq)/N)
tau = 1.5*gamma/kave
fig = plt.figure(1)ax1 = plt.qca()inset = plt \cdot axes([0.45, 0.175, 0.45, 0.45])sim_and_plot(G, tau, gamma, rho, tmax, tcount, inset)
ax1.set_xlabel('$t$')
ax1.set_ylabel('Prevalence')
plt.savefig('fig5p4.png')
```
### **Figure 5.5**

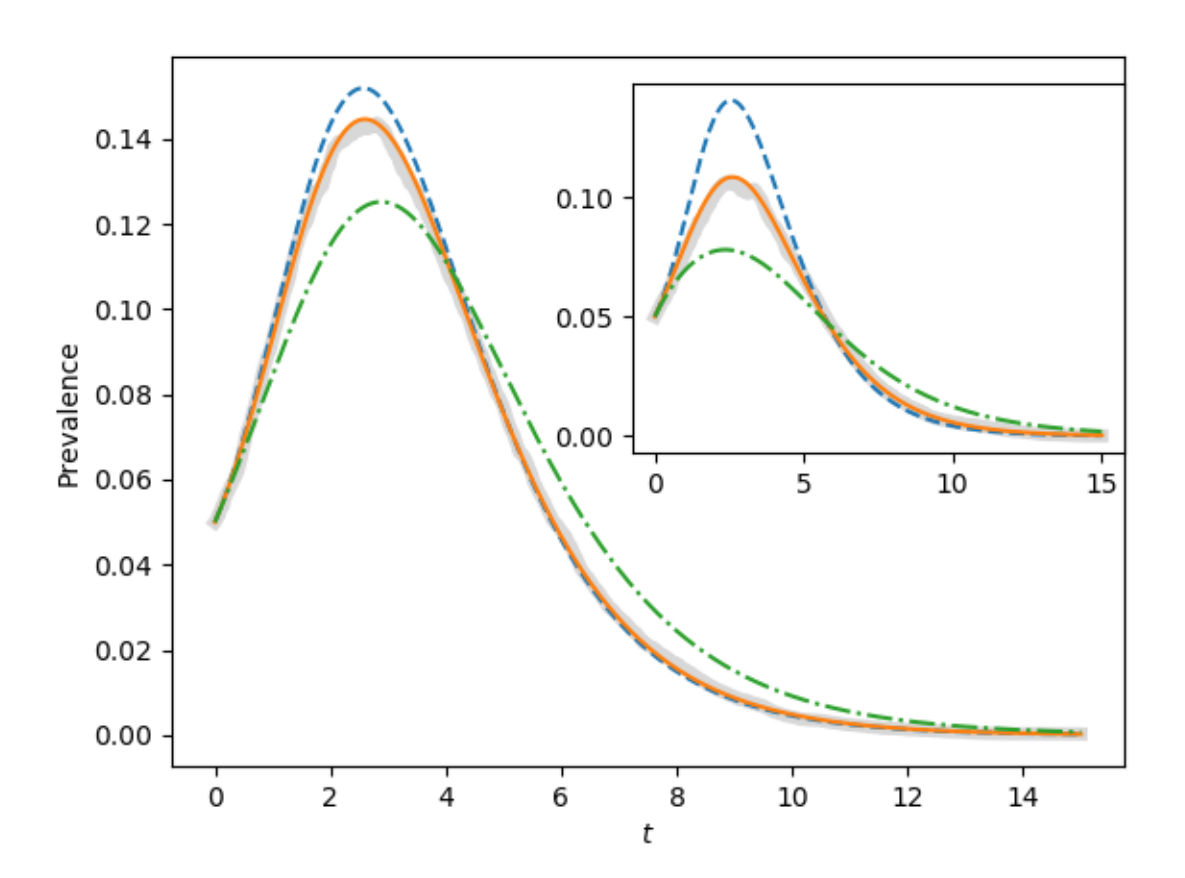

```
Downloadable Source Code
```

```
import EoN
import networkx as nx
import matplotlib.pyplot as plt
import scipy
```
**import random**

(continued from previous page)

```
def sim_and_plot(G, tau, gamma, rho, tmax, tcount, ax):
   t, S, I, R= EoN.fast_SIR(G, tau, gamma, rho = rho, tmax = tmax)
   report_times = scipyuiinspace(0, tmax, tcount)
   I = EON.subsample(report_time, t, I)ax.plot(report_times, I/N, color='grey', linewidth=5, alpha=0.3)
   t, S, I, R = EoN.SIR_heterogeneous_meanfield_from_graph(G, tau, gamma, rho=rho,
                                                    tmax=tmax, tcount=tcount)
   ax.plot(t, I/N, '--')
   t, S, I, R = EoN.SIR_compact_pairwise_from_graph(G, tau, gamma, rho=rho,
                                                     tmax=tmax, tcount=tcount)
   ax.plot(t, I/N)t, S, I, R = EoN.SIR_homogeneous_pairwise_from_graph(G, tau, gamma, rho=rho,
                                                     tmax=tmax, tcount=tcount)
   ax.plot(t, I/N, '-.')
N=50000
gamma = 1
rho = 0.05tmax = 15tcount = 1001deg seq = [30]*int(N/2) + [70]*int(N/2)G = nx.configuration_model(deg_seq)
kave = sum(deg\_seq) / Nksqave = sum(k*k for k in deg_seq)/N
tau= 2*gamma*kave/ksqave
fig = plt.figure(1)main = plt.axes()
sim_and_plot(G, tau, gamma, rho, tmax, tcount, main)
plt.ylabel('Prevalence')
deg seq = [5]*int(N/2) + [15]*int(N/2)G = nx.configuration_model(deg_seq)
kave = (sum(deg\_seq) / N)ksqave = sum(k*k for k in deg_seq)/N
tau= 2*gamma*kave/ksqave
fig = plt.figure(1)ax1 = plt.qca()inset = plt \cdot axes([0.5, 0.45, 0.4, 0.4])sim_and_plot(G, tau, gamma, rho, tmax, tcount, inset)
ax1.set_xlabel('$t$')
ax1.set_ylabel('Prevalence')
plt.savefig('fig5p5.png')
```
# **Chapter 6**

Percolation and EBCM

The remainder of these simulations use reduced sizes or numbers of iterations compared to the published figure. This is to save time.

# **Figure 6.1 (a, b, and c) and 6.3 (a, b, c, d, and e)**

### Downloadable Source Code

This code does both 6.1 and 6.3 since they use the same data. It produces an additional figure not included in the text for 6.3.

6.1

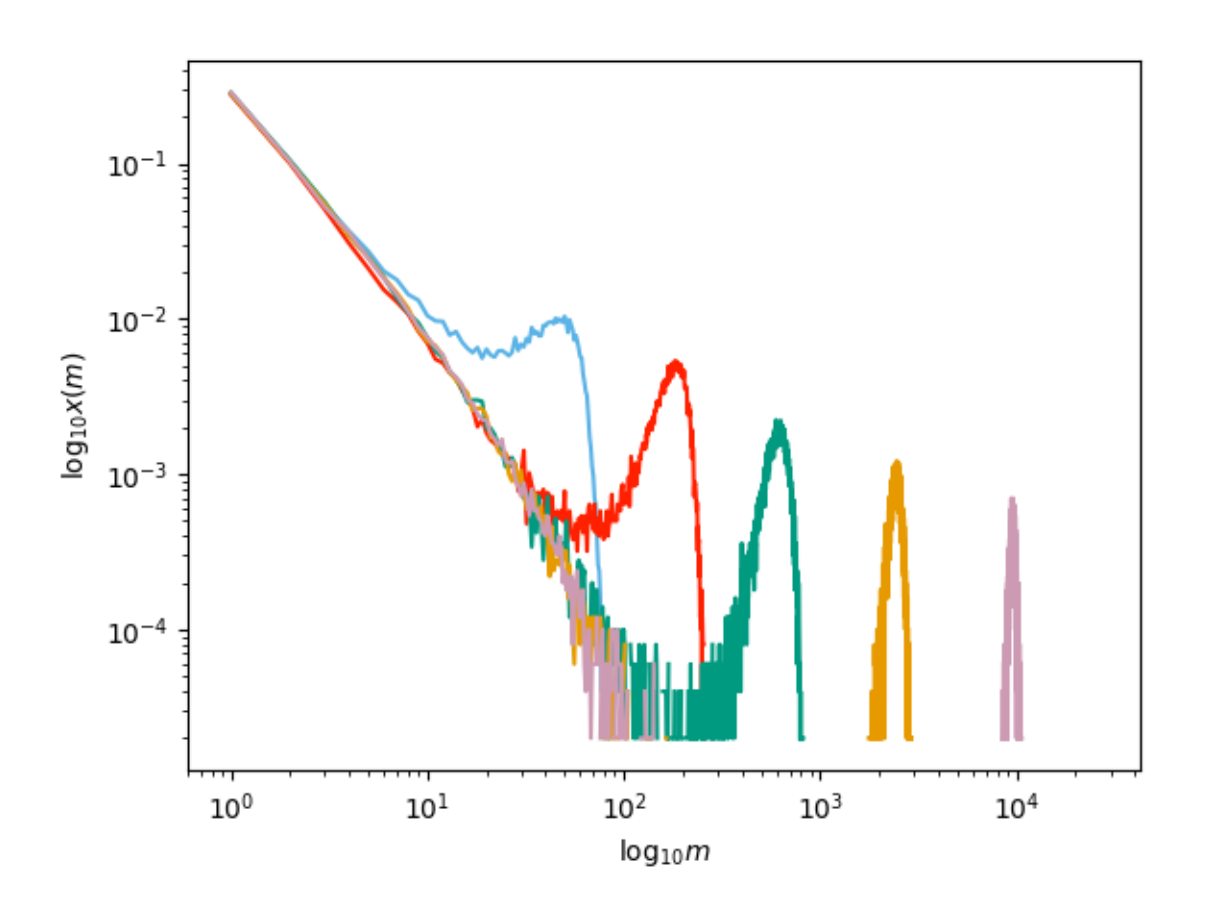

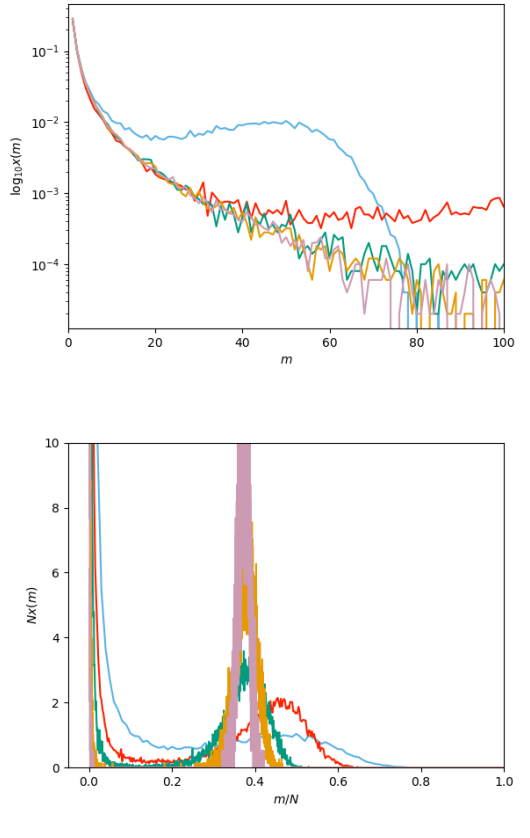

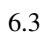

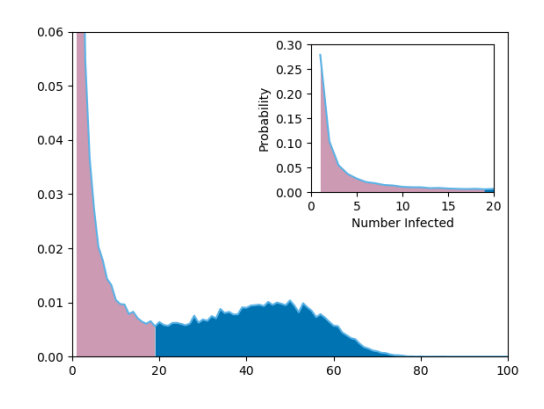

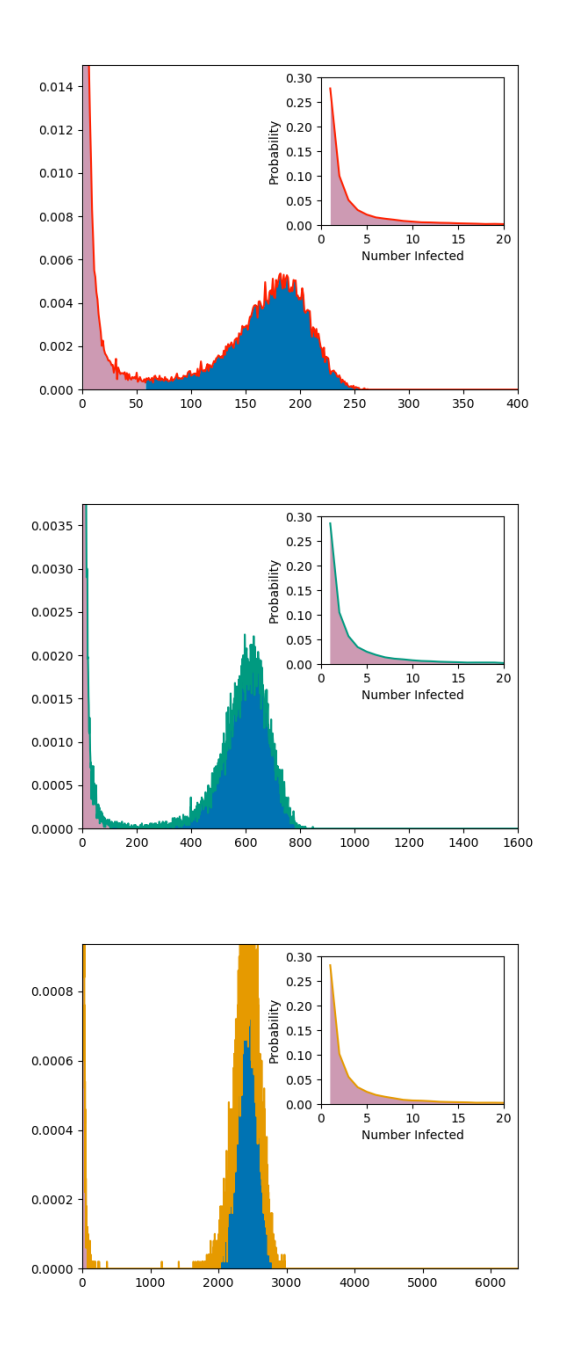

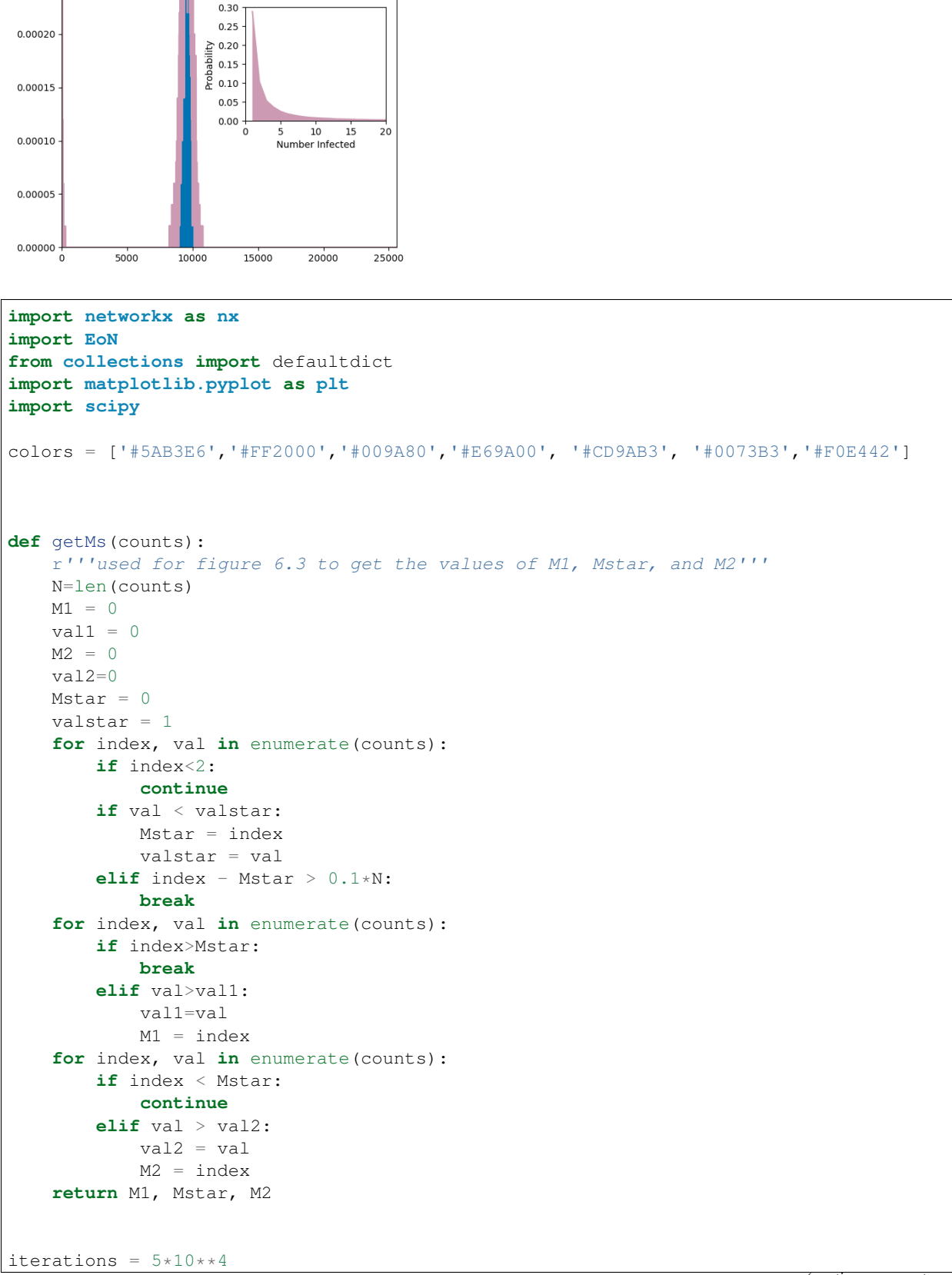

```
p=0.25
kave = 5.labels=['a', 'b', 'c', 'd', 'e']
for N, color, label in zip([100, 400, 1600, 6400, 25600], colors, labels):
    print(N)
    x = \{m: 0 \text{ for } m \text{ in } range(1, N+1)\}\G = nx.fast\_gnp\_random\_graph(N, kave/(N-1.))for counter in range(iterations):
        t, S, I, R = EoN.basic_discrete_SIR_epidemic(G, p)
        xm[R[-1]] += 1./iterationsitems = sorted(xm.items())
    m, freq = zip(*items)
   plt.figure(1)
    plt.loglog(m, freq, color = color)
    plt.figure(2)
    plt.plot(m, freq, color=color)
    plt.yscale('log')
   freq = scipy.array(freq)
    m= scipy.array(m)
    plt.figure(3)
    plt.plot(m/float(N), N*freq, color = color) #float is required in case python 2.X
    M1, Mstar, M2 = getMs(freq)
    plt.figure(4)
    plt.clf()
    plt.axis(xmin = 0, xmax = N, ymax=6./(N), ymin = 0)
    plt.plot(m, freq, color= color)
    plt.fill_between(range(1,Mstar+2), 0, freq[0:Mstar+1], linewidth=0, color =_
˓→colors[4])
    plt.fill_between(range(Mstar+1,len(freq)+1), 0, freq[Mstar:], linewidth=0, color
˓→= colors[5])
    inset = plt \cdot axes([0.55, 0.5, 0.325, 0.35])inset.plot(m, freq, color= color)
    inset.fill_between(range(1,Mstar+2), 0, freq[0:Mstar+1], linewidth=0, color =_
\rightarrowcolors[4])
   inset.fill_between(range(Mstar+1,len(freq)), 0, freq[Mstar+1:], linewidth=0,
\rightarrowcolor = colors[5])
   inset.axis(xmin=0., xmax=20, ymin=0, ymax = 0.3) #, ymin=-counts[0]*iterations/100)
    inset.set_xticks([0,5,10,15,20])
   plt.xlabel('Number Infected')
    plt.ylabel('Probability')
    plt.savefig('fig6p3{}.png'.format(label))
plt.figure(1)
plt.ylabel(r'\\loq_{10} x(m)\plt.xlabel(r'$\log_{10} m$')
plt.savefig('fig6p1a.png')
plt.figure(2)
plt.xlabel('$m$')
plt.ylabel('\lambdalog_{10} x(m) \')
```

```
plt.axis(xmin = 0, xmax = 100)
plt.savefig('fig6p1b.png')
plt.figure(3)
plt.xlabel('$m/N$')
plt.ylabel('$Nx(m)$')
plt.axis(ymax=10, xmax=1, ymin=0)
plt.savefig('fig6p1c.png')
```
# **Figure 6.2 (a and b)**

Downloadable Source Code

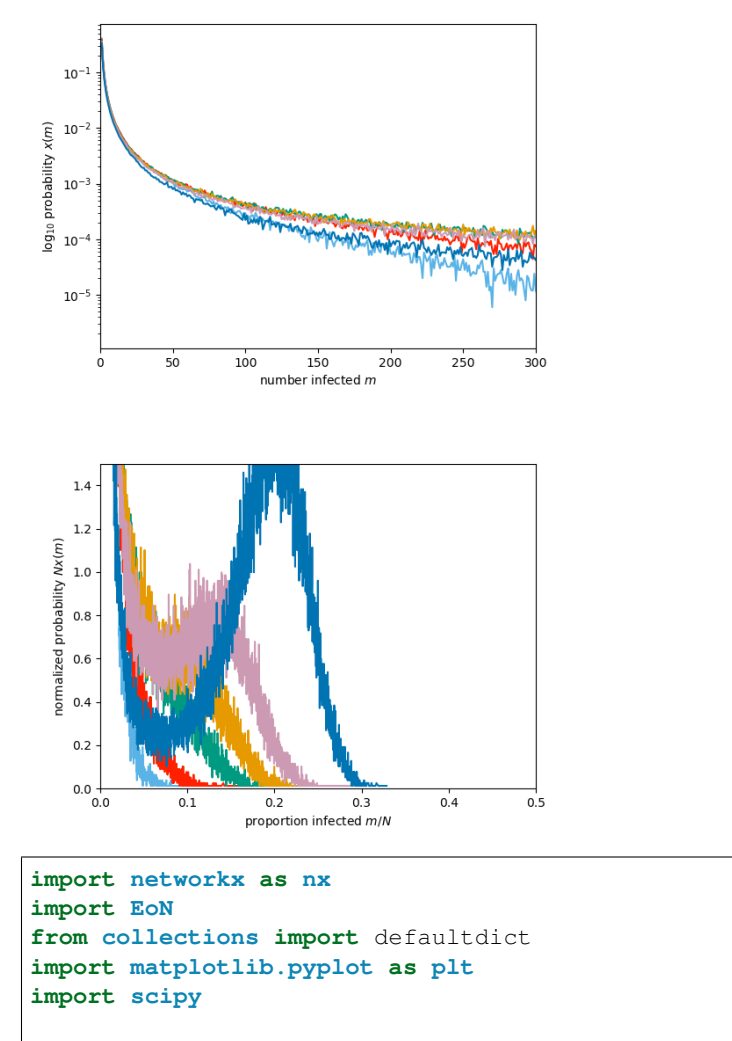

colors = ['#5AB3E6','#FF2000','#009A80','#E69A00', '#CD9AB3', '#0073B3','#F0E442']

iterations =  $5*10**5$ 

```
N=6400
kave = 5G = nx.fast\_gnp\_random\_graph(N, kave/(N-1.))for index, p in enumerate([0.18, 0.19, 0.2, 0.205, 0.21, 0.22]):
   print(p)
   xm = defaultdict(int)for counter in range(iterations):
        t, S, I, R = EoN.basic_discrete_SIR_epidemic(G, p)
        xm[R[-1]] += 1./iterations
    items = sorted(xm.items())
   m, freq = zip(*items)
   plt.figure(1)
   plt.plot(m, freq, color=colors[index])
   plt.yscale('log')
   freq = scipy.array(freq)
   m= scipy.array(m)
   plt.figure(2)
   plt.plot()
   plt.plot(m/N, N*freq, color = colors[index])
plt.figure(1)
plt.axis(xmin=0, xmax=300)
plt.xlabel('number infected $m$')
plt.ylabel(r'$\log_{10}$ probability $x(m)$')
plt.savefig('fig6p2a.png')
plt.figure(2)
plt.axis(xmin=0,xmax=0.5, ymax = 1.5, ymin=0)
plt.xlabel('proportion infected $m/N$')
plt.ylabel(r'normalized probability $Nx(m)$')
plt.savefig('fig6p2b.png')
```
### **Figure 6.4 (a and b)**

Downloadable Source Code

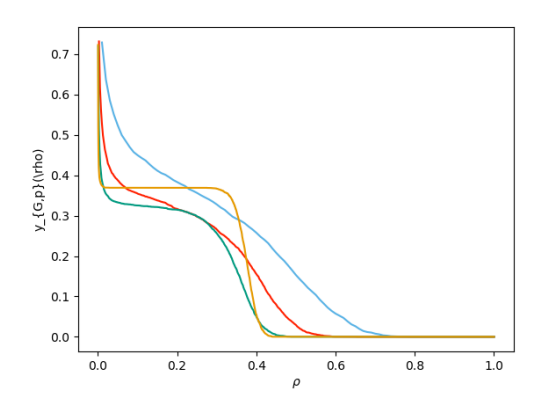

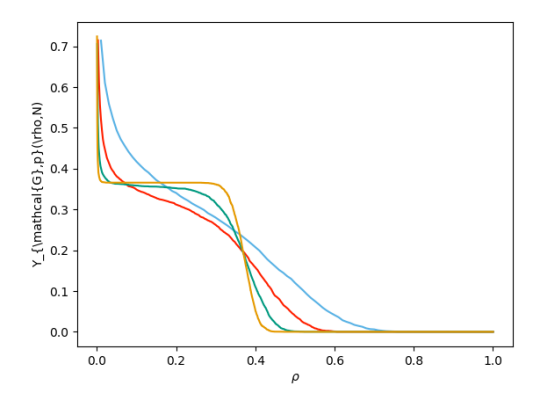

```
import networkx as nx
import EoN
from collections import defaultdict
import matplotlib.pyplot as plt
import scipy
colors = ['#5AB3E6','#FF2000','#009A80','#E69A00', '#CD9AB3', '#0073B3','#F0E442']
iterations = 5*10**3p=0.25
kave = 5.Ns = [100, 400, 1600, 6400]#, 25600]
for index, N in enumerate(Ns):
    r'''First we do it with the same network for each iteration'''
    print(N)
    xm = \{m: 0 \text{ for } m \text{ in } range(1, N+1)\}\G = nx.fast\_gnp\_random\_graph(N, kave/(N-1.))for counter in range(iterations):
        t, S, I, R = EoN.basic_discrete_SIR_epidemic(G, p)
        xm[R[-1]] += 1./iterations
    items = sorted(xm.items())
    m, freq = zip(*items)
    freq = scipy.array(freq)
    m= scipy.array(m)
    cum_freq = scipy.cumsum(freq)
    plt.figure(1)
    plt.plot(m/N, 1-cum_freq, color = colors[index])
plt.figure(1)
plt.xlabel(r'$\rho$')
plt.ylabel(r'y_{G,p}(\rho)')
plt.savefig('fig6p4a.png')
for index, N in enumerate(Ns):
    '''Now we generate a new network for each iteration'''
    print(N)
    xm = \{m: 0 \text{ for } m \text{ in } range(1, N+1)\}\for counter in range(iterations):
        G = nx.fast\_gnp\_random\_graph(N, kave/(N-1.))t, S, I, R = EoN.basic_discrete_SIR_epidemic(G, p)
```

```
xm[R[-1]] += 1./iterations
    items = sorted(xm.items())
   m, freq = zip(*items)
    freq = scipy.array(freq)
   m= scipy.array(m)
   cum_freq = scipy.cumsum(freq)
   plt.figure(2)
   plt.plot(m/N, 1-cum_freq, color = colors[index])
plt.figure(2)
plt.xlabel(r'$\rho$')
plt.ylabel(r'Y_{\mathcal{G},p}(\rho,N)')
plt.savefig('fig6p4b.png')
```
### **Figure 6.24**

Downloadable Source Code

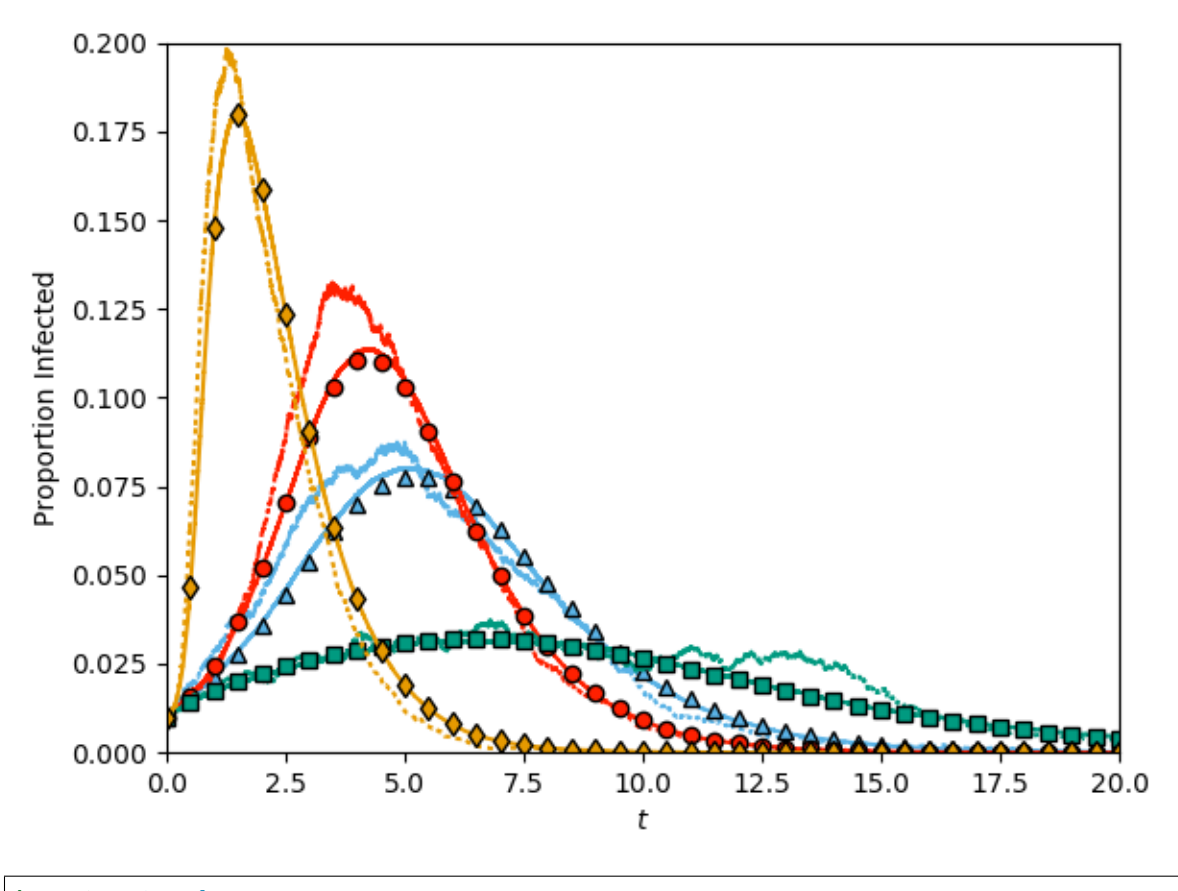

```
import networkx as nx
import EoN
from collections import defaultdict
```

```
import matplotlib.pyplot as plt
import scipy
import random
colors = ['#5AB3E6','#FF2000','#009A80','#E69A00', '#CD9AB3', '#0073B3','#F0E442']
rho = 0.01Nbig=500000
Nsmall = 5000tau =0.4gamma = 1.
def poisson():
   return scipy.random.poisson(5)
def PsiPoisson(x):
   return scipy.exp(-5*(1-x))def DPsiPoisson(x):
   return 5*scipy*exp(-5*(1-x))bimodalPk = {8:0.5, 2:0.5}
def PsiBimodal(x):
   return (x**8 + x**2)/2.
def DPsiBimodal(x):
   return(8 \times x \times x7 + 2 \times x)/2.
def homogeneous():
   return 5
def PsiHomogeneous(x):
   return x**5
def DPsiHomogeneous(x):
   return 5*x**4
P1PK = \{\}exponent = 1.418184432
kave = 0for k in range(1,81):
   PIPk[k]=k**(-exponent)*scipy.exp(-k*1./40)kave += k*PlPk[k]
normfact= sum(PlPk.values())
for k in PlPk:
   PlPk[k] /= normfact
#def trunc_pow_law():
# r = random.random()# for k in PlPk:
# r = PLPk[k]# if r < 0:# return k
def PsiPowLaw(x):
  #print PlPk
   rval = 0for k in PlPk:
       rval += PIPk[k]*x**kreturn rval
```

```
def DPsiPowLaw(x):
   rval = 0for k in PlPk:
        rval += k*P1PK[k]*x**(k-1)return rval
def get_G(N, Pk):
    while True:
        ks = \lceilfor ctr in range(N):
            r = random.random()for k in Pk:
                if r < Pk[k]:
                    break
                else:
                    r=-Pk[k]ks.append(k)
        if sum(ks) 82 == 0:
            break
    G = nx.configuration_model(ks)
    return G
report_times = scipyuinspace(0,20,41)def process_degree_distribution(Gbig, Gsmall, color, Psi, DPsi, symbol):
    t, S, I, R = EoN.fast_SIR(Gsmall, tau, gamma, rho=rho)
    plt.plot(t, I*1./Gsmall.order(), ':', color = color)
    t, S, I, R = EoN.fast_SIR(Gbig, tau, gamma, rho=rho)
    plt.plot(t, I*1./Gbig.order(), color = color)
    N= Gbig.order()#N is arbitrary, but included because our implementation of EBCM
˓→assumes N is given.
   t, S, I, R = EoN.EBCM(N, lambda x: (1-rho)*Psi(x), lambda x: (1-rho)*DPsi(x), tau,
ightharpoonup gamma, 1-rho)
   I = EON.subsample(report_time, t, I)plt.plot(report_times, I/N, symbol, color = color, markeredgecolor='k')
#Erdos Renyi
Gsmall = nx.fast_gnp_random_graph(Nsmall, 5./(Nsmall-1))
Gbig = nx.fast_gnp_random_graph(Nbig, 5./(Nbig-1))
process_degree_distribution(Gbig, Gsmall, colors[0], PsiPoisson, DPsiPoisson, '^')
#Bimodal
Gsmall = qet_G(Nsmall, bimodalPk)Gbig = get_G(Nbig, bimodalPk)
process_degree_distribution(Gbig, Gsmall, colors[1], PsiBimodal, DPsiBimodal, 'o')
#Homogeneous
Gsmall = get_G(Nsmall, {5:1.})Gbig = get_G(Nbig, {5:1.})process_degree_distribution(Gbig, Gsmall, colors[2], PsiHomogeneous, DPsiHomogeneous,
ightharpoonup's')
#Powerlaw
```

```
Gsmall = get_G(Nsmall, PlPk)
Gbig = get_G(Nbig, PlPk)
process_degree_distribution(Gbig, Gsmall, colors[3], PsiPowLaw, DPsiPowLaw, 'd')
plt.axis(xmin=0, ymin=0, xmax = 20, ymax = 0.2)
plt.xlabel('$t$')
plt.ylabel('Proportion Infected')
plt.savefig('fig6p24.png')
```
# **Chapter 7**

Model hierarchies

### **Figure 7.2**

Downloadable Source Code

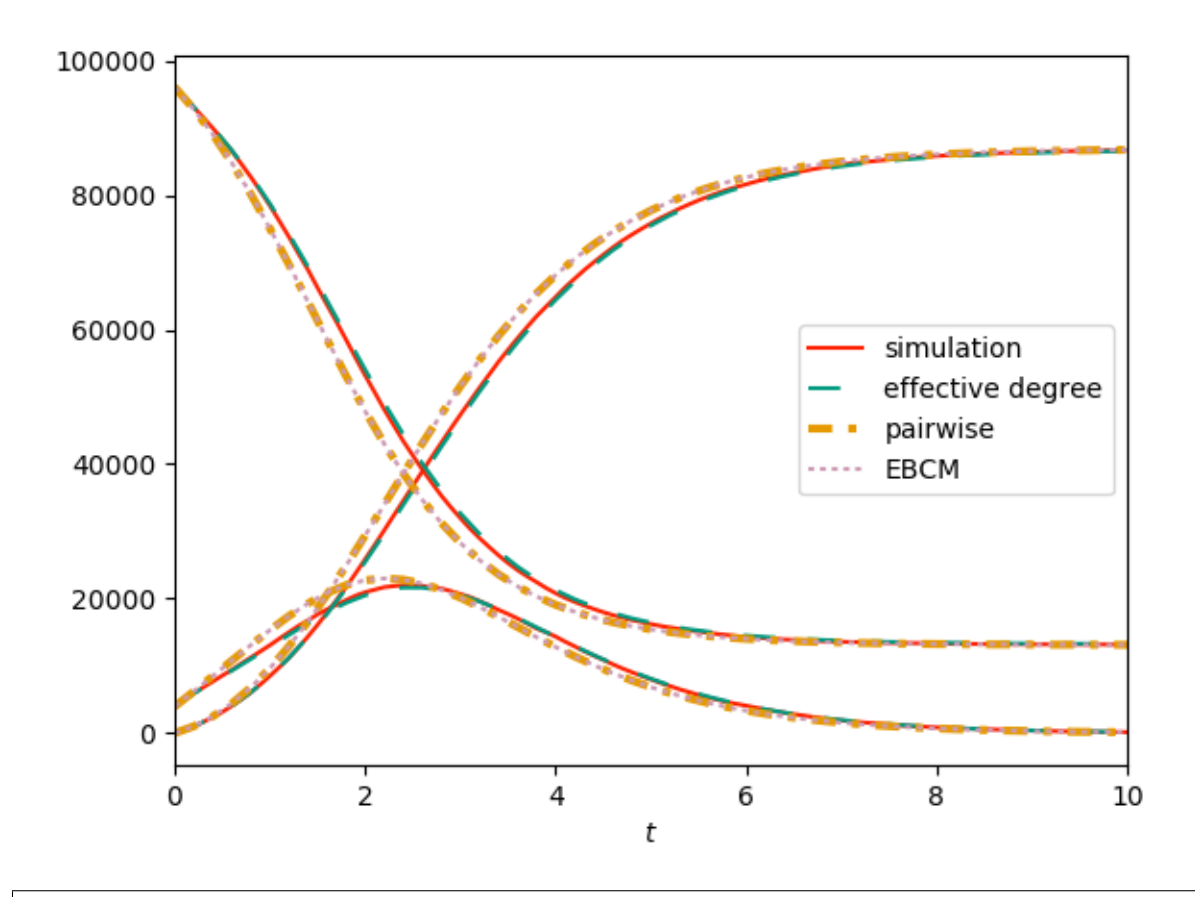

**import networkx as nx import EoN from collections import** defaultdict

```
import matplotlib.pyplot as plt
import scipy
import random
tau = 1.
qamma = 1.
N=10**5colors = ['#5AB3E6','#FF2000','#009A80','#E69A00', '#CD9AB3', '#0073B3','#F0E442']
print('setting up')
G = nx.\text{configuration_model}([4]*N)chosen = random.sample(range(N), int(0.01*N))
initial infecteds = set()for node in chosen:
    for nbr in G.neighbors(node):
        initial_infecteds.add(nbr)
print('simulating')
t, S, I, R = EoN.fast_SIR(G, tau, gamma, initial_infecteds = initial_infecteds)
report_times = scipyuiinspace(0,10,101)
S, I, R = EoN.subsample(report_times, t, S, I, R)
plt.plot(report_times, S, color =colors[1], label = 'simulation')
plt.plot(report_times, I, color = colors[1])
plt.plot(report_times, R, color = colors[1])
print('doing ODE models')
t, S, I, R = EoN.SIR_effective_degree_from_graph(G, tau, gamma, initial_
\rightarrowinfecteds=initial_infecteds, tmax = 10, tcount = 51)
plt.plot(t,S, color = colors[2], dashes = [6, 6], label = 'effective degree')
plt.plot(t, I, color = colors[2], dashes = [6, 6])
plt.plot(t,R, color = colors[2], dashes = [6, 6])
t, S, I, R = EoN.SIR_heterogeneous_pairwise_from_graph(G, tau, gamma, initial_
\rightarrowinfecteds=initial_infecteds, tmax = 10, tcount = 51)
plt.plot(t, S, color = colors[3], dashes = [3,2,1,2], linewidth=3, label = 'pairwise
˓→')
plt.plot(t, I, color = colors[3], dashes = [3, 2, 1, 2], linewidth=3)
plt.plot(t, R, color = colors[3], dashes = [3,2,1,2], linewidth=3) #, dashes = [6,3,\rightarrow 2,31
t, S, I, R = EoN. EBCM_from_graph(G, tau, gamma, initial_infecteds=initial_infecteds,..
\rightarrowtmax = 10, tcount =51)
plt.plot(t, S, ':', color = colors[4], label = 'EBCM')
plt.plot(t, I, ':', color = colors[4])
plt.plot(t, R, ':', color = colors[4])
plt.axis(xmax=10, xmin=0)
plt.xlabel('$t$')
plt.legend(loc = 'center right')
plt.savefig('fig7p2.png')
```
## **Figure 7.3**

Downloadable Source Code

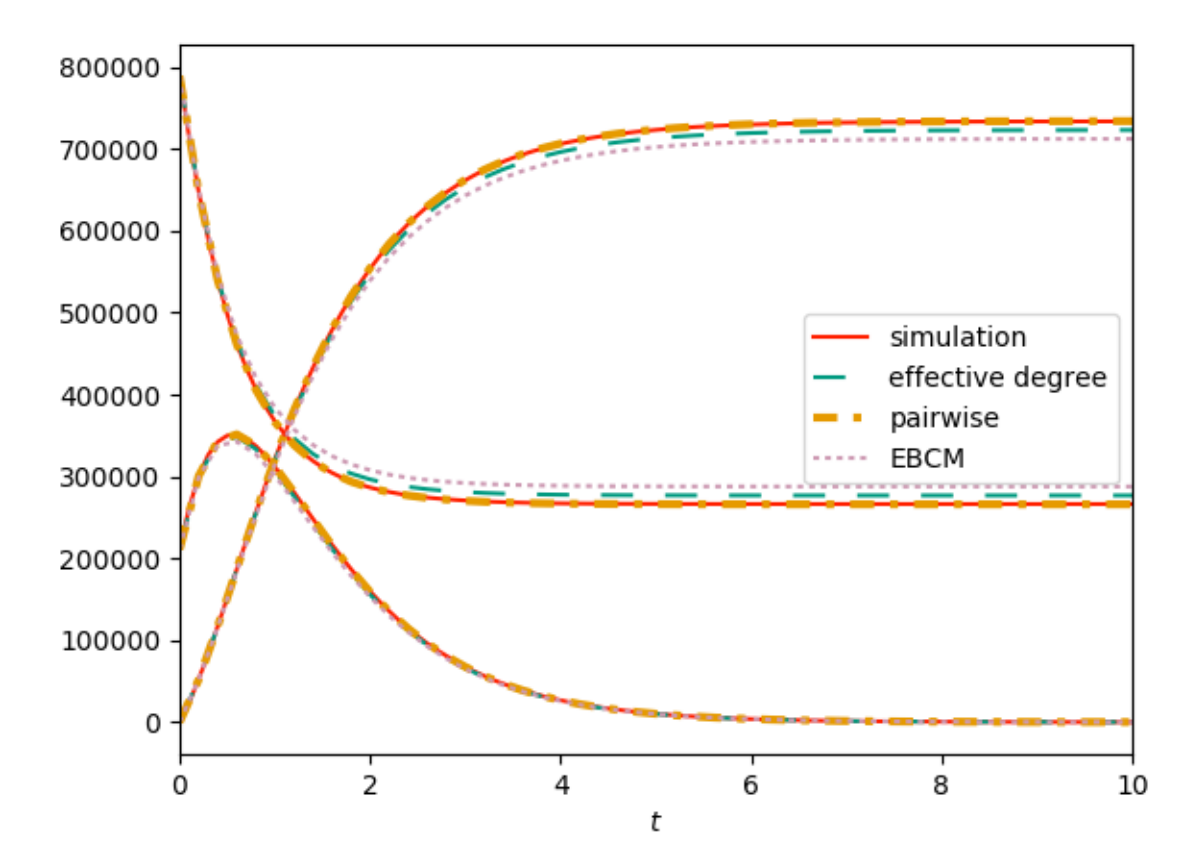

```
import networkx as nx
import EoN
from collections import defaultdict
import matplotlib.pyplot as plt
import scipy
import random
N=10**6
tau = 1.
gamma = 1.
colors = ['#5AB3E6','#FF2000','#009A80','#E69A00', '#CD9AB3', '#0073B3','#F0E442']
print ('setting up --- requires a large network to make clear that effect is real, not
˓→noise.')
deg_seq = []
for counter in range(N):
   if random.random() < 1./6:
        deg_seq.append(10)
   else:
        deg_seq.append(2)
```

```
(continued from previous page)
```

```
G = nx.configuration_model(deq_seq)
initial_infecteds = set()
for u,v in G.edges():
   if G. degree (u) = G. degree (v):
        if random.random() < 0.3:
            infectee = random.choice((u, v))
            initial_infecteds.add(infectee)
print('simulating')
t, S, I, R = EoN.fast_SIR(G, tau, gamma, initial_infecteds = initial_infecteds)
report_times = scipyuinspace(0, 10, 101)S, I, R = EoN. subsample(report_times, t, S, I, R)
plt.plot(report_times, S, color =colors[1], label = 'simulation')
plt.plot(report_times, I, color = colors[1])
plt.plot(report_times, R, color = colors[1])
print('doing ODE models')
t, S, I, R = EoN.SIR_effective_degree_from_graph(G, tau, gamma, initial_
\rightarrowinfecteds=initial_infecteds, tmax = 10, tcount = 51)
plt.plot(t,S, color = colors[2], dashes = [6, 6], label = 'effective degree')
plt.plot(t, I, color = colors[2], dashes = [6, 6])
plt.plot(t,R, color = colors[2], dashes = [6, 6])
t, S, I, R = EoN.SIR heterogeneous pairwise from graph (G, tau, gamma, initial
\rightarrowinfecteds=initial infecteds, tmax = 10, tcount = 51)
plt.plot(t, S, color = colors[3], dashes = [3,2,1,2], linewidth=3, label = 'pairwise
˓→')
plt.plot(t, I, color = colors[3], dashes = [3, 2, 1, 2], linewidth=3)
plt.plot(t, R, color = colors[3], dashes = [3,2,1,2], linewidth=3) #, dashes = [6,3,\rightarrow 2,31
t, S, I, R = EoN.EBCM_from_graph(G, tau, gamma, initial_infecteds=initial_infecteds,
\rightarrowtmax = 10, tcount =51)
plt.plot(t, S, ':', color = colors[4], label = 'EBCM')
plt.plot(t, I, '::', color = colors[4])plt.plot(t, R, ':', color = colors[4])
plt.axis(xmax=10, xmin=0)
plt.legend(loc = 'center right')
plt.xlabel('$t$')
plt.savefig('fig7p3.png')
```
#### **Figure 7.4**

Downloadable Source Code

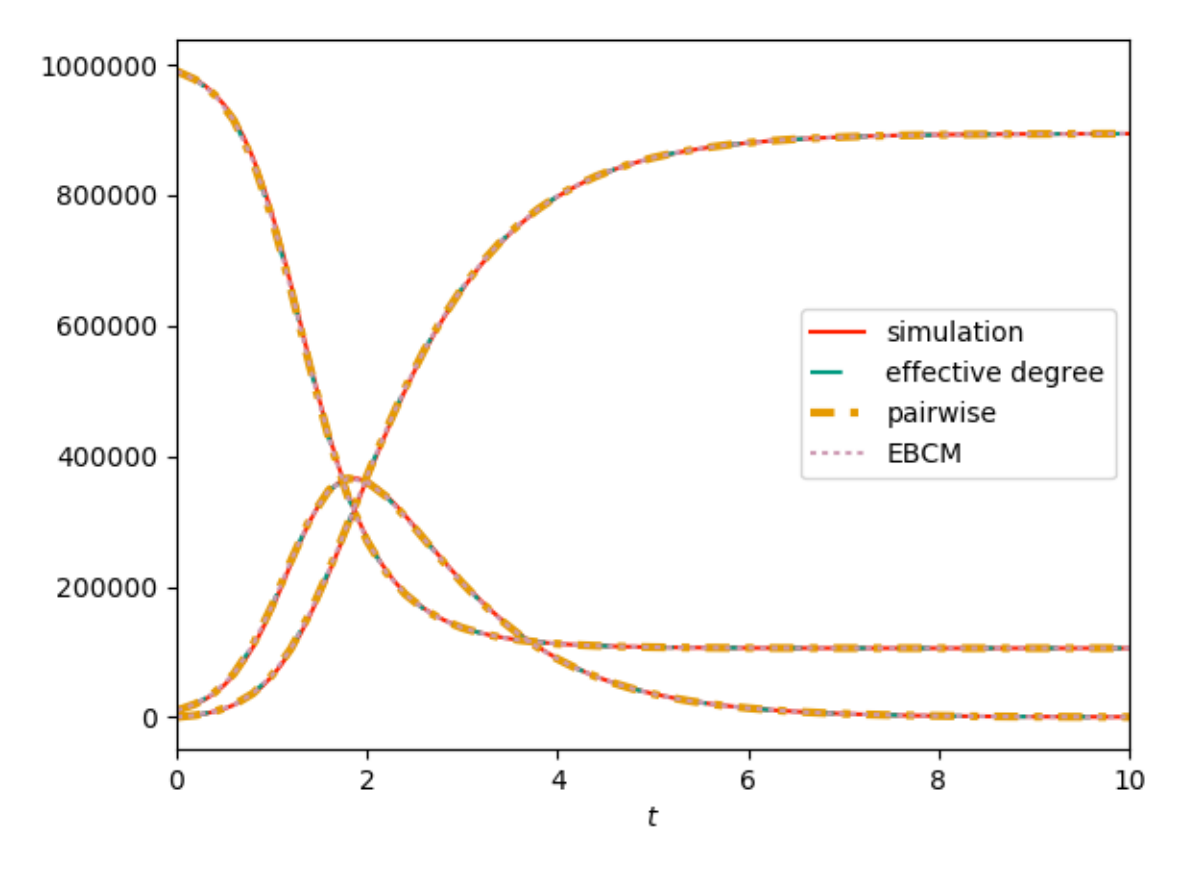

```
import networkx as nx
import EoN
from collections import defaultdict
import matplotlib.pyplot as plt
import scipy
import random
N=10**6
tau = 1.
gamma = 1.
colors = ['#5AB3E6','#FF2000','#009A80','#E69A00', '#CD9AB3', '#0073B3','#F0E442']
kave = 5G = nx.fast\_gnp\_random\_graph(N, kave/(N-1.))initial\_infecteds = random.shape(range(N), int(0.01*N))print('simulating')
t, S, I, R = EoN.fast_SIR(G, tau, gamma, initial_infecteds = initial_infecteds)
report_times = scipyuinspace(0,10,101)S, I, R = EON. subsample(report_times, t, S, I, R)
plt.plot(report_times, S, color =colors[1], label = 'simulation')
plt.plot(report_times, I, color = colors[1])
```

```
plt.plot(report_times, R, color = colors[1])
print('doing ODE models')
t, S, I, R = EoN.SIR_effective_degree_from_graph(G, tau, gamma, initial_
\rightarrowinfecteds=initial_infecteds, tmax = 10, tcount = 51)
plt.plot(t,S, color = colors[2], dashes = [6, 6], label = 'effective degree')
plt.plot(t, I, color = colors[2], dashes = [6, 6])plt.plot(t,R, color = colors[2], dashes = [6, 6])
t, S, I, R = EoN.SIR_heterogeneous_pairwise_from_graph(G, tau, gamma, initial_
\rightarrowinfecteds=initial_infecteds, tmax = 10, tcount = 51)
plt.plot(t, S, color = colors[3], dashes = [3, 2, 1, 2], linewidth=3, label = 'pairwise
˓→')
plt.plot(t, I, color = colors[3], dashes = [3,2,1,2], linewidth=3)
plt.plot(t, R, color = colors[3], dashes = [3,2,1,2], linewidth=3) #, dashes = [6,3,1]\rightarrow 2,3]
t, S, I, R = EoN.EBCM_from_graph(G, tau, gamma, initial_infecteds=initial_infecteds,
\rightarrowtmax = 10, tcount =51)
plt.plot(t, S, ':', color = colors[4], label = 'EBCM')
plt.plot(t, I, ':', color = colors[4])
plt.plot(t, R, ':', color = colors[4])
plt.axis(xmax=10, xmin=0)
plt.xlabel('$t$')
plt.legend(loc = 'center right')
plt.savefig('fig7p4.png')
```
### **Chapter 9**

#### Non-Markovian processes

For Chapter 9 (nonMarkovian) figures, we have not implemented code that solves the dynamic equations but we do have code that will do the simulations. These are given here.

### **Figure 9.2 (a and b)**

Downloadable Source Code

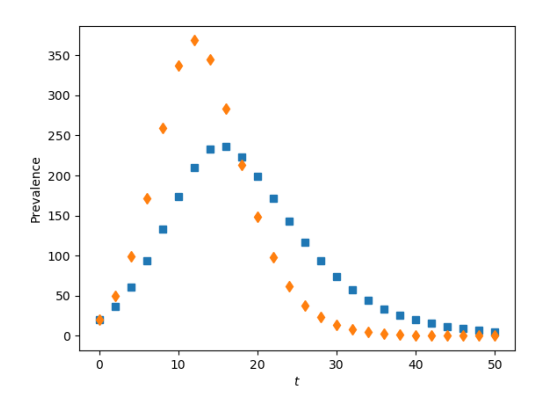

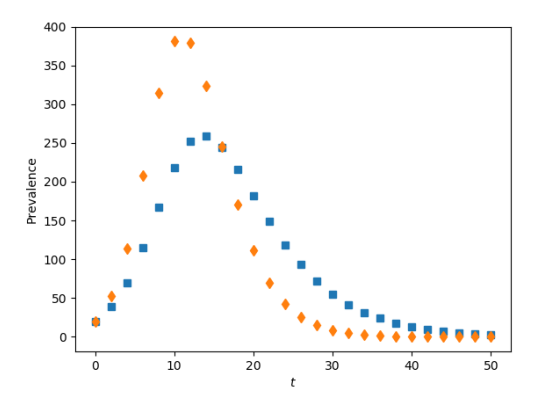

```
import EoN
import networkx as nx
import matplotlib.pyplot as plt
import random
import scipy
print ("for figure 9.2, we have not yet coded up the system of equations (9.5), so
˓→this just gives simulations")
N = 1000n = 10gamma = 1./5.5tau = 0.545/niterations = 250
rho = 0.02ER = nx.fast_qnp_random_qraph(N, n/(N-1.)) #erdos-renyi qraph
regular = nx.configuration_model([n]*N) # [n]*N is [n,n, ..., n]def rec_time_fxn(u, K, gamma):
   duration = 0
    for counter in range(K):
        duration += random.expovariate(K*gamma)
    return duration
def trans_time_fxn(u, v, tau):
   return random.expovariate(tau)
display_ts = scipyu.00, 50, 26)for G, filename in ([regular, 'fig9p2a.png'], [ER, 'fig9p2b.png']):
    plt.clf()
    Isum = scipy.zeros(len(display_ts))
    for K, symbol in ([1, 's'], [3, 'd']):
        for counter in range(iterations):
            t, S, I, R = EoN.fast_nonMarkov_SIR(G,
                                                trans_time_fxn=trans_time_fxn,
                                                trans_time_args=(tau,),
                                                rec_time_fxn=rec_time_fxn,
                                                rec_time_args=(K, gamma),
                                                rho=rho)
            newI = EoN.subsample(display_ts, t, I)
            Isum += newI
        Isum / iterations
        plt.plot(display_ts, Isum, symbol)
```
```
plt.xlabel('$t$')
plt.ylabel('Prevalence')
plt.savefig(filename)
```
# **Figure 9.4 (a and b)**

Downloadable Source Code

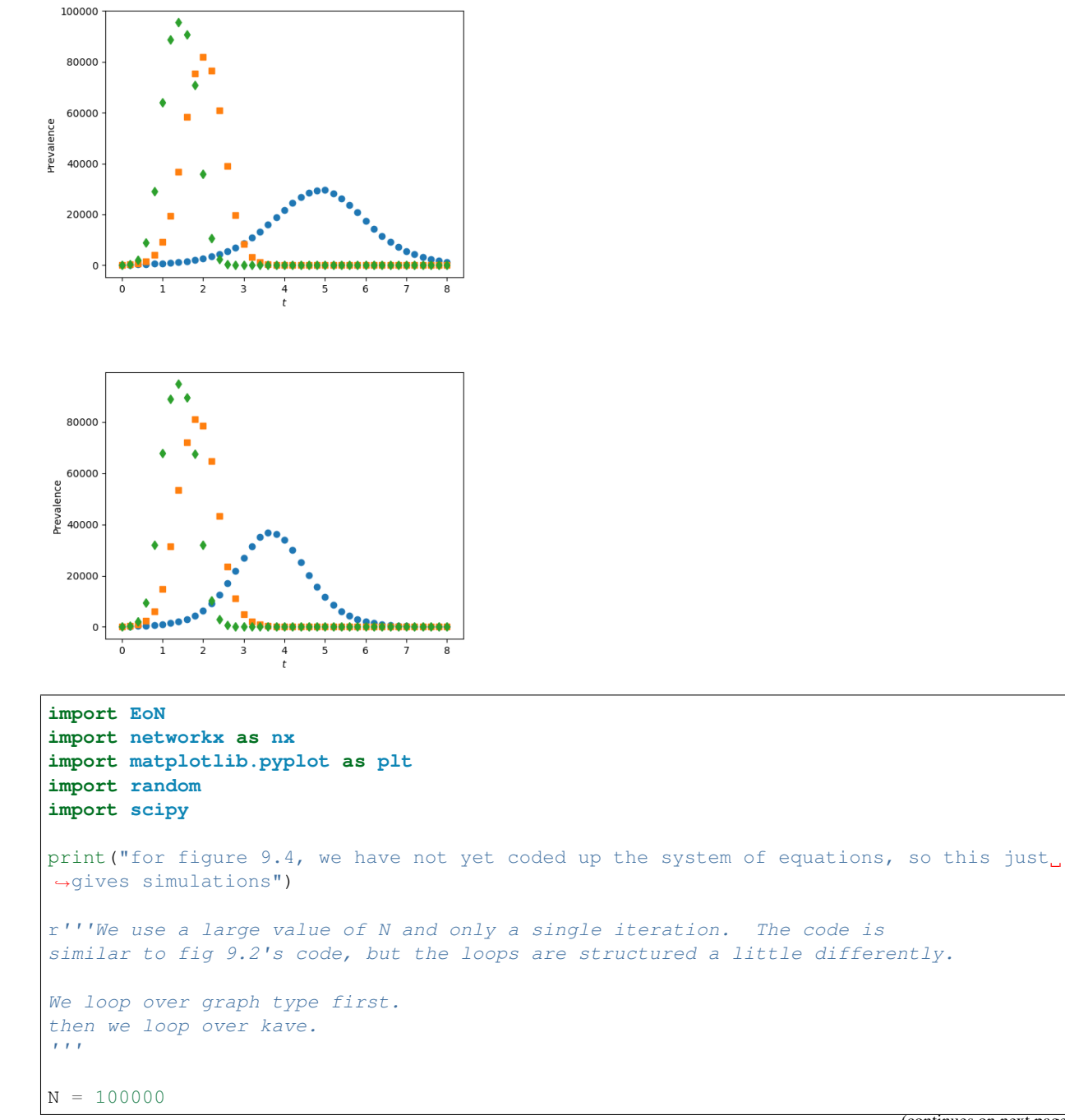

```
n = 10gamma = 1./5.5tau = 0.55iterations = 1
rho = 0.001def rec_time_fxn(u):
   return 1
def trans_time_fxn(u, v, tau):
    return random.expovariate(tau)
def ER_graph_generation(N, kave):
   return nx.fast_gnp_random_graph(N, kave/(N-1.))
def regular_graph_generation(N, kave):
    return nx.configuration_model([kave]*N)
display_ts = scipy.linspace(0, 8, 41) # [0, 0.2, 0.4, ..., 7.8, 8]for graph_algorithm, filename in ([regular_graph_generation, 'fig9p4a.png'], [ER_
˓→graph_generation, 'fig9p4b.png']):
   plt.clf()
    for kave, symbol in ([5, 'o'], [10, 's'], [15, 'd']):
       print(kave)
        G = graph_algorithm(N, kave)
        t, S, I, R = EoN.fast_nonMarkov_SIR(G,
                                                 trans_time_fxn=trans_time_fxn,
                                                trans_time_args=(tau,),
                                                rec_time_fxn=rec_time_fxn,
                                                rec_time_args=(),
                                                rho=rho)
        newI = EoN.subsample(display_ts, t, I)
        plt.plot(display_ts, newI, symbol)
    plt.xlabel('$t$')
    plt.ylabel('Prevalence')
    plt.savefig(filename)
```
# **Figure 9.5 (a and b)**

Downloadable Source Code

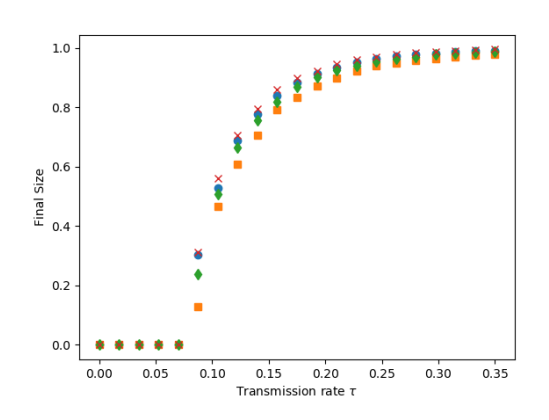

```
1.00.80.6size
  Final
   0.40.20<sub>0</sub>0.00.51.01.52.02.53.0Pairwise Reproductive Ratio RR
import EoN
import networkx as nx
import matplotlib.pyplot as plt
import random
import scipy
print ("for figure 9.5, we have not coded up the equations to calculate size as a
→function of tau (fig a), so this just gives simulations. It does calculate the
˓→predicted size as a function of R_0^p. (fig b)")
r'''
Rather than doing the dynamic simulations, this uses the directed percolation approach
described in chapter 6.
\mathcal{T} \subset \mathcal{T} \subset \mathcal{T}N = 100000gamma = 1./5.5tau = 0.55iterations = 1
rho = 0.001kave=15
def rec_time_fxn_gamma(u, alpha, beta):
    return scipy.random.gamma(alpha,beta)
def rec_time_fxn_fixed(u):
    return 1
def rec_time_fxn_exp(u):
    return random.expovariate(1)
def trans_time_fxn(u, v, tau):
    if tau >0:
        return random.expovariate(tau)
    else:
        return float('Inf')
def R0first(tau):
    return (kave-1) * (1 - 4/(2 + \tan) * *2)def R0second(tau):
    return (kave-1) * (1- 1/scity.sqrt(1+2*tau))def R0third(tau):
```

```
return (kave-1)*tau/(tau+1)def R0fourth(tau):
    return (kave-1) * (1-scipy.exp(-tau))
G = nx.\text{configuration_model}([kave]*N)taus = scipy. linspace (0, 0.35, 21)def do_calcs_and_plot(G, trans_time_fxn, rec_time_fxn, trans_time_args, rec_time_args,
˓→ R0fxn, symbol):
   \text{As} = []for tau in taus:
        P, A = EON. estimate nonMarkov_SIR_prob_size_with_timing(G,trans_time_
˓→fxn=trans_time_fxn,
                                                         rec_time_fxn = rec_time_fxn,
                                                         trans_time_args = (tau,),
                                                          rec_time_args=rec_time_args)
        As.append(A)
    plt.figure(1)
    plt.plot(taus, As, symbol)
   plt.figure(2)
    plt.plot( R0fxn(taus), As, symbol)
print("first distribution")
do_calcs_and_plot(G, trans_time_fxn, rec_time_fxn_gamma, (tau,), (2,0.5), R0first, 'o
˓→')
print("second distribution")
do_calcs_and_plot(G, trans_time_fxn, rec_time_fxn_gamma, (tau,), (0.5,2), R0second, 's
˓→')
print("fourth distribution")
do_calcs_and_plot(G, trans_time_fxn, rec_time_fxn_exp, (tau,), (), R0third, 'd')
print("fifth distribution")
do_calcs_and_plot(G, trans_time_fxn, rec_time_fxn_fixed, (tau,), (), R0fourth, 'x')
plt.figure(1)
plt.xlabel(r'Transmission rate $\tau$')
plt.ylabel('Final Size')
plt.savefig('fig9p5a.png')
R0s = scipyulinspace(0, 3, 301)ps = R0s/(kave-1)Apred = [EoN.Attack_rate_discrete({kave:1}, p) for p in ps]
plt.figure(2)
plt.plot(R0s, Apred, '-, color = 'k')
plt.axis(xmax = 3)
plt.xlabel('Pairwise Reproductive Ratio $R_0^p$')
plt.ylabel('Final Size')
plt.savefig('fig9p5b.png')
```
# **2.2.2 Additional Examples**

# **Visualizing or animating disease spread**

We can visualize snapshots or animations of disease spread in a network. For these examples, we'll take a  $100x100$ grid of nodes [each node is (i,j)] connected to their 4 nearest neighbors (except the nodes on the edges). This isn't the most realistic network, but it is a good example for showing the automatic plotting tools.

# **SIS display example**

Downloadable Source Code

The code below produces a snapshot of an SIS epidemic with the timeseries:

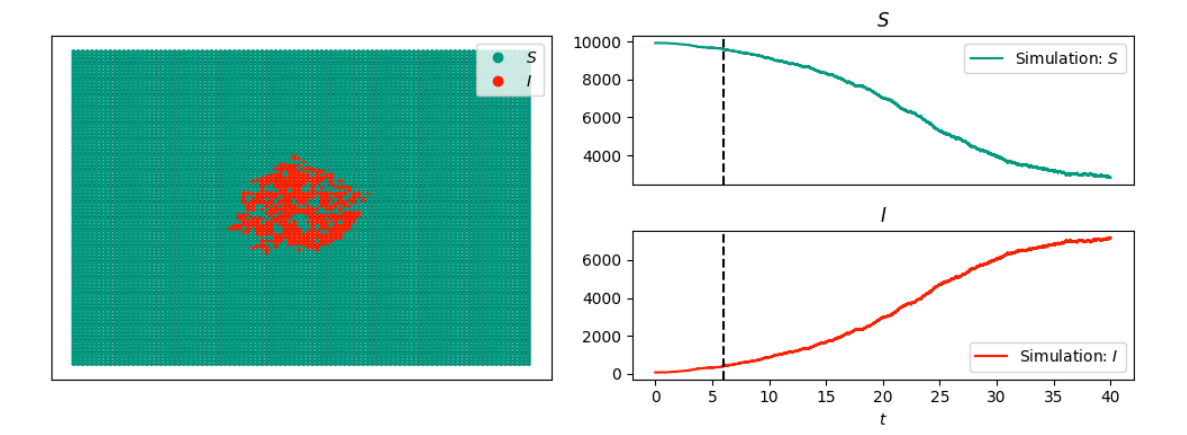

and without the timeseries:

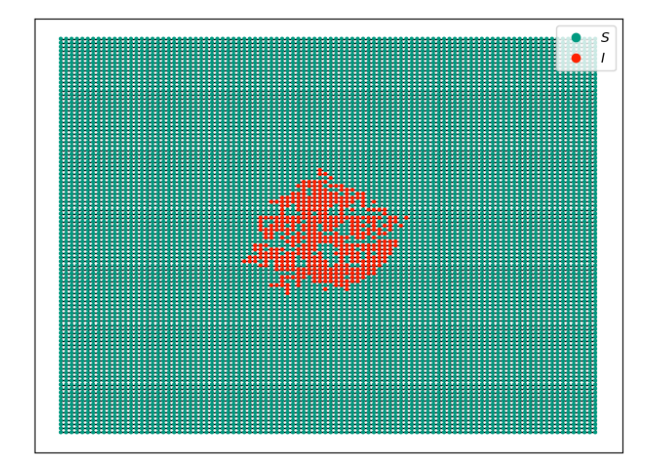

We start with an SIS epidemic in a 100x100 grid with a few nodes infected in the middle. We will display the epidemic at time 6, with and without the time series included.

```
import networkx as nx
import EoN
import matplotlib.pyplot as plt
G = nx.grid_2d_graph(100,100) #each node is (u, v) where 0 \le u, v \le 99#we'll initially infect those near the middle
initial_infections = [(u,v) for (u,v) in G if 45 < u < 55 and 45 < v < 55]
sim = EON.fast\_SIS(G, 1.0, 1.0, initial_infecteds = initial_infections,
```

```
return_full_data=True, tmax = 40)
pos = {node:node for node in G}
sim.set_pos(pos)
sim.display(6, node_size = 4) \#display time 6
plt.savefig('SIS_2dgrid.png')
```
If we changed the display command to have ts\_plots=False or ts\_plots = [] we get just the network.

```
plt.clf()
sim.display(6, node_size = 4, ts_plots=[]) #display time 6
plt.savefig('SIS_2dgrid_no_time_series.png')
```
Animations are shown in the next example.

## **SIR Animation Example**

Downloadable Source Code

The code below produces an animation of an SIR epidemic:

You may need to install additional software for this to work and modify *extra\_args* appropriately. The commands below work on a mac with ffmpeg installed. The commands below also show an alternate way to specify the position of nodes passing *pos* through *fast\_SIR* to be used when generating the simulation\_investigation object.

```
import networkx as nx
import EoN
import matplotlib.pyplot as plt
G = nx.grid_2d_graph(100,100) #each node is (u, v) where 0 \le u, v \le 99#we'll initially infect those near the middle
initial_infections = [(u,v) for (u,v) in G if 45 \times u \times 55 and 45 \times v \times 55pos = {node:node for node in G}
sim_kwargs = {'pos': pos}
sim = EON.fast\_SIR(G, 2.0, 1.0, initial_infecteds = initial_infections,tmax = 40, return_full_data=True, sim_kwargs = sim_kwargs)
ani=sim.animate(ts_plots=['I', 'SIR'], node_size = 4)ani.save('SIR_2dgrid.mp4', fps=5, extra_args=['-vcodec', 'libx264'])
```
#### **SIRV display and animation example**

Downloadable Source Code

The code below looks at an SIRV epidemic (SIR + vaccination) and produces the image

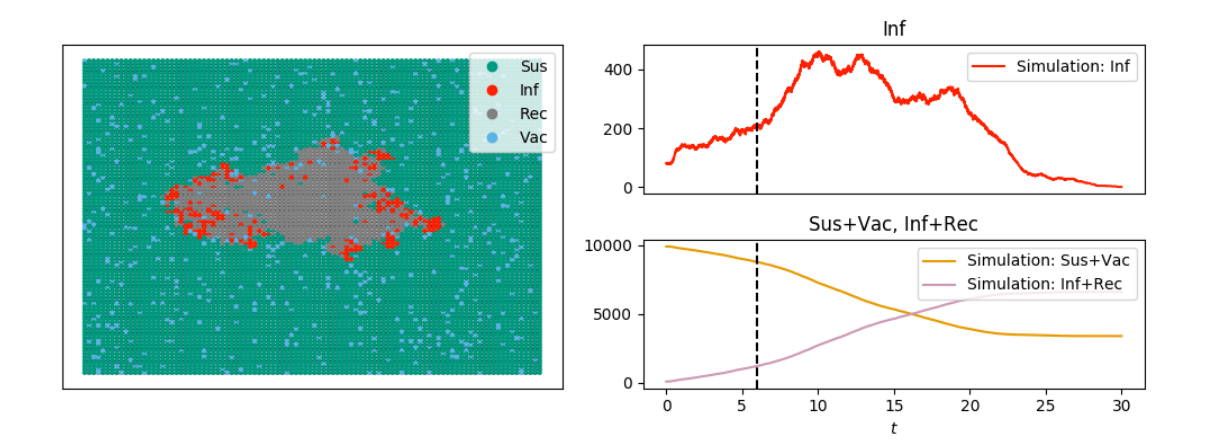

and the animation

Note that the labels are in plain text rather than math mode (since tex=False). Note also that we can plot 'Sus'+'Vac' and similar time series using the commands here.

If we use a model with other states than 'S', 'I', and 'R', the default colors aren't specified. In this case we need to do a little bit more.

Consider a model where the states are 'Sus', 'Inf', 'Rec', or 'Vac'. That is, an SIR model with vaccination. We will use Gillespie\_simple\_contagion for this. I'm choosing the status names to be longer than one character to show changes in the argument ts\_plots stating what the time-series plots should show.

In this model, susceptible people have a rate of becoming vaccinated which is independent of the disease status. Otherwise, it is just like the SIR disease in the previous example. So the "spontaneous transitions" are 'Suc' to 'Vac' with rate 0.01 and 'Inf' to 'Rec' with rate 1.0. The "induced transitions" are ('Inf', 'Sus') to ('Inf', 'Inf') with rate 2.0.

The method is built on [Gillespie\\_simple\\_contagion](../functions/EoN.Gillespie_simple_contagion.html#EoN.Gillespie_simple_contagion)

```
import networkx as nx
import EoN
import matplotlib.pyplot as plt
from collections import defaultdict
G = nx.grid_2d_graph(100,100) #each node is (u, v) where 0 \le -u, v \le 99#we'll initially infect those near the middle
initial_infections = [(u,v) for (u,v) in G if 45 < u < 55 and 45 < v < 55]
H = nx.DiGraph() #the spontaneous transitions
H.add_edge('Sus', 'Vac', rate = 0.01)
H.add_edge('Inf', 'Rec', rate = 1.0)
J = nx.DiGraph() #the induced transitions
J.add_edge(('Inf', 'Sus'), ('Inf', 'Inf'), rate = 2.0)
IC = defaultdict(lambda:'Sus')
for node in initial_infections:
   IC[node] = 'Inf'return_statuses = ['Sus', 'Inf', 'Rec', 'Vac']
color_dict = {'Sus': '#009a80','Inf':'#ff2000', 'Rec':'gray','Vac': '#5AB3E6'}
pos = {node:node for node in G}
```

```
tex = False
sim_kwargs = {'color_dict':color_dict, 'pos':pos, 'tex':tex}
sim = EoN.Gillespie_simple_contagion(G, H, J, IC, return_statuses, tmax=30, return_
˓→full_data=True, sim_kwargs=sim_kwargs)
times, D = \text{sim.summary}()#
#imes is a numpy array of times. D is a dict, whose keys are the entries in
#return_statuses. The values are numpy arrays giving the number in that
#status at the corresponding time.
newD = {'Sus+Vac':D['Sus']+D['Vac'], 'Inf+Rec' : D['Inf'] + D['Rec']}
#
#newD is a new dict giving number not yet infected or the number ever infected
#Let's add this timeseries to the simulation.
#
new_timeseries = (times, newD)
sim.add_timeseries(new_timeseries, label = 'Simulation', color_dict={'Sus+Vac':'
˓→#E69A00', 'Inf+Rec':'#CD9AB3'})
sim.display(6, node_size = 4, ts_plots=[['Inf'], ['Sus+Vac', 'Inf+Rec']])
plt.savefig('SIRV_display.png')
ani=sim.animate(ts_plots=[['Inf'], ['Sus+Vac', 'Inf+Rec']], node_size = 4)
ani.save('SIRV_animate.mp4', fps=5, extra_args=['-vcodec', 'libx264'])
```
The last example shows how we might plot things like  $'I' +'R'$  or other combinations of the data.

# **Non-uniform infectiousness**

Perhaps the population is made up of different types of individuals with different infectiousness. This example considers a heterosexual population where one group is more infectious than the other. This example includes a user-defined transmission function and uses the simulation investigation tools to look at the dynamics in each population.

# **Bipartite example**

Downloadable Source Code

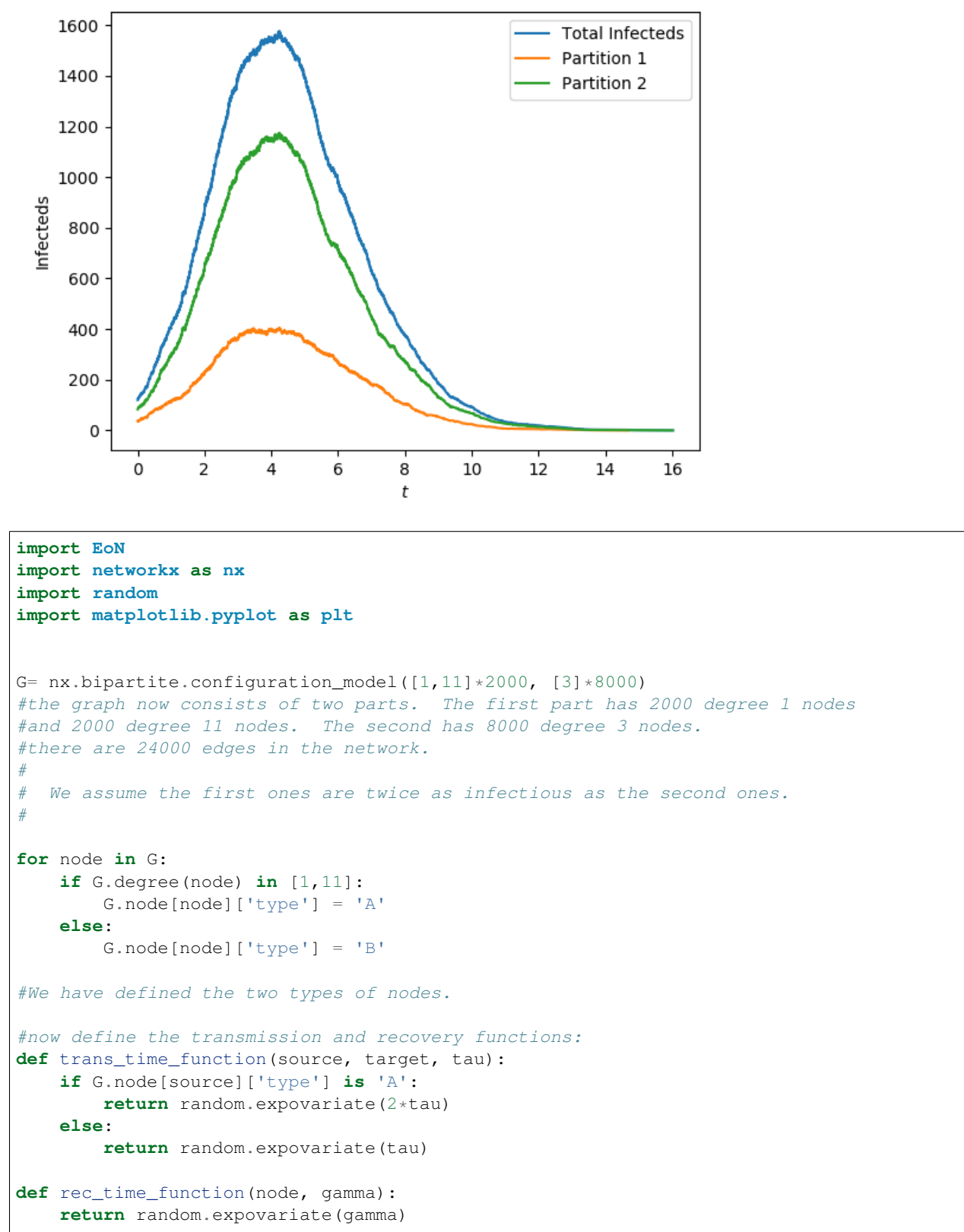

```
tau = 0.4gamma = 1.
sim = EoN.fast_nonMarkov_SIR(G, trans_time_function, rec_time_function,
                             trans_time_args=(tau,), rec_time_args=(gamma,),
                             rho = 0.01, return_full_data=True)
t, S, I, R = \text{sim.summary} ()
plt.plot(t, I, label='Total Infecteds')
t1, S1, I1, R1 = sim.summary(nodelist = [node for node in G if G.node[node]['type']==
\rightarrow'A'])
plt.plot(t1, I1, label = 'Partition 1')
t2, S2, I2, R2 = sim.summary(nodelist = [node for node in G if G.node[node]['type']==
\rightarrow'B'])
plt.plot(t2, I2, label = 'Partition 2')
plt.legend()
plt.xlabel('$t$')
plt.ylabel('Infecteds')
plt.savefig('bipartite.png')
```
# **Weighted networks**

You may have edges (or nodes) with weights affecting transmission or recovery rates. (for this be aware that the syntax of edge/node attributes is different for networkx 2.x and 1.x).

# **Weighted network example**

Downloadable Source Code

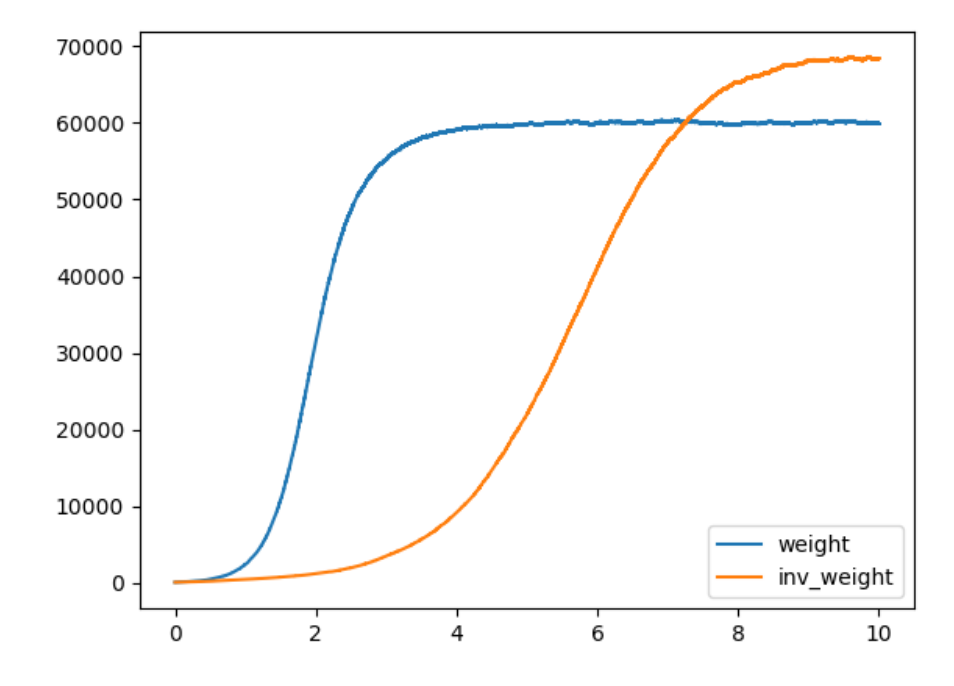

#### **import networkx as nx import EoN import matplotlib.pyplot as plt**

```
r'''This code simulates an SIS epidemic in a graph. The edges are weighted by
two methods: the product of the degrees, or the inverse of that product.
I then run simulations with the transmission rates scaled by the edge weights
such that a random edge would have expected transmission weight 1 (though since
there will be biases in which nodes are most likely to be infected, the
random edge that has an infected node will have higher transmission weight).
\mathcal{F}^{\dagger}(\mathcal{F}^{\dagger})N= 100000
rho = 0.001
gamma = 1
G = nx.configuration_model([2,6]*int(N/2)) #N nodes, half have degree 6 and half
˓→degree 2
G=nx.Graph(G)
#assign edge weights to be product of degree. Also give another weight to be inverse
˓→of product of degrees
weight\_sum = 0inv_weight_sum = 0
for edge in G.edges():
    G.edges[edge[0],edge[1]]['weight'] = G.degree(edge[0])*G.degree(edge[1])
    G.edges[edge[0],edge[1]]['inv_weight'] = 1./(G.degree(edge[0])*G.degree(edge[1]))
    #If networkx is older, use G.edge[edge[0]][edge[1]][...
```

```
weight_sum += G.degree(edge[0])*G.degree(edge[1])
    inv_weight_sum += 1./(G.degree(edge[0])*G.degree(edge[1]))
#first do it with weight, scaled so that average weight is 1.
t, S, I = EoN.fast_SIS(G, G.number_of_edges()/weight_sum, gamma, rho = rho,
˓→transmission_weight= 'weight', tmax = 10)
plt.plot(t, I, label = 'weight')
t, S, I = EoN.fast_SIS(G, G.number_of_edges()/inv_weight_sum, gamma, rho = rho,
˓→transmission_weight= 'inv_weight', tmax = 10)
plt.plot(t, I, label = 'inv_weight')
plt.legend(loc = 'lower right')
plt.savefig('SIS_weighted.png')
```
# **Non-SIS/SIR processes with Gillespie\_simple\_contagion**

The default Gillespie and Event-driven algorithms assume SIS or SIR dynamics. However, you may want something else, such as SEIR or SIRS or maybe more exotic things. If you are willing to assume that events all happen as Poisson processes (that is, an event happens at a rate), then it's possible to do this with a Gillespie approach.

Note that right now if a node has an edge to itself, this can cause the code to crash. I will try to fix this soon.

# **SEIR**

Downloadable Source Code

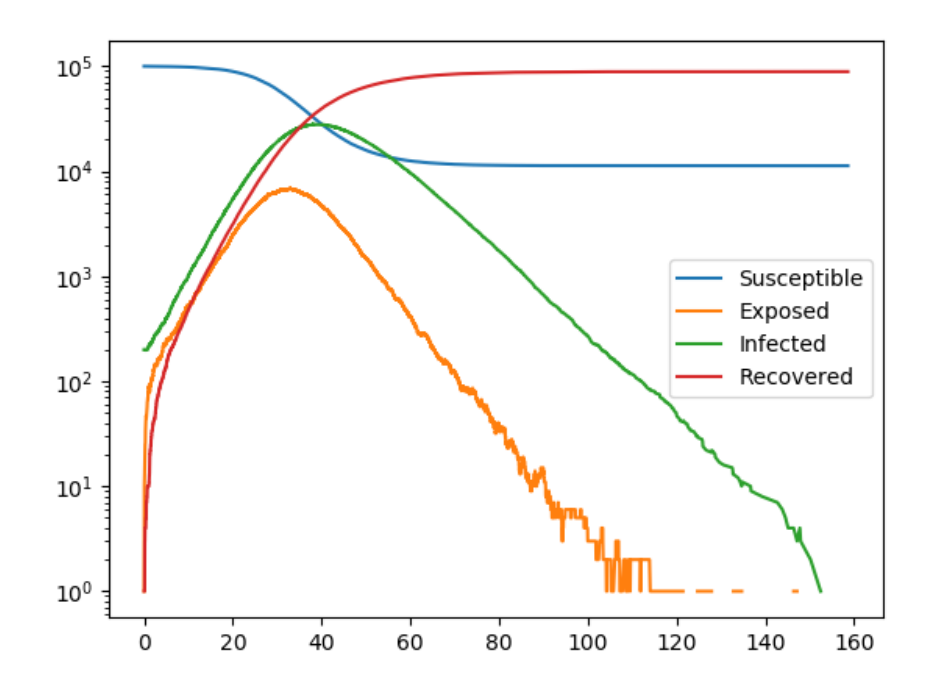

This has a variable transmission rate across different edges and a variable rate of transitioning from exposed to infected across different nodes.

These heterogeneities are introduced by assigning attributes to the individuals and partnerships in the contact network. The transition rates are simply multiplied by those attributes. More complex methods are provided in *[SIRS with](#page-87-0) [Heterogeneity](#page-87-0)* which allow us to scale the transitions by some function of the nodes [this may be particularly useful when disease is more infectious in one direction, as in many sexually transmitted diseases].

The method is built on [Gillespie\\_simple\\_contagion](../functions/EoN.Gillespie_simple_contagion.html#EoN.Gillespie_simple_contagion)

```
import EoN
import networkx as nx
from collections import defaultdict
import matplotlib.pyplot as plt
import random
N = 100000
G = nx.fast\_gnp\_random\_graph(N, 5./(N-1))#they will vary in the rate of leaving exposed class.
#and edges will vary in transition rate.
#there is no variation in recovery rate.
node_attribute_dict = {node: 0.5+random.random() for node in G.nodes()}
edge_attribute_dict = {edge: 0.5+random.random() for edge in G.edges()}
nx.set_node_attributes(G, values=node_attribute_dict, name='expose2infect_weight')
nx.set_edge_attributes(G, values=edge_attribute_dict, name='transmission_weight')
#These individual and partnership attributes will be used to scale
#the transition rates. When we define `H` and `J`, we provide the name
#of these attributes.
#We show how node and edge attributes in the contact network 'G' can be used
#to scale the transmission rates. More advanced techniques are shown in
#other examples.
H = nx.DiGraph()
H.add_node('S') #This line is actually unnecessary since 'S' does not change status
˓→intrinsically
#
H.add_edge('E', 'I', rate = 0.6, weight_label='expose2infect_weight')
# The line above states that the transition from 'E' to 'I' occurs with rate
# 0.6 times whatever value is in the individual's attribute 'expose2infect_weight'
#
H.add_edge('I', 'R', rate = 0.1)
# The line above states that the I to 'R' transition occurs with rate 0.1
# and does not depend on any attribute
J = nx.DiGraph()J.add_edge(('I', 'S'), ('I', 'E'), rate = 0.1, weight_label='transmission_weight')
# The line above states that an 'I' individual will cause an 'S' individual
  to transition to 'E' with rate equal to 0.1 times the partnership's attribute
  'transmission_weight'.
IC = defaultdict(lambda: 'S')
for node in range(200):
```

```
IC[node] = 'I'return_statuses = ('S', 'E', 'I', 'R')t, S, E, I, R = EoN.Gillespie_simple_contagion(G, H, J, IC, return_statuses,
                                        tmax = float('Inf'))plt.semilogy(t, S, label = 'Susceptible')
plt.semilogy(t, E, label = 'Exposed')
plt.semilogy(t, I, label = 'Infected')
plt.semilogy(t, R, label = 'Recovered')
plt.legend()
plt.savefig('SEIR.png')
```
## **SEIRT**

Downloadable Source Code

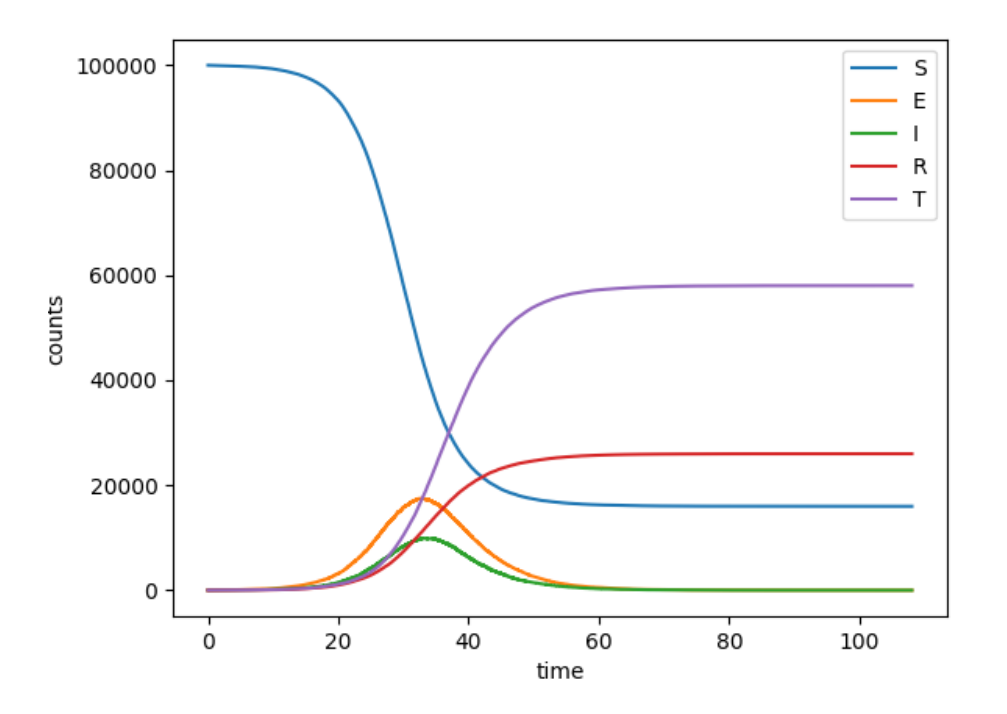

We consider an SEIR style model, but with contact tracing of identified contacts. An infected person may be identified, in which case his/her contacts are traced with some rate.

We consider a simple model, a separate example shows an [SEIR model](SEIR.html) with weighted edges. The method is built on [Gillespie\\_simple\\_contagion](../functions/EoN.Gillespie_simple_contagion.html#EoN.Gillespie_simple_contagion)

```
import EoN
import networkx as nx
from collections import defaultdict
import matplotlib.pyplot as plt
```

```
import random
N = 100000G = nx.fast\_gnp\_random\_graph(N, 5./(N-1))#we must define two graphs, one of which has the internal transitions
H = nx.DiGraph()H.add_node('S') #This line is unnecessary.
H.add_edge('E', 'I', rate = 1./4)
H.add_edge('I', 'R', rate = 1./7)
H.add_edge('I', 'T', rate = 1./10)
#and the other graph has transitions caused by a neighbor.
J = nx.DiGraph()J.add_edge(('I', 'S'), ('I', 'E'), rate = 2.5/7)
J.add_edge(('T', 'I'), ('T', 'T'), rate = 0.2)
IC = defaultdict(lambda: 'S')
for node in range(20):
    IC[node] = 'I'return_statuses = ('S', 'E', 'I', 'R', 'T')t, S, E, I, R, T = EoN.Gillespie_simple_contagion(G, H, J, IC, return_statuses,
                                        tmax = float('Inf'))plt.plot(t, S, label = 'S')
plt.plot(t, E, label = 'E')
plt.plot(t, I, label = 'I')
plt.plot(t, R, label = 'R')
plt.plot(t, T, label = 'T')
plt.clf()
plt.legend()
plt.xlabel('time')
plt.ylabel('counts')
plt.savefig('SEIRT.png')
plt.show()
```
# **SIRS**

Downloadable Source Code

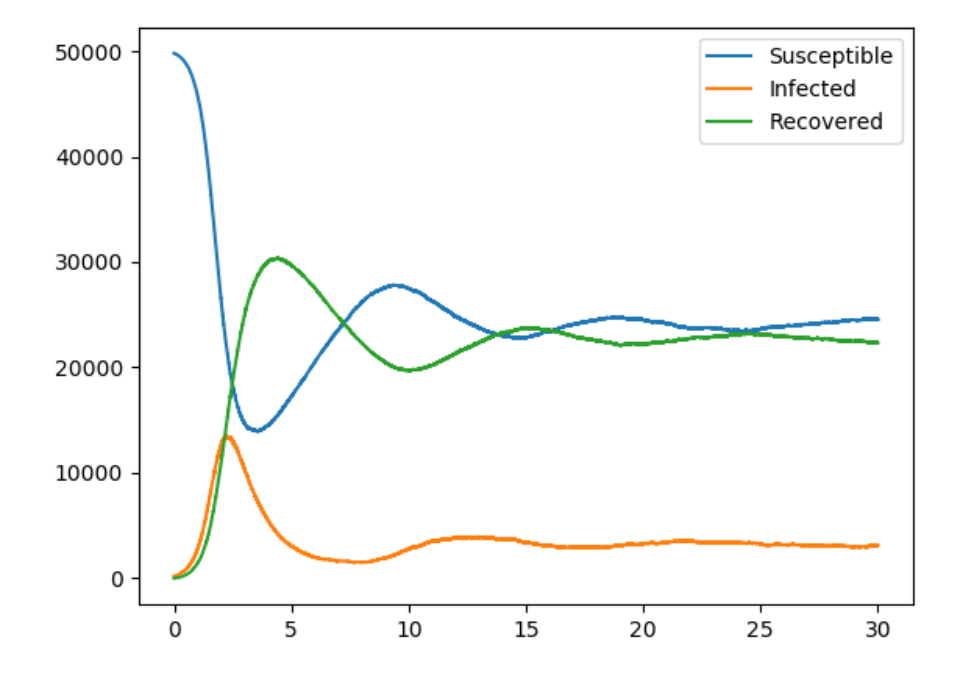

```
import EoN
import networkx as nx
from collections import defaultdict
import matplotlib.pyplot as plt
N = 50000G = nx.fast\_gnp\_random\_graph(N, 5./(N-1))H = nx.DiGraph() #DiGraph showing possible transitions that don't require an
˓→interaction
H.add_edge('I', 'R', rate = 1.4) \#I \rightarrow RH.add_edge('R', 'S', rate = 0.2) \#R->SJ = nx.DiGraph() #DiGraph showing transition that does require an interaction.
J.add_edge(('I', 'S'), ('I', 'I'), rate = 1) \#IS->IIIC = defaultdict(lambda: 'S')
for node in range(200):
   IC[node] = 'I'return_statuses = ('S', 'I', 'R')t, S, I, R = EoN.Gillespie_simple_contagion(G, H, J, IC, return_statuses, tmax = 30)
plt.plot(t, S, label = 'Susceptible')
plt.plot(t, I, label = 'Infected')
plt.plot(t, R, label = 'Recovered')
plt.legend()
plt.savefig('SIRS.png')
```
# **SIRS with Heterogeneity**

Downloadable Source Code

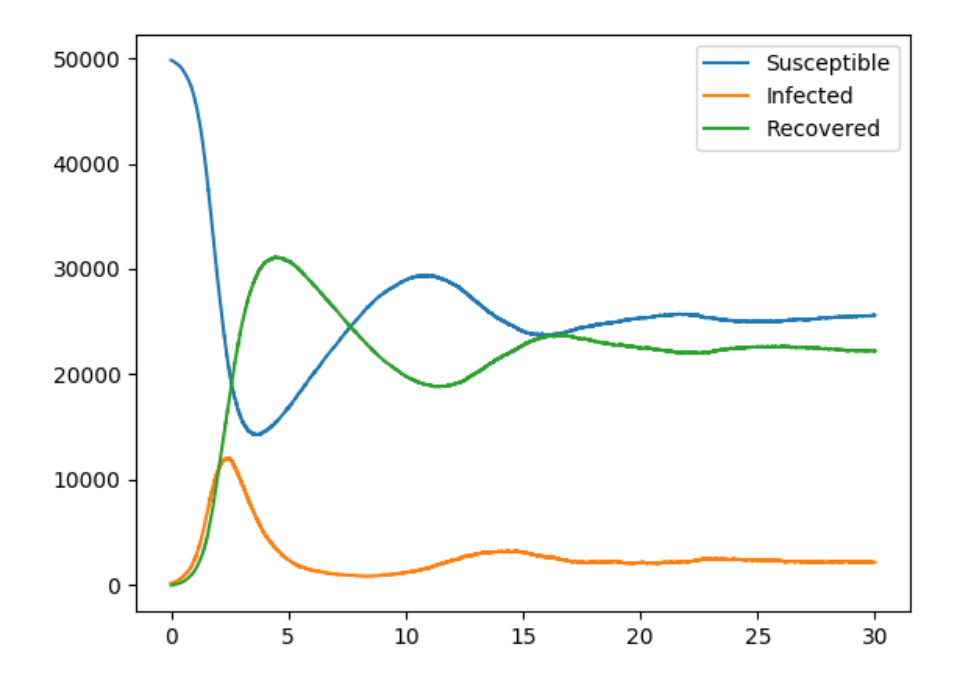

We consider a model comparable to our basic SIRS example, except that some of the contacts are more infectious than before. However, some individuals recover faster, while others take longer to return to the susceptible state after recovery. So the difference from our basic SIRS outcomes are not very large.

Specifically we have transmission and recovery rates depend on age and gender. Transmission rates are not always symmetric, so it is not as simple as introducing a weight to scale the partnerships. So we introduce functions to scale the transition rates.

The method is built on [Gillespie\\_simple\\_contagion](../functions/EoN.Gillespie_simple_contagion.html#EoN.Gillespie_simple_contagion)

```
import EoN
import networkx as nx
from collections import defaultdict
import matplotlib.pyplot as plt
import random
N = 50000G = nx.fast\_gnp\_random\_graph(N, 5./(N-1))#Let's consider a disease like that in the basic SIRS example, except:
# children are more susceptible
# males are more infectious if the partner is female
# children recover faster.
# females return to susceptibility slower.
# and let's say that we want the cutoff age for a child to be a parameter
#So first we define the node attributes:
aqes = {node: random.random() *100 for node in G}
```

```
(continued from previous page)
genders = {node: 'M' if random.random()<0.5 else 'F' for node in G}
nx.set_node_attributes(G, values=ages, name = 'age')
nx.set_node_attributes(G, values = genders, name = 'gender')
#Now we define functions which will be used to scale the transition rates
def transmission_weighting(G, source, target, **kwargs):
    scale = 1if G.node[target]['age']<kwargs['age_cutoff']:
       scale *= 1.5if G.node[target]['gender'] is 'F' and G.node[source]['gender'] is 'M':
        scale \star=1.5return scale
def recovery_weighting(G, node, **kwargs):
    scale = 1if G.node[node]['age']<kwargs['age_cutoff']:
        scale *= 1.5return scale
def return_to_susceptibility_weighting(G, node, **kwargs):
    scale = 1if G.node[node]['gender'] is 'F':
        scale * = 0.5return scale
H = nx.DiGraph() #DiGraph showing possible transitions that don't require an
˓→interaction
H.add edge('I', 'R', rate = 1.4, rate function=recovery weighting) #I\rightarrow RH.add_edge('R', 'S', rate = 0.2, rate_function = return_to_susceptibility_weighting) \overline{a}\leftrightarrow #R->S
J = nx.DiGraph() #DiGraph showing transition that does require an interaction.
J.add_edge(('I', 'S'), ('I', 'I'), rate = 1, rate_fuction = transmission_weighting)
\rightarrow#TS->TTIC = defaultdict(lambda: 'S')
for node in range(200):
   IC[node] = 'I'return_statuses = ('S', 'I', 'R')age cutoff = 18t, S, I, R = EoN.Gillespie_simple_contagion(G, H, J, IC, return_statuses, tmax = 30,
                             spont_kwargs = {'age_cutoff':age_cutoff},
                             nbr_kwargs = {'age_cutoff':age_cutoff})
plt.plot(t, S, label = 'Susceptible')
plt.plot(t, I, label = 'Infected')
plt.plot(t, R, label = 'Recovered')
plt.legend()
plt.savefig('SIRS_heterogeneous.png')
```
## **Competing Diseases**

Downloadable Source Code

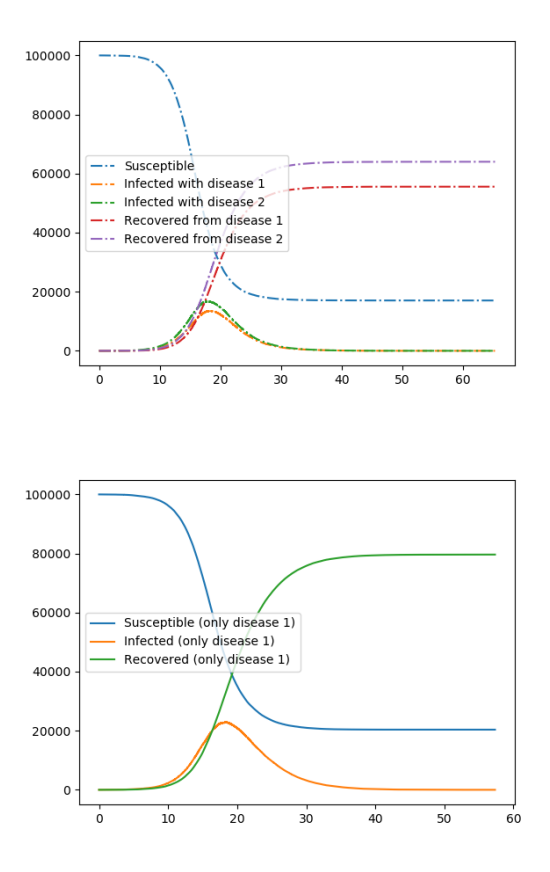

We consider two diseases that compete in the sense that if an individual has recovered from one disease, then if it is infected with the other disease it transmits with lower rate and it recovers faster.

Because our initial condition is quite small, the final outcome is somewhat stochastic, even though the curves look quite smooth. The stochasticity is manifested when the populations are still small.

Our first plot shows the two diseases competing. The second plot shows what happens if there is just one disease present.

The method is built on [Gillespie\\_simple\\_contagion](../functions/EoN.Gillespie_simple_contagion.html#EoN.Gillespie_simple_contagion)

```
r'''We consider two diseases that compete in the sense that if an individual has
recovered from one disease, then if it is infected with the other disease it
transmits with lower rate and it recovers faster.'''
import EoN
import networkx as nx
from collections import defaultdict
import matplotlib.pyplot as plt
N = 100000G = nx.fast\_qnp\_random\_graph(N, 5./(N-1))H = nx.DiGraph() #DiGraph showing possible transitions that don't require an.
˓→interaction
H.add_node('SS')
H.add_edge('SI', 'SR', rate = 0.3)
H.add_edge('IS', 'RS', rate = 0.3)
H.add_edge('II', 'IR', rate = 0.3)
H.add_edge('II', 'RI', rate = 0.3)
```
H.add\_edge('IR', 'RR', rate = 1)

(continued from previous page)

```
H.add_edge('RI', 'RR', rate = 1)
J = nx.DiGraph() #DiGraph showing transitions that do require an interaction.
J.add\_edge(('SI', 'SS'), ('SI', 'SI'), rate = 0.2)J.add\_edge(('SI', 'IS'), ('SI', 'III'), rate = 0.2)J.add\_edge(('SI', 'RS'), ('SI', 'RI'), rate = 0.2)J.add_edge(('II', 'SS'), ('II', 'SI'), rate = 0.2)
J.add_edge(('II', 'IS'), ('II', 'II'), rate = 0.2)
J.add_edge(('II', 'RS'), ('II', 'RI'), rate = 0.2)
J.add_edge(('RI', 'SS'), ('RI', 'SI'), rate = 0.1)
J.add_edge(('RI', 'IS'), ('RI', 'II'), rate = 0.1)
J.add\_edge(('TI', 'RS'), ('RI', 'RI'), rate = 0.1)J.add_edge(('IS', 'SS'), ('IS', 'IS'), rate = 0.2)
J.add_edge(('IS', 'SI'), ('IS', 'II'), rate = 0.2)
J.add\_edge(('IS', 'SR'), ('IS', 'IR'), rate = 0.2)J.add_edge(('II', 'SS'), ('II', 'IS'), rate = 0.2)
J.add_edge(('II', 'SI'), ('II', 'II'), rate = 0.2)
J.add_edge(('II', 'SR'), ('II', 'IR'), rate = 0.2)
J.add\_edge(('IR', 'SS'), ('IR', 'IS'), rate = 0.1)J.add_edge(('IR', 'SI'), ('IR', 'II'), rate = 0.1)
J.add\_edge ('IR', 'SR'), ('IR', 'IR'), rate = 0.1)
IC = defaultdict(lambda: 'SS')
for node in range(5):
    IC[node] = 'II'return_statuses = ('SS', 'SI', 'SR', 'IS', 'II', 'IR', 'RS', 'RI', 'RR')
t, SS, SI, SR, IS, II, IR, RS, RI, RR = EoN.Gillespie_simple_contagion(G, H, J, IC,
˓→return_statuses,
                                        tmax = float('Inf'))plt.plot(t, SS, '-.', label = 'Susceptible')
plt.plot(t, IS+II+IR, '-.', label = 'Infected with disease 1')
plt.plot(t, SI+II+RI, '-.', label = 'Infected with disease 2')
plt.plot(t, RS+IR+RR, '-.', label = 'Recovered from disease 1')
plt.plot(t, SR+RI+RR, '-.', label = 'Recovered from disease 2')
plt.legend(loc = 'center left')
plt.savefig('Compete_both.png')
IC = defaultdict(lambda: 'SS')
for node in range(5):
   IC[node] = 'IS'
t, SS, SI, SR, IS, II, IR, RS, RI, RR = EON.Gillespie_simple_contagion(G, H, J, IC,
˓→return_statuses,
                                        tmax = float('Inf'))plt.clf()
plt.plot(t, SS, '-', label = 'Susceptible (only disease 1)')
plt.plot(t, IS+II+IR, '-', label = 'Infected (only disease 1)')
plt.plot(t, RS+IR+RR, '-', label = 'Recovered (only disease 1)')
plt.legend(loc = 'center left')
plt.savefig('Compete_just1disease.png')
```
# **Cooperative diseases**

#### Downloadable Source Code

Note that the dynamics of this case are sensitive to noise, so rerunning this code will not yield an exact match to this figure.

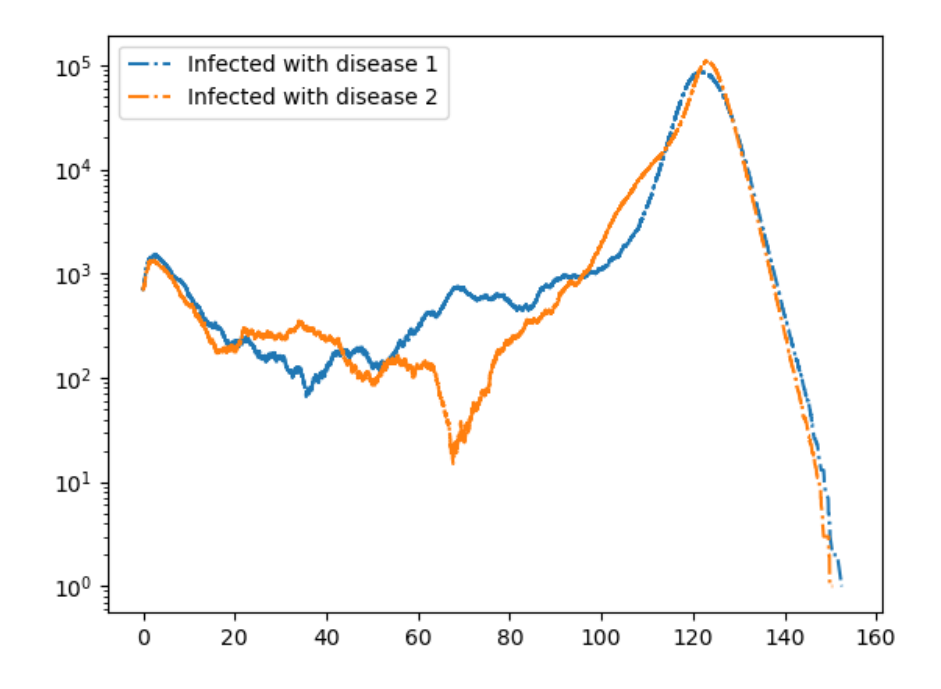

We consider two diseases that cooperate in the sense that if an individual has recovered from one disease, then if it is infected with the other disease it transmits with higher rate and it remains infectious longer. This is a bit unrealistic, but could correspond to an individual having a more mild infection resulting in the individual remaining active in the population rather than self-isolating at home.

The method is built on [Gillespie\\_simple\\_contagion](../functions/EoN.Gillespie_simple_contagion.html#EoN.Gillespie_simple_contagion)

```
import EoN
import networkx as nx
from collections import defaultdict
import matplotlib.pyplot as plt
N = 2000000G = nx.fast\_gnp\_random\_graph(N, 5./(N-1))#In the below:
#'SS' means a node susceptible to both diseases
#'SI' means susceptible to disease 1 and infected with disease 2
#'RS' means recovered from disease 1 and susceptible to disease 2.
#etc.
H = nx.DiGraph() #DiGraph showing possible transitions that don't require an
˓→interaction
H.add_node('SS')
H.add_edge('SI', 'SR', rate = 1)
```

```
H.add_edge('IS', 'RS', rate = 1)
H.add_edge('II', 'IR', rate = 1)
H.add_edge('II', 'RI', rate = 1)
H.add_edge('IR', 'RR', rate = 0.5)
H.add_edge('RI', 'RR', rate = 0.5)
#In the below the edge (('SI', 'SS'), ('SI', 'SI')) means an
#'SI' node connected to an 'SS' node can lead to a transition in which
#the 'SS' node becomes 'SI'. The rate of this transition is 0.2.
#
#Note that `IR` and `RI` nodes are more infectious than other nodes.
#
J = nx.DiGraph() #DiGraph showing transitiona that do require an interaction.
J.add_edge(('SI', 'SS'), ('SI', 'SI'), rate = 0.2)
J.add_edge(('SI', 'IS'), ('SI', 'II'), rate = 0.2)
J.add_edge(('SI', 'RS'), ('SI', 'RI'), rate = 0.2)
J.add_edge(('II', 'SS'), ('II', 'SI'), rate = 0.2)
J.add_edge(('II', 'IS'), ('II', 'II'), rate = 0.2)
J.add_edge(('II', 'RS'), ('II', 'RI'), rate = 0.2)
J.add_edge(('RI', 'SS'), ('RI', 'SI'), rate = 1)
J.add_edge(('RI', 'IS'), ('RI', 'II'), rate = 1)
J.add_edge(('RI', 'RS'), ('RI', 'RI'), rate = 1)
J.add_edge(('IS', 'SS'), ('IS', 'IS'), rate = 0.2)
J.add_edge(('IS', 'SI'), ('IS', 'II'), rate = 0.2)
J.add_edge(('IS', 'SR'), ('IS', 'IR'), rate = 0.2)
J.add_edge(('II', 'SS'), ('II', 'IS'), rate = 0.2)
J.add_edge(('II', 'SI'), ('II', 'II'), rate = 0.2)
J.add_edge(('II', 'SR'), ('II', 'IR'), rate = 0.2)
J.add_edge(('IR', 'SS'), ('IR', 'IS'), rate = 1)
J.add_edge(('IR', 'SI'), ('IR', 'II'), rate = 1)
J.add\_edge(('IR', 'SR'), ('IR', 'IR'), rate = 1)return_statuses = ('SS', 'SI', 'SR', 'IS', 'II', 'IR', 'RS', 'RI', 'RR')
initial_size = 700
IC = defaultdict(lambda: 'SS')
for node in range(initial_size):
   IC[node] = 'II't, SS, SI, SR, IS, II, IR, RS, RI, RR = EoN.Gillespie_simple_contagion(G, H, J, IC,
˓→return_statuses,
                                        tmax = float('Inf'))plt.semilogy(t, IS+II+IR, '-.', label = 'Infected with disease 1')
plt.semilogy(t, SI+II+RI, '-.', label = 'Infected with disease 2')
plt.legend()
plt.savefig('Cooperate.png')
```
# **Other**

Are you trying to do something but can't figure it out and would like an example?

[Submit an issue](https://github.com/springer-math/Mathematics-of-Epidemics-on-Networks/issues) or go to [stackoverflow](https://stackoverflow.com/questions/tagged/eon?tab=Newest) and use the 'eon' tag. I'll try to help.

If you have developed something that you think would make a good example and you'd like to share it, please let me know.

# **2.3 EoN module**

# **2.3.1 Introduction**

EoN (Epidemics on Networks) is a Python package for the simulation of epidemics on networks and solving ODE models of disease spread.

The algorithms are based on the book

[Mathematics of Epidemics on Networks: from Exact to Approximate Models](http://www.springer.com/us/book/9783319508047) by Kiss, Miller & Simon (possibly freely available for [download here](https://link.springer.com/book/10.1007%2F978-3-319-50806-1) depending on your institutional subscription).

Please cite the book if using these algorithms.

If you use EoN, please - cite the [Journal of Open Source Software publication](https://doi.org/10.21105/joss.01731) - [leave a note here](https://github.com/springer-math/Mathematics-of-Epidemics-on-Networks/issues/31)

This helps me get promoted / get funding, and it makes me happy when people use the software. A happy developer whose job prospects are improving because of all the people using the software will work to improve the software.

For simulations, we assume that input networks are **NetworkX** graphs; see <https://networkx.github.io/>

EoN consists of several sets of algorithms.

- The first deals with stochastic simulation of epidemics on networks. The most significant of these are fast SIS and fast SIR which usually outperform Gillespie algorithms (also included). These algorithms are discussed in more detail in the appendix of the book.
- A significant extension of these simulations is a set of tools designed to visualize and animate simulated epidemics, and generally help investigate a given stochastic simulation.
- Another set deals with **numerical solution of systems of analytic equations** derived in the book. For these it is possible to either provide the degree distribution, or simply use a network and let the code determine the degree distribution.
- There are a few additional algorithms which are not described in the book, but which we believe will be useful. Most notably, related to visualization and generation of animations.

Distributed under MIT license. See license.txt for full details.

# **2.3.2 Simulation Toolkit**

This submodule deals with epidemic simulation. We start with a quick list of the functions with links to the individual functions. A brief description is below.

# **Quick list**

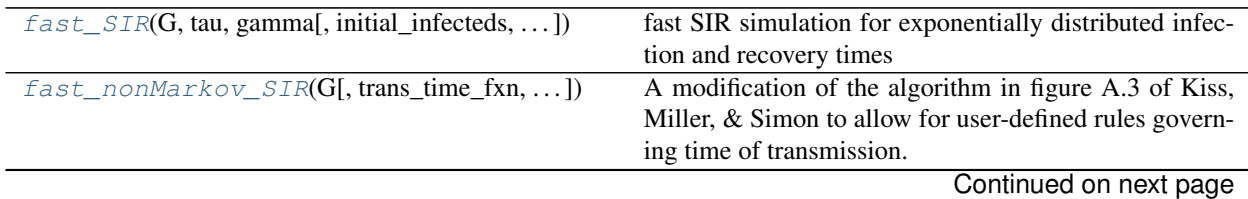

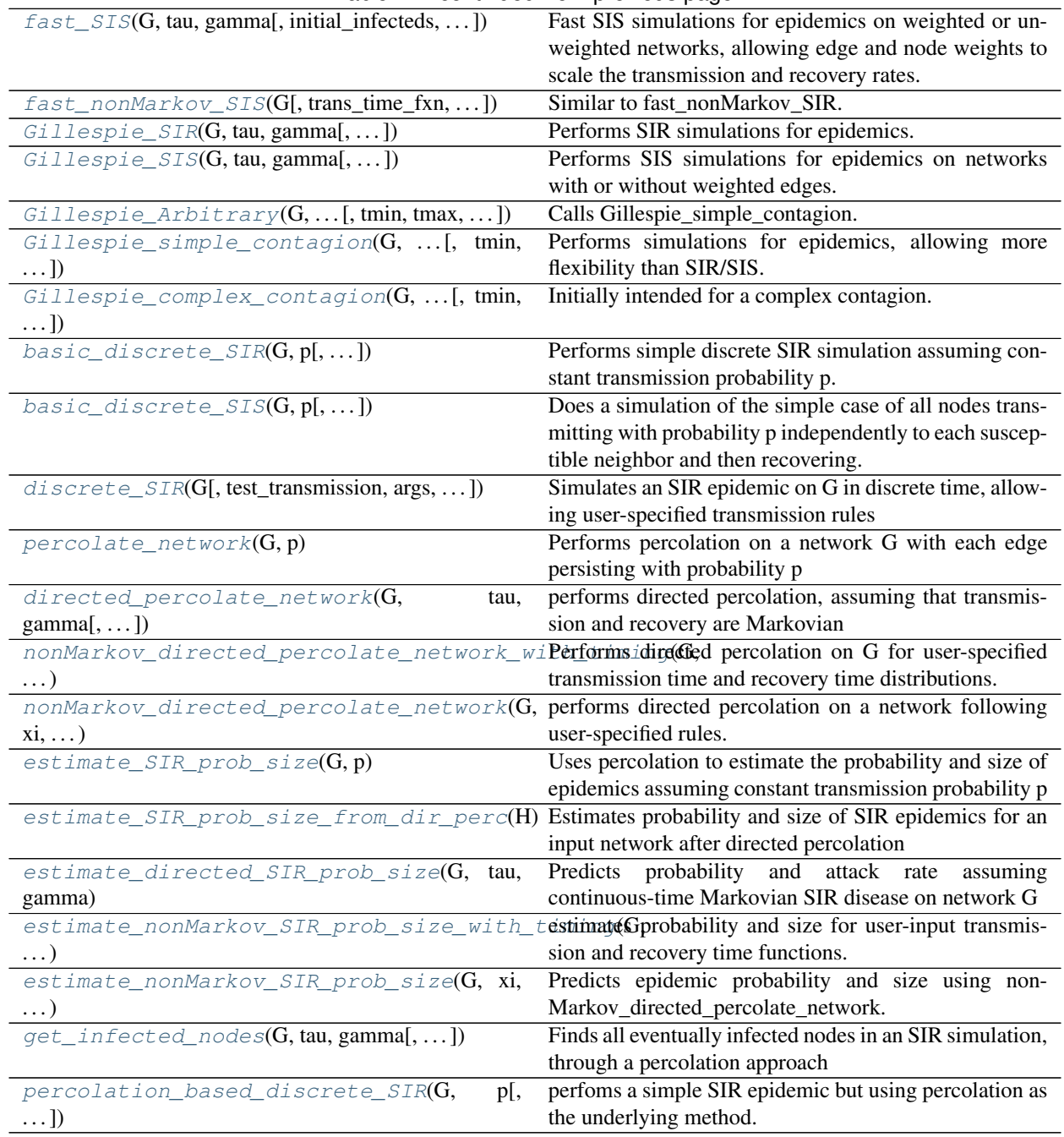

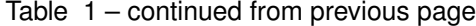

# **EoN.fast\_SIR**

<span id="page-95-0"></span>EoN.**fast\_SIR**(*G*, *tau*, *gamma*, *initial\_infecteds=None*, *initial\_recovereds=None*, *rho=None*, *tmin=0*, *tmax=inf*, *transmission\_weight=None*, *recovery\_weight=None*, *return\_full\_data=False*, *sim\_kwargs=None*)

fast SIR simulation for exponentially distributed infection and recovery times

From figure A.3 of Kiss, Miller, & Simon. Please cite the book if using this algorithm.

#### Arguments

G networkx Graph The underlying network

tau number transmission rate per edge

- gamma number recovery rate per node
- initial\_infecteds node or iterable of nodes if a single node, then this node is initially infected

if an iterable, then whole set is initially infected

if None, then choose randomly based on rho.

If rho is also None, a random single node is chosen.

If both initial\_infecteds and rho are assigned, then there is an error.

initial\_recovereds iterable of nodes (default None) this whole collection is made recovered. Currently there is no test for consistency with initial\_infecteds. Understood that everyone who isn't infected or recovered initially is initially susceptible.

rho number initial fraction infected. number is int(round(G.order()\*rho))

- tmin number (default 0) starting time
- tmax number (default Infinity) maximum time after which simulation will stop. the default of running to infinity is okay for SIR, but not for SIS.
- transmission\_weight string (default None) the label for a weight given to the edges. transmission rate is G.adj[i][j][transmission\_weight]\*tau
- recovery\_weight string (default None)) a label for a weight given to the nodes to scale their recovery rates gamma\_i = G.nodes[i][recovery\_weight]\*gamma
- return\_full\_data boolean (default False) Tells whether a Simulation\_Investigation object should be returned.
- sim\_kwargs keyword arguments Any keyword arguments to be sent to the Simulation\_Investigation object Only relevant if return\_full\_data=True

Returns

times, S, I, R numpy arrays

Or if return full data is True

full data Simulation Investigation object from this we can extract the status history of all nodes. We can also plot the network at given times and create animations using class methods.

SAMPLE USE

```
import networkx as nx
import EoN
import matplotlib.pyplot as plt
G = nx.\text{configuration_model}([1, 5, 10]*100000)initial_size = 10000
qamma = 1.
tau = 0.3t, S, I, R = EoN.fast_SIR(G, tau, gamma,
                             initial_infecteds = range(initial_size))
plt.plot(t, I)
```
## **EoN.fast\_nonMarkov\_SIR**

<span id="page-97-0"></span>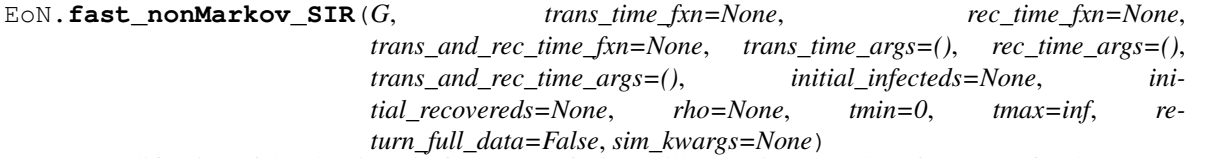

A modification of the algorithm in figure A.3 of Kiss, Miller, & Simon to allow for user-defined rules governing time of transmission.

Please cite the book if using this algorithm.

This is useful if the transmission rule is non-Markovian in time, or for more elaborate models.

Allows the user to define functions (details below) to determine the rules of transmission times and recovery times. There are two ways to do this. The user can define a function that calculates the recovery time and another function that calculates the transmission time. If recovery is after transmission, then transmission occurs. We do this if the time to transmission is independent of the time to recovery.

Alternately, the user may want to model a situation where time to transmission and time to recovery are not independent. Then the user can define a single function (details below) that would determine both recovery and transmission times.

#### **Arguments**

G Networkx Graph

trans time fxn a user-defined function returns the delay until transmission for an edge. May depend on various arguments and need not be Markovian.

Returns float

Will be called using the form

**trans\_delay = trans\_time\_fxn(source\_node, target\_node, \*trans\_time\_args)** Here trans\_time\_args is a tuple of the additional arguments the functions needs.

the source\_node is the infected node the target\_node is the node that may receive transmission rec\_delay is the duration of source node's infection, calculated by rec\_time\_fxn.

rec\_time\_fxn a user-defined function returns the delay until recovery for a node. May depend on various arguments and need not be Markovian.

Returns float.

Called using the form

- **rec\_delay = rec\_time\_fxn(node, \*rec\_time\_args)** Here rec\_time\_args is a uple of additional arguments the function needs.
- trans\_and\_rec\_time\_fxn a user-defined function returns both a dict giving delay until transmissions for all edges from source to susceptible neighbors and a float giving delay until recovery of the source.

Can only be used INSTEAD OF trans\_time\_fxn AND rec\_time\_fxn.

Gives an ERROR if these are also defined

Called using the form "trans\_delay\_dict, rec\_delay = trans\_and\_rec\_time\_fxn(

node, susceptible neighbors, \*trans and rec time args)''

here trans\_delay\_dict is a dict whose keys are those neighbors who receive a transmission and rec\_delay is a float.

trans\_time\_args tuple see trans\_time\_fxn

rec time args tuple see rec time fxn

trans\_and\_rec\_time\_args tuple see trans\_and\_rec\_time\_fxn

initial\_infecteds node or iterable of nodes if a single node, then this node is initially infected

if an iterable, then whole set is initially infected

if None, then choose randomly based on rho. If rho is also None, a random single node is chosen.

If both initial\_infecteds and rho are assigned, then there is an error.

initial\_recovereds iterable of nodes (default None) this whole collection is made recovered.

Currently there is no test for consistency with initial\_infecteds.

Understood that everyone who isn't infected or recovered initially is initially susceptible.

**rho number** initial fraction infected. number is  $int(round(G.order() * rho))$ 

tmin number (default 0) starting time

tmax number (default infinity) final time

return\_full\_data boolean (default False) Tells whether a Simulation\_Investigation object should be returned.

sim\_kwargs keyword arguments Any keyword arguments to be sent to the Simulation\_Investigation object Only relevant if return\_full\_data=True

Returns

times, S, I, R numpy arrays

Or if return\_full\_data is True

full\_data Simulation\_Investigation object from this we can extract the status history of all nodes We can also plot the network at given times and even create animations using class methods.

#### SAMPLE USE

```
import EoN
import networkx as nx
import matplotlib.pyplot as plt
import random
N=1000000
G = nx.fast\_qnp\_random\_graph(N, 5/(N-1.))#set up the code to handle constant transmission rate
#with fixed recovery time.
def trans_time_fxn(source, target, rate):
   return random.expovariate(rate)
def rec_time_fxn(node,D):
   return D
D = 5tau = 0.3initial_inf_count = 100
```

```
t, S, I, R = EoN.fast_nonMarkov_SIR(G,
                        trans_time_fxn=trans_time_fxn,
                        rec_time_fxn=rec_time_fxn,
                        trans_time_args=(tau,),
                        rec_time_args=(D,),
                        initial_infecteds = range(initial_inf_count))
# note the comma after ``tau`` and ``D``. This is needed for python
# to recognize these are tuples
 initial condition has first 100 nodes in G infected.
```
## **EoN.fast\_SIS**

<span id="page-99-0"></span>EoN.**fast\_SIS**(*G*, *tau*, *gamma*, *initial\_infecteds=None*, *rho=None*, *tmin=0*, *tmax=100*, *transmission\_weight=None*, *recovery\_weight=None*, *return\_full\_data=False*, *sim\_kwargs=None*) Fast SIS simulations for epidemics on weighted or unweighted networks, allowing edge and node weights to

scale the transmission and recovery rates. Assumes exponentially distributed times to recovery and to transmission.

From figure A.5 of Kiss, Miller, & Simon. Please cite the book if using this algorithm.

#### Arguments

G networkx Graph The underlying network

tau positive float transmission rate per edge

gamma number recovery rate per node

- initial infecteds node or iterable of nodes if a single node, then this node is initially infected if an iterable, then whole set is initially infected if None, then choose randomly based on rho. If rho is also None, a random single node is chosen. If both initial infecteds and rho are assigned, then there is an error.
- **rho number** initial fraction infected. number infected is  $int(round(G.order() * rho))$
- tmin number (default 0) starting time
- tmax number (default 100) stop time
- transmission\_weight string (default None) the label for a weight given to the edges. transmission rate is G.adj[i][j][transmission\_weight]\*tau
- recovery\_weight string (default None) a label for a weight given to the nodes to scale their recovery rates gamma\_i = G.nodes[i][recovery\_weight]\*gamma
- return\_full\_data boolean (default False) Tells whether a Simulation\_Investigation object should be returned.
- sim kwargs keyword arguments Any keyword arguments to be sent to the Simulation Investigation object Only relevant if return full data=True

#### Returns

times, S, I each a numpy array times and number in each status for corresponding time

or if return\_full\_data=True

full\_data Simulation\_Investigation object from this we can extract the status history of all nodes. We can also plot the network at given times and even create animations using class methods.

SAMPLE USE

```
import networkx as nx
import EoN
import matplotlib.pyplot as plt
G = nx \cdot \text{configuration_model}([1, 5, 10]*100000)initial_size = 10000
gamma = 1.
tau = 0.2t, S, I = EON.fast_SIS(G, tau, gamma, tmax = 10,initial_infecteds = range(initial_size))
plt.plot(t, I)
```
# **EoN.fast\_nonMarkov\_SIS**

```
EoN.fast_nonMarkov_SIS(G, trans_time_fxn=None, rec_time_fxn=None,
                          trans_and_rec_time_fxn=None, trans_time_args=(), rec_time_args=(),
                          trans_and_rec_time_args=(), initial_infecteds=None, rho=None, tmin=0,
                           tmax=100, return_full_data=False, sim_kwargs=None)
```
Similar to fast\_nonMarkov\_SIR.

#### Warning

trans\_time\_fxn (or trans\_and\_rec\_time\_fxn) need to return lists of times. Not just the next time. So this is different from the SIR version.

#### Arguments

G networkx Graph The underlying network

trans\_time\_fxn User-defined function returning a list

# RETURNS A LIST

#### has slightly different arguments than the SIR version

a user-defined function that returns list of delays until transmission for an edge. All delays are before recovery.

Each entry is the delay from time of infection of node to time of the given transmission (i.e., it's not looking at delays from one transmission to the next)

May depend on various arguments and need not be Markovian.

Called using the form

trans\_delays = trans\_time\_fxn(source\_node, target\_node, rec\_delay, \*trans\_time\_args)

the source\_node is the infected node

the target\_node is the node that may receive transmission

#### rec\_time\_fxn user-designed function returning a float

Returns the duration of infection of a node. May depend on various arguments and need not be Markovian.

Called using the form

duration = rec\_time\_fxn(node, \*rec\_time\_args)

trans\_and\_rec\_time\_fxn user-defined function returning a dict and a float

returns both a dict whose values are lists of delays until transmissions for all edges from source to neighbors and a float giving duration of infection of the source.

can only be used instead of trans time fxn and rec time fxn. there is an error if these are also defined.

Called using the form

trans\_delay\_dict, duration = trans\_and\_rec\_time\_fxn(node, susceptible\_neighbors, \*trans\_and\_rec\_time\_args)

here

trans\_delay\_dict is a dict whose keys are those neighbors who receive a transmission and whose values are lists of delays

duration is a float.

trans time args tuple see trans time fxn

rec\_time\_args tuple see rec\_time\_fxn

trans\_and\_rec\_time\_args tuple see trans\_and\_rec\_time\_fxn

initial infecteds node or iterable of nodes if a single node, then this node is initially infected if an iterable, then whole set is initially infected if None, then choose randomly based on rho. If rho is also None, a random single node is chosen. If both initial\_infecteds and rho are assigned, then there is an error.

**rho number** initial fraction infected. number is  $int(round(G.order() * rho))$ 

tmin number (default 0) starting time

tmax number (default 100) stop time

return\_full\_data boolean (default False) Tells whether a Simulation\_Investigation object should be returned.

sim\_kwargs keyword arguments Any keyword arguments to be sent to the Simulation\_Investigation object Only relevant if return\_full\_data=True

#### Returns

times, S, I each a numpy array giving times and number in each status for corresponding time

or if return\_full\_data=True:

full\_data a Simulation\_Investigation object from this we can extract the status history of all nodes We can also plot the network at given times and even create animations using class methods.

#### SAMPLE USE

#### **EoN.Gillespie\_SIR**

<span id="page-101-0"></span>EoN.**Gillespie\_SIR**(*G*, *tau*, *gamma*, *initial\_infecteds=None*, *initial\_recovereds=None*, *rho=None*, *tmin=0*, *tmax=inf*, *recovery\_weight=None*, *transmission\_weight=None*, *return\_full\_data=False*, *sim\_kwargs=None*) Performs SIR simulations for epidemics.

For unweighted networks, the run time is usually slower than fast SIR, but they are close. If we add weights, then this Gillespie implementation slows down much more.

I think there are better ways to implement the algorithm to remove this. This will need a new data type that allows us to quickly sample a random event with appropriate weight. I think this is doable through a binary tree and it is in development.

Rather than using figure A.1 of Kiss, Miller, & Simon, this uses a method from Petter Holme

"Model versions and fast algorithms for network epidemiology"

which focuses on SI edges (versions before 0.99.2 used a method more like fig A.1).

This approach will not work for nonMarkovian transmission. Boguna et al "Simulating non-Markovian stochastic processes"

have looked at how to handle nonMarkovian transmission in a Gillespie Algorithm. At present I don't see a way to efficientl adapt their approach - I think each substep will take O(N) time. So the full algorithm will be  $O(N^2)$ . For this, it will be much better to use fast\_SIR which I believe is  $O(N \log N)$ 

See Also

fast\_SIR which has the same inputs but uses a different method to run faster, particularly in the weighted case.

Arguments

G networkx Graph The underlying network

tau positive float transmission rate per edge

gamma number recovery rate per node

- initial\_infecteds node or iterable of nodes if a single node, then this node is initially infected if an iterable, then whole set is initially infected if None, then choose randomly based on rho. If rho is also None, a random single node is chosen. If both initial\_infecteds and rho are assigned, then there is an error.
- initial\_recovereds iterable of nodes (default None) this whole collection is made recovered. Currently there is no test for consistency with initial\_infecteds. Understood that everyone who isn't infected or recovered initially is initially susceptible.
- rho number initial fraction infected. number is int(round(G.order()\*rho))

tmin number (default 0) starting time

tmax number (default Infinity) stop time

- recovery\_weight string (default None) the string used to define the node attribute for the weight. Assumes that the recovery rate is gamma\*G.nodes[u][recovery\_weight]. If None, then just uses gamma without scaling.
- transmission\_weight string (default None) the string used to define the edge attribute for the weight. Assumes that the transmission rate from u to v is tau\*G.adj[u][v][transmission\_weight] If None, then just uses tau without scaling.

return\_full\_data boolean (default False) Tells whether a Simulation\_Investigation object should be returned.

sim\_kwargs keyword arguments Any keyword arguments to be sent to the Simulation\_Investigation object Only relevant if return\_full\_data=True

Returns

times, S, I, R each a numpy array giving times and number in each status for corresponding time

OR if return full data=True:

full data Simulation Investigation object from this we can extract the status history of all nodes We can also plot the network at given times and even create animations using class methods.

# SAMPLE USE

```
import networkx as nx
import EoN
import matplotlib.pyplot as plt
G = nx \cdot configuration_model([1, 5, 10] * 100000)
initial_size = 10000
qamma = 1.
tan = 0.3t, S, I, R = EoN.Gillespie_SIR(G, tau, gamma,
                             initial infecteds = range(initial size))
plt.plot(t, I)
```
# **EoN.Gillespie\_SIS**

<span id="page-103-0"></span>EoN.**Gillespie\_SIS**(*G*, *tau*, *gamma*, *initial\_infecteds=None*, *rho=None*, *tmin=0*, *tmax=100*, *recovery\_weight=None*, *transmission\_weight=None*, *return\_full\_data=False*, *sim\_kwargs=None*)

Performs SIS simulations for epidemics on networks with or without weighted edges.

It assumes that the edges have a weight associated with them and that the transmission rate for an edge is tau\*weight[edge]

Based on an algorithm by Petter Holme. It requires a weighted choice of edges and this will be done by tracking the maximum edge weight and then using repeated rejection samples until a successful selection.

#### See Also

fast\_SIS which has the same inputs but uses a faster method (esp for weighted graphs).

#### Arguments

G (NetworkX Graph) The underlying network

tau (positive float) transmission rate per edge

gamma number recovery rate per node

initial\_infecteds node or iterable of nodes if a single node, then this node is initially infected if an iterable, then whole set is initially infected if None, then choose randomly based on rho. If rho is also None, a random single node is chosen. If both initial\_infecteds and rho are assigned, then there is an error.

rho number initial fraction infected. number is int(round(G.order()\*rho))

tmin number (default 0) starting time

tmax number stop time

- recovery\_weight string (default None) the string used to define the node attribute for the weight. Assumes that the recovery rate is gamma\*G.nodes[u][recovery\_weight]. If None, then just uses gamma without scaling.
- transmission\_weight string (default None) the string used to define the edge attribute for the weight. Assumes that the transmission rate from u to v is tau\*G.adj[u][v][transmission weight]

return full data boolean (default False) Tells whether a Simulation Investigation object should be returned.

sim\_kwargs keyword arguments Any keyword arguments to be sent to the Simulation\_Investigation object Only relevant if return full data=True

Returns

times, S, I numpy arrays giving times and number in each status for corresponding time

or if return\_full\_data==True

full\_data Simulation\_Investigation object from this we can extract the status history of all nodes We can also plot the network at given times and even create animations using class methods.

SAMPLE USE

```
import networkx as nx
import EoN
import matplotlib.pyplot as plt
G = nx.\text{configuration_model}([1, 5, 10]*100000)initial_size = 10000
gamma = 1.
tau = 0.2t, S, I = EON.Gillespie_SIS(G, tau, gamma, tmax = 20,initial_infecteds = range(initial_size))
plt.plot(t, I)
```
# **EoN.Gillespie\_Arbitrary**

<span id="page-104-0"></span>EoN.**Gillespie\_Arbitrary**(*G*, *spontaneous\_transition\_graph*, *nbr\_induced\_transition\_graph*, *IC*, *return\_statuses*, *tmin=0*, *tmax=100*, *spont\_kwargs=None*, *nbr\_kwargs=None*, *return\_full\_data=False*, *sim\_kwargs=None*) Calls Gillespie simple contagion. This is here for legacy reasons.

Gillespie\_Arbitrary has been replaced by Gillespie\_simple\_contagion. It will be removed in future versions.

## **EoN.Gillespie\_simple\_contagion**

<span id="page-104-1"></span>EoN.**Gillespie\_simple\_contagion**(*G*, *spontaneous\_transition\_graph*, *nbr\_induced\_transition\_graph*, *IC*, *return\_statuses*, *tmin=0*, *tmax=100*, *spont\_kwargs=None*, *nbr\_kwargs=None*, *return\_full\_data=False*, *sim\_kwargs=None*)

Performs simulations for epidemics, allowing more flexibility than SIR/SIS.

This does not handle complex contagions. It assumes that when an individual changes status either he/she has received a "transmission" from a *single* neighbor or he/she is changing status independently of any neighbors. So this is like SIS or SIR. Other examples would be like SEIR, SIRS, etc

There is an example below demonstrating an SEIR epidemic.

We allow for nodes to undergo two types of transitions. They can be:

• spontaneous - so a node of status A becomes B without any neighbor's influence

• neighbor-induced - so an edge between status A and status B nodes suddenly becomes an edge between a status A and a status C node because the status B node changes status due to the existence of the edge. (in principle, both could change status, but the code currently only allows the second node to change status).

Both types of transitions can be represented by weighted directed graphs. We describe two weighted graphs whose nodes represent the possible statuses and whose edges represent possible transitions of statuses.

- The spontaneous transitions can be represented by a graph whose nodes are the possible statuses and an edge from 'A' to 'B' represent that in the absence of any influence from others an indivdiual of status 'A' transitions to status 'B' with default rate given by the weight of the edge in this spontaneous transition graph. The rate may be modified by properties of the nodes in the contact network G.
- The neighbor-induced transitions can be represented by a "transitions graph" whose nodes are length-2 tuples. The first entry represents the first individual of a partnership and the second represents the second individual. **only the second individual changes status**. An edge in the transitions graph from the node ('A', 'B') to the node ('A', 'C') represents that an 'AB' partnership in the contact network can cause the second individual to transition to status 'C'. The weight of the edge in the represents the default transition rate. The rate may be modified by properties of the nodes or the edge in the contact network G.

[for reference, if you look at Fig 4.3 on pg 122 of Kiss, Miller & Simon the graphs for SIS would be:

```
spontaneous_transition_graph: 'I'-> 'S' with the edge weighted by gamma and
```

```
nbr_induced_transition_graph: ('I', 'S') -> ('I', 'I') with the edge weighted
by tau.
```
For SIR they would be: spontaneous\_transition\_graph: 'I'->"R" with weight gamma and

nbr induced transition graph: ('I', 'S') -> ('I', 'I') with rate tau. ]

These graphs must be defined and then input into the algorithm.

It is possible to weight edges or nodes in the contact network G (that is, not the 2 directed networks defined above, but the original contact network) so that some of these transitions have different rates for different individuals/partnerships. These are included as attributes in the contact network. In the most general case, the transition rate depends on some function of the attributes of the nodes or edge in the contact network G.

There are two ways we introduce individual or pair-level heterogeneity in the population. The first way is through introducing weights to individuals or their contacts which simply multiply the default rate. The second is through including a function of nodes or pairs of nodes which will explicitly calculate the scaling factor, possibly including more information than we can include with the weights. For a given transition, you can use at most one of these.

• We first describe examples of weighting nodes/edges in the population

So for the SIR case, if some people have higher recovery rate, we might define a node attribute 'recovery\_weight' for each node in G, and the recovery would occur with rate G.nodes[node]['recovery\_weight']\*gamma. So a value of 1.1 would correspond to a 10% increased recovery rate. Since I don't know what name you might choose for the weight label as I write this algorithm, in defining the spontaneous transition graph (H), the 'I'->" $R$ "' edge would be given an attribute 'weight\_label' so that H.adj['I']['R']['weight\_label'] = 'recovery\_weight'. If you define the attribute 'weight\_label' for an edge in H, then it will be assumed that every node in G has a corresponding weight. If no attribute is given, then it is assumed that all transitions happen with the original rate.

We similarly define the weight\_labels as edge attributes in the neighbor-induced transition graph. The edges of the graph 'G' have a corresponding G[u,v]['transmission\_weight']

• Alternately we might introduce a function.

So for the SIR case if the recovery rate depends on two attributes of a node (say, age and gender), we define a function rate\_function(G,node) which will then look at G.nodes[node]['age'] and G.nodes[node]['gender'] and then return a factor which will be multiplied by gamma to give the recovery rate. Similarly, if we are considering a neighbor induced transition and the rate depends on properties of both nodes we define another function rate function (G, u, v) which may use attributes of u or v or the edge to find the appropriate scaling factor.

## Arguments

- G NetworkX Graph The underlying contact network. If G is directed, we assume that "transmissions" can only go in the same direction as the edge.
- spontaneous\_transition\_graph Directed networkx graph The nodes of this graph are the possible statuses of a node in G. An edge in this graph is a possible transition in G that occurs without any influence from neighbors.

An edge in this directed graph is labelled with attributes

- 'rate' [a number, the default rate of the transition]
- **'weight\_label'** (optional) [a string, giving the label of a node attribute in the contact network G that scales the transition rate]
- **'rate\_function'** (optional not combinable with **'weight\_label'** for some edge.) [a user-defined function of the contact network and node that will scale the transition rate. This cannot depend on the statuses of any nodes - we must be able to calculate it once at the beginning of the process.] It will be called as rate\_function(G, node,\*\*spont\_kwargs) where spont\_kwargs is described below.

Only one of 'weight\_label' and 'rate\_function' can be given.

## In the description below, let's use

- rate = spontaneous\_transition\_graph.adj[Status1][Status2]['rate']
- weight\_label = spontaneous\_transition\_graph. adj[Status1][Status2]['weight\_label']
- rate function = spontaneous transition graph. adj[Status1][Status2]['rate\_function']

For a node u whose status is Status1, the rate at which u transitions to Status2 is

- rate if neither weight label nor rate function is defined.
- rate\*G.nodes[u][weight\_label] if weight\_label is defined.
- **rate\*rate\_function(G, u, \*\*spont\_kwargs)** if **rate\_function** is defined.

So for example in the case of an SIR disease, this would be a graph with an isolated node 'S' and an edge from node 'I' to 'R' with rate equal to gamma (the recovery rate). It would not actually be necessary to have the node 'S'.

Note that the rate\_function version is more general, and in principle we don't need the weight\_label option. It's here for backwards compatibility and general simplicity purposes.

#### nbr\_induced\_transition\_graph Directed networkx graph

The nodes of this graph are tuples with possible statuses of nodes at the end of an edge. The first node in the tuple is the node that could be affecting the second. So for example for the SIR model we would expect a node  $('I', 'S')$  with an edge to  $('I', 'I')$ .

An edge in this directed graph is labelled with attributes

• 'rate' [a number, the default rate of the transition]

- **'weight\_label'** (optional) [a string, giving the label of an *edge\** attribute in the contact network G that scales the transition rate]
- **'rate\_function'** (optional not combinable with **'weight\_label'** for some edge.) [a user-defined function of the contact network and source and target nodes that will scale the transition rate. This cannot depend on the statuses of any nodes - we must be able to calculate it once at the beginning of the process. It will be called as  $\tau$  at  $\epsilon$  function (G, source, target, \*nbr\_kwargs)]

Only one of 'weight\_label' and 'rate\_function' can be given.

In the description below, let's use

- rate = spontaneous\_transition\_graph.adj[Status1][Status2]['rate']
- weight\_label = spontaneous\_transition\_graph. adj[Status1][Status2]['weight\_label']
- rate\_function = spontaneous\_transition\_graph. adj[Status1][Status2]['rate\_function']

If the transition is  $(A,B)$  to  $(A,C)$  and we have a source node of status A joined to a target node of status B then the target node transitions from B to C with rate

- rate if neither weight\_label nor rate\_function is defined.
- rate\*G.adj[source][target][weight\_label] if weight\_label is defined.
- rate\*rate\_function(G, source, target, \*\*nbr\_kwargs) if rate\_function is defined

So for example in the case of an SIR disease with transmission rate tau, this would be a graph with an edge from the node ('I', 'S') to ('I', 'I'). The attribute 'rate' for the edge would be tau.

IC dict states the initial status of each node in the network.

- return\_statuses list or other iterable (but not a generator) The statuses that we will return information for, in the order we will return them.
- tmin number (default 0) starting time
- tmax number (default 100) stop time
- spont\_kwargs dict or None (default None) Any parameters which might be needed if the user has defined a rate function for a spontaneous transition. If any of the spontaneous transition rate functions accepts these, they all need to (even if not used). It's easiest to define the function as def  $f(\ldots, **kwargs)$
- nbr kwargs dict or None (default None) Any parameters which might be needed if the user has defined a rate function for a neighbor-induced transition. If any of the neighbor-induced transition rate functions accepts these, they all need to (even if not used). It's easiest to define the function as def  $f(\ldots, **kwargs)$
- return\_full\_data boolean Tells whether to return a Simulation\_Investigation object or not
- sim\_kwargs keyword arguments Any keyword arguments to be sent to the Simulation\_Investigation object Only relevant if return\_full\_data=True

#### Returns

(times, status1, status2, ...) tuple of numpy arrays first entry is the times at which events happen. second (etc) entry is an array with the same number of entries as times giving the number of nodes of status ordered as they are in return\_statuses
# SAMPLE USE

This does an SEIR epidemic. It treats the nodes and edges as weighted. So some individuals have a higher E->I transition rate than others, and some edges have a higher transmission rate than others. The recovery rate is taken to be the same for all nodes.

There are more examples in the online documentation at :ref:simple-contagion-section.

```
import EoN
import networkx as nx
from collections import defaultdict
import matplotlib.pyplot as plt
import random
N = 100000G = nx.fast\_gnp\_random\_graph(N, 5./(N-1))#they will vary in the rate of leaving exposed class.
#and edges will vary in transition rate.
#there is no variation in recovery rate.
node_attribute_dict = {node: 0.5+random.random() for node in G.nodes()}
edge_attribute_dict = {edge: 0.5+random.random() for edge in G.edges()}
nx.set_node_attributes(G, values=node_attribute_dict, name='expose2infect_weight')
nx.set_edge_attributes(G, values=edge_attribute_dict, name='transmission_weight')
H = nx.DiGraph()
H.add_node('S')
H.add_edge('E', 'I', rate = 0.6, weight_label='expose2infect_weight')
H.add_edge('I', 'R', rate = 0.1)
J = nx.DiGraph()J.add_edge(('I', 'S'), ('I', 'E'), rate = 0.1, weight_label='transmission_weight')
IC = defaultdict(lambda: 'S')
for node in range(200):
   IC[node] = 'I'return_statuses = ('S', 'E', 'I', 'R')t, S, E, I, R = EoN.Gillespie_simple_contagion(G, H, J, IC, return_statuses,
                                        tmax = float('Inf'))plt.semilogy(t, S, label = 'Susceptible')
plt.semilogy(t, E, label = 'Exposed')
plt.semilogy(t, I, label = 'Infected')
plt.semilogy(t, R, label = 'Recovered')
plt.legend()
plt.savefig('SEIR.png')
```
# **EoN.Gillespie\_complex\_contagion**

EoN.**Gillespie\_complex\_contagion**(*G*, *rate\_function*, *transition\_choice*, *get\_influence\_set*, *IC*,

*return\_statuses*, *tmin=0*, *tmax=100*, *parameters=None*, *re-*

*turn\_full\_data=False*, *sim\_kwargs=None*)

Initially intended for a complex contagion. However, this can allow influence from any nodes, not just immediate neighbors.

The complex contagion must be something that all nodes do something simultaneously

This is not the same as if node  $\vee$  primes node u and later node  $\vee$  causes u to transition. This will require that both  $\vee$  and  $\vee$  have the relevant states at the moment of transition and it has forgotten any previous history.

Arguments

G (NetworkX Graph) The underlying network

rate\_function A function that will take the network, a node, and the statuses of all the nodes and calculate the rate at which the node changes its status.

The function is called like

if parameters is None: rate\_function(G, node, status)

else: rate function(G, node, status, parameters)

where G is the graph, node is the node, status is a dict such that status[u] returns the status of u, and parameters is the parameters passed to the function.

it returns a number, the combined rate at which node might change status.

**transition** choice A function that takes the network, a node, and the statuses of all the nodes and chooses which event will happen. The function should be called [with or without parameters]

if **parameters** is **None**: transition\_choice(G, node, status)

else: transition\_choice(G, node, status, parameters)

where G is the graph, node' is the node, 'status' is a dict such that ``status [u] returns the status of u, and parameters is the parameters passed to the function.

It should return the new status of node based on the fact that the node is changing status.

get\_influence\_set When a node u changes status, we want to know which nodes may have their rate altered. We need to update their rates. This function returns all nodes that may be affected by u (either in its previous state or its current state). We will go through and recalculate the rates for all of these nodes. For a contagion, we can simply choose all neighbors, but it may be faster to leave out any nodes that it wouldn't have affected before or after its transition (e.g., R or I neighbors in SIR).

```
if parameters is None: get_influence_set(G, node, status)
```
else: get influence set(G, node, status, parameters)

where G is the graph, node is the node, status is a dict such that status[u] returns the status of u, and parameters is the parameters passed to the function.

it should return the set of nodes whose rates need to be recalculated.

Most likely, it is

def get\_influence\_set(G, node, status): return G.neighbors(node)

IC A dict. IC[node] returns the status of node.

return statuses list or other iterable (but not a generator) The statuses that we will return information for, in the order we will return them.

tmin number (default 0) starting time

tmax number (default 100) stop time

return full data boolean currently needs to be False. True raises an error.

parameters list/tuple. Any parameters of the functions rate\_function, transition\_choice, influence\_set We assume all three functions can accept parameters. Examples: recovery rate, transmission rate, ...

#### Returns

(times, status1, status2,  $\dots$ ) tuple of numpy arrays first entry is the times at which events happen. second (etc) entry is an array with the same number of entries as times giving the number of nodes of status ordered as they are in return\_statuses

#### SAMPLE USE

This simply does an SIR epidemic, by saying that the rate of becoming infected is tau times the number of infected neighbors.

```
import networkx as nx
import EoN
import matplotlib.pyplot as plt
from collections import defaultdict #makes defining the initial condition easier
def rate_function(G, node, status, parameters):
   #This function needs to return the rate at which node changes status.
    #
   tau,gamma = parameters
   if status[node] == 'I':return gamma
    elif status[node] == 'S':
        return tau*len([nbr for nhr in G.neighbors(node) if status[nbr] == 'I'])
    else:
       return 0
def transition_choice(G, node, status, parameters):
    #this function needs to return the new status of node. We already
    #know it is changing status.
    #
    #this function could be more elaborate if there were different
    #possible transitions that could happen.
   if status[node] == 'I':
       return 'R'
   elif status[node] == 'S':
       return 'I'
def get_influence_set(G, node, status, parameters):
    #this function needs to return any node whose rates might change
    #because ``node`` has just changed status.
    #
    #the only neighbors a node might affect are the susceptible ones.
    return {nbr for nbr in G.neighbors(node) if status[nbr] == 'S'}
```
(continues on next page)

(continued from previous page)

```
G = nx.fast_gnp_random_graph(100000,0.00005)
gamma = 1.
tau = 0.5parameters = (tau, gamma)
IC = defaultdict(lambda: 'S')
for node in range(200):
    IC[node] = 'I't, S, I, R = EoN.Gillespie_complex_contagion(G, rate_function,
                           transition_choice, get_influence_set, IC,
                           return_statuses=('S', 'I', 'R'),
                           parameters=parameters)
plt.plot(t, I)
```
# **EoN.basic\_discrete\_SIR**

```
EoN.basic_discrete_SIR(G, p, initial_infecteds=None, initial_recovereds=None, rho=None, tmin=0,
                              tmax=inf, return_full_data=False, sim_kwargs=None)
```
Performs simple discrete SIR simulation assuming constant transmission probability p.

From figure 6.8 of Kiss, Miller, & Simon. Please cite the book if using this algorithm.

Does a simulation of the simple case of all nodes transmitting with probability p independently to each neighbor and then recovering.

#### Arguments

G networkx Graph The network the disease will transmit through.

p number transmission probability

initial\_infecteds node or iterable of nodes (default None) if a single node, then this node is initially infected if an iterable, then whole set is initially infected if None, then choose randomly based on rho. If rho is also None, a random single node is chosen. If both initial\_infecteds and rho are assigned, then there is an error.

initial\_recovereds as for initial\_infecteds, but for initially recovered nodes.

rho number (default None) initial fraction infected. number initially infected is int(round(G.order()\*rho))

The default results in a single randomly chosen initial infection.

tmin float (default 0) start time

tmax float (default infinity) stop time (if not extinct first).

return full data boolean (default False) Tells whether a Simulation Investigation object should be returned.

sim kwargs keyword arguments Any keyword arguments to be sent to the Simulation Investigation object Only relevant if return\_full\_data=True

#### Returns

if return\_full\_data is False returns

#### t, S, I, R numpy arrays

these numpy arrays give all the times observed and the number in each state at each time.

Or **if return\_full\_data is True** returns full\_data Simulation\_Investigation object

from this we can extract the status history of all nodes We can also plot the network at given times and even create animations using class methods.

### SAMPLE USE

```
import networkx as nx
import EoN
import matplotlib.pyplot as plt
G = nx.fast\_gnp\_random\_graph(1000, 0.002)t, S, I, R = EON.basic\_discrete\_SIR(G, 0.6)plt.plot(t,S)
#This sample may be boring if the randomly chosen initial infection
#doesn't trigger an epidemic.
```
### **EoN.basic\_discrete\_SIS**

EoN.**basic\_discrete\_SIS**(*G*, *p*, *initial\_infecteds=None*, *rho=None*, *tmin=0*, *tmax=100*, *return\_full\_data=False*, *sim\_kwargs=None*)

Does a simulation of the simple case of all nodes transmitting with probability p independently to each susceptible neighbor and then recovering.

This is not directly described in Kiss, Miller, & Simon.

#### Arguments

G networkx Graph The network the disease will transmit through.

p number transmission probability

- initial\_infecteds node or iterable of nodes (default None) if a single node, then this node is initially infected if an iterable, then whole set is initially infected if None, then choose randomly based on rho. If rho is also None, a random single node is chosen. If both initial infecteds and rho are assigned, then there is an error.
- **rho number** initial fraction infected. number is  $int(round(G.order() * rho))$

return\_full\_data boolean (default False) Tells whether a Simulation\_Investigation object should be returned.

sim\_kwargs keyword arguments Any keyword arguments to be sent to the Simulation\_Investigation object Only relevant if return\_full\_data=True

Returns

# if return\_full\_data is False t, S, I

All numpy arrays

# if return\_full\_data is True full\_data Simulation\_Investigation object

from this we can extract the status history of all nodes We can also plot the network at given times and even create animations using class methods.

# SAMPLE USE

```
import networkx as nx
import EoN
import matplotlib.pyplot as plt
G = nx.fast_gnp_random_graph(1000,0.002)
t, S, I = EON.basic\_discrete\_SIS(G, 0.6, tmax = 20)plt.plot(t,S)
```
# **EoN.discrete\_SIR**

EoN.**discrete\_SIR**(*G*, *test\_transmission=<function \_simple\_test\_transmission\_>*, *args=()*, *initial\_infecteds=None*, *initial\_recovereds=None*, *rho=None*, *tmin=0*, *tmax=inf*, *return\_full\_data=False*, *sim\_kwargs=None*)

Simulates an SIR epidemic on G in discrete time, allowing user-specified transmission rules

From figure 6.8 of Kiss, Miller, & Simon. Please cite the book if using this algorithm.

Return details of epidemic curve from a discrete time simulation.

It assumes that individuals are infected for exactly one unit of time and then recover with immunity.

This is defined to handle a user-defined function test\_transmission(node1,node2,\*args) which determines whether transmission occurs.

So elaborate rules can be created as desired by the user.

By default it uses \_simple\_test\_transmission\_ in which case args should be entered as (p,)

#### Arguments

# G NetworkX Graph (or some other structure which quacks like a

NetworkX Graph)

The network on which the epidemic will be simulated.

test transmission function( $u, v, *args$ ) (see below for args definition) A function that determines whether u transmits to v. It returns True if transmission happens and False otherwise. The default will return True with probability p, where  $\arg(s)=(p_1)$ 

This function can be user-defined. It is called like: test\_transmission( $u, v, * \text{args}$ ) Note that if args is not entered, then  $args=()$ , and this call is equivalent to test\_transmission $(u,v)$ 

args a list or tuple The arguments of test\_transmission coming after the nodes. If simply having transmission with probability  $p$  it should be entered as  $args=(p)$ ,

[note the comma is needed to tell Python that this is really a tuple]

initial\_infecteds node or iterable of nodes (default None) if a single node, then this node is initially infected if an iterable, then whole set is initially infected if None, then choose randomly based on rho. If rho is also None, a random single node is chosen. If both initial\_infecteds and rho are assigned, then there is an error.

initial\_recovereds as for initial\_infecteds, but initially recovered nodes.

rho number (default is None) initial fraction infected. initial number infected is int(round(G.order()\*rho)).

The default results in a single randomly chosen initial infection.

#### tmin start time

tmax stop time (default Infinity).

return full data boolean (default False) Tells whether a Simulation Investigation object should be returned.

sim\_kwargs keyword arguments Any keyword arguments to be sent to the Simulation\_Investigation object Only relevant if return\_full\_data=True

Returns

t, S, I, R numpy arrays

Or if return full data is True returns

full\_data Simulation\_Investigation object from this we can extract the status history of all nodes We can also plot the network at given times and even create animations using class methods.

### SAMPLE USE

```
import networkx as nx
import EoN
import matplotlib.pyplot as plt
G = nx.fast\_qnp\_random\_graph(1000, 0.002)t, S, I, R = EON.discrete\_SIR(G, args = (0.6,),initial_infecteds=range(20))
plt.plot(t,I)
```
Because this sample uses the defaults, it is equivalent to a call to basic\_discrete\_SIR

### **EoN.percolate\_network**

#### EoN.**percolate\_network**(*G*, *p*)

Performs percolation on a network G with each edge persisting with probability p

From figure 6.10 of Kiss, Miller, & Simon. Please cite the book if using this algorithm.

Performs bond percolation on the network G, keeping edges with probability p

### Arguments

G networkx Graph The contact network

p number between 0 and 1 the probability of keeping edge

#### Returns

H NetworkX Graph A network with same nodes as G, but with each edge retained independently with probability p.

```
import networkx as nx
import EoN
import matplotlib.pyplot as plt
G = nx.fast\_gnp\_random\_graph(1000, 0.002)H = EoN.percolate_network(G, 0.6)
#H is now a graph with about 60% of the edges of G
```
# **EoN.directed\_percolate\_network**

```
EoN.directed_percolate_network(G, tau, gamma, weights=True)
```
performs directed percolation, assuming that transmission and recovery are Markovian

From figure 6.13 of Kiss, Miller, & Simon. Please cite the book if using this algorithm.

This performs directed percolation corresponding to an SIR epidemic assuming that transmission is at rate tau and recovery at rate gamma

See Also

**nonMarkov\_directed\_percolate\_network** which allows for duration and time to infect to come from other distributions.

**nonMarkov\_directed\_percolate\_network** which allows for more complex rules

Arguments

G networkx Graph The network the disease will transmit through.

- tau positive float transmission rate
- gamma positive float recovery rate
- weights boolean (default True) if True, then includes information on time to recovery and delay to transmission. If False, just the directed graph.

#### Returns :

H networkx DiGraph (directed graph) a u->v edge exists in H if u would transmit to v if ever infected.

The edge has a time attribute (time\_to\_infect) which gives the delay from infection of u until transmission occurs.

Each node u has a time attribute (duration) which gives the duration of its infectious period.

# SAMPLE USE

```
import networkx as nx
import EoN
G = nx.fast\_qnp\_random\_graph(1000, 0.002)H = EON.directed\_percolate\_network(G, 2, 1)
```
# **EoN.nonMarkov\_directed\_percolate\_network\_with\_timing**

```
EoN.nonMarkov_directed_percolate_network_with_timing(G, trans_time_fxn,
                                                                   rec_time_fxn,
                                                                   trans_time_args=(),
                                                                   rec_time_args=(),
                                                                   weights=True)
     Performs directed percolation on G for user-specified transmission time and recovery time distributions.
```
A generalization of figure 6.13 of Kiss, Miller & Simon

See Also

directed percolate network if it's just a constant transmission and recovery rate.

nonMarkov\_directed\_percolate\_network if your rule for creating the percolated network cannot be expressed as simply calculating durations and delays until transmission.

### Arguments

The arguments are very much like in fast nonMarkov SIR

G Networkx Graph the input graph

trans\_time\_fxn user-defined function returns the delay from u's infection to transmission to v.

delay=trans\_time\_fxn(u, v, \*trans\_time\_args)

rec\_time\_fxn user-defined function returns the duration of from u's infection (delay to its recovery).

 $duration = rec_time_fxn(u, *rec_time_args)$ 

Note: if delay == duration, we assume infection happens.

trans\_time\_args tuple any additional arguments required by trans\_time\_fxn. For example weights of nodes.

rec time args tuple any additional arguments required by rec time fxn

weights boolean if true, then return directed network with the delay and duration as weights.

#### Returns

H directed graph.

The returned graph is built by assigning each node an infection duration and then each edge (in each direction) a delay until transmission. If delay<duration it adds directed edge to H.

if weights is True, then H contains the duration and delays as weights. Else it's just a directed graph.

#### **EoN.nonMarkov\_directed\_percolate\_network**

```
EoN.nonMarkov_directed_percolate_network(G, xi, zeta, transmission)
```
performs directed percolation on a network following user-specified rules.

From figure 6.18 of Kiss, Miller, & Simon. Please cite the book if using this algorithm.

This algorithm is particularly intended for a case where the duration and delays from infection to transmission are somehow related to one another.

### Warning

You probably shouldn't use this. Check if nonMarkov directed percolate with timing fits your needs better.

#### See Also

nonMarkov\_directed\_percolate\_network\_with\_timing

if your rule for creating the percolated network is based on calculating a recovery time for each node and then calculating a separate transmission time for the edges this will be better.

directed\_percolate\_network

if it's just a constant transmission and recovery rate.

#### Arguments

G networkx Graph The input graph

xi dict  $x[i]$  gives all necessary information to determine what us infectiousness is.

zeta dict zeta[v] gives everything needed about vs susceptibility

**transmission user-defined function** transmission(xi[u], zeta[v]) determines whether u transmits to v.

returns True if transmission happens and False if it does not

#### Returns

**H** networkx DiGraph (directed graph) Edge  $(u, v)$  exists in H if disease will transmit given the opportunity.

# SAMPLE USE

for now, I'm being lazy. Look at the sample for estimate\_nonMarkov\_SIR\_prob\_size to infer it.

### **EoN.estimate\_SIR\_prob\_size**

#### EON.**estimate SIR prob size**  $(G, p)$

Uses percolation to estimate the probability and size of epidemics assuming constant transmission probability p

From figure 6.12 of Kiss, Miller, & Simon. Please cite the book if using this algorithm.

Provies an estimate of epidemic probability and size assuming a fixed transmission probability p.

The estimate is found by performing bond percolation and then finding the largest connected component in the remaining network.

This assumes that there is a single giant component above threshold.

It will not be an appropriate measure if the network is made up of several densely connected components with very weak connections between these components.

#### Arguments

G networkx Graph The network the disease will transmit through.

p number transmission probability

### Returns

PE, AR both floats between 0 and 1 estimates of the probability and proportion infected (attack rate) in epidemics (the two are equal, but each given for consistency with estimate\_directed\_SIR\_prob\_size)

# SAMPLE USE

```
import networkx as nx
import EoN
```
 $G = nx.fast\_gnp\_random\_graph(1000, 0.002)$ PE, AR = EoN.estimate\_SIR\_prob\_size(G, 0.6)

### **EoN.estimate\_SIR\_prob\_size\_from\_dir\_perc**

```
EoN.estimate_SIR_prob_size_from_dir_perc(H)
```
Estimates probability and size of SIR epidemics for an input network after directed percolation

From figure 6.17 of Kiss, Miller, & Simon. Please cite the book if using this algorithm

Arguments

H directed graph The outcome of directed percolation on the contact network G

Returns

PE, AR numbers Estimates of epidemic probability and attack rate found by finding largest strongly connected component and finding in/out components.

### SAMPLE USE

```
import networkx as nx
import EoN
G = nx.fast_gnp_random_graph(1000,0.003)
H = some_user_defined_operation_to_do_percolation(G, argument)
PE, AR = EON</math> estimate SIR prob size from dir perc(H)
```
### **EoN.estimate\_directed\_SIR\_prob\_size**

```
EoN.estimate_directed_SIR_prob_size(G, tau, gamma)
```
Predicts probability and attack rate assuming continuous-time Markovian SIR disease on network G

From figure 6.17 of Kiss, Miller, & Simon. Please cite the book if using this algorithm

See Also

estimate\_nonMarkov\_SIR\_prob\_size which handles nonMarkovian versions

Arguments

G networkx Graph The network the disease will transmit through.

tau positive float transmission rate

gamma positive float recovery rate

Returns

PE, AR numbers (between 0 and 1) Estimates of epidemic probability and attack rate found by performing directed percolation, finding largest strongly connected component and finding its in/out components.

```
import networkx as nx
import EoN
G = nx.fast\_gnp\_random\_graph(1000, 0.003)PE, AR = EoN.estimate_directed_SIR_prob_size(G, 2, 1)
```
# **EoN.estimate\_nonMarkov\_SIR\_prob\_size\_with\_timing**

```
EoN.estimate_nonMarkov_SIR_prob_size_with_timing(G, trans_time_fxn, rec_time_fxn,
                                                         trans_time_args=(),
                                                          rec_time_args=())
```
estimates probability and size for user-input transmission and recovery time functions.

### **Arguments**

- G Networkx Graph the input graph
- trans time fxn function trans time  $f(x, v, *t)$ rans time args) returns the delay from u's infection to transmission to v.
- rec\_time\_fxn function rec\_time\_fxn(u, \*rec\_time\_args) returns the delay from u's infection to its recovery.

trans\_time\_args tuple any additional arguments required by trans\_time\_fxn. For example weights of nodes.

rec\_time\_args tuple any additional arguments required by rec\_time\_fxn

#### Returns

PE, AR numbers (between 0 and 1) Estimates of epidemic probability and attack rate found by finding largest strongly connected component and finding in/out components.

```
#mimicking the standard version with transmission rate tau
#and recovery rate gamma
#equivalent to
#PE, AR = EoN.estimate SIR prob_size(G, tau, gamma)
import networkx as nx
import EoN
import random
from collections import defaultdict
G=nx.fast_gnp_random_graph(1000,0.002)
tau = 2qamma = 1def trans_time_fxn(u,v, tau):
    return random.expovariate(tau)
def rec_time_fxn(u, gamma):
    return random.expovariate(gamma)
PE, AR = EoN.estimate_nonMarkov_SIR_prob_size(G,
                                             trans_time_fxn=trans_time_fxn,
                                             rec_time_fxn = rec_time_fxn,
                                             trans_time_{args} = (tau, ),rec_time_args = (gamma,)
                                             )
```
# **EoN.estimate\_nonMarkov\_SIR\_prob\_size**

#### EoN.**estimate\_nonMarkov\_SIR\_prob\_size**(*G*, *xi*, *zeta*, *transmission*)

Predicts epidemic probability and size using nonMarkov\_directed\_percolate\_network.

This is not directly described in Kiss, Miller, & Simon, but is based on (fig 6.18).

### Warning

You probably DON'T REALLY WANT TO USE THIS. Check if estimate\_nonMarkov\_prob\_size\_with\_timing fits your needs better.

### Arguments

G (networkx Graph) The input graph

xi dict xi[u] gives all necessary information to determine what u's infectiousness is.

zeta dict zeta[v] gives everything needed about v's susceptibility

transmission user-defined function transmission(xi[u], zeta[v]) determines whether u transmits to v. Returns True or False depending on whether the transmission would happen

### Returns

PE, AR numbers (between 0 and 1) Estimates of epidemic probability and attack rate found by finding largest strongly connected component and finding in/out components.

```
#mimicking the standard version with transmission rate tau
#and recovery rate gamma
import networkx as nx
import EoN
import random
from collections import defaultdict
G=nx.fast_gnp_random_graph(1000,0.002)
tau = 2qamma = 1xi = {node:random.expovariate(gamma) for node in G.nodes()}
#xi[node] is duration of infection of node.
zeta = defaultdict(lambda : tau) #every node has zeta=tau, so same
                                #transmission rate
def my_transmission(infection_duration, trans_rate):
    #infect if duration is longer than time to infection.
   if infection_duration > random.expovariate(trans_rate):
        return True
   else:
        return False
PE, AR = EoN.estimate_nonMarkov_SIR_prob_size(G, xi, zeta,
                                                my_transmission)
```
# **EoN.get\_infected\_nodes**

EoN.**get\_infected\_nodes**(*G*, *tau*, *gamma*, *initial\_infecteds=None*, *initial\_recovereds=None*) Finds all eventually infected nodes in an SIR simulation, through a percolation approach

From figure 6.15 of Kiss, Miller, & Simon. Please cite the book if using this algorithm

Assumes that the intial infecteds are as given and transmission occurs with rate tau and recovery with rate gamma.

Note that the output of this algorithm is stochastic.

This code has similar run-time whether an epidemic occurs or not. There are much faster ways to implement an algorithm giving the same output, for example by actually running one of the epidemic simulation tools.

#### Warning

why are you using this command? If it's to better understand the relationship between percolation and SIR epidemics, that's fine. But this command IS NOT an efficient way to calculate anything. Don't do it like this. Use one of the other algorithms. Try fast\_SIR, for example.

#### Arguments

G networkx Graph The network the disease will transmit through.

tau positive float transmission rate

gamma positive float recovery rate

- initial infecteds node or iterable of nodes if a single node, then this node is initially infected if an iterable, then whole set is initially infected if None, then a randomly chosen node is initially infected.
- initial\_recovereds node or iterable of nodes if a single node, then this node is initially recovered if an iterable, then whole set is initially recovered

#### Returns

infected\_nodes set the set of nodes infected eventually in a simulation.

### SAMPLE USE

```
import networkx as nx
import EoN
G = nx.fast_gnp_random_graph(1000,0.002)
finalR = EON.get\_infected nodes(G, 2, 1, initial_infecteds=[0, 5])#finds the nodes infected if 0 and 5 are the initial nodes infected
#and tau=2, gamma=1
```
# **EoN.percolation\_based\_discrete\_SIR**

EoN.**percolation\_based\_discrete\_SIR**(*G*, *p*, *initial\_infecteds=None*, *initial\_recovereds=None*, *rho=None*, *tmin=0*, *tmax=inf*, *return\_full\_data=False*, *sim\_kwargs=None*)

perfoms a simple SIR epidemic but using percolation as the underlying method.

From figure 6.10 of Kiss, Miller, & Simon. Please cite the book if using this algorithm.

The simple case of all nodes transmitting with probability p independently to each neighbor and then recovering, but using a percolation-based approach.

### Warning

You probably shouldn't use this algorithm.

See basic\_discrete\_SIR which produces equivalent outputs.

That algorithm will be faster than this one.

The value of this function is that by performing many simulations we can see that the outputs of the two are equivalent.

This algorithm leads to a better understanding of the theory, but it's not computationally efficient.

#### Arguments

G networkx Graph The network the disease will transmit through.

p number transmission probability

initial infecteds node or iterable of nodes (default None) if a single node, then this node is initially infected if an iterable, then whole set is initially infected if None, then choose randomly based on rho. If rho is also None, a random single node is chosen. If both initial\_infecteds and rho are assigned, then there is an error.

initial\_recovereds as for initial\_infecteds, but initially recovered nodes.

**rho number** initial fraction infected. number is  $int(round(G.order() * rho))$ 

tmin start time

tmax stop time (if not extinct first). Default step is 1.

return\_full\_data boolean (default False) Tells whether a Simulation\_Investigation object should be returned.

sim\_kwargs keyword arguments Any keyword arguments to be sent to the Simulation\_Investigation object Only relevant if return\_full\_data=True

### Returns

t, S, I, R numpy arrays

OR if return\_full\_data is True:

full\_data Simulation\_Investigation object from this we can extract the status history of all nodes We can also plot the network at given times and even create animations using class methods.

#### SAMPLE USE

```
import networkx as nx
import EoN
import matplotlib.pyplot as plt
G = nx.fast_gnp_random_graph(1000,0.002)
t, S, I, R = EoN.percolation_based_discrete_SIR(G, p)
plt.plot(t,S)
```
This is equivalent to basic discrete epidemic (but many simulations may be needed before it's clear, since these are stochastic)

# **Short descriptions**

• Event-based algorithms:

These algorithms use an efficient approach to simulate epidemics.  $fast\_SIR$  and  $fast\_SIS$  assume constant transmission and recovery rates, while fast\_nonMarkov\_SIR and fast\_nonMarkov\_SIS allow the user to specify more detailed rules for transmission.

- fast\_SIR
- fast\_nonMarkov\_SIR
- fast\_SIS
- fast\_nonMarkov\_SIS
- Gillespie Algorithms

These algorithms simulate epidemics assuming constant transmission and recovery rates. They are commonly used, but in many cases are slower than the event driven methods. I do not see evidence that they are ever significantly faster. It is not very practical to get away from the constant rate assumptions so I prefer to avoid them. However, Gillespie\_simple\_contagion allows the user to do SEIR, SIRS, or any of a number of other more exotic "simple contagion" scenarios that are not in the event-driven code. Gillespie\_complex\_contagion handles complex contagions, in which an individual requires multiple partners to have a given state before it changes status. For legacy reasons, Gillespie\_Arbitrary is included, it simply calls Gillespie\_simple\_contagion, and will be removed in future versions.

- Gillespie\_SIR
- Gillespie\_SIS
- Gillespie\_Arbitrary
- Gillespie\_simple\_contagion
- Gillespie\_complex\_contagion
- Discrete-time algorithms

These algirthms are appropriate for where we separate infection into generations. We assume infection lasts a single time step. The  $\text{basic}\_\star$  algorithms assume that transmission occurs with probability p for all edges. In contrast discrete\_SIR allows for very general user-specified transmission rules.

- basic\_discrete\_SIR
- basic\_discrete\_SIS
- discrete\_SIR
- Percolation-based approaches

There is a close relation between percolation and SIR disease which is described in Chapter 6 of the book. Many of these algorithms are related to demonstrating the equivalence as outlined in the book, and are not really the most efficient way to simulate an epidemic. However, these algorithms will be useful for estimating probability and size of epidemics.

- percolate\_network (undirected percolation corresponding to fixed transmission probability)
- directed\_percolate\_network (directed percolation corresponding to constant transmission and recovery rates)
- nonMarkov\_directed\_percolate\_network\_with\_timing (uses user-generated duration and transmission time distributions)
- nonMarkov\_directed\_percolate\_network (uses user-generated transmission rules)
- estimate SIR prob\_size (estimates prob/size from an undirected percolated network only appropriate if constant p)
- estimate\_SIR\_prob\_size\_from\_dir\_perc (estimates epi prob and size from a given percolated network)
- estimate\_directed\_SIR\_prob\_size (estimates based on constant transmission and recovery rates)
- estimate nonMarkov SIR prob size with timing (estimates based on user-generated transmission and recovery time distributions)
- estimate nonMarkov SIR prob size (estimates based on user-generated transmission rules)
- get\_infected\_nodes (simulates epidemic and returns final infected nodes)
- percolation\_based\_discrete\_SIR

# **2.3.3 Simulation Investigation toolkit**

We can study simulations in detail through the Simulation\_Investigation class. This includes automated generation of animations.

This is particularly useful if we want to look at time series or at animations of the network as the disease spreads.

When EoN performs a simulation with return\_full\_data set to True, it returns a Simulation\_Investigation object. At it's core, this has the data about when each node changed status and what its new status became. This allows us to generate plots of the network at any given instance in time and to produce animations.

The basic display produced by a Simulation\_Investigation object shows the network at a given snapshot in time on the left, and on the right it shows the time series of S, I, and (if SIR) R. It has the option to add additional curves that might have been calculated by an analytic model, or perhaps another simulation.

In general, any of the dynamic simulations will produce a Simulation\_Investigation object if we pass it return\_full\_data = True.

Some examples appear in section *[Visualizing or animating disease spread](#page-75-0)*.

# **Quick list**

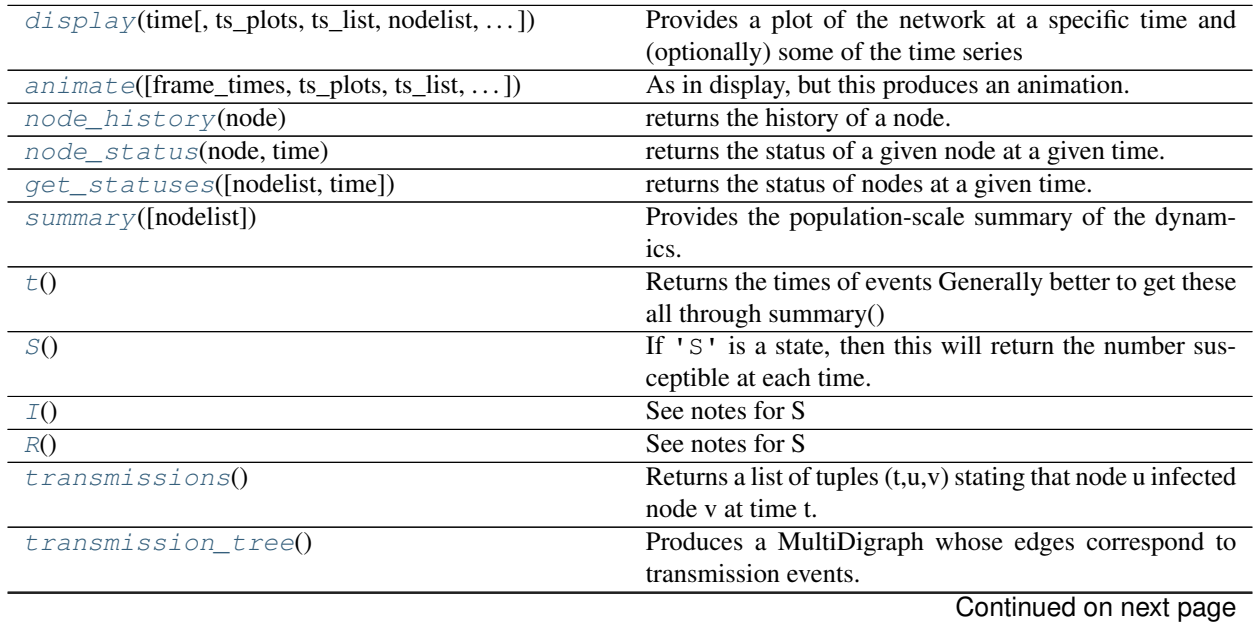

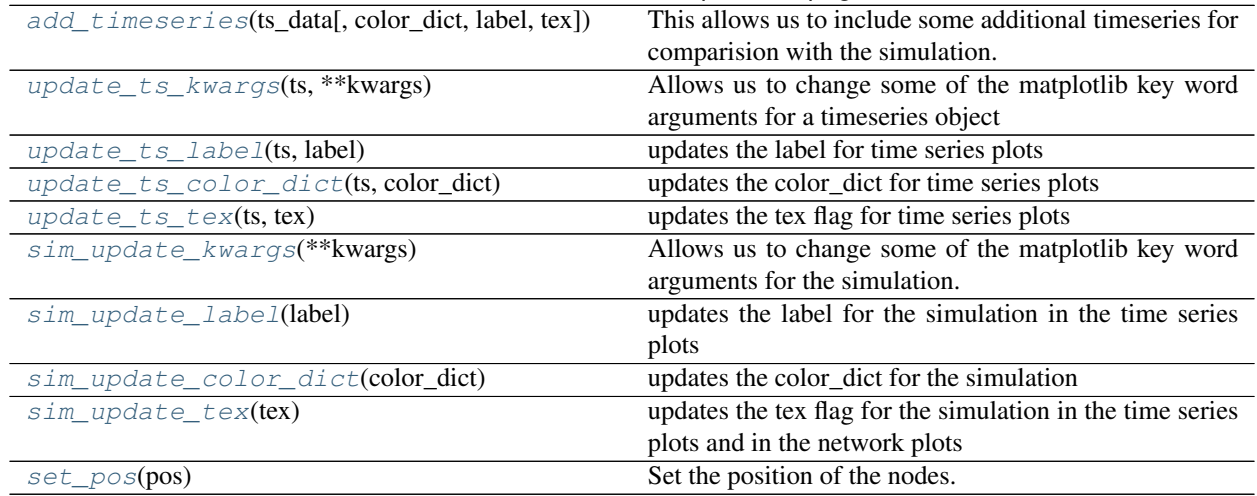

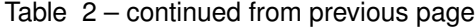

# **EoN.Simulation\_Investigation.display**

<span id="page-125-0"></span>Simulation\_Investigation.**display**(*time*, *ts\_plots=None*, *ts\_list=None*, *nodelist=None*, *status\_order=False*, *timelabel='\$t\$'*, *pos=None*, *statuses\_to\_plot=None*, *\*\*nx\_kwargs*) Provides a plot of the network at a specific time and (optionally) some of the time series

By default it plots the network and all time series. The time series are plotted in 3 (for SIR) or 2 (for SIS) different plots to the right of the network. There are options to control how many plots appear and which time series objects are plotted in it.

We can make the number of time series plots to the right be zero by setting ts\_plots to be an empty list.

# Arguments

time float the time for the snapshot of the network.

# ts\_plots (list of strings, defaults to **statuses\_to\_plot**, which defaults

to self.\_possible\_statuses\_)

if [] or False then the display only shows the network.

lists such as [['S'], ['I'], ['R']] or [['S', 'I'], ['R']]

equivalently  $[ 'S', ' I', 'R']$  and  $[ 'SI', 'R']$  will do the same but is problematic if a status has a string longer than 1.

denotes what should appear in the timeseries plots. The length of the list determines how many plots there are. If entry i is  $['A', 'B']$  then plot i has both 'A' and 'B' plotted. . So  $[['S']$ ,  $['I']$ , ['R']] or ['SIR'] will result in 3 plots, one with just 'S', one with just 'I' and one with just 'R'

while  $[['S', 'I']$ ,  $['R']$  or  $['SI', 'R']$  will result in 2 plots, one with both 'S' and 'I' and one with just 'R'.

Defaults to the possible\_statuses

- ts\_list (list of timeseries objects default None) If multiple time series have been added, we might want to plot only some of them. This says which ones to plot. The simulation is always included.
- nodelist (list, default None) which nodes should be included in the network plot. By default this is the entire network. This also determines which nodes are on top of each other (particularly if status\_order is False).
- status order list of statuses default **False** Each status will appear on top of all later statuses. If list empty or False, will ignore. Any statuses not appearing in list will simply be below those on the list and will not have priority by status.
- timelabel (string, default **'\$t\$'**) the horizontal label to be used on the time series plots

pos overrides self.pos for this display (but does not overwrite self.pos. Use set\_pos if you want to do this)

- statuses\_to\_plot list of statuses to plot. If given, then the other nodes will be left invisible when plotting but I think this requires networkx v2.3 or later.
- \*\*nx\_kwargs any networkx keyword arguments to go into the network plot.

#### Returns

network\_ax, ts\_ax\_list (axis, list of axises) The axes for the network plot and a list of all the axes for the timeseries plots

Notes :

If you only want to plot the graph, set ts\_plots equal to [].

If you want S, I, and R on a single plot, set ts\_plots equal to ['SIR']

If you only want some of the timeseries objects, set ts\_list to be those (the simulation time series will always be plotted).

Examples :

To show a plot where sim is the Simulation\_Investigation object simply do

sim.display() plt.show()

# To save it,

```
sim.display()
plt.savefig(filename).
```
If you want to do more detailed modifications of the plots, this returns the axes:

```
network_ax, timeseries_axes = sim.display()
```
#### **EoN.Simulation\_Investigation.animate**

```
Simulation_Investigation.animate(frame_times=None, ts_plots=None, ts_list=None,
                                       nodelist=None, status_order=False, timelabel='$t$',
                                       pos=None, statuses_to_plot=None, **nx_kwargs)
```
As in display, but this produces an animation.

To display an animation where sim is the Simulation\_Investigation object simply do

sim.animate() plt.show()

To save an animation [on a mac with appropriate additional libraries installed], you can do

```
ani = sim.annotationani.save(filename, fps=5, extra_args=['-vcodec', 'libx264'])
```
here ani is a matplotlib animation. See

[https://matplotlib.org/api/\\_as\\_gen/matplotlib.animation.Animation.save.html](https://matplotlib.org/api/_as_gen/matplotlib.animation.Animation.save.html)

for more about the save command for matplotlib animations.

### Arguments

The same as in display, except that time is replaced by frame\_times

**frame times (list/numpy array)** The times for animation frames. If nothing is given, then it uses 101 times between 0 and t[-1]

### ts\_plots (list of strings, defaults to **statuses\_to\_plot**, which defaults

to self.\_possible\_statuses\_)

if [] or False then the display only shows the network.

lists such as [['S'], ['I'], ['R']] or [['S', 'I'], ['R']]

equivalently ['S', 'I', 'R'] and ['SI', 'R'] will do the same but is problematic if a status has a string longer than 1.

denotes what should appear in the timeseries plots. The length of the list determines how many plots there are. If entry i is ['A', 'B'] then plot i has both 'A' and 'B' plotted. . So [['S'], ['I'], ['R']] or ['SIR'] will result in 3 plots, one with just 'S', one with just 'I' and one with just 'R'

while  $[['S', 'I']$ ,  $['R']$  or  $['SI', 'R']$  will result in 2 plots, one with both 'S' and 'I' and one with just 'R'.

Defaults to the possible\_statuses

- ts\_list list of timeseries objects (default None) If multiple time series have been added, we might want to plot only some of them. This says which ones to plot. The simulation is always included.
- nodelist list (default None) which nodes should be included in the network plot. By default this is the entire network. This also determines which nodes are on top of each other (particularly if status\_order is False).
- status\_order list of statuses default **False** Each status will appear on top of all later statuses. If list empty or False, will ignore. Any statuses not appearing in list will simply be below those on the list and will not have priority by status.
- timelabel string (default '\$t\$') the horizontal label to be used on the time series plots
- **pos dict (default None)** overrides self.pos for this display (but does not overwrite self.pos. Use set pos if you want to do this)
- statuses\_to\_plot list of statuses to plot. If given, then the other nodes will be left invisible when plotting but I think this requires networkx v2.3 or later.

\*\*nx\_kwargs any networkx keyword arguments to go into the network plot.

# **EoN.Simulation\_Investigation.node\_history**

<span id="page-127-0"></span>Simulation\_Investigation.**node\_history**(*node*) returns the history of a node.

**Arguments** 

node the node

Returns

#### timelist, statuslist lists

the times at which the node changes status and what the new status is at each time.

### **EoN.Simulation\_Investigation.node\_status**

<span id="page-128-0"></span>Simulation\_Investigation.**node\_status**(*node*, *time*) returns the status of a given node at a given time.

#### Arguments

node the node

time float the time of interest.

Returns

status string (such as *'S'*, *'I'*, or *'R'*) status of node at time.

### **EoN.Simulation\_Investigation.get\_statuses**

<span id="page-128-1"></span>Simulation\_Investigation.**get\_statuses**(*nodelist=None*, *time=None*) returns the status of nodes at a given time.

# Arguments

nodelist iterable (default None): Some sort of iterable of nodes. If default value, then returns statuses of all nodes.

time float (default None) the time of interest. if default value, then returns initial time

#### Returns

status dict A dict whose keys are the nodes in nodelist giving their status at time.

### **EoN.Simulation\_Investigation.summary**

<span id="page-128-2"></span>Simulation\_Investigation.**summary**(*nodelist=None*)

Provides the population-scale summary of the dynamics. It returns a numpy array t as well as numpy arrays for each of the possible\_statuses giving how many nodes had that status at the corresponding time.

Assumes that all entries in node\_history start with same tmin

#### Arguments

nodelist (default None) The nodes that we want to focus on. By default this is all nodes. If you want all nodes, the most efficient thing to do is to not include 'nodelist'. Otherwise it will recalculate everything.

### Returns

summary tuple a pair (t, D) where - t is a numpy array of times and - D is a dict whose keys are the possible statuses and whose values

are numpy arrays giving the count of each status at the specific times.

If nodelist is empty, this is for the entire graph. Otherwise it is just for the node in nodelist.

# **EoN.Simulation\_Investigation.t**

<span id="page-129-0"></span>Simulation\_Investigation.**t**() Returns the times of events Generally better to get these all through summary()

# **EoN.Simulation\_Investigation.S**

```
Simulation_Investigation.S()
```
If 'S' is a state, then this will return the number susceptible at each time.

Else it raises an error

Generally better to get these all through summary ()

# **EoN.Simulation\_Investigation.I**

```
Simulation_Investigation.I()
```
See notes for S

Returns the number infected at each time Generally better to get these all through summary()

# **EoN.Simulation\_Investigation.R**

```
Simulation Investigation.R()
```
See notes for S

Returns the number recovered at each time Generally better to get these all through summary()

# **EoN.Simulation\_Investigation.transmissions**

# <span id="page-129-4"></span>Simulation\_Investigation.**transmissions**()

Returns a list of tuples (t,u,v) stating that node u infected node v at time t. In the standard code, if v was already infected at tmin, then the source is None

Note - this only includes successful transmissions. So if u tries to infect v, but fails because v is already infected this is not recorded.

# **EoN.Simulation\_Investigation.transmission\_tree**

```
Simulation_Investigation.transmission_tree()
```
Produces a MultiDigraph whose edges correspond to transmission events. If SIR, then this is a tree (or a forest).

Returns

T a directed Multi graph T has all the information in transmissions. An edge from u to v with time t means u transmitted to v at time t.

Warning

Although we refer to this as a "tree", if the disease is SIS, there are likely to be cycles and/or repeated edges. If the disease is SIR but there are multiple initial infections, then this will be a "forest".

If it's an SIR, then this is a tree (or forest).

The graph contains only those nodes that are infected at some point.

# **EoN.Simulation\_Investigation.add\_timeseries**

<span id="page-130-0"></span>Simulation\_Investigation.**add\_timeseries**(*ts\_data*, *color\_dict=None*, *label=None*, *tex=None*,

*\*\*kwargs*)

This allows us to include some additional timeseries for comparision with the simulation. So for example, if we perform a simulation and want to plot the simulation but also a prediction, this is what we would use.

#### Arguments

- **ts\_data a pair (t, D)** where t is a numpy array of times and D is a dict where D[status] is the number of individuals of given status at corresponding time.
- color\_dict dict (default None) a dictionary mapping statuses to the color desired for their plots. Defaults to the same as the simulation
- label (string) The label to be used for these plots in the legend.
- tex (boolean) Tells whether status should be rendered in tex's math mode in labels. Defaults to whatever was done for creation of this simulation\_investigation object.
- \*\*kwargs any matplotlib key word args to affect how the curve is shown.

### Returns

ts timeseries object

# **Modifies**

This adds the timeseries object ts to the internal \_time\_series\_list\_

# **EoN.Simulation\_Investigation.update\_ts\_kwargs**

<span id="page-130-1"></span>Simulation\_Investigation.**update\_ts\_kwargs**(*ts*, *\*\*kwargs*)

Allows us to change some of the matplotlib key word arguments for a timeseries object

#### Arguments

ts (timeseries object) the timeseries object whose key word args we are updating.

\*\*kwargs the new matplotlib key word arguments

# **EoN.Simulation\_Investigation.update\_ts\_label**

<span id="page-130-2"></span>Simulation\_Investigation.**update\_ts\_label**(*ts*, *label*) updates the label for time series plots

#### Arguments

ts timeseries object the timeseries object whose key word args we are updating.

label string the new label

# **EoN.Simulation\_Investigation.update\_ts\_color\_dict**

<span id="page-131-0"></span>Simulation\_Investigation.**update\_ts\_color\_dict**(*ts*, *color\_dict*) updates the color\_dict for time series plots

#### Arguments

ts timeseries object the timeseries object whose key word args we are updating.

color\_dict dict the new color\_dict

# **EoN.Simulation\_Investigation.update\_ts\_tex**

<span id="page-131-1"></span>Simulation\_Investigation.**update\_ts\_tex**(*ts*, *tex*) updates the tex flag for time series plots

#### Arguments

ts (timeseries object) the timeseries object whose key word args we are updating.

tex the new value for  $\tan \theta$ 

# **EoN.Simulation\_Investigation.sim\_update\_kwargs**

### <span id="page-131-2"></span>Simulation\_Investigation.**sim\_update\_kwargs**(*\*\*kwargs*)

Allows us to change some of the matplotlib key word arguments for the simulation. This is identical to update\_ts\_kwargs except we don't need to tell it which time series to use.

### Arguments

\*\*kwargs the new matplotlib key word arguments

# **EoN.Simulation\_Investigation.sim\_update\_label**

<span id="page-131-3"></span>Simulation\_Investigation.**sim\_update\_label**(*label*) updates the label for the simulation in the time series plots

# Arguments

label string the new label

# **EoN.Simulation\_Investigation.sim\_update\_color\_dict**

<span id="page-131-4"></span>Simulation\_Investigation.**sim\_update\_color\_dict**(*color\_dict*) updates the color\_dict for the simulation

#### Arguments

color\_dict dict the new color\_dict

# **EoN.Simulation\_Investigation.sim\_update\_tex**

<span id="page-132-0"></span>Simulation\_Investigation.**sim\_update\_tex**(*tex*)

updates the tex flag for the simulation in the time series plots and in the network plots

#### Arguments

tex string the new value of  $text{tex}$ 

#### **EoN.Simulation\_Investigation.set\_pos**

<span id="page-132-1"></span>Simulation\_Investigation.**set\_pos**(*pos*)

Set the position of the nodes.

#### Arguments

pos (dict) as in nx.draw\_networkx

# **Short description**

• Visualizations

There are two main commands for visualization. We can either produce a snapshot at a given time, or produce an animation. In either case we can optionally include plots of S, I, (and R) as functions of time.

- display (allows us to plot a graph at a specific time point, and to optionally include the calculated time series)
- animate (allows us to plot a graph at many time points We can create a visualization such as mp4, or save each individual frame of an animation. The time series are optional.
- Data about simulation

Often we'll want to be able to check what happened to specific nodes in the network, or we'll want to know what the time history of the outbreak looked like

- node\_history
- node\_status returns the status of a node at a given time
- get\_statuses returns the status of a collection of nodes at a given time (in a dict).
- summary returns t, S, I, (and if SIR R) for the population (or a subset of the population)
- $t$
- S
- I
- R
- **transmissions** returns a list of 3-tuples of the form  $(t, u, v)$  stating that u transmitted to v at time t.
- $-$  transmission\_tree returns a MultiDiGraph where an edge from u to v with attribute time  $=$  t means that u transmitted to v at time t. (For SIR this is a tree or a forest).
- Details for plotting

The remaining commands are to do with the specifics of how the plots appear

– update\_ts\_kwargs

- update\_ts\_label
- update\_ts\_colordict
- update\_ts\_tex
- sim\_update\_kwargs
- sim\_update\_label
- sim\_update\_colordict
- sim\_update\_tex
- set\_pos
- Plotting of transmission tree

# **2.3.4 Analytic Toolkit**

This submodule deals with solution to systems of equations appearing in the book. The majority of these also have a version that take a graph G. There are additional functions that calculate properties which these need.

# **Quick list**

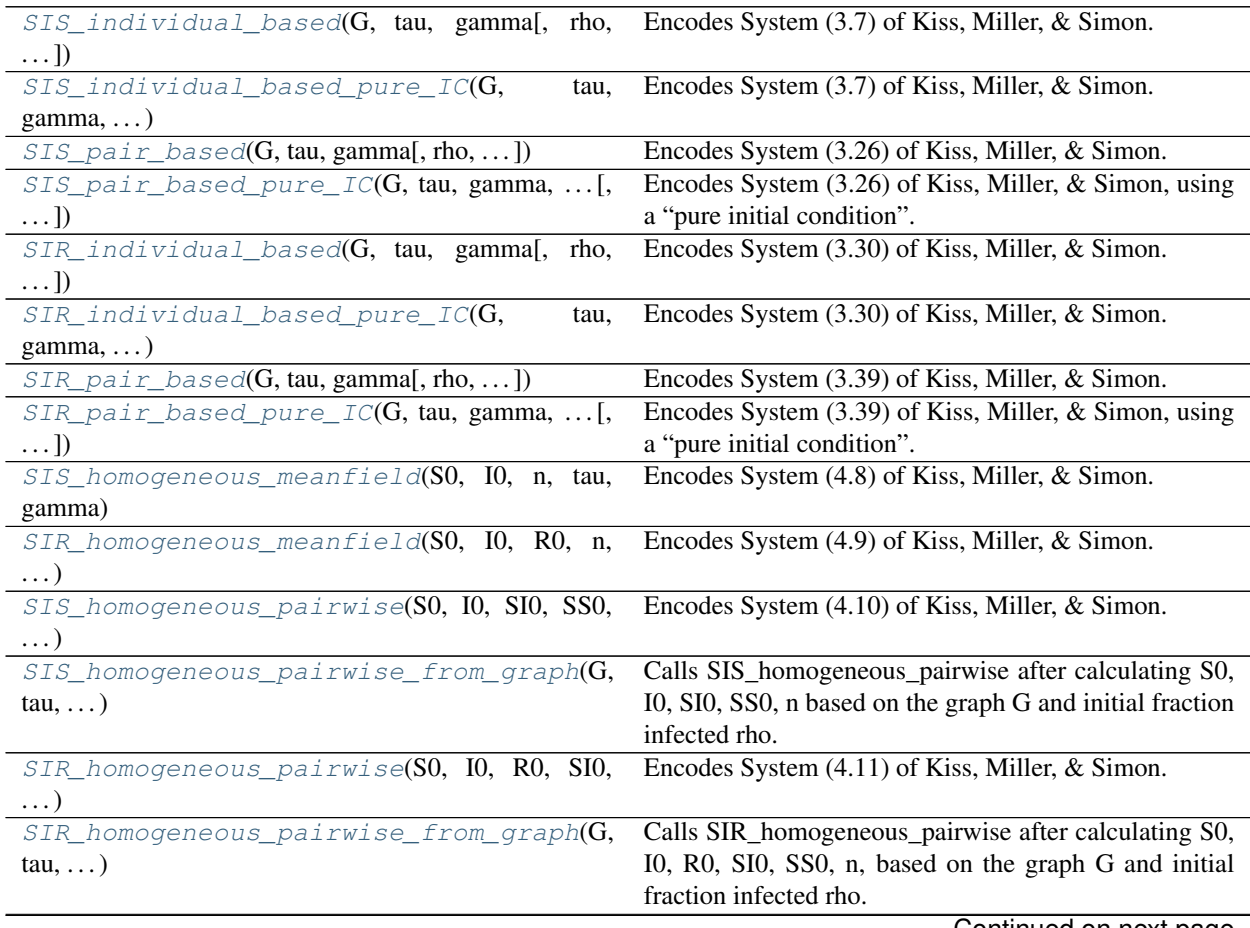

Continued on next page

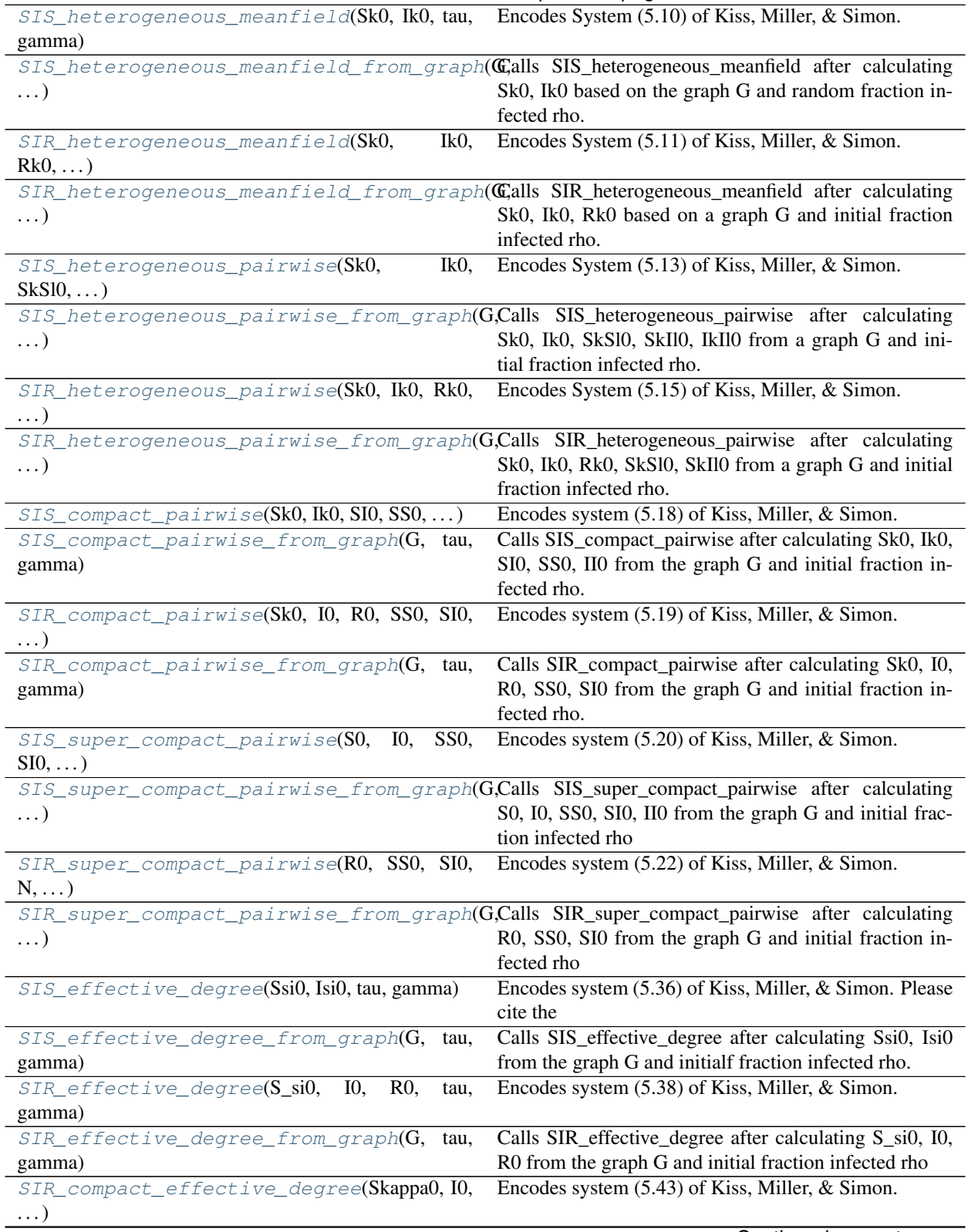

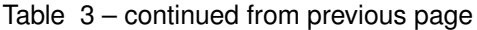

Continued on next page

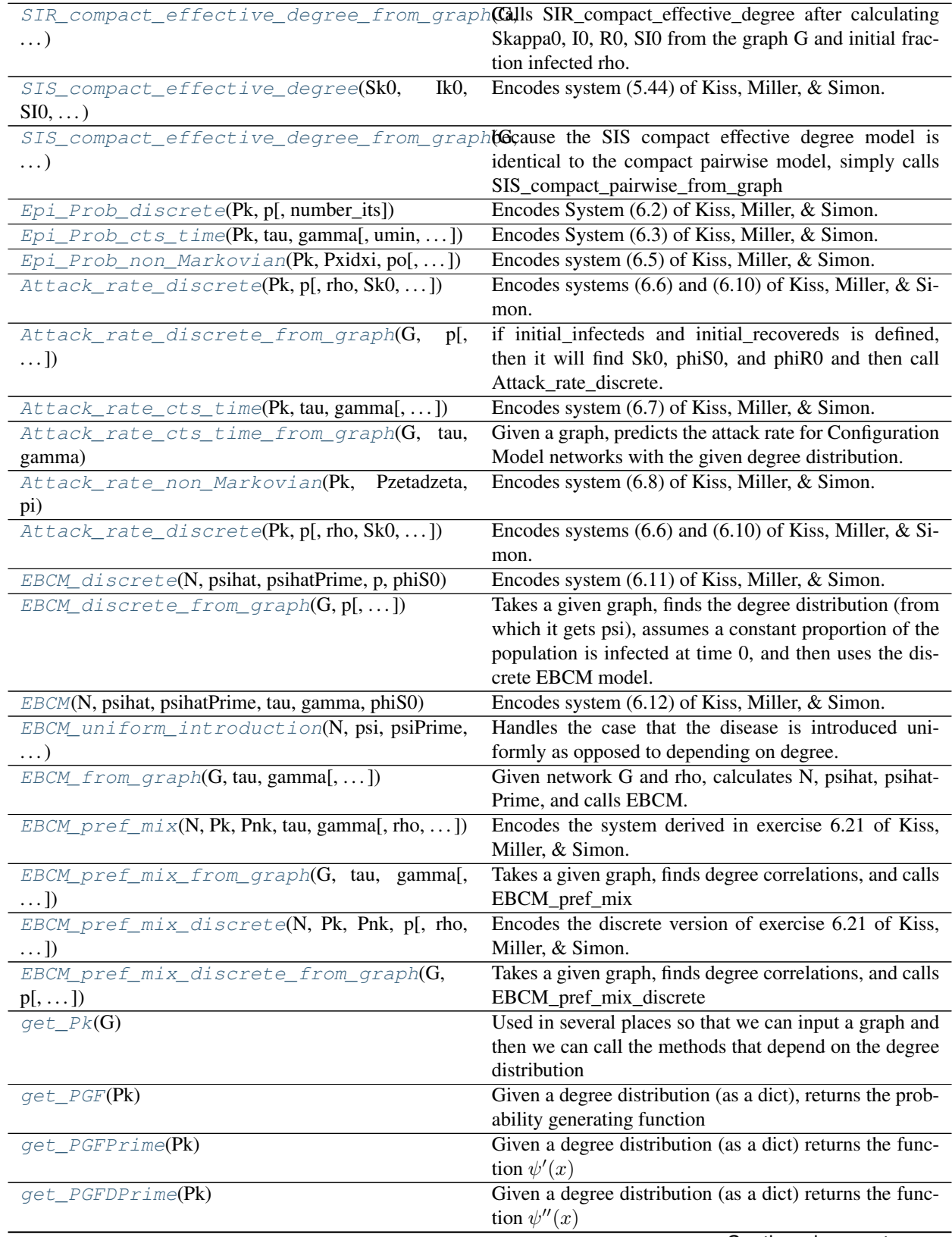

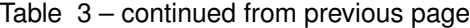

Continued on next page

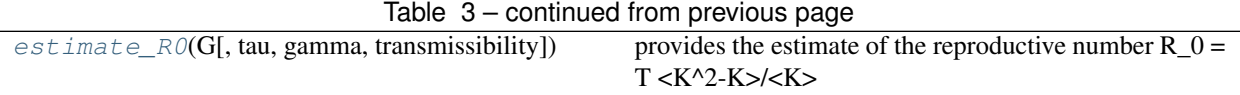

### **EoN.SIS\_individual\_based**

<span id="page-136-0"></span>EoN.**SIS\_individual\_based**(*G*, *tau*, *gamma*, *rho=None*, *Y0=None*, *nodelist=None*, *tmin=0*, *tmax=100*, *tcount=1001*, *transmission\_weight=None*, *recovery\_weight=None*, *return\_full\_data=False*)

Encodes System (3.7) of Kiss, Miller, & Simon. Please cite the book if using this algorithm.

See also: Hadjichrysanthou and Sharkey Epidemic control analysis: Desigining targeted intervention

strategies against epidemics propagated on contact networks,

Journal of Theoretical Biology

 $\langle \text{dot}[Y]_i \rangle = \text{tau sum}_j g_{i}(i)$  (1- $\langle Y_i \rangle \langle Y_j \rangle$  - gamma<sub>-</sub>i  $\langle Y_i \rangle$ 

# Arguments

G networkx Graph

tau positive float transmission rate of disease

gamma number global recovery rate

- rho float between 0 and 1 (default **None**) initial uniformly random probability of being infected. Cannot define both rho and Y0.
- Y0 numpy array (default **None**) the array of initial infection probabilities. If Y0 is defined, nodelist must also be defined. If Y0 is defined, rho cannot be defined.
- nodelist list (default **None**) list of nodes in G in the same order as in Y0. If rho is defined and nodelist is not, then nodelist= G.nodes() Only affects returned values if return\_full\_data=True.
- tmin number (default 0) minimum report time

tmax number (default 100) maximum report time

tcount integer (default 1001) number of reports

- transmission\_weighta string (default **None**) the label for a weight given to the edges. G.edge[i][j][transmission\_weight] =  $g_{i}$ [ij]
- recovery\_weight string (default **None**) a label for a weight given to the nodes to scale their recovery rates so gamma\_i = G.nodes[i][recovery\_weight]\*gamma

return\_full\_data (default False) If True, returns times, Ss, Is if False, returns times, S, I

### Returns

- if return\_full\_data is True: returns times, Ss, Is where times is a numpy array of times, Ss is a 2D numpy array Ss[i,j] gives probability nodelist[i] is susceptible at time times[j]. Similarly for Is.
- if return\_full data is False: returns times, S, I all are numpy arrays. gives times, and expected number susceptible and expected number infected.

```
import networkx as nx
import EoN as EoN
G = nx.configuration_model([3,10]*1000)N = G.order()
rho = 1./Nt, S, I = EoN.SIS_individual_based(G, 0.3, 1, rho=rho, tmax = 20)
```
# **EoN.SIS\_individual\_based\_pure\_IC**

```
EoN.SIS_individual_based_pure_IC(G, tau, gamma, initial_infecteds, nodelist=None, tmin=0,
                                          tmax=100, tcount=1001, transmission_weight=None, recov-
                                          ery_weight=None, return_full_data=False)
```
Encodes System (3.7) of Kiss, Miller, & Simon. Please cite the book if using this algorithm.

The difference between this and SIS\_individual\_based is that this one assumes a "pure initial condition", that is, we know exactly what the statuses of the nodes are at the initial time.

 $\langle \text{dot} \{ Y \} \rangle$ \_i> = tau sum\_j g\_{ij} (1- $\langle Y \rangle$ \_i> $\langle Y \rangle$ \_j> - gamma\_i  $\langle Y \rangle$ \_i>

#### Arguments

G networkx Graph The contact network

tau positive float transmission rate of disease

gamma number (default **None**) global recovery rate

initial\_infecteds list or set the set of nodes initially infected

nodelist list (default **None**) list of nodes in G in desired order. (only matters if return\_full\_data==True)

tmin number (default 0) minimum report time

tmax number (default 100) maximum report time

tcount integer (default 1001) number of reports

transmission\_weight string (default **None**) the label for a weight given to the edges. G.edge[i][j][transmission\_weight] =  $g_{i}$ [ij]

recovery\_weight string (default **None**) a label for a weight given to the nodes to scale their recovery rates

gamma\_i = G.nodes[i][recovery\_weight]\*gamma

return\_full\_data boolean (default False)

# Returns

if return\_full\_data is True, returns times, Ss, Is if return\_full\_data is False, returns times, S, I

# SAMPLE USE

```
import networkx as nx
import EoN
import matplotlib.pyplot as plt
```
(continues on next page)

(continued from previous page)

```
G = nx.configuration_model([3,10]*1000)
nodelist = G.nodes()initial_infecteds = range(100)
t, S, I = EoN.SIS_individual_based(G, 0.3, 1, initial_infecteds, nodelist,
                                    tmax = 20plt.plot(t,I)
```
# **EoN.SIS\_pair\_based**

<span id="page-138-0"></span>EoN.**SIS\_pair\_based**(*G*, *tau*, *gamma*, *rho=None*, *nodelist=None*, *Y0=None*, *XY0=None*, *XX0=None*, *tmin=0*, *tmax=100*, *tcount=1001*, *transmission\_weight=None*, *recovery\_weight=None*, *return\_full\_data=False*)

Encodes System (3.26) of Kiss, Miller, & Simon. Please cite the book if using this algorithm.

WARNING: this does NOT solve the pairwise equations. Look at SIS\_homogeneous\_pairwise and SIS heterogeneous pairwise for that.

This system solves equations for an SIS disease model spreading on a given graph.

It captures the dependence with pairs, but not triples.

It does not include corrections for triangles (or any other cycles).

The corrections for triangles are provided in the text, but not implemented here.

There are some inefficiencies in the implementation: we track all pairs, rather than just those pairs in edges, but this is unlikely to significantly affect the calculation time.

This makes it much easier to vectorize things.

We track pairs in both directions: e.g., XX[1,2] and XX[2,1].

#### Arguments

G networkx Graph

tau positive float transmission rate of disease

gamma number global recovery rate

- rho (float between 0 and 1, default **None**) proportion assumed initially infected. If None, then Y0 is used if Y0 is also None, then  $rho = 1./N$
- nodelist list list of nodes in G in some prescribed order (just since there is no guarantee that G returns nodes in the same order if things change a bit.)
- Y0 numpy array the array of initial infection probabilities for each node in the same order as in nodelist
- XY0 2D numpy array (default **None**) (each dimension has length number of nodes of G) XY0[i,j] is probability node i is susceptible and j is infected. if None, then assumes that infections are introduced randomly according to Y0.
- XX0 2D numpy array (default **None**) (each dimension has length number of nodes of G) XX0[i,j] is probability nodes i and j are susceptible. if None, then assumes that infections are introduced randomly according to Y0.

tmin number (default 0) minimum report time

tmax number (default 100) maximum report time

tcount integer (default 1001) number of reports

**transmission** weight string the label for a weight given to the edges. G.edge[i][j][transmission weight] =  $g_{-}$ {ij}

recovery\_weight string (default **None**) a label for a weight given to the nodes to scale their recovery rates

gamma\_i = G.nodes[i][recovery\_weight]\*gamma

#### return\_full\_data boolean (default False)

**if True:** returns times,  $S$ ,  $I$ ,  $R$ ,  $Xs$ ,  $Ys$ ,  $Zs$ ,  $XY$ ,  $XX$ 

if False: returns times, S, I, R

# Returns

if return\_full\_data is True: returns times, S, I, Xs, Ys, XY, XX

if False: returns times, S, I

# SAMPLE USE

```
import networkx as nx
import EoN
G = nx.fast\_gnp\_random\_graph(1000, 0.004)nodelist = G.nodes()Y0 = np.array([1 if node<10 else 0 for node in nodelist]) #infect first 10
t, S, I = EoN.SIS_pair_based(G, 2, 0.5, nodelist, Y0, tmax = 4, tcount = 101)
plt.plot(t,I)
```
### **EoN.SIS\_pair\_based\_pure\_IC**

```
EoN.SIS_pair_based_pure_IC(G, tau, gamma, initial_infecteds, nodelist=None, tmin=0, tmax=100,
                                   tcount=1001, transmission_weight=None, recovery_weight=None, re-
                                   turn_full_data=False)
```
Encodes System (3.26) of Kiss, Miller, & Simon, using a "pure initial condition". That is, we can specify the exact status of all nodes at tmin

Please cite the book if using this algorithm.

#### Arguments

G networkx Graph

tau positive float transmission rate of disease

gamma number global recovery rate

initial\_infecteds list or set the set of nodes initially infected

nodelist list list of nodes in G in some prescribed order (just since there is no guarantee that G returns nodes in the same order if things change a bit.)

tmin number (default 0) minimum report time

tmax number (default 100) maximum report time

tcount integer (default 1001) number of reports

**transmission\_weight string** the label for a weight given to the edges. G.edge[i][j][transmission\_weight] =  $g_{-}$ {ij}

recovery\_weight string (default **None**) a label for a weight given to the nodes to scale their recovery rates

gamma\_i = G.nodes[i][recovery\_weight]\*gamma

return\_full\_data boolean (default False)

if True: returns times, S, I, R, Xs, Ys, Zs, XY, XX

if False: returns times, S, I, R

Returns

if return\_full\_data is True: returns times, S, I, Xs, Ys, XY, XX

if False: returns times, S, I

### **EoN.SIR\_individual\_based**

<span id="page-140-0"></span>EoN.**SIR\_individual\_based**(*G*, *tau*, *gamma*, *rho=None*, *Y0=None*, *X0=None*, *nodelist=None*, *tmin=0*, *tmax=100*, *tcount=1001*, *transmission\_weight=None*, *recovery\_weight=None*, *return\_full\_data=False*)

Encodes System (3.30) of Kiss, Miller, & Simon. Please cite the book if using this algorithm.

See also:

#### Arguments

G networkx Graph

tau positive float transmission rate of disease

gamma number (default **None**) global recovery rate

- rho number between 0 and 1 (default **None**) probability random node is infected. Cannot be defined along with X0 and Y0. At least one of rho and Y0 must be defined.
- Y0 numpy array (default **None**) the array of initial infection probabilities. If not defined, set to be rho uniformly.
- X0 numpy array (default **None**) the array of initial susceptibility probabilities. If not defined set to be 1-Y0. Cannot define X0 without Y0.
- nodelist list (default **None**) list of nodes in G in the same order as in X0 and Y0. Only relevant to returned data if return\_full\_data=True

tmin number (default 0) minimum report time

tmax number (default 100) maximum report time

tcount integer (default 1001) number of reports

**transmission weight string (default None)** the label for a weight given to the edges. G.edge[i][j][transmission\_weight] =  $g_{i}$ [ij]

recovery\_weight string (default **None**) a label for a weight given to the nodes to scale their recovery rates

gamma\_i = G.nodes[i][recovery\_weight]\*gamma

return full data (default False) If True, returns times, S, I, R, Ss, Is, Rs if False, returns times, S, I, R

Returns

if return\_full\_data is True: returns times, Ss, Is, Rs where times is a numpy array of times, Ss is a 2D numpy array Ss[i,j] gives probability nodelist[i] is susceptible at time times[j]. Similarly for Is ans Rs

if return full data is False: returns times, S, I, R all are numpy arrays. gives times, and expected number susceptible, expected number infected, and expected number recovered

# SAMPLE USE

```
import networkx as nx
import EoN
import matplotlib.pyplot as plt
G = nx \cdotconfiguration_model([3,10]*10000)
#G has 20000 nodes, half with degree 3 and half with degree 10
tau = 0.3gamma = 1N = G.order()
rho = 1./Nt, S, I, R = EoN.SIR_individual_based(G, tau, gamma, rho=rho, tmax = 20)
plt.plot(t,I)
```
# **EoN.SIR\_individual\_based\_pure\_IC**

<span id="page-141-0"></span>EoN.**SIR\_individual\_based\_pure\_IC**(*G*, *tau*, *gamma*, *initial\_infecteds*, *initial\_recovereds=None*, *nodelist=None*, *tmin=0*, *tmax=100*, *tcount=1001*, *transmission\_weight=None*, *recovery\_weight=None*, *return\_full\_data=False*)

Encodes System (3.30) of Kiss, Miller, & Simon. Please cite the book if using this algorithm.

The difference between this and SIR\_individual\_based is that this one assumes a "pure initial condition", that is, we know exactly what the statuses of the nodes are at the initial time.

 $\langle \text{dot} \{ Y \} \rangle$ \_i> = tau sum\_j g\_{ij} (1- $\langle Y \rangle$ \_i> $\langle Y \rangle$ \_j> - gamma\_i  $\langle Y \rangle$ \_i>

Arguments

G networkx Graph The contact network

tau positive float transmission rate of disease

gamma number (default **None**) global recovery rate

initial\_infecteds list or set the set of nodes initially infected

nodelist list (default **None**) list of nodes in G in desired order. (only matters if return\_full\_data==True)

initial\_recovereds list or set (default **None**) initially recovered nodes if equal to None, then all non-index nodes are initially susceptible.

tmin number (default 0) minimum report time

tmax number (default 100) maximum report time

tcount integer (default 1001) number of reports

transmission\_weight string (default **None**) the label for a weight given to the edges. G.edge[i][j][transmission\_weight] =  $g_{i}$ [ij]

recovery\_weight string (default **None**) a label for a weight given to the nodes to scale their recovery rates

gamma\_i = G.nodes[i][recovery\_weight]\*gamma

return full data boolean (default False)

Returns

if return\_full\_data is True, returns times, S, I, R, Ss, Is, Rs

if return full data is False, returns times,  $S$ , I, R

# **EoN.SIR\_pair\_based**

<span id="page-142-0"></span>EoN.**SIR\_pair\_based**(*G*, *tau*, *gamma*, *rho=None*, *nodelist=None*, *Y0=None*, *X0=None*, *XY0=None*, *XX0=None*, *tmin=0*, *tmax=100*, *tcount=1001*, *transmission\_weight=None*, *recovery\_weight=None*, *return\_full\_data=False*)

Encodes System (3.39) of Kiss, Miller, & Simon. Please cite the book if using this algorithm.

WARNING This does not solve the pairwise equations. Look at SIR homogeneous pairwise and SIR heterogeneous pairwise for that.

This system solves equations for an SIR disease model spreading on a given graph. It captures the dependence with pairs, but not triples.

It will be exact for a tree.

There are NO CORRECTIONS for the existence of TRIANGLES or any other CYCLES.

Some corrections for triangles are provided in the text, but not implemented here.

See also: Hadjichrysanthou and Sharkey Epidemic control analysis: Desigining targeted intervention

strategies against epidemics propagated on contact networks,

Journal of Theoretical Biology

# Arguments

G networkx Graph

tau positive float transmission rate of disease

gamma number global recovery rate

- rho float between 0 and 1 (default **None**) proportion assumed initially infected. If None, then Y0 is used if Y0 is also None, then rho  $= 1/N$
- nodelist list list of nodes in G in the some prescribed order (just since there is no guarantee that G returns nodes in the same order if things change a bit.)
- Y0 numpy array the array of initial infection probabilities for each node in order as in nodelist/
- X0 numpy array (default **None**) probability a random node is initially susceptible. the probability of initially recovered will be 1-X0-Y0. By default we assume no initial recoveries, so X0=1-Y0 will be assumed unless both Y0 and X0 are given.
- XY0 2D numpy array (default **None**) (each dimension has length number of nodes of G) XY0[i,j] is probability node i is susceptible and j is

infected.

#### if None, then assumes that infections are introduced randomly according to Y0.

XX0 2D numpy array (default **None**) (each dimension has length number of nodes of G) XX0[i,j] is probability nodes i and j are susceptible. if None, then assumes that infections are introduced

randomly according to Y0.

tmin number (default 0) minimum report time

tmax number (default 100) maximum report time

tcount integer (default 1001) number of reports

transmission\_weight string the label for a weight given to the edges. G.edge[i][j][transmission\_weight] =  $g_{i}[i]$ 

recovery\_weight string (default **None**) a label for a weight given to the nodes to scale their recovery rates

gamma\_i = G.nodes[i][recovery\_weight]\*gamma

return\_full\_data boolean (default False)

**if True:** returns times,  $S$ ,  $I$ ,  $R$ ,  $Xs$ ,  $Ys$ ,  $Zs$ ,  $XY$ ,  $XX$ 

if False: returns times, S, I, R

Returns

if return full data is True: returns times, S, I, R, Xs, Ys, Zs, XY, XX

if  $\ldots$  is False: returns times, S, I, R

# SAMPLE USE

```
import networkx as nx
import EoN
G = nx.fast_gnp_random_graph(1000,0.004)
nodelist = G.nodes()Y0 = np.array([1 if node<10 else 0 for node in nodelist]) #infect first 10
t, S, I, R = EoN. SIR_pair_based(G, nodelist, Y0, 2, 0.5, tmax = 4, tcount = 101)
plt.plot(t,I)
```
### **EoN.SIR\_pair\_based\_pure\_IC**

<span id="page-143-0"></span>EoN.**SIR\_pair\_based\_pure\_IC**(*G*, *tau*, *gamma*, *initial\_infecteds*, *initial\_recovereds=None*, *nodelist=None*, *tmin=0*, *tmax=100*, *tcount=1001*, *transmission\_weight=None*, *recovery\_weight=None*, *return\_full\_data=False*) Encodes System (3.39) of Kiss, Miller, & Simon, using a "pure initial condition". Please cite the book if using this algorithm.

uses SIR\_pair\_based after finding the appropriate initial conditions.

#### Arguments

G networkx Graph

tau positive float transmission rate of disease

gamma number global recovery rate

initial infecteds list or set the set of nodes initially infected

initial\_recovereds list or set (default **None**) the set of nodes that are already recovered.

nodelist list list of nodes in G in a prescribed order (just since there is no guarantee that G returns nodes in the same order if things change a bit.)

tmin number (default 0) minimum report time
tmax number (default 100) maximum report time

tcount integer (default 1001) number of reports

transmission\_weight string the label for a weight given to the edges. G.edge[i][j][transmission\_weight] =  $g_{-}$ {ij}

recovery\_weight string (default **None**) a label for a weight given to the nodes to scale their recovery rates

gamma\_i = G.nodes[i][recovery\_weight]\*gamma

return\_full\_data boolean (default False)

if True: returns times, S, I, R, Xs, Ys, Zs, XY, XX

if False: returns times, S, I, R

Returns

if return\_full\_data is True: returns times, S, I, R, Xs, Ys, Zs, XY, XX

if  $\ldots$  is False: returns times, S, I, R

## **EoN.SIS\_homogeneous\_meanfield**

EoN.**SIS\_homogeneous\_meanfield**(*S0*, *I0*, *n*, *tau*, *gamma*, *tmin=0*, *tmax=100*, *tcount=1001*) Encodes System (4.8) of Kiss, Miller, & Simon. Please cite the book if using this algorithm.

In the text this is often referred to as the "mean-field model closed at the level of pairs"

 $[dot{S}] = gamma [I] - tau n[S][I]/N$ 

 $[dot{I}] = au n[S][I]/N - gamma[I]$ 

This is the SIS version of the "Kermack-McKendrick equations".

### Arguments

S0 number initial number susceptible

I0 number initial number infected

n number (average) degree of all nodes.

tau positive float transmission rate

gamma number recovery rate

tmin number (default 0) minimum report time

tmax number (default 100) maximum report time

tcount integer (default 1001) number of reports

Returns

times, S, I all numpy arrays

SAMPLE USE

```
import networkx as nx
import EoN
SO = 999I0 = 1
n = 4 #degree
tau = 1gamma = 2t, S, I = EoN.SIS_homogeneous_meanfield(S0, I0, n, tau, gamma)
```
## **EoN.SIR\_homogeneous\_meanfield**

```
EoN.SIR_homogeneous_meanfield(S0, I0, R0, n, tau, gamma, tmin=0, tmax=100, tcount=1001)
     Encodes System (4.9) of Kiss, Miller, & Simon. Please cite the book if using this algorithm.
```
In the text this is often referred to as the "mean-field model closed at the level of pairs"

These are often referred to as the "Kermack-McKendrick equations"

 $[dot{S}] = - \tan n[S][I]/N [\dot{d}ot{I}] = \text{au } n[S][I]/N - \text{gamma } [I] [\dot{d}ot{R}] = \text{gamma } [I]$ 

### Arguments

S0 number initial number susceptible

I0 number initial number infected

R0 number initial number recovered

n number (average) degree of each node

tau positive float transmission rate

gamma number recovery rate

tmin number (default 0) minimum report time

tmax number (default 100) maximum report time

tcount integer (default 1001) number of reports

#### Returns

times, S, I, R all numpy arrays

SAMPLE USE

```
import networkx as nx
import EoN
SO = 999IO = 1n = 4 #degree
tau = 1qamma = 2t, S, I, R = EON.SIR_homogeneous_meanfield(S0, 10, 0, n, tau, gamma)
```
## **EoN.SIS\_homogeneous\_pairwise**

EoN.**SIS\_homogeneous\_pairwise**(*S0*, *I0*, *SI0*, *SS0*, *n*, *tau*, *gamma*, *tmin=0*, *tmax=100*, *tcount=1001*, *return\_full\_data=False*)

Encodes System (4.10) of Kiss, Miller, & Simon. Please cite the book if using this algorithm.

In the text this is often referred to as the "mean-field model closed at the level of triples"

### **Arguments**

S0 number initial number susceptible

I0 number initial number infected

SI0 number initial number of SI edges

SS0 number initial number of SS edges

n integer (common) degree of nodes.

tau positive float transmission rate

gamma number recovery rate

tmin number (default 0) minimum report time

tmax number (default 100) maximum report time

tcount integer (default 1001) number of reports

return\_full\_data boolean tells whether to just return times, S, I or all calculated data.

# Returns

if return\_full\_data is True: t, S, I, SI, SS, II if return\_full\_data is False: t, S, I

# SAMPLE USE

```
import networkx as nx
import EoN
SO = 990I0 = 10
SIO = 50SS0 = 4900n = 5tau = 1gamma = 2
t, S, I = EoN.SIS_homogeneous_pairwise(S0, I0, SI0, SS0, n, tau, gamma,
                                        tmax = 20)
```
## **EoN.SIS\_homogeneous\_pairwise\_from\_graph**

EoN.**SIS\_homogeneous\_pairwise\_from\_graph**(*G*, *tau*, *gamma*, *initial\_infecteds=None*, *rho=None*, *tmin=0*, *tmax=100*, *tcount=1001*,

*return\_full\_data=False*)

Calls SIS\_homogeneous\_pairwise after calculating S0, I0, SI0, SS0, n based on the graph G and initial fraction infected rho.

### Arguments

G networkx Graph the contact network

tau positive float transmission rate

gamma number recovery rate

- initial infecteds node or iterable of nodes (default **None**) if a single node, then this node is initially infected if an iterable, then whole set is initially infected if None, then choose randomly based on rho. If rho is also None, a random single node is chosen. If both initial\_infecteds and rho are assigned, then there is an error.
- rho float between 0 and 1 (default **None**) the fraction to be randomly infected at time 0 If None, then rho=1/N is used where  $N = G.\text{order}()$

tmin number (default 0) minimum report time

tmax number (default 100) maximum report time

tcount integer (default 1001) number of reports

return full data boolean (default False) tells whether to just return times, S, I, or all calculated data. if True, then returns times, S, I, SI, SS

Returns

if return\_full\_data is True: t, S, I, SI, SS, II

if return\_full\_data is False: t, S, I

SAMPLE USE

```
import networkx as nx
import EoN
G = nx.fast_gnp_random_graph(10000,0.0005)
tau = 1qamma = 3rho = 0.02t, S, I = EoN.SIS_homogeneous_pairwise_from_graph(G, tau, gamma, rho, tmax = 20)
```
## **EoN.SIR\_homogeneous\_pairwise**

EoN.**SIR\_homogeneous\_pairwise**(*S0*, *I0*, *R0*, *SI0*, *SS0*, *n*, *tau*, *gamma*, *tmin=0*, *tmax=100*,

*tcount=1001*, *return\_full\_data=False*) Encodes System (4.11) of Kiss, Miller, & Simon. Please cite the book if using this algorithm.

In the text this is often referred to as the "mean-field model closed at the level of triples"

 $\lceil \frac{\det\{S\}}{=} - \tan \lceil \frac{S}{\det\{I\}} \rceil = \mathrm{au} \lceil \frac{S}{\det\{I\}} \rceil$  - gamma  $\lceil \frac{S}{\det\{R\}} \rceil = \mathrm{gamma} \lceil \frac{S}{\det\{SI\}} \rceil = \mathrm{gamma} \lceil \frac{S}{\det\{SI\}} \rceil$  $[SI]+$  au  $((n-1)/n)$   $[SI]$  $([SS]-[SI])$  $/[S]$ 

• au [SI]

 $[dot{SS}]$ ] = - 2 au  $((n-1)/n)$   $[SI][SS]/[S]$ 

conserved quantities:  $[S]+[I]+[R]$  also  $[SS]+[II]+[RR]+2([SI]+[SR]+[IR])$ 

### Arguments

S0 float Initial number susceptible

I0 float Initial number infected

R0 float Initial number recovered

SI0 float Initial number of SI edges

SS0 float Initial number of SS edges

n float Degree of nodes

tau positive float transmission rate

gamma number recovery rate

tmin number (default 0) minimum report time

tmax number (default 100) maximum report time

tcount integer (default 1001) number of reports

return\_full\_data boolean (default False) tells whether to just return times, S, I, R or all calculated data. if True, then returns times, S, I, R, SI, SS

Returns

if return\_full\_data is True: times, S, I, R, SI, SS

if return\_full\_data is False: \*\* times,  $S, I, R$ \*\*

SAMPLE USE

```
import networkx as nx
import EoN
SO = 990I0 = 10
R0 = 1SIO = 45SS0 = 4900n = 5tau = 1gamma = 2t, S, I, R = EoN.SIR_homogeneous_pairwise(S0, I0, R0, SI0, SS0, n, tau, gamma,
                                            tmax = 20)
```
# **EoN.SIR\_homogeneous\_pairwise\_from\_graph**

EoN.**SIR\_homogeneous\_pairwise\_from\_graph**(*G*, *tau*, *gamma*, *initial\_infecteds=None*, *initial\_recovereds=None*, *rho=None*, *tmin=0*, *tmax=100*, *tcount=1001*, *return\_full\_data=False*) Calls SIR homogeneous pairwise after calculating S0, I0, R0, SI0, SS0, n, based on the graph G and initial fraction infected rho.

Arguments

G networkx Graph the contact network

tau positive float transmission rate

gamma number recovery rate

- initial infecteds node or iterable of nodes (default **None**) if a single node, then this node is initially infected if an iterable, then whole set is initially infected if None, then choose randomly based on rho. If rho is also None, a random single node is chosen. If both initial\_infecteds and rho are assigned, then there is an error.
- initial\_recovereds iterable of nodes (default **None**) this whole collection is made recovered. Currently there is no test for consistency with initial\_infecteds. Understood that everyone who isn't infected or recovered initially is initially susceptible.
- rho float between 0 and 1 (default **None**) the fraction to be randomly infected at time 0 If None, then rho=1/N is used where  $N = G$ .order()
- tmin number (default 0) minimum report time
- tmax number (default 100) maximum report time

tcount integer (default 1001) number of reports

return full data boolean (default False) tells whether to just return times, S, I, R or all calculated data. if True, then returns times, S, I, R, SI, SS

Returns

if return full data is True:  $t$ , S, I, SI, SS, II

if return\_full\_data is False: t, S, I

# SAMPLE USE

```
import networkx as nx
import EoN
G = nx.fast_gnp_random_graph(10000,0.0005)
tau = 1gamma = 3
rho = 0.02t, S, I, R = EoN.SIR_homogeneous_pairwise_from_graph(G, tau, gamma, rho,
                                                         tmax = 20)
```
# **EoN.SIS\_heterogeneous\_meanfield**

EoN.**SIS\_heterogeneous\_meanfield**(*Sk0*, *Ik0*, *tau*, *gamma*, *tmin=0*, *tmax=100*, *tcount=1001*, *return\_full\_data=False*) Encodes System (5.10) of Kiss, Miller, & Simon. Please cite the book if using this algorithm. In the text this is often referred to as the "heterogeneous mean-field model closed at the level of pairs" This is also called Degree-baded Mean Field or Mean Field Social Heterogeneity a few notes on the inputs: Sk0 is an array (or a list). It is not a dict.

Sk0[k] is the *number* of nodes that are susceptible and have degree k (even if some degrees missing).

A dict like this can be converted into an array by  $Sk0 = np.array([Sk0dict.get(k,0)]$ 

for k in range(max(Sk0dict.keys())+1)])

Ik0 is similar to Sk0.

 $[dot{S}_k]_k$  = gamma  $[I_k]$  - au k  $[S_k]$  pi\_I  $[dot{I}_k]_k$  = -(above) pi\_I = sum\_k k  $[I_k]$  / sum\_k k  $[N_k]$ 

### Arguments

Sk0 numpy array number susceptible for each k

Ik0 numpy array number infected for each k

tau positive float transmission rate

gamma number recovery rate

tmin number (default 0) minimum report time

tmax number (default 100) maximum report time

tcount integer (default 1001) number of reports

return\_full\_data boolean (default False) tells whether to just return times, S, I or all calculated data. if True, returns t, S, I, Sk, Ik

Returns

if return full data is True: times, S, I, Sk (Sk is numpy 2D arrays)

if return full data is False: times,  $S$ , I (all numpy arrays)

### SAMPLE USE

```
import networkx as nx
import EoN
Sk0 = [995, 995, 995, 995, 995]
Ik0 = [5, 5, 5, 5, 5]tau = 1qamma = 2t, S, I = EoN.SIS_heterogeneous_meanfield(Sk0, Ik0, tau, gamma, tmax = 10)
```
### **EoN.SIS\_heterogeneous\_meanfield\_from\_graph**

EoN.**SIS\_heterogeneous\_meanfield\_from\_graph**(*G*, *tau*, *gamma*, *initial\_infecteds=None*, *rho=None*, *tmin=0*, *tmax=100*, *tcount=1001*,

*return\_full\_data=False*)

Calls SIS\_heterogeneous\_meanfield after calculating Sk0, Ik0 based on the graph G and random fraction infected rho.

### Arguments

G networkx Graph the contact network

tau positive float transmission rate

gamma number recovery rate

- initial infecteds node or iterable of nodes (default **None**) if a single node, then this node is initially infected if an iterable, then whole set is initially infected if None, then choose randomly based on rho. If rho is also None, a random single node is chosen. If both initial\_infecteds and rho are assigned, then there is an error.
- rho float between 0 and 1 (default **None**) the fraction to be randomly infected at time 0 If None, then rho=1/N is used where  $N = G.\text{order}()$

tmin number (default 0) minimum report time

tmax number (default 100) maximum report time

tcount integer (default 1001) number of reports

return\_full\_data boolean tells whether to just return times, S, I, R or all calculated data.

## Returns

if return\_full\_data is True: times,  $S$ ,  $I$ ,  $Sk$ ,  $Ik$  (the  $Xk$  are numpy 2D arrays)

if return\_full\_data is False: times, S, I (all numpy arrays)

# SAMPLE USE

```
import networkx as nx
import EoN
G = nx.\text{configuration_model}([1, 2, 3, 4]*1000)tau = 1qamma = 2t, S, I = EoN.SIS heterogeneous meanfield from graph(G, tau, gamma,
                                                            tmax = 15)
```
### **EoN.SIR\_heterogeneous\_meanfield**

```
EoN.SIR_heterogeneous_meanfield(Sk0, Ik0, Rk0, tau, gamma, tmin=0, tmax=100, tcount=1001,
                                              return_full_data=False)
      Encodes System (5.11) of Kiss, Miller, & Simon. Please cite the book if using this algorithm.
      In the text this is often referred to as the "heterogeneous mean-field model closed at the level of pairs"
      This is also called Degree-baded Mean Field or Mean Field Social Heterogeneity
      Ik0 and Rk0 are similar to Sk0.
      [S_k] = [S_k](0) theta<sup>\wedge</sup>k [I_k] = [N_k] - [S_k] - [R_k] [dot{R}_k] = gamma [I_k] pi_I = sum_k k[I_k]
           Arguments
      Sk0 array Sk0[k] is the number of nodes that are susceptible and have degree k (even if some degrees missing).
      Ik0 array as in Sk0
      Rk0 array as in Sk0
      tau positive float transmission rate
      gamma number recovery rate
      tmin number (default 0) minimum report time
      tmax number (default 100) maximum report time
      tcount integer (default 1001) number of reports
      return_full_data boolean tells whether to just return times, S, I, R or all calculated data.
           Returns
      if return_full_data is True: times, S, I, R, Sk, Ik, Rk (the Xk are numpy 2D arrays)
```
if return\_full\_data is False: times,  $S$ ,  $I$ ,  $R$  (all numpy arrays)

## SAMPLE USE

```
import networkx as nx
import EoN
Sk0 = [995, 995, 995, 995, 995]
Ik0 = [5, 5, 5, 5, 5]Rk0 = [0, 0, 0, 0, 0]tau = 1qamma = 2t, S, I, R = EoN.SIR_heterogeneous_meanfield(Sk0, Ik0, Rk0, tau, gamma,
                                                 tmax = 10)
```
### **EoN.SIR\_heterogeneous\_meanfield\_from\_graph**

EoN.**SIR\_heterogeneous\_meanfield\_from\_graph**(*G*, *tau*, *gamma*, *initial\_infecteds=None*, *initial\_recovereds=None*, *rho=None*, *tmin=0*, *tmax=100*, *tcount=1001*, *return\_full\_data=False*)

Calls SIR\_heterogeneous\_meanfield after calculating Sk0, Ik0, Rk0 based on a graph G and initial fraction infected rho.

## Arguments

G networkx Graph the contact network

tau positive float transmission rate

gamma number recovery rate

- initial infecteds node or iterable of nodes (default **None**) if a single node, then this node is initially infected if an iterable, then whole set is initially infected if None, then choose randomly based on rho. If rho is also None, a random single node is chosen. If both initial\_infecteds and rho are assigned, then there is an error.
- initial\_recovereds iterable of nodes (default **None**) this whole collection is made recovered. Currently there is no test for consistency with initial\_infecteds. Understood that everyone who isn't infected or recovered initially is initially susceptible.
- rho float between 0 and 1 (default **None**) the fraction to be randomly infected at time 0 If None, then rho=1/N is used where  $N = G.\text{order}()$

tmin number (default 0) minimum report time

tmax number (default 100) maximum report time

tcount integer (default 1001) number of reports

return\_full\_data boolean tells whether to just return times, S, I, R or all calculated data.

### Returns

if return\_full\_data is True times, Sk, Ik, Rk (the Xk are numpy 2D arrays)

if False, times,  $S$ ,  $I$ ,  $R$  (all numpy arrays)

SAMPLE USE

```
import networkx as nx
import EoN
G = nx.configuration model([1,2,3,4]*1000)
tau = 1qamma = 2t, S, I, R = EON.SIR heterogeneous meanfield from graph(G, tau, gamma,
                                                        tmax = 10
```
# **EoN.SIS\_heterogeneous\_pairwise**

EoN.**SIS\_heterogeneous\_pairwise**(*Sk0*, *Ik0*, *SkSl0*, *SkIl0*, *IkIl0*, *tau*, *gamma*, *tmin=0*, *tmax=100*, *tcount=1001*, *return\_full\_data=False*, *Ks=None*) Encodes System (5.13) of Kiss, Miller, & Simon. Please cite the book if using this algorithm.

In the text this is often referred to as the heterogeneous mean-field model closed at the level of triples

### Arguments

Sk0 array. (if Ks is defined, the definition changes slightly, see below)

Sk0[k] is the number of nodes that are susceptible and have degree k. If one is empty, it becomes 0.

Ik0 array (if Ks is defined, the definition changes slightly, see below)

similar to Sk0, but for infected.

SkSl0 2D numpy array (if Ks is defined, the definition changes slightly, see below)

SkSl0[k][l] is [S\_kS\_l] at 0 see below for constraints these should satisfy related to Sk0 and Ik0. The code does not enforce these constraints.

SkIl0 2D numpy array as in SkSl0

IkIl0 2D numpy array as in SkSl0

tau positive float transmission rate

gamma number recovery rate

- tmin number (default 0) minimum report time
- tmax number (default 100) maximum report time
- tcount integer (default 1001) number of reports
- return\_full\_data boolean (default False) If True, return times, Sk, Ik, SkIl, SkSl, IkIl If False, return times, S, I
- Ks numpy array. (default **None**) (helps prevent memory errors) if some degrees are not observed, then the corresponding entries of these arrays are zero. This can lead to memory errors in the case of a network with many missing degrees. So Ks is an (assumed) ordered vector stating which Ks are actually observed. Then the Sk0[i] is the number of nodes that are susceptible and have degree Ks[i]. Similarly for Ik0 and SkIl0 etc.

In principle, there are constraints relating Sk with SkSl and SkIl and similarly relating Ik with IkIl and SkIl.T.

No attempt is made to enforce these.

It is assumed the user will ensure acceptible inputs.

We could also remove Sk0 and Ik0 as inputs and infer them from the others, but for consistency with elsewhere, this is not done here.

### Returns

if return full data is True: returns times, S, I, Sk, Ik, SkIl, SkSl, IkIl

if return\_full\_data is False: returns times, S, I

SAMPLE USE

```
import networkx as nx
import EoN
import numpy as np
Sk0 = 100 * np.ones(4)Ik0 = np \cdot zeros(4)I k0[3]=1SkSl0 = np.array([(0, 0, 0, 0], [0, 100, 0, 0], [0, 0, 200, 0], [0, 0, 0, 294]])#only interact within a degree class, so the deg 1 and 2 are safe.
SkI10 = np.zeros((4, 4))SkIl0[3,3] = 3
IkIl0 = np \cdot zeros((4, 4))tau = 1gamma = 1t, S, I = EoN.SIS_heterogeneous_pairwise(Sk0, Ik0, SkSl0, SkIl0, IkIl0, tau,
                                               gamma)
```
# **EoN.SIS\_heterogeneous\_pairwise\_from\_graph**

EoN.**SIS\_heterogeneous\_pairwise\_from\_graph**(*G*, *tau*, *gamma*, *initial\_infecteds=None*, *rho=None*, *tmin=0*, *tmax=100*, *tcount=1001*, *return\_full\_data=False*) Calls SIS\_heterogeneous\_pairwise after calculating Sk0, Ik0, SkSl0, SkIl0, IkIl0 from a graph G and initial

fraction infected rho.

Arguments

G networkx Graph The contact network

tau positive float transmission rate

gamma number recovery rate

- initial infecteds node or iterable of nodes (default **None**) if a single node, then this node is initially infected if an iterable, then whole set is initially infected if None, then choose randomly based on rho. If rho is also None, a random single node is chosen. If both initial\_infecteds and rho are assigned, then there is an error.
- rho float between 0 and 1 (default **None**) the fraction to be randomly infected at time 0 If None, then rho=1/N is used where  $N = G.\text{order}()$

tmin number (default 0) minimum report time

tmax number (default 100) maximum report time

tcount integer (default 1001) number of reports

return\_full\_data boolean (default False) tells whether to just return times, S, I, or all calculated data. if True, then returns times, S, I, SI, SS

Returns

if return full data is True: returns times, S, I, Sk, Ik, SkIl, SkSl, IkIl

if return\_full\_data is False: returns times, S, I

## SAMPLE USE

```
import networkx as nx
import EoN
G = nx.fast_qnp_random_qraph(10000, 0.0005)tau = 1qamma = 3rho = 0.02t, S, I = EoN.SIS_heterogeneous_pairwise_from_graph(G, tau, gamma, rho, tmax = 20)
```
## WARNING

```
This can have segmentation faults if there are too many degrees in the
graph. This appears to happen because of trouble in numpy, and I have
not been able to find a way around it.
```
## **EoN.SIR\_heterogeneous\_pairwise**

EoN.**SIR\_heterogeneous\_pairwise**(*Sk0*, *Ik0*, *Rk0*, *SkSl0*, *SkIl0*, *tau*, *gamma*, *tmin=0*, *tmax=100*, *tcount=1001*, *return\_full\_data=False*, *Ks=None*) Encodes System (5.15) of Kiss, Miller, & Simon. Please cite the book if using this algorithm.

In the text this is often referred to as the "heterogeneous mean-field model closed at the level of triples"

 $[\text{dot}\{S\}, k] = -\text{tau}\{S_k\}$   $[\text{dot}\{I\}, k] = \text{tau}\{S_k\}$  - gamma  $[I_k]\{d\text{dot}\{R\}, k\} = \text{gamma}\{I_k\}$  (but using Rk=Nk-Sk-Ik for this equation)  $\left[ \text{dot} \{ S_k I_l \} \right] = -\text{gamma}[S_k I_l] + \text{tau}([S_k S_l I] - [I S_k I_l]$ 

•  $[S_k I_1]$ 

 $[dot{S_kS_1}] = -tau([S_k S_1 I] + [I S_k S_1])$ 

 $[A_1 S_k I] = ((k-1)/k) [A_1 S_k] [S_k I] / [S_k] [I S_k A_1] = ((k-1)/k) [I S_k] [S_k A_1] / [S_k]$ 

### Arguments

Sk0 numpy array, (if Ks is defined, the definition changes slightly, see below)

Sk0[k] is number of degree k susceptible at time 0.

Ik0 numpy array (if Ks is defined, the definition changes slightly, see below)

as in Sk0

Rk0 numpy array (if Ks is defined, the definition changes slightly, see below)

as in Sk0

- SkSl0 numpy 2D array (if Ks is defined, the definition changes slightly, see below)  $SkS10[k][1]$  is  $[S_kS_1]$  at 0
- SkIl0 numpy 2D array (if Ks is defined, the definition changes slightly, see below) as in SkSl0

tau positive float transmission rate

gamma number recovery rate

tmin number (default 0) minimum report time

tmax number (default 100) maximum report time

tcount integer (default 1001) number of reports

- return full data boolean (default False) If True, return times, Sk, Ik, Rk, SkIl, SkSl If False, return times, S, I, R
- Ks numpy array. (default **None**) (helps prevent memory errors) if some degrees are not observed, then the corresponding entries of these arrays are zero. This can lead to memory errors in the case of a network with many missing degrees. So Ks is an (assumed) ordered vector stating which Ks are actually observed. Then the Sk0[i] is the number of nodes that are susceptible and have degree Ks[i]. Similarly for Ik0 and SkIl0 etc.

### Returns

if return\_full\_data is True returns times, S, I, R, Sk, Ik, Rk, SkIl, SkSl

if return full data is False return times,  $S$ ,  $I$ ,  $R$ 

### SAMPLE USE

**import networkx as nx import EoN**

### **EoN.SIR\_heterogeneous\_pairwise\_from\_graph**

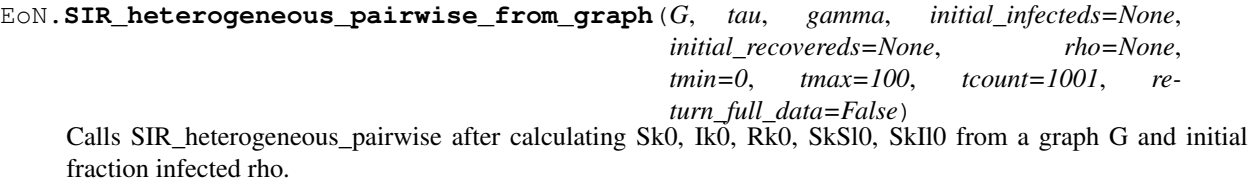

### Arguments

G networkx Graph The contact network

tau positive float transmission rate

gamma number recovery rate

- initial infecteds node or iterable of nodes (default **None**) if a single node, then this node is initially infected if an iterable, then whole set is initially infected if None, then choose randomly based on rho. If rho is also None, a random single node is chosen. If both initial\_infecteds and rho are assigned, then there is an error.
- initial\_recovereds iterable of nodes (default **None**) this whole collection is made recovered. Currently there is no test for consistency with initial infecteds. Understood that everyone who isn't infected or recovered initially is initially susceptible.
- rho float between 0 and 1 (default **None**) the fraction to be randomly infected at time 0 If None, then rho=1/N is used where  $N = G$ .order()

tmin number (default 0) minimum report time

tmax number (default 100) maximum report time

tcount integer (default 1001) number of reports

return\_full\_data boolean (default False) If True, return times, Sk, Ik, Rk, SkIl, SkSl If False, return times, S, I, R

Returns

if return\_full\_data is True returns times, S, I, R, Sk, Ik, Rk, SkIl, SkSl

if return full data is False return times,  $S$ ,  $I$ ,  $R$ 

WARNING This can have segmentation faults if there are too many degrees in the graph. This appears to happen because of trouble in numpy, and I have not been able to find a way around it.

### **EoN.SIS\_compact\_pairwise**

EoN.**SIS\_compact\_pairwise**(*Sk0*, *Ik0*, *SI0*, *SS0*, *II0*, *tau*, *gamma*, *tmin=0*, *tmax=100*, *tcount=1001*,

*return\_full\_data=False*)

Encodes system (5.18) of Kiss, Miller,  $\&$  Simon. Please cite the book if using this algorithm.

 $[dot{S}_k] = \text{gamma}[L_k] - \text{tau k} [S_k] [SI]/[SX]$ 

 $[dot{I}_k] = \tan * k * [S_k] [SI]/SX - gamma [I_k] = -[dot{S}_k]$ 

 $[dot{SI}] = gamma([II] - [SI]) + tau([SS] - [SI]) [SI]Q - tau[SI]$ 

 $[dot{SS}] = 2$  gamma $[SI] - 2$  tau  $[SS]$   $[SI]$  Q

 $[dot{III}] = 2$  tau $[SI] = 2$  gamma $[II] + 2$  tau $[SI]^2Q$ 

 $[SX] = \text{sum\_k k} [S_k]$ 

 $Q = (1/[SX]^2)$  sum\_k (k-1)k[S\_k]

Conserved quantities

 $[Sk]+[Ik]$ 

 $SS + II + 2SI$ 

### **Arguments**

Sk0 numpy array number susceptible for each k

Ik0 numpy array number infected for each k

SI0 number number of SI edges

SS0 number number of SS edges

II0 number number of II edges

tau positive float transmission rate

gamma number recovery rate

tmin number (default 0) minimum report time

tmax number (default 100) maximum report time

tcount integer (default 1001) number of reports

return\_full\_data boolean (default False) if True, return times, S, I, Sk, Ik, SI, SS, II if False, return times, S, I

### Returns

All numpy arrays

if return\_full\_data return times, S, I, Sk, Ik, SI, SS, II

else return times, S, I

SAMPLE USE

**import networkx as nx import EoN**

## **EoN.SIS\_compact\_pairwise\_from\_graph**

EoN.**SIS\_compact\_pairwise\_from\_graph**(*G*, *tau*, *gamma*, *initial\_infecteds=None*, *rho=None*, *tmin=0*, *tmax=100*, *tcount=1001*, *return\_full\_data=False*)

Calls SIS\_compact\_pairwise after calculating Sk0, Ik0, SI0, SS0, II0 from the graph G and initial fraction infected rho.

Arguments

G networkx Graph The contact network

tau positive float transmission rate

gamma number recovery rate

- initial infecteds node or iterable of nodes (default **None**) if a single node, then this node is initially infected if an iterable, then whole set is initially infected if None, then choose randomly based on rho. If rho is also None, a random single node is chosen. If both initial\_infecteds and rho are assigned, then there is an error.
- rho float between 0 and 1 (default **None**) the fraction to be randomly infected at time 0 If None, then rho=1/N is used where  $N = G$ .order()

tmin number (default 0) minimum report time

tmax number (default 100) maximum report time

tcount integer (default 1001) number of reports

return\_full\_data boolean (default False) if True, return times, S, I, Sk, Ik, SI, SS, II if False, return times, S, I

### Returns

All numpy arrays if return\_full\_data:

return times, S, I, Sk, Ik, SI, SS, II

else: return times, S, I

## **EoN.SIR\_compact\_pairwise**

EoN.**SIR\_compact\_pairwise**(*Sk0*, *I0*, *R0*, *SS0*, *SI0*, *tau*, *gamma*, *tmin=0*, *tmax=100*, *tcount=1001*, *re-*

*turn\_full\_data=False*)

Encodes system (5.19) of Kiss, Miller,  $\overline{\mathcal{X}}$  Simon. Please cite the book if using this algorithm.

 $\left[\text{dot}\{S\}_{k}\right] = -\text{tau k} \left[\frac{S_{k}}{\text{dot}}\right]\left[\frac{S}{S_{k}}\right]$ 

 $[dot{SS}]$ ] = -2 tau [SS] [SI] Q

 $[dot{SI}]$  = -gamma  $[SI]$  + tau $([SS]-[SI])[SI]Q$  - tau  $[SI]$ 

 $[dot{R}] = \text{gamma } [I]$ 

 $[SX]$  = sum\_k k $[S_k]$ 

 $Q = (1/[SX]^2)$  sum\_k (k-1) k [S\_k]

 $[S]$  = sum  $[S_k]$ 

 $I = N-[S]-R$ 

## Arguments

Sk0 numpy array initial number of suscetibles of each degree k

I0 number initial number infected

R0 number initial number recovered

SS0 number initial number of SS edges

SI0 number initial number of SI edges

tau positive float transmission rate

gamma number recovery rate

tmin number (default 0) minimum report time

tmax number (default 100) maximum report time

tcount integer (default 1001) number of reports

return\_full\_data boolean tells whether to just return times, S, I, R or all calculated data.

Returns

if return\_full\_data: times, Sk, I, R, SS, SI

else: times, S, I, R

SAMPLE USE

**import networkx as nx import EoN**

### **EoN.SIR\_compact\_pairwise\_from\_graph**

EoN.**SIR\_compact\_pairwise\_from\_graph**(*G*, *tau*, *gamma*, *initial\_infecteds=None*, *ini-*

*tial\_recovereds=None*, *rho=None*, *tmin=0*, *tmax=100*, *tcount=1001*, *return\_full\_data=False*)

Calls SIR\_compact\_pairwise after calculating Sk0, I0, R0, SS0, SI0 from the graph G and initial fraction infected rho.

### Arguments

G networkx Graph The contact network

tau positive float transmission rate

gamma number recovery rate

- initial infecteds node or iterable of nodes (default **None**) if a single node, then this node is initially infected if an iterable, then whole set is initially infected if None, then choose randomly based on rho. If rho is also None, a random single node is chosen. If both initial\_infecteds and rho are assigned, then there is an error.
- initial\_recovereds iterable of nodes (default **None**) this whole collection is made recovered. Currently there is no test for consistency with initial\_infecteds. Understood that everyone who isn't infected or recovered initially is initially susceptible.
- rho float between 0 and 1 (default **None**) the fraction to be randomly infected at time 0 If None, then rho=1/N is used where  $N = G.\text{order}()$

tmin number (default 0) minimum report time

tmax number (default 100) maximum report time

tcount integer (default 1001) number of reports

return\_full\_data boolean tells whether to just return times, S, I, R or all calculated data.

### Returns

if return\_full\_data: times, Sk, I, R, SS, SI else: times, S, I, R

### **EoN.SIS\_super\_compact\_pairwise**

EoN.**SIS\_super\_compact\_pairwise**(*S0*, *I0*, *SS0*, *SI0*, *II0*, *tau*, *gamma*, *k\_ave*, *ksquare\_ave*, *kcube\_ave*, *tmin=0*, *tmax=100*, *tcount=1001*, *return\_full\_data=False*)

Encodes system (5.20) of Kiss, Miller, & Simon. Please cite the book if using this algorithm.

Arguments

S0 number initial number susceptible

I0 number initial number infected

SS0 number initial number of susceptible-susceptible edges

SI0 number initial number of susceptible-infected edges

II0 number initial number of infected-infected edges.

tau positive float transmission rate

gamma number recovery rate

k\_ave number average value of degree k

**ksquare\_ave number** average value of  $k^{**}2$ 

**kcube\_ave number** average value of  $k^{**}3$ 

tmin number (default 0) minimum report time

tmax number (default 100) maximum report time

tcount integer (default 1001) number of reports

return\_full\_data boolean tells whether to just return times, S, I, R or all calculated data.

Returns

if return\_full\_data is True returns times, S, I, SS, SI, II

if return\_full\_data is False returns times, S, I

SAMPLE USE

**import networkx as nx import EoN**

# **EoN.SIS\_super\_compact\_pairwise\_from\_graph**

EoN.**SIS\_super\_compact\_pairwise\_from\_graph**(*G*, *tau*, *gamma*, *initial\_infecteds=None*, *rho=None*, *tmin=0*, *tmax=100*, *tcount=1001*, *return\_full\_data=False*) Calls SIS\_super\_compact\_pairwise after calculating S0, I0, SS0, SI0, II0 from the graph G and initial fraction infected rho

## **EoN.SIR\_super\_compact\_pairwise**

EoN.**SIR\_super\_compact\_pairwise**(*R0*, *SS0*, *SI0*, *N*, *tau*, *gamma*, *psihat*, *psihatPrime*, *psihatDPrime*, *tmin=0*, *tmax=100*, *tcount=1001*, *return\_full\_data=False*) Encodes system (5.22) of Kiss, Miller, & Simon. Please cite the book if using this algorithm.

 $dot{$  theta} = -tau [SI]/N\*psihat(theta)

 $\left[ \text{dot} \{ \text{SS} \} \right] = -2 \text{ tau} \left[ \text{SS} \right] \left[ \text{SI} \right] Q$ 

 $[dot{SI}]$  = -gamma $[SI]$  + tau $([SS]-[SI])[SI]Q$  - tau\* $[SI]$ 

 $[dot{R}] = gamma*[I]$ 

 $[S] = N$  psihat(theta)

$$
[\mathrm{I}] = \mathrm{N}\text{-}\mathrm{[S]}\text{-}\mathrm{[R]}
$$

 $Q =$  psihat\_xx(theta)/N(psihat\_x(theta))^2

### Arguments

R0 number initial number of R nodes.

SS0 number initial number of SS edges

SI0 number initial number of SI edges

tau positive float transmission rate

gamma number recovery rate

tmin number (default 0) minimum report time

tmax number (default 100) maximum report time

tcount integer (default 1001) number of reports

return\_full\_data boolean tells whether to just return times, S, I, R or all calculated data.

#### Returns

if return\_full\_data: return times, S, I, R, SS, SI

else: return times, S, I, R

## **EoN.SIR\_super\_compact\_pairwise\_from\_graph**

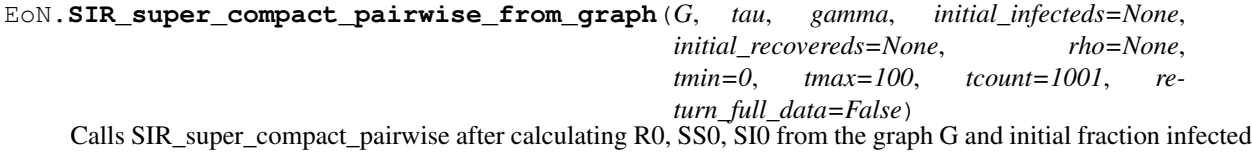

rho

#### Arguments

G networkx Graph The contact network

tau positive float transmission rate

- gamma number recovery rate
- initial infecteds node or iterable of nodes (default **None**) if a single node, then this node is initially infected if an iterable, then whole set is initially infected if None, then choose randomly based on rho. If rho is also None, a random single node is chosen. If both initial\_infecteds and rho are assigned, then there is an error.
- initial\_recovereds iterable of nodes (default **None**) this whole collection is made recovered. Currently there is no test for consistency with initial\_infecteds. Understood that everyone who isn't infected or recovered initially is initially susceptible.
- rho float between 0 and 1 (default **None**) the fraction to be randomly infected at time 0 If None, then rho=1/N is used where  $N = G$ .order()

tmin number (default 0) minimum report time

tmax number (default 100) maximum report time

tcount integer (default 1001) number of reports

return\_full\_data boolean tells whether to just return times, S, I, R or all calculated data.

Returns

if return\_full\_data: return times, S, I, R, SS, SI

else: return times, S, I, R

## **EoN.SIS\_effective\_degree**

EoN.**SIS\_effective\_degree**(*Ssi0*, *Isi0*, *tau*, *gamma*, *tmin=0*, *tmax=100*, *tcount=1001*, *return\_full\_data=False*)

Encodes system (5.36) of Kiss, Miller, & Simon. Please cite the book if using this algorithm.

Arguments

Ssi0 and Isi0 [(square) numpy 2D arrays of same shape.] Entries are initial number susceptible or infected with given initial number of susceptible/infected neighbors.

tau positive float transmission rate

gamma number recovery rate

tmin number (default 0) minimum report time

tmax number (default 100) maximum report time

tcount integer (default 1001) number of reports

return\_full\_data boolean (default False) tells whether to just return times, S, I, R or all calculated data. if True,

return times, S, I, Ssi, Isi

if False, return times, S, I

### Returns

if return\_full\_data: return times, S, I, Ssi, Isi

else: return times, S, I

### **EoN.SIS\_effective\_degree\_from\_graph**

```
EoN.SIS_effective_degree_from_graph(G, tau, gamma, initial_infecteds=None,
                                       rho=None, tmin=0, tmax=100, tcount=1001, re-
                                       turn_full_data=False)
```
Calls SIS\_effective\_degree after calculating Ssi0, Isi0 from the graph G and initialf fraction infected rho.

#### WARNING

```
This can have segmentation faults if there are too many degrees in the
graph. This appears to happen because of trouble in numpy, and I have
not been able to find a way around it.
```
### **EoN.SIR\_effective\_degree**

EoN.**SIR\_effective\_degree**(*S\_si0*, *I0*, *R0*, *tau*, *gamma*, *tmin=0*, *tmax=100*, *tcount=1001*, *return\_full\_data=False*)

Encodes system (5.38) of Kiss, Miller, & Simon. Please cite the book if using this algorithm.

dot ${S}_{s,i} = -\tau_i$ tau i  $S_{s,i} + \tau_i$  + gamma $((i+1)S_{s,i+1} - i S_{s,i})$ 

• tau  $[ISS]((s+1)S_{s-1}, i-1] - sS_{s-1}, s+1)$ 

 $dot{R}$  = gamma I S = sum  ${s,i}$  S  ${s,i}$  I = N-S-R

### Arguments

 $S_s$ si0 (square) numpy 2-D array  $S_{s}$ {s,i} at time 0 I0 number number of infected individuals at time 0 R0 number number of recovered individuals at time 0 tau positive float transmission rate gamma number recovery rate tmin number (default 0) minimum report time tmax number (default 100) maximum report time tcount integer (default 1001) number of reports

return\_full\_data boolean tells whether to just return times, S, I, R or all calculated data.

### Returns

if return\_full\_data==False times np.array of times

S np.array of number susceptible

I np.array of number infected

R np.array of number recovered

# else times as before

S number susceptible

I number infected

R number recovered

 $S_s$  is  $S_{s}$  {s,i} at each time in times

## **EoN.SIR\_effective\_degree\_from\_graph**

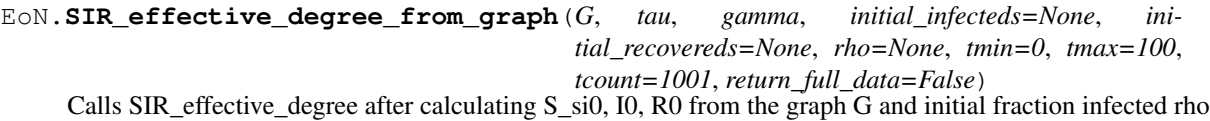

Arguments

G networkx Graph The contact network

tau positive float transmission rate

gamma number recovery rate

- initial infecteds node or iterable of nodes (default **None**) if a single node, then this node is initially infected if an iterable, then whole set is initially infected if None, then choose randomly based on rho. If rho is also None, a random single node is chosen. If both initial\_infecteds and rho are assigned, then there is an error.
- initial recovereds iterable of nodes (default None) this whole collection is made recovered. Currently there is no test for consistency with initial\_infecteds. Understood that everyone who isn't infected or recovered initially is initially susceptible.

rho float between 0 and 1 (default **None**) the fraction to be randomly infected at time 0 If None, then rho=1/N is used where  $N = G$ .order()

tmin number (default 0) minimum report time

tmax number (default 100) maximum report time

tcount integer (default 1001) number of reports

return\_full\_data boolean tells whether to just return times, S, I, R or all calculated data.

### Returns

if return\_full\_data==False times np.array of times

S np.array of number susceptible

I np.array of number infected

R np.array of number recovered

## else times as before

S number susceptible

I number infected

R number recovered

 $S$  si  $S_{\{s,i\}}$  at each time in times

### WARNING

This can have segmentation faults if there are too many degrees in the graph. This appears to happen because of trouble in numpy, and I have not been able to find a way around it.

## **EoN.SIR\_compact\_effective\_degree**

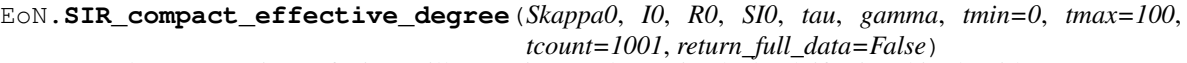

Encodes system (5.43) of Kiss, Miller, & Simon. Please cite the book if using this algorithm.

# dot{S}\_kappa = <I> [-(tau+gamma) kappa S\_kappa

• gamma(kappa+1)S\_{kappa+1}

### $[dot{SI}] = -(tau+gamma)$ [SI]

• tau(<I> - 2 <I> $\ge$ 2) sum\_{kappa} kappa(kappa-1) S\_kappa

dot ${R}$  = gamma I <I> = [SI]/sum\_kappa kappa S\_kappa S = sum\_kappa S\_kappa I = N - S - R

### Arguments

**Skappa0** [numpy array] from  $S_0(0)$  up to  $S_k$  appamax(0) of number susceptible with each effective degree Skappa = number of nodes that are susceptible and have kappa non-recovered neighbors

I0 number number of infected individuals at time 0

R0 number initial number recovered

SI0 number initial number of SI edges

tau positive float transmission rate

gamma number recovery rate

tmin number (default 0) minimum report time

tmax number (default 100) maximum report time

tcount integer (default 1001) number of reports

return full data boolean tells whether to just return times, S, I, R or all calculated data.

### Returns

if return\_full\_data==False times np.array of times

S np.array of number susceptible

I np.array of number infected

R np.array of number recovered

else times as before

S number susceptible

I number infected

R number recovered

SI S<sub>\_{s,i}</sub> number of SI edges

## **EoN.SIR\_compact\_effective\_degree\_from\_graph**

```
EoN.SIR_compact_effective_degree_from_graph(G, tau, gamma, initial_infecteds=None,
                                                   initial_recovereds=None, rho=None,
                                                   tmin=0, tmax=100, tcount=1001, re-
                                                   turn_full_data=False)
```
Calls SIR\_compact\_effective\_degree after calculating Skappa0, I0, R0, SI0 from the graph G and initial fraction infected rho. :Arguments:

G networkx Graph The contact network

tau positive float transmission rate

gamma number recovery rate

- initial infecteds node or iterable of nodes (default **None**) if a single node, then this node is initially infected if an iterable, then whole set is initially infected if None, then choose randomly based on rho. If rho is also None, a random single node is chosen. If both initial\_infecteds and rho are assigned, then there is an error.
- **initial recovereds iterable of nodes (default None)** this whole collection is made recovered. Currently there is no test for consistency with initial\_infecteds. Understood that everyone who isn't infected or recovered initially is initially susceptible.
- rho float between 0 and 1 (default **None**) the fraction to be randomly infected at time 0 If None, then rho=1/N is used where  $N = G.\text{order}()$

tmin number (default 0) minimum report time

tmax number (default 100) maximum report time

tcount integer (default 1001) number of reports

return full data boolean tells whether to just return times, S, I, R or all calculated data.

# Returns

# if return full data==False times np.array of times

S np.array of number susceptible

I np.array of number infected

R np.array of number recovered

# else times as before

S number susceptible

I number infected

R number recovered

SI S<sub>\_{s,i}</sub> number of SI edges

# **EoN.SIS\_compact\_effective\_degree**

EoN.**SIS\_compact\_effective\_degree**(*Sk0*, *Ik0*, *SI0*, *SS0*, *II0*, *tau*, *gamma*, *tmin=0*, *tmax=100*, *tcount=1001*, *return\_full\_data=False*) Encodes system (5.44) of Kiss, Miller, & Simon. Please cite the book if using this algorithm.

This model is identical to the SIS compact pairwise model, so it simply calls SIS\_compact\_pairwise()

# **EoN.SIS\_compact\_effective\_degree\_from\_graph**

EoN.**SIS\_compact\_effective\_degree\_from\_graph**(*G*, *tau*, *gamma*, *initial\_infecteds=None*, *rho=None*, *tmin=0*, *tmax=100*, *tcount=1001*, *return\_full\_data=False*)

because the SIS compact effective degree model is identical to the compact pairwise model, simply calls SIS\_compact\_pairwise\_from\_graph

# **EoN.Epi\_Prob\_discrete**

# EoN.**Epi\_Prob\_discrete**(*Pk*, *p*, *number\_its=100*)

Encodes System (6.2) of Kiss, Miller, & Simon. Please cite the book if using this algorithm.

# Arguments

**Pk dict** Pk[k] is probability a node has degree k.

p number transmission probability

number its int number of iterations before assumed converged. default value is 100

# Returns

PE float Calculated Epidemic probability in the limit of a negligible fraction initially infected (assuming configuration model)

## **EoN.Epi\_Prob\_cts\_time**

EoN.**Epi\_Prob\_cts\_time**(*Pk*, *tau*, *gamma*, *umin=0*, *umax=10*, *ucount=1001*, *number\_its=100*) Encodes System (6.3) of Kiss, Miller, & Simon. Please cite the book if using this algorithm.

The equations are rescaled by setting \$u=gamma T\$. Then it becomes

- P = 1- int\_0^infty psi(alpha(u/gamma)) e^{-u} du alpha\_d(u/gamma) = 1- p(u/gamma)
	- p(u/gamma) int\_0^infty

(psiPrime(alpha(hat{u}/gamma))/<K>) e^{-u}du

where  $p(u/gamma) = 1 - e^{\Lambda}$  - tau u/gamma}

**Define** hat $\{p\}(u) = p(u/gamma)$ , and hat $\{alpha\}(u) = alpha(u/gamma)$ 

and then drop hats to get

P = 1-int\_0^infty psi(alpha(u))  $e^{\Lambda}$ {-u} du alpha(u) = 1-p(u) + p(u)

 $int_0^{\infty}$  on fity (psiPrime(alpha(u))/<K>)e^{-u} du

with initial guess alpha  $1(u) = e^{\Lambda}$  {-tau u/gamma}

and  $p(u) = 1-e^{\Lambda}$  -tau u/gamma}

### **Arguments**

**Pk dict** Pk[k] is probability a node has degree k.

tau float transmission rate

gamma float recovery rate

umin minimal value of gamma T used in calculation umax maximum value of gamma T used in calculation ucount number of points taken for integral.

So this integrates from umin to umax using simple Riemann sum.

```
number_its int number of iterations before assumed converged. default value is 100
```
### Returns

PE float Calculated Epidemic probability (assuming configuration model)

### **EoN.Epi\_Prob\_non\_Markovian**

EoN.**Epi\_Prob\_non\_Markovian**(*Pk*, *Pxidxi*, *po*, *number\_its=100*) Encodes system (6.5) of Kiss, Miller, & Simon. Please cite the book if using this algorithm.

### Arguments

Pk dict Pk[k] is probability a node has degree k.

**Pxidxi dict** Pxidxi[xi] is P(xi)dxi for user-selected xi. The algorithm will replace the integral with sum\_{xi in Pxidxi.keys()} psi(alpha(xi)) Pxidxi(xi)

**po a function.** returns  $p_0(x)$ , the probability a node will transmit to a random neighbor given xi.

number\_its int number of iterations before assumed converged. default value is 100

# Returns

PE float Calculated Epidemic probability (assuming configuration model)

# **EoN.Attack\_rate\_discrete**

EoN.**Attack\_rate\_discrete**(*Pk*, *p*, *rho=None*, *Sk0=None*, *phiS0=None*, *phiR0=0*, *number\_its=100*) Encodes systems (6.6) and (6.10) of Kiss, Miller, & Simon. Please cite the book if using this algorithm.

To use system (6.6), leave rho and Sk0 as None.

# Arguments

**Pk dict** Pk[k] is the probability a randomly selected node has degree k.

tau positive float per-edge transmission rate.

gamma number per-node recovery rate

number its int The solution is found iteratively, so this determines the number of iterations.

- rho Number (default **None**) proportion of the population to be randomly infected at time 0 only one of rho and Sk0 can be defined. The other (or both) should remain None. if rho=0, then calculates the limiting attack rate as rho->0 (assuming an epidemic happens)
- **Sk0 dict (default None)** only one of rho and Sk0 can be defined. The other (or both) should remain None. Sk0 is a dict such that Sk0[k] is the probability that a degree k node is susceptible at start.
- phiS0 number (default **None**) Should only be used if Sk0 is not None. If it is None, then assumes that initial introduction is randomly introduced

phiR0 number (default 0) As with phiS0, only used if Sk0 is not None.

# Returns

AR float the predicted fraction infected.

# **EoN.Attack\_rate\_discrete\_from\_graph**

EoN.**Attack\_rate\_discrete\_from\_graph**(*G*, *p*, *initial\_infecteds=None*, *initial\_recovereds=None*,

*rho=None*, *number\_its=100*) if initial\_infecteds and initial\_recovereds is defined, then it will find Sk0, phiS0, and phiR0 and then call Attack\_rate\_discrete.

Otherwise it calls attack\_rate\_discrete with rho.

# **EoN.Attack\_rate\_cts\_time**

EoN.**Attack\_rate\_cts\_time**(*Pk*, *tau*, *gamma*, *number\_its=100*, *rho=None*, *Sk0=None*, *phiS0=None*, *phiR0=0*)

Encodes system (6.7) of Kiss, Miller, & Simon. Please cite the book if using this algorithm.

This system predicts the fraction of nodes infected if an epidemic occurs in a Configuration Model network assuming a continuous-time Markovian SIR disease.

This gives the limit of the attack rate of epidemics as the initial fraction infected approaches 0.

If we look for the limit of a nonzero initial fraction infected, we introduce rho or Sk0

### Arguments

Pk dict the probability a randomly selected node has degree k.

tau positive float per-edge transmission rate.

gamma number per-node recovery rate

number\_its int The solution is found iteratively, so this determines the number of iterations.

rho number, optional The initial proportion infected (defaults to None). If None, then result is limit of rho->0.

Sk0 dict (default **None**) only one of rho and Sk0 can be defined. The other (or both) should remain None. rho gives the fraction of nodes randomly infected. Sk0 is a dict such that Sk0[k] is the probability that a degree k node is susceptible at start.

### Returns

AR float the predicted fraction infected.

# **EoN.Attack\_rate\_cts\_time\_from\_graph**

EoN.**Attack\_rate\_cts\_time\_from\_graph**(*G*, *tau*, *gamma*, *initial\_infecteds=None*, *initial\_recovereds=None*, *rho=None*, *number\_its=100*) Given a graph, predicts the attack rate for Configuration Model networks with the given degree distribution. This does not account for any structure in G beyond degree distribution.

First calculates the degree distribution and then calls *Attack rate cts time*.

See also: *estimate\_SIR\_prob\_size(G, p)* which accounts for entire structure of G, not just degree distribution.

# **EoN.Attack\_rate\_non\_Markovian**

EoN.**Attack\_rate\_non\_Markovian**(*Pk*, *Pzetadzeta*, *pi*, *number\_its=100*) Encodes system (6.8) of Kiss, Miller, & Simon. Please cite the book if using this algorithm.

### Arguments

**Pk dict** Pk[k] is probability of degree k.

- Pzetadzeta a dict. gives P(zeta)dzeta for user-selected zeta. The algorithm will replace the integral with sum\_{zeta in Pzetadzeta.keys()} psi(alpha(zeta)) Pzetadzeta(zeta)
- pi a function. returns p\_i(zeta), the probability a node will receive a transmission from random infected neighbor given zeta.

### number its int (default 100)

number of iterations before assumed converged. default value is 100

### Returns

- AR float attack rate
	- Comments Because of the symmetry for epidemic probability, this works by simply calling Epi\_Prob\_non\_Markovian.

### **EoN.EBCM\_discrete**

EoN.**EBCM\_discrete**(*N*, *psihat*, *psihatPrime*, *p*, *phiS0*, *phiR0=0*, *R0=0*, *tmin=0*, *tmax=100*, *return\_full\_data=False*)

Encodes system (6.11) of Kiss, Miller, & Simon. Please cite the book if using this algorithm.

theta(t) =  $(1-p) + p(\text{phi_R}(0))$ 

• phi\_S(0) psihatPrime(theta(t-1))/psihatPrime(1))

 $R(t) = R(t-1) + I(t-1) S(t) = N$  psihat(theta(t))  $I(t) = N-S-R$ 

Arguments

N positive integer size of population

**psihat function**  $psihat(x) = sum_k S(k,0) x^k$ 

**psihatPrime function** psihatPrime(x) = d psihat(x)/dx = sum k k  $S(k,0)$  x^{k-1}

p number per edge transmission probability

phiS0 number initial proportion of edges (of susceptible nodes) connecting to susceptible nodes

phiR0 number initial proportion of edges (of susceptible nodes) connecting to recovered nodes

R0 number number of recovered nodes at time 0

tmax number maximum time

## return\_full\_data boolean

if False, return t, S, I, R

if True return t, S, I, R, and theta

### Returns

if return\_full\_data == False: returns  $t, S, I, R$ , all numpy arrays

if  $\ldots$  == True returns t, S, I, R and theta, all numpy arrays

## **EoN.EBCM\_discrete\_from\_graph**

EoN.**EBCM\_discrete\_from\_graph**(*G*, *p*, *initial\_infecteds=None*, *initial\_recovereds=None*, *rho=None*, *tmin=0*, *tmax=100*, *return\_full\_data=False*)

Takes a given graph, finds the degree distribution (from which it gets psi), assumes a constant proportion of the population is infected at time 0, and then uses the discrete EBCM model.

Arguments

G Networkx Graph the contact network

p number per edge transmission probability

- initial infecteds node or iterable of nodes (default **None**) if a single node, then this node is initially infected if an iterable, then whole set is initially infected if None, then choose randomly based on rho. If rho is also None, a random single node is chosen. If both initial\_infecteds and rho are assigned, then there is an error.
- initial\_recovereds iterable of nodes (default **None**) this whole collection is made recovered. Currently there is no test for consistency with initial\_infecteds. Understood that everyone who isn't infected or recovered initially is initially susceptible.

rho float between 0 and 1 (default **None**) the fraction to be randomly infected at time 0 If None, then rho=1/N is used where  $N = G$ .order()

tmax number maximum time

return\_full\_data boolean

if False, return t, S, I, R and if True return t, S, I, R, and theta

Returns

if return\_full\_data == False: returns  $t$ ,  $S$ ,  $I$ ,  $R$ , all numpy arrays

if  $\ldots$  == True returns t, S, I, R and theta, all numpy arrays

# **EoN.EBCM**

EoN.**EBCM**(*N*, *psihat*, *psihatPrime*, *tau*, *gamma*, *phiS0*, *phiR0=0*, *R0=0*, *tmin=0*, *tmax=100*, *tcount=1001*, *return\_full\_data=False*)

Encodes system (6.12) of Kiss, Miller, & Simon. Please cite the book if using this algorithm.

note : R0 is R(0), not the reproductive number

## Arguments

N positive integer size of population

**psihat function**  $psihat(x) = sum k S(k,0) x<sup>2</sup>k$ 

**psihatPrime function** psihatPrime(x) = d psihat(x)/dx = sum k k S(k,0) x^{k-1} where S(k,0) is the probability a random node has degree k and is susceptible at start time.

tau positive float per edge transmission rate

gamma positive float per node recovery rate

phiS0 positive float initial proportion of edges (of susceptible nodes) connecting to susceptible nodes

phiR0 positive float initial proportion of edges (of susceptible nodes) connecting to recovered nodes

R0 positive integer number of recovered nodes at time 0

tmin number start time

tmax number stop time

tcount positive integer number of distinct times to calculate

return\_full\_data boolean

if False, return t, S, I, R

if True return t, S, I, R, and theta

Returns

if return\_full\_data == False: returns  $t$ ,  $S$ ,  $I$ ,  $R$ , all numpy arrays

if  $\ldots$  == True returns **t**, **S**, **I**, **R** and **theta**, all numpy arrays

## **EoN.EBCM\_uniform\_introduction**

EoN.**EBCM\_uniform\_introduction**(*N*, *psi*, *psiPrime*, *tau*, *gamma*, *rho*, *tmin=0*, *tmax=100*, *tcount=1001*, *return\_full\_data=False*)

Handles the case that the disease is introduced uniformly as opposed to depending on degree.

## **Arguments**

N positive integer size of population

**psi function** psihat(x) = sum  $k S(k,0)$  x<sup> $\wedge$ </sup>k

**psiPrime function** psihatPrime(x) = d psihat(x)/dx = sum k k S(k,0)  $x^{\text{A}}$ [k-1]

tau positive float per edge transmission rate

gamma number per node recovery rate

rho number initial proportion infected

tmin number start time

tmax number stop time

tcount integer number of distinct times to calculate

#### return\_full\_data boolean

if False, return t, S, I, R

if True return t, S, I, R, and theta

# Returns

if return\_full\_data == False: returns  $t, S, I, R$ , all numpy arrays

if  $\ldots$  == True returns t, S, I, R and theta, all numpy arrays

## **EoN.EBCM\_from\_graph**

EoN.**EBCM\_from\_graph**(*G*, *tau*, *gamma*, *initial\_infecteds=None*, *initial\_recovereds=None*, *rho=None*, *tmin=0*, *tmax=100*, *tcount=1001*, *return\_full\_data=False*) Given network G and rho, calculates N, psihat, psihatPrime, and calls EBCM.

### **EoN.EBCM\_pref\_mix**

EoN.**EBCM\_pref\_mix**(*N*, *Pk*, *Pnk*, *tau*, *gamma*, *rho=None*, *tmin=0*, *tmax=100*, *tcount=1001*, *return\_full\_data=False*)

Encodes the system derived in exercise 6.21 of Kiss, Miller, & Simon. Please cite the book if using this algorithm.

I anticipate eventually adding an option so that the initial condition is not uniformly distributed. So could give rho\_k

#### Arguments

N positive integer number of nodes.

**Pk dict (could also be an array or a list)**  $Pk[k]$  is the probability a random node has degree k.

Pnk dict of dicts (possibly array/list) Pnk[k1][k2] is the probability a neighbor of a degree k1 node has degree  $k$ <sup>2</sup>.

tau positive float transmission rate

gamma number recovery rate

rho number (optional) initial proportion infected. Defaults to 1/N.

tmin number (default 0) minimum time

tmax number (default 100) maximum time

tcount integer (default 1001) number of time points for data (including end points)

return\_full\_data boolean (default False) whether to return theta or not

Returns

if return\_full\_data == False: returns  $t$ ,  $S$ ,  $I$ ,  $R$ , all numpy arrays

if  $\ldots$  == True returns t, S, I, R and theta where theta[k] is a numpy array giving theta for degree k

## **EoN.EBCM\_pref\_mix\_from\_graph**

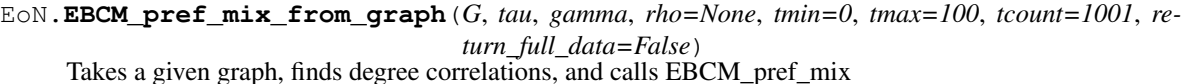

I anticipate eventually adding an option so that the initial condition is not uniformly distributed. So could give rho\_k

## Arguments

G networkx Graph The contact network

tau positive float transmission rate

gamma positive float recovery rate

rho positive float (default **None**) initial proportion infected. Defaults to 1/N.

tmin number (default 0) minimum time

tmax number (default 100) maximum time

tcount integer (default 1001) number of time points for data (including end points)

return\_full\_data boolean (default False) whether to return theta or not

### Returns

if return\_full\_data == False: returns  $t, S, I, R$ , all numpy arrays

if  $\ldots$  == True returns t, S, I, R and theta, where theta[k] is a numpy array giving theta for degree k

## **EoN.EBCM\_pref\_mix\_discrete**

EoN.**EBCM\_pref\_mix\_discrete**(*N*, *Pk*, *Pnk*, *p*, *rho=None*, *tmin=0*, *tmax=100*, *return\_full\_data=False*) Encodes the discrete version of exercise 6.21 of Kiss, Miller, & Simon. Please cite the book if using this algorithm.

I anticipate eventually adding an option so that the initial condition is not uniformly distributed. So could give rho\_k

### Arguments

N positive integer number of nodes.

**Pk dict (could also be an array or a list)**  $Pk[k]$  is the probability a random node has degree k.

Pnk dict of dicts (possibly array/list) Pnk[k1][k2] is the probability a neighbor of a degree k1 node has degree k2.

**p** positive float  $(0 \le p \le 1)$  transmission probability

rho number (optional) initial proportion infected. Defaults to 1/N.

tmin number (default 0) minimum time

tmax number (default 100) maximum time

tcount integer (default 1001) number of time points for data (including end points)

return\_full\_data boolean (default False) whether to return theta or not

Returns

if return\_full\_data == False: returns  $t, S, I, R$ , all numpy arrays

if  $\ldots$  == True returns t, S, I, R and theta, where theta is a dict and theta[k] is the thetas for given k.

## **EoN.EBCM\_pref\_mix\_discrete\_from\_graph**

EoN.**EBCM\_pref\_mix\_discrete\_from\_graph**(*G*, *p*, *rho=None*, *tmin=0*, *tmax=100*, *return\_full\_data=False*)

Takes a given graph, finds degree correlations, and calls EBCM\_pref\_mix\_discrete

### SAMPLE USE

```
import networkx as nx
import EoN
import matplotlib.pyplot as plt
G = nx.bipartite.configuration_model([5]*300000, [2]*750000)t, S, I, R = EON.basic\_discrete\_SIR(G, 0.6, rho = 0.002)tx, Sx, Ix, Rx = EoN.EBCM_pref_mix_discrete_from_graph(G, 0.6, rho=0.002, tmax=t[-
\rightarrow 1])
plt.plot(t, I, label = 'simulation')
plt.plot(tx, Ix, '--', label = 'analytic prediction')plt.legend(loc='upper right')
plt.show()
```
# **EoN.get\_Pk**

## EoN.**get\_Pk**(*G*)

Used in several places so that we can input a graph and then we can call the methods that depend on the degree distribution

# Arguments

G networkx Graph

# Returns

**Pk dict**  $Pk[k]$  is the proportion of nodes with degree k.

# **EoN.get\_PGF**

EoN.**get\_PGF**(*Pk*)

Given a degree distribution (as a dict), returns the probability generating function

# Arguments

Pk dict Pk[k] is the proportion of nodes with degree k.

# Returns

psi function  $\ \psi(x) = \sum_k P_k[k] x^k$ 

# **EoN.get\_PGFPrime**

```
EoN.get_PGFPrime(Pk)
      Given a degree distribution (as a dict) returns the function \psi'(x)
```
# Arguments

Pk dict Pk[k] is the proportion of nodes with degree k.

### Returns

psiPrime (function)  $\,\psi'(x) = \sum_k k P_k[k] x^{k-1}\,$ 

## **EoN.get\_PGFDPrime**

```
EoN.get_PGFDPrime(Pk)
```
Given a degree distribution (as a dict) returns the function  $\psi''(x)$ 

# Arguments

Pk dict Pk[k] is the proportion of nodes with degree k.

Returns

psiDPrime function  $\psi''(x) = \sum_k k(k-1) P_k[k] x^{k-2}$ 

## **EoN.estimate\_R0**

```
EoN.estimate_R0(G, tau=None, gamma=None, transmissibility=None)
      provides the estimate of the reproductive number R_0 = T \langle K^2 \rangle / \langle K \rangle
```
This handles the Markovian continuous time case with  $T = \frac{tau}{t}$  (tau+gamma) and it handles other cases by the user inputting an average transmissibility

For <K^2-K>/<K> it measures the network.

### Arguments

G networkx Graph

tau positive float (default **None**) transmission rate

Either both tau and gamma must be given or transmissibility is given.

#### gamma positive float (default **None**) recovery rate

Either both tau and gamma must be given or transmissibility is given.

transmissibility positive float (default **None**) average transmission probability

Either both tau and gamma must be given or transmissibility is given.

### Returns

**R\_0 float** Reproductive number  $R_0 = T\langle K^2 - K \rangle / \langle K \rangle$ 

# **Short description**

These come from the book. The numbers given below are the equation numbers in the book.

• Chapter 3

This chapter deals with models assuming we know the full network structure.

- System (3.7): SIS model: Closes equations by assuming that knowing the probabilities for nodes to have each status is enough to predict impact of their interactions (ignores temporal correlation between statuses of neighbors).
	- \* SIS\_individual\_based
	- \* SIS\_individual\_based\_pure\_IC

The pure\_IC version assumes that some nodes begin infected with probability 1 and the others are susceptible with probability 1.

- System (3.26): assumes that tracking pair correlations is enough. Many more equations than individualbased.
	- \* SIS\_pair\_based
	- \* SIS\_pair\_based\_pure\_IC
- System (3.30) SIR equivalent of corresponding SIS model.
	- \* SIR\_individual\_based
	- \* SIR\_individual\_based\_pure\_IC
- System (3.39) SIR equivalent of corresponding SIS model.
	- \* SIR\_pair\_based

## \* SIR\_pair\_based\_pure\_IC

• Chapter 4

This chapter attempts to approximate the exact dynamics by ignoring heterogeneity in degree.

– System (4.8) Assumes dynamics determined by average number of contacts and number of nodes of each status.

## \* SIS\_homogeneous\_meanfield

– System (4.9) As for SIS.

### \* SIR\_homogeneous\_meanfield

- System (4.10) Assumes dynamics are determined by the average number of contacts, nodes of each status, and pairs of each status.
	- \* SIS\_homogeneous\_pairwise
	- \* SIS\_homogeneous\_pairwise\_from\_graph (reads properties from input graph)
- $-$  System  $(4.11)$ 
	- \* SIR\_homogeneous\_pairwise
	- \* SIR\_homogeneous\_pairwise\_from\_graph
- Chapter 5

This chapter attempts to approximate the exact dynamics and incorporates heterogeneity in degree (at the cost of more complex models)

- System (5.10)
	- \* SIS\_heterogeneous\_meanfield
	- \* SIS\_heterogeneous\_meanfield\_from\_graph
- $-$  System  $(5.11)$ 
	- \* SIR\_heterogeneous\_meanfield
	- \* SIR\_heterogeneous\_meanfield\_from\_graph
- $-$  System  $(5.13)$ 
	- \* SIS\_heterogeneous\_pairwise
	- \* SIS\_heterogeneous\_pairwise\_from\_graph
- $-$  System  $(5.15)$ 
	- \* SIR\_heterogeneous\_pairwise
	- \* SIR\_heterogeneous\_pairwise\_from\_graph
- System (5.18)
	- \* SIS\_compact\_pairwise
	- \* SIS\_compact\_pairwise\_from\_graph
- System (5.19)
	- \* SIR\_compact\_pairwise
	- \* SIR\_compact\_pairwise\_from\_graph
- System (5.20)
- \* SIS\_super\_compact\_pairwise
- \* SIS\_super\_compact\_pairwise\_from\_graph
- System (5.22)
	- \* SIR\_super\_compact\_pairwise
	- \* SIR\_super\_compact\_pairwise\_from\_graph
- System (5.36)
	- \* SIS\_effective\_degree
	- \* SIS\_effective\_degree\_from\_graph
- System (5.38)
	- \* SIR\_effective\_degree
	- \* SIR\_effective\_degree\_from\_graph
- System (5.43)
	- \* SIR\_compact\_effective\_degree
	- \* SIR\_compact\_effective\_degree\_from\_graph
- System (5.44)
	- \* SIS\_compact\_effective\_degree
	- \* SIS\_compact\_effective\_degree\_from\_graph
- Chapter 6

This chapter uses percolation-based techniques to explore epidemic properties.

- System (6.2) Given a degree distribution and uniform transmission probability, find epidemic probability.
	- \* Epi\_Prob\_discrete
- System (6.3) As in 6.2, but assuming constant transmission and recovery rates.
	- \* Epi\_Prob\_cts\_time
- System (6.5) As in 6.2, but with user-specified transmission rules
	- \* Epi\_Prob\_non\_Markovian
- System (6.6) Given a degree distribution, initial proportion infected, and transmission probability, find attack rate. See also System (6.10).
	- \* Attack\_rate\_discrete
	- \* Attack\_rate\_discrete\_from\_graph
- System (6.7) as in 6.6, but assuming constant transmission and recovery rates.
	- \* Attack\_rate\_cts\_time
	- \* Attack\_rate\_cts\_time\_from\_graph
- System (6.8) As in 6.6, but with user-specified transmission rules

### \* Attack\_rate\_non\_Markovian

- System (6.10) See code for System (6.6).
- System (6.11) Perform EBCM calculations for discrete-time.
- <span id="page-180-1"></span>\* EBCM\_discrete
- \* EBCM\_discrete\_from\_graph
- System (6.12) Perform EBCM calculations for continuous-time.
	- \* EBCM allows initial status to be degree dependant.
	- \* EBCM\_uniform\_introduction assumes disease introduced at t=0 uniformly at random
	- \* EBCM\_from\_graph assumes disease introduced at t=0 uniformly at random in network of given degree distribution.
- exercise 6.21 Deals with the EBCM model assuming preferential mixing.
	- \* EBCM\_pref\_mix
	- \* EBCM\_pref\_mix\_from\_graph
	- \* EBCM\_pref\_mix\_discrete
	- \* EBCM\_pref\_mix\_discrete\_from\_graph

### **2.3.5 Auxiliary Functions**

We have a few additional functions which are of value.

#### **Quick List**

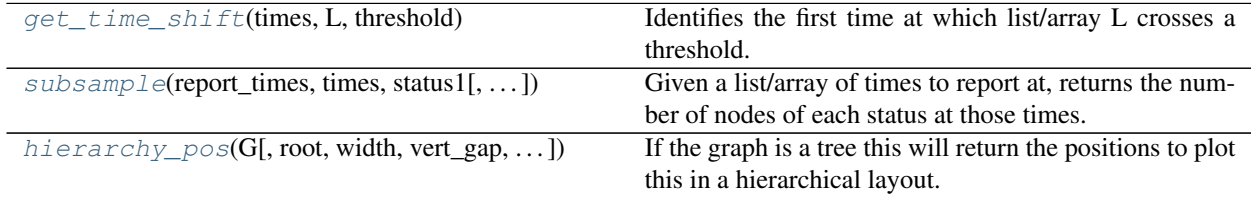

#### **EoN.get\_time\_shift**

<span id="page-180-0"></span>EoN.**get\_time\_shift**(*times*, *L*, *threshold*)

Identifies the first time at which list/array L crosses a threshold. Useful for shifting times.

#### Arguments

times list or numpy array (ordered) the times we have observations

L a list or numpy array order of L corresponds to times

threshold number the threshold value

#### Returns

t number the first time at which L reaches or exceeds threshold.

SAMPLE USE

```
import networkx as nx
import EoN
import numpy as np
import matplotlib.pyplot as plt
""" in this example we will run 20 stochastic simulations.
    We plot the unshifted curves (grey) and the curves shifted
    so that t=0 when 1% have been infected (I+R = 0.01N) (red)
"" ""
plt.clf() # just clearing any previous plotting.
N=100000
kave = 10.
G = nx.fast\_gnp\_random\_graph(N,kave/(N-1.))tau = 0.2gamma = 1.
report_times = npu.linspace(0, 5, 101)
Ssum = np.zeros(len(report_times))
Isum = np.zeros(len(report_times))
Rsum = np.zeros(len(report_times))
iterations = 20
for counter in range(iterations):
   R=[0]while R[-1]<1000: #if an epidemic doesn't happen, repeat
        t, S, I, R = EON.fast_SIR(G, tau, gamma)print R[-1]
    plt.plot(t, I, linewidth = 1, color = 'gray', alpha=0.4)
    tshift = EON.get_time_sshift(t, I+R, 0.01*N)plt.plot(t-tshift, I, color = 'red', linewidth = 1, alpha = 0.4)
plt.savefig("timeshift_demonstration.pdf")
```
#### **EoN.subsample**

<span id="page-181-0"></span>EoN.**subsample**(*report\_times*, *times*, *status1*, *status2=None*, *status3=None*) Given a list/array of times to report at, returns the number of nodes of each status at those times.

returns them subsampled at specific report\_times.

#### Arguments

**report times iterable (ordered)** times at which we want to know state of system

times iterable (ordered) times at which we have the system state (assumed no change between these times)

status1 iterable generally S, I, or R

number of nodes in given status at corresponding time in times.

status2 iterable (optional, default None) generally S, I, or R

number of nodes in given status at corresponding time in times.

#### status3 iterable (optional, default None) generally S, I, or R

number of nodes in given status at corresponding time in times.

Returns

If only status1 is defined report status1 numpy array gives status1 subsampled just at report times.

If more are defined then it returns a list, either [report\_status1, report\_status2]

or [report\_status1, report\_status2, report\_status3]

In each case, these are subsampled just at report times.

SAMPLE USE

```
import networkx as nx
import EoN
import numpy as np
import matplotlib.pyplot as plt
""" in this example we will run 100 stochastic simulations.
   Each simulation will produce output at a different set
   of times. In order to calculate an average we will use
    subsample to find the epidemic sizes at a specific set
   of times given by report_times.
"''"G = nx.fast\_gnp\_random\_graph(10000, 0.001)tau = 1.
qamma = 1.
report_times = np.linalg, 0, 5, 101)Ssum = np.zeros(len(report_times))
Isum = np.zeros(len(report_times))
Rsum = np.zeros(len(report_times))
iterations = 100
for counter in range(iterations):
   t, S, I, R = EON.fast_SIR(G, tau, gamma, initial_infectes = range(10))#t, S, I, and R have an entry for every single event.
   newS, newI, newR = EoN.subsample(report_times, t, S, I, R)
   #could also do: newI = EoN.subsample(report_times, t, I)
   plt.plot(report_times, newS, linewidth=1, alpha = 0.4)
   plt.plot(report_times, newI, linewidth=1, alpha = 0.4)
   plt.plot(report_times, newR, linewidth=1, alpha = 0.4)
   Ssum += newS
   Isum += newI
   Rsum += newRSave = Ssum / float (iterations)
Iave = Isum / float(iterations)
Rave = Rsum / float(iterations)plt.plot(report_times, Save, "--", linewidth = 5, label = "average")
plt.plot(report_times, Iave, "--", linewidth = 5)
plt.plot(report_times, Rave, "--", linewidth = 5)
plt.legend(loc = "upper right")
plt.savefig("tmp.pdf")
```
If only one of the sample times is given then returns just that.

If report\_times goes longer than times, then this simply assumes the system freezes in the final state.

This uses a recursive approach if multiple arguments are defined.

#### <span id="page-183-1"></span>**EoN.hierarchy\_pos**

<span id="page-183-0"></span>EoN.**hierarchy\_pos**(*G*, *root=None*, *width=1.0*, *vert\_gap=0.2*, *vert\_loc=0*, *leaf\_vs\_root\_factor=0.5*) If the graph is a tree this will return the positions to plot this in a hierarchical layout.

Based on Joel's answer at [https://stackoverflow.com/a/29597209/2966723,](https://stackoverflow.com/a/29597209/2966723) but with some modifications.

We include this because it may be useful for plotting transmission trees, and there is currently no networkx equivalent (though it may be coming soon).

There are two basic approaches we think of to allocate the horizontal location of a node.

- Top down: we allocate horizontal space to a node. Then its k descendants split up that horizontal space equally. This tends to result in overlapping nodes when some have many descendants.
- Bottom up: we allocate horizontal space to each leaf node. A node at a higher level gets the entire space allocated to its descendant leaves. Based on this, leaf nodes at higher levels get the same space as leaf nodes very deep in the tree.

We use use both of these approaches simultaneously with  $\text{leaf\_vs\_root\_factor}$  determining how much of the horizontal space is based on the bottom up or top down approaches. 0 gives pure bottom up, while 1 gives pure top down.

#### Arguments

G the graph (must be a tree)

root the root node of the tree - if the tree is directed and this is not given, the root will be found and used - if the tree is directed and this is given, then the positions will be

just for the descendants of this node.

• if the tree is undirected and not given, then a random choice will be used.

width horizontal space allocated for this branch - avoids overlap with other branches

vert\_gap gap between levels of hierarchy

vert\_loc vertical location of root

leaf\_vs\_root\_factor

xcenter: horizontal location of root

#### **Short Description**

- get time shift (allows us to shift plots to eliminate the effect of early-time stochasticity)
- subsample (allows us to take output given at a stochastic set of times and get output at given times particularly useful to allow for averaging multiple simulations)
- hierarchy\_pos (Provides positions that help visualize the transmission chain from a Simulation\_Investigation object)

## **2.4 Changes from v 1.0**

### **2.4.1 New in v 1.2rc1**

- Corrected bug affecting code with rates weighted by node for new networkx. Due to this change, those parts of the code require networkx 2.0 or greater.
- updated Gillespie\_simple\_contagion so that if both random and numpy.random keys are set, the code will produce reproducible results.

### **2.4.2 New in v 1.1**

- Hierarchy\_Pos has an extraneous print statement removed.
- Gillespie simple contagion should now accept a directed graph G.
- Small bug fix in Gillespie\_simple\_contagion which would cause any attempt to assign a rate function to crash

### **2.4.3 New in v 1.0.8**

- Bug fixes in basic\_discrete\_SIS.
- The Simulation\_Investigation objects can now handle arbitrary statuses, rather than just SIS and SIR.
- The display and animate functions now allow an optional statuses\_to\_plot argument, allowing us to leave some statuses out. This may require networkx v2.3 or later to work right.
- The Simulation\_Investigation code now handles plotting things like 'S+V' if we add a time series appropriately. The last example of *[Visualizing or animating disease spread](#page-75-0)* shows this.
- The Gillespie\_simple\_contagion and Gillespie\_complex\_contagion code can now handle return\_full\_data=True.
- Gillespie simple contagion is now more flexible in how it handles heterogeneity. The user can now define a function which will give the 'transmission' rates between a pair of nodes and the 'recovery' rates of individual nodes. So it can be more general than the original version. (a heterogeneous SIRS example is now provided)
- There is now a hierarchy\_pos function which allows us to plot transmission trees in a nice way.
- Changed the discrete SIS and SIR code so that the initial infections occur at t=-1 for the simulation\_investigation objects.
- Small change to the default color for infected nodes (FF2020->FF2000) in simulation\_investigation

### **2.4.4 New in v 1.0.7**

No changes (fixing an error in a tag)

### **2.4.5 New in v 1.0.6**

Documentation for Gillespie\_complex\_contagion now includes an example.

Removed print command (left over from debugging) from Gillespie\_complex\_contagion.

### **2.4.6 New in v 1.0.5**

Reintroduced Gillespie\_Arbitrary which just calls Gillespie\_simple\_contagion and provides a warning that it will be discontinued later.

### **2.4.7 New in v 1.0.4**

Have added Gillespie\_complex\_contagion which can handle complex contagions.

The old Gillespie\_Arbitrary has been renamed Gillespie\_simple\_contagion. I have fixed a bug in previous versions that prevented it from handling weighted graphs.

Gillespie Arbitrary is now back-compatible to networkx 1.11 (but it has been renamed – see above).

Readthedocs is now providing documentation for each function.

### **2.4.8 New in v 1.0.3**

No changes to package, but a small change attempting to get readthedocs to correctly build.

### **2.4.9 New in v 1.0.2**

No changes (I accidentally made a typo just before uploading v1.0.1 to pypi and I can't reupload with the same name).

### **2.4.10 New in v 1.0.1**

#### **Returning transmission chains**

When simulations have return full data=True, the returned object now includes information on who infected whom at each time. This can be accessed through:

[transmissions](functions/EoN.Simulation_Investigation.transmissions.html) which returns a list of tuples  $(t, u, v)$  stating that node u infected node v at time t.

[transmission\\_tree](functions/EoN.Simulation_Investigation.transmission_tree.html) which returns a directed multi graph where an edge from u to v with attribute 'time' equal to t means u infected v at time t.

(note that in an SIS epidemic, this "tree" may have cycles and repeated edges)

(addresses issue [21](https://github.com/springer-math/Mathematics-of-Epidemics-on-Networks/issues/21) )

#### **Non-SIS/SIR processes**

It is now possible to run a wide range of non-SIS/SIR processes spreading in a network. These processes include competing diseases, SIRS disease, SEIR disease, and quite a few other options. This is done using:

[Gillespie\\_Arbitrary.](functions/EoN.Gillespie_Arbitrary.html)

Examples are [here.](Examples.html#non-sis-sir-processes-with-gillespie-arbitrary)

Currently this does not accept return\_full\_data=True, and it requires that the events all occur as Poisson processes (that is, it makes sense to say that there is a rate at which things happen, and that rate depends on the status of the nodes and perhaps some property of the node or the partnership, but nothing else).

(addresses issues [13](https://github.com/springer-math/Mathematics-of-Epidemics-on-Networks/issues/13) & [17\)](https://github.com/springer-math/Mathematics-of-Epidemics-on-Networks/issues/17)

## Index

## A

add\_timeseries() (*EoN.Simulation\_Investigation method*), [127](#page-130-0) animate() (*EoN.Simulation\_Investigation method*), [123](#page-126-0) Attack\_rate\_cts\_time() (*in module EoN*), [166](#page-169-0) Attack\_rate\_cts\_time\_from\_graph() (*in module EoN*), [167](#page-170-0) Attack\_rate\_discrete() (*in module EoN*), [166](#page-169-0) Attack\_rate\_discrete\_from\_graph() (*in module EoN*), [166](#page-169-0) Attack\_rate\_non\_Markovian() (*in module EoN*), [167](#page-170-0)

## B

basic\_discrete\_SIR() (*in module EoN*), [108](#page-111-0) basic\_discrete\_SIS() (*in module EoN*), [109](#page-112-0)

## D

directed\_percolate\_network() (*in module EoN*), [112](#page-115-0) discrete\_SIR() (*in module EoN*), [110](#page-113-0) display() (*EoN.Simulation\_Investigation method*), [122](#page-125-0)

## E

EBCM() (*in module EoN*), [169](#page-172-0) EBCM\_discrete() (*in module EoN*), [168](#page-171-0) EBCM\_discrete\_from\_graph() (*in module EoN*), [168](#page-171-0) EBCM\_from\_graph() (*in module EoN*), [170](#page-173-0) EBCM\_pref\_mix() (*in module EoN*), [170](#page-173-0) EBCM\_pref\_mix\_discrete() (*in module EoN*), [172](#page-175-0) EBCM\_pref\_mix\_discrete\_from\_graph() (*in module EoN*), [172](#page-175-0) EBCM\_pref\_mix\_from\_graph() (*in module EoN*), [171](#page-174-0) EBCM\_uniform\_introduction() (*in module EoN*), [170](#page-173-0)

Epi\_Prob\_cts\_time() (*in module EoN*), [165](#page-168-0) Epi\_Prob\_discrete() (*in module EoN*), [164](#page-167-0) Epi\_Prob\_non\_Markovian() (*in module EoN*), [165](#page-168-0) estimate\_directed\_SIR\_prob\_size() (*in module EoN*), [115](#page-118-0) estimate\_nonMarkov\_SIR\_prob\_size() (*in module EoN*), [117](#page-120-0) estimate\_nonMarkov\_SIR\_prob\_size\_with\_timing() (*in module EoN*), [116](#page-119-0) estimate\_R0() (*in module EoN*), [174](#page-177-0) estimate\_SIR\_prob\_size() (*in module EoN*), [114](#page-117-0) estimate\_SIR\_prob\_size\_from\_dir\_perc() (*in module EoN*), [115](#page-118-0)

## F

fast\_nonMarkov\_SIR() (*in module EoN*), [94](#page-97-0) fast\_nonMarkov\_SIS() (*in module EoN*), [97](#page-100-0) fast\_SIR() (*in module EoN*), [92](#page-95-0) fast\_SIS() (*in module EoN*), [96](#page-99-0)

## G

```
get_infected_nodes() (in module EoN), 118
get_PGF() (in module EoN), 173
get_PGFDPrime() (in module EoN), 173
get_PGFPrime() (in module EoN), 173
get_Pk() (in module EoN), 173
get_statuses() (EoN.Simulation_Investigation
        method), 125
get_time_shift() (in module EoN), 177
Gillespie_Arbitrary() (in module EoN), 101
Gillespie_complex_contagion() (in module
        EoN), 106
Gillespie_simple_contagion() (in module
        EoN), 101
Gillespie_SIR() (in module EoN), 98
Gillespie_SIS() (in module EoN), 100
```
## H

hierarchy\_pos() (*in module EoN*), [180](#page-183-1)

## I

I() (*EoN.Simulation\_Investigation method*), [126](#page-129-0)

## N

node\_history() (*EoN.Simulation\_Investigation method*), [124](#page-127-0) node\_status() (*EoN.Simulation\_Investigation method*), [125](#page-128-0) nonMarkov\_directed\_percolate\_network() (*in module EoN*), [113](#page-116-0) nonMarkov\_directed\_percolate\_network\_with\_timing() SIR\_pair\_based() (*in module EoN*), [139](#page-142-0) (*in module EoN*), [112](#page-115-0)

## P

percolate\_network() (*in module EoN*), [111](#page-114-0) percolation\_based\_discrete\_SIR() (*in module EoN*), [118](#page-121-0)

# R

R() (*EoN.Simulation\_Investigation method*), [126](#page-129-0)

# S

S() (*EoN.Simulation\_Investigation method*), [126](#page-129-0) set\_pos() (*EoN.Simulation\_Investigation method*), [129](#page-132-0) sim\_update\_color\_dict() (*EoN.Simulation\_Investigation method*), [128](#page-131-0) sim\_update\_kwargs() (*EoN.Simulation\_Investigation method*), [128](#page-131-0) sim\_update\_label() (*EoN.Simulation\_Investigation method*), [128](#page-131-0) sim\_update\_tex() (*EoN.Simulation\_Investigation method*), [129](#page-132-0) SIR\_compact\_effective\_degree() (*in module EoN*), [162](#page-165-0) SIR\_compact\_effective\_degree\_from\_graph(\$IS\_homogeneous\_pairwise\_from\_graph() (*in module EoN*), [163](#page-166-0) SIR\_compact\_pairwise() (*in module EoN*), [156](#page-159-0) SIR\_compact\_pairwise\_from\_graph() (*in module EoN*), [157](#page-160-0) SIR\_effective\_degree() (*in module EoN*), [160](#page-163-0) SIR\_effective\_degree\_from\_graph() (*in module EoN*), [161](#page-164-0) SIR\_heterogeneous\_meanfield() (*in module* SIS\_super\_compact\_pairwise() (*in module EoN*), [148](#page-151-0) SIR\_heterogeneous\_meanfield\_from\_graph() SIS\_super\_compact\_pairwise\_from\_graph() (*in module EoN*), [149](#page-152-0)

*EoN*), [152](#page-155-0) SIR\_heterogeneous\_pairwise\_from\_graph() (*in module EoN*), [153](#page-156-0) SIR\_homogeneous\_meanfield() (*in module EoN*), [142](#page-145-0) SIR homogeneous pairwise() (*in module EoN*), [144](#page-147-0) SIR\_homogeneous\_pairwise\_from\_graph() (*in module EoN*), [145](#page-148-0) SIR\_individual\_based() (*in module EoN*), [137](#page-140-0) SIR\_individual\_based\_pure\_IC() (*in module EoN*), [138](#page-141-0) SIR\_pair\_based\_pure\_IC() (*in module EoN*), [140](#page-143-0) SIR\_super\_compact\_pairwise() (*in module EoN*), [158](#page-161-0) SIR\_super\_compact\_pairwise\_from\_graph() (*in module EoN*), [159](#page-162-0) SIS\_compact\_effective\_degree() (*in module EoN*), [164](#page-167-0) SIS\_compact\_effective\_degree\_from\_graph() (*in module EoN*), [164](#page-167-0) SIS\_compact\_pairwise() (*in module EoN*), [154](#page-157-0) SIS\_compact\_pairwise\_from\_graph() (*in module EoN*), [155](#page-158-0) SIS\_effective\_degree() (*in module EoN*), [160](#page-163-0) SIS\_effective\_degree\_from\_graph() (*in module EoN*), [160](#page-163-0) SIS\_heterogeneous\_meanfield() (*in module EoN*), [146](#page-149-0) SIS\_heterogeneous\_meanfield\_from\_graph() (*in module EoN*), [147](#page-150-0) SIS heterogeneous pairwise() (*in module EoN*), [150](#page-153-0) SIS\_heterogeneous\_pairwise\_from\_graph() (*in module EoN*), [151](#page-154-0) SIS\_homogeneous\_meanfield() (*in module EoN*), [141](#page-144-0) SIS\_homogeneous\_pairwise() (*in module EoN*), [143](#page-146-0) (*in module EoN*), [143](#page-146-0) SIS\_individual\_based() (*in module EoN*), [133](#page-136-0) SIS\_individual\_based\_pure\_IC() (*in module EoN*), [134](#page-137-0) SIS\_pair\_based() (*in module EoN*), [135](#page-138-0) SIS\_pair\_based\_pure\_IC() (*in module EoN*), [136](#page-139-0) *EoN*), [157](#page-160-0) (*in module EoN*), [158](#page-161-0)

SIR\_heterogeneous\_pairwise() (*in module*

```
subsample() (in module EoN), 178
summary() (EoN.Simulation_Investigation method),
        125
```
# T

```
t() (EoN.Simulation_Investigation method), 126
transmission_tree()
        (EoN.Simulation_Investigation method),
        126
transmissions() (EoN.Simulation_Investigation
        method), 126
```
# U

```
update_ts_color_dict()
        (EoN.Simulation_Investigation method),
        128
update_ts_kwargs()
        (EoN.Simulation_Investigation method),
        127
update_ts_label() (EoN.Simulation_Investigation
       method), 127
update_ts_tex() (EoN.Simulation_Investigation
       method), 128
```